# **syn Documentation**

*Release 0.0.15*

**Matt Bodenhamer**

**Apr 22, 2017**

# Contents

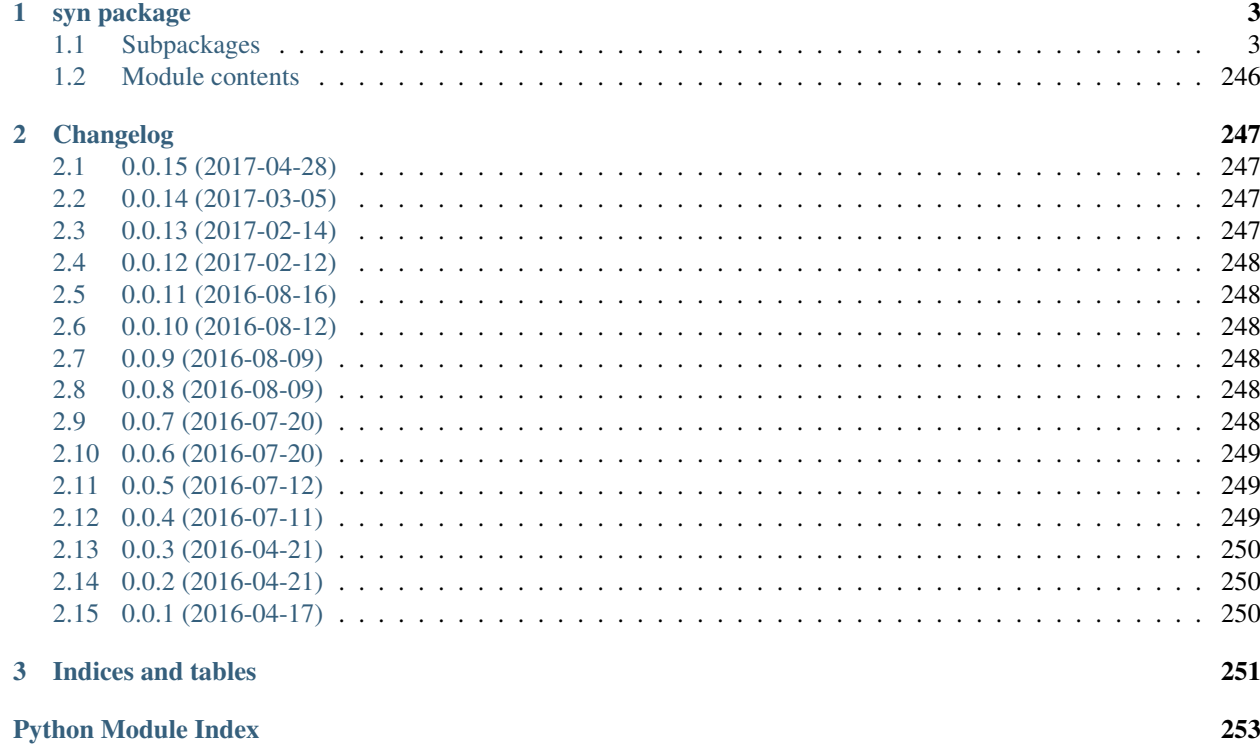

syn is a Python library and command-line tool that will provide metaprogramming, typing, and compilation facilities.

This project is currently in pre-alpha. Initial usage documentation and examples will be provided when the project moves to alpha in release 0.1.0. The target date for 0.1.0 is Q3 2017.

Contents:

# CHAPTER 1

# syn package

# <span id="page-6-1"></span><span id="page-6-0"></span>**Subpackages**

# **syn.base package**

**Subpackages**

**syn.base.a package**

**Submodules**

# **syn.base.a.base module**

```
class syn.base.a.base.Base(*args, **kwargs)
     Bases: object
```

```
to_dict(exclude=())
```
Convert the object into a dict of its declared attributes.

May exclude certain attributes by listing them in exclude.

```
validate()
     Raise an exception if the object is missing required attributes, or if the attributes are of an invalid type.
```
# **syn.base.a.meta module**

```
class syn.base.a.meta.Attr(typ=None, default=None, doc='', optional=False, init=None)
     Bases: object
```

```
class syn.base.a.meta.Attrs(*args, **kwargs)
    Bases: syn.base_utils.dict.UpdateDict
```

```
class syn.base.a.meta.Meta(clsname, bases, dct)
     Bases: type
```

```
syn.base.a.meta.preserve_attr_data(A, B)
     Preserve attr data for combining B into A.
```
# **Module contents**

# **syn.base.b package**

# **Submodules**

# **syn.base.b.base module**

<span id="page-7-0"></span>class syn.base.b.base.**Base**(*\*\*kwargs*) Bases: object

#### Class Options:

•args: ()

•autodoc: True

•coerce\_args: False

•id\_equality: False

•init\_validate: False

•make\_hashable: False

•make\_type\_object: True

•optional\_none: False

•register\_subclasses: False

•repr\_template:

```
•coerce_hooks: ()
```
•create\_hooks: ()

•init\_hooks: ()

```
•init_order: ()
```
•metaclass\_lookup: ('coerce\_hooks', 'init\_hooks', 'create\_hooks', 'setstate\_hooks')

•setstate\_hooks: ()

classmethod **coerce**(*value*, *\*\*kwargs*)

**copy**(*\*\*kwargs*)

classmethod **from\_mapping**(*value*)

classmethod **from\_object**(*obj*)

classmethod **from\_sequence**(*seq*)

**istr**(*pretty=False*, *indent=0*, *toplevel=False*) Returns a string that, if evaluated, produces an equivalent object.

```
pretty(indent=0)
          Returns a pretty-printed version if istr().
     to_dict(**kwargs)
          Convert the object into a dict of its declared attributes.
          May exclude certain attribute groups by listing them in exclude=[].
          May include certain attribute groups (to the exclusion of all others) by listing them in include=[].
     to_tuple(**kwargs)
          Convert the object into a tuple of its declared attribute values.
     validate()
          Raise an exception if the object is missing required attributes, or if the attributes are of an invalid type.
class syn.base.b.base.BaseType(obj)
     Bases: syn.types.a.base.Type
     attrs(**kwargs)
     type
          alias of Base
syn.base.b.base.init_hook(f)
syn.base.b.base.coerce_hook(f)
syn.base.b.base.setstate_hook(f)
class syn.base.b.base.Harvester
     Bases: object
syn.base.b.examine module
syn.base.b.examine.check_idempotence(obj)
syn.base.b.meta module
class syn.base.b.meta.Attr(*args, **kwargs)
     Bases: syn.base.a.base.Base
```

```
class syn.base.b.meta.Attrs(*args, **kwargs)
    Bases: syn.base.a.meta.Attrs
```
class syn.base.b.meta.**Meta**(*clsname*, *bases*, *dct*) Bases: [syn.base.a.meta.Meta](#page-6-4)

```
groups_enum()
     Returns an enum-ish dict with the names of the groups defined for this class.
```

```
class syn.base.b.meta.Data
    Bases: object
```

```
syn.base.b.meta.create_hook(f)
```

```
syn.base.b.meta.pre_create_hook(*args, **kwargs)
```

```
class syn.base.b.meta.This
    syn.type.a.type.TypeExtension
```

```
syn.base.b.meta.preserve_attr_data(A, B)
     Preserve attr data for combining B into A.
```
## **syn.base.b.utils module**

class syn.base.b.utils.**Counter**(*\*\*kwargs*) Bases: [syn.base.b.base.Base](#page-7-0)

Keyword-Only Arguments:

initial\_value: *int* | *float* The initial value to which the counter is reset resets: *list* A list of counters to reset when this counter is reset step (*default* = 1): *int* | *float* Amount by which to increment the counter threshold [Optional]: *int* | *float* Threshold at which to reset the counter value (*default* = -1): *int* | *float* The current count

# Class Options:

•args: () •autodoc: True •coerce\_args: False •id\_equality: False •init\_validate: True •make\_hashable: False •make\_type\_object: True •optional\_none: True •register\_subclasses: False •repr\_template: •coerce\_hooks: () •create\_hooks: () •init\_hooks: () •init\_order: () •metaclass\_lookup: ('coerce\_hooks', 'init\_hooks', 'create\_hooks', 'setstate\_hooks') •setstate\_hooks: () Groups:

•\_all: initial\_value, resets, step, threshold, value

```
peek()
```
**reset**()

**validate**()

# **syn.base.b.wrapper module**

```
class syn.base.b.wrapper.ListWrapper(**kwargs)
     syn.base.b.base.Basesyn.base.b.base.Harvester
     Keyword-Only Arguments:
     _list: list The wrapped list
     Class Options:
         •args: ()
         •autodoc: True
         •coerce_args: False
         •id_equality: False
         •init_validate: False
         •make_hashable: False
         •make_type_object: True
         •max_len: None
         •min_len: None
          •optional_none: False
         •register_subclasses: False
         •repr_template:
          •coerce_hooks: ()
         •create_hooks: ()
         •init_hooks: ()
         •init_order: ()
         •metaclass_lookup: ('coerce_hooks', 'init_hooks', 'create_hooks', 'setstate_hooks')
         •setstate_hooks: ()
     Groups:
         •_all: _list
         •copy_copy: _list
         •_internal: _list
         •str_exclude: _list
     append(item)
     count(item)
     extend(items)
     index(item)
     insert(index, item)
     pop(index=-1)
     remove(item)
```

```
reverse()
sort(*args, **kwargs)
validate()
```
**Module contents**

**Module contents**

**syn.base\_utils package**

**Submodules**

**syn.base\_utils.alg module**

Some general purpose algorithms.

```
syn.base_utils.alg.defer_reduce(func, items, test, accum=None)
     Recursively reduce items by func, but only the items that do not cause test(items, accum) to return False. Returns
     the reduced list (accum) and the list of remaining deferred items.
```
#### **syn.base\_utils.context module**

```
syn.base_utils.context.null_context(*args, **kwds)
     A context manager that does nothing.
```
- syn.base\_utils.context.**assign**(*\*args*, *\*\*kwds*) Assigns B to A.attr, yields, and then assigns A.attr back to its original value.
- syn.base\_utils.context.**setitem**(*\*args*, *\*\*kwds*)

```
syn.base_utils.context.chdir(*args, **kwds)
```

```
syn.base_utils.context.delete(*args, **kwds)
     For using then deleting objects.
```

```
syn.base_utils.context.nested_context(*args, **kwds)
```
syn.base\_utils.context.**capture**(*\*args*, *\*\*kwds*)

```
syn.base_utils.context.on_error(*args, **kwds)
```
# **syn.base\_utils.debug module**

<span id="page-11-0"></span>class syn.base\_utils.debug.**Trace** Bases: object **c\_call**(*frame*, *arg*) **c\_exception**(*frame*, *arg*) **c\_return**(*frame*, *arg*) **call**(*frame*, *arg*) **exception**(*frame*, *arg*) **line**(*frame*, *arg*)

<span id="page-12-2"></span><span id="page-12-1"></span><span id="page-12-0"></span>**return\_**(*frame*, *arg*) class syn.base\_utils.debug.**CallTrace**(*indent=0*, *tab=' '*) Bases: syn.base utils.debug. Trace **call**(*frame*, *arg*) **return\_**(*frame*, *arg*) syn.base\_utils.debug.**call\_trace**(*\*\*kwargs*) syn.base\_utils.debug.**reset\_trace**(*\*args*, *\*\*kwds*) **syn.base\_utils.dict module** Various dict extensions. class syn.base\_utils.dict.**AttrDict** Bases: dict A dict whose items can be accessed as attributes. class syn.base\_utils.dict.**UpdateDict**(*\*args*, *\*\*kwargs*) Bases: dict A dict with an extensible update() hook. **update**(*\*args*, *\*\*kwargs*) class syn.base\_utils.dict.**GroupDict** Bases: [syn.base\\_utils.dict.AttrDict](#page-12-1) An AttrDict whose items are treated as sets. **complement**(*\*args*) Returns the difference of the union of all values and the union of the values in \*args. **intersection**(*\*args*) Returns the intersection of the values whose keys are in \*args. If \*args is blank, returns the intersection of all values. **union**(*\*args*) Returns the union of the values whose keys are in \*args. If \*args is blank, returns the union of all values. **update**(*\*args*, *\*\*kwargs*) class syn.base\_utils.dict.**ReflexiveDict**(*\*args*, *\*\*kwargs*) Bases: [syn.base\\_utils.dict.AttrDict](#page-12-1) An AttrDict for which each key == the associated value. class syn.base\_utils.dict.**SeqDict** Bases: [syn.base\\_utils.dict.AttrDict](#page-12-1) An AttrDict whose items are treated as sequences. **update**(*\*args*, *\*\*kwargs*) class syn.base\_utils.dict.**AssocDict**(*\*args*, *\*\*kwargs*) Bases: \_abcoll.MutableMapping Mapping maintained via an assoc list. **update**(*\*args*, *\*\*kwargs*)

Preserves order if given an assoc list.

syn.base\_utils.dict.**SetDict** alias of [GroupDict](#page-12-2)

#### **syn.base\_utils.filters module**

Various filters for processing arguments. Inteded for use in the call keyword argument to the base.Base constructor.

syn.base\_utils.filters.**split**(*obj*, *sep=None*) syn.base\_utils.filters.**join**(*obj*, *sep=' '*) syn.base\_utils.filters.**dictify\_strings**(*obj*, *empty=None*, *sep=None*, *typ=<type 'dict'>*)

#### **syn.base\_utils.float module**

syn.base\_utils.float.**feq**(*a*, *b*, *tol=1.4901161193847696e-08*, *relative=False*) syn.base\_utils.float.**cfeq**(*a*, *b*, *tol=1.4901161193847696e-08*, *relative=False*) syn.base\_utils.float.**prod**(*args*, *log=False*) syn.base\_utils.float.**sgn**(*x*)

#### **syn.base\_utils.hash module**

syn.base\_utils.hash.**is\_hashable**(*obj*)

#### **syn.base\_utils.iter module**

- syn.base\_utils.iter.**iterlen**(*iter*) Returns the number of iterations remaining over iter.
- syn.base\_utils.iter.**is\_empty**(*iter*) Returns True if iter is empty, otherwise False.
- syn.base\_utils.iter.**consume**(*it*, *\*args*, *\*\*kwargs*) Consumes N items from iter. If N is None (or not given), consumes all.
- syn.base\_utils.iter.**first**(*it*, *\*args*, *\*\*kwargs*)
- syn.base\_utils.iter.**last**(*it*, *\*args*, *\*\*kwargs*)
- syn.base\_utils.iter.**iteration\_length**(*N*, *start=0*, *step=1*) Return the number of iteration steps over a list of length N, starting at index start, proceeding step elements at a time.

#### **syn.base\_utils.list module**

```
class syn.base_utils.list.ListView(lst, start, end)
    Bases: _abcoll.MutableSequence
```
A list view.

**insert**(*idx*, *obj*)

```
class syn.base_utils.list.IterableList(values, position=0, position_mark=None)
     Bases: list
```

```
consume(n)
    copy()
    displacement()
    empty()
    mark()
    next()
    peek(n=None, safe=True)
    previous()
    reset()
    seek(n, mode=0)
    take(n)
class syn.base_utils.list.DefaultList(default, *args, **kwargs)
    Bases: list
syn.base_utils.list.is_proper_sequence(seq)
syn.base_utils.list.is_flat(seq)
syn.base_utils.list.is_unique(seq)
    Returns True if every item in the seq is unique, False otherwise.
syn.base_utils.list.indices_removed(lst, idxs)
    Returns a copy of lst with each index in idxs removed.
syn.base_utils.list.flattened(seq)
```
# **syn.base\_utils.logic module**

```
syn.base_utils.logic.implies(a, b)
syn.base_utils.logic.equiv(a, b)
syn.base_utils.logic.xor(a, b)
syn.base_utils.logic.and_(*args)
syn.base_utils.logic.or_(*args)
syn.base_utils.logic.nand(*args)
syn.base_utils.logic.nor(*args)
syn.base_utils.logic.fuzzy_and(*args)
syn.base_utils.logic.fuzzy_not(arg)
syn.base_utils.logic.fuzzy_nand(*args)
syn.base_utils.logic.fuzzy_or(*args)
syn.base_utils.logic.fuzzy_nor(*args)
syn.base_utils.logic.fuzzy_implies(a, b)
syn.base_utils.logic.fuzzy_equiv(a, b)
syn.base_utils.logic.fuzzy_xor(a, b)
```
syn.base utils.logic.collection equivalent  $(A, B)$ 

syn.base\_utils.logic.**collection\_comp**(*A*, *B*, *item\_func=<built-in function eq>*, *coll\_func=<built-in function all>*)

#### **syn.base\_utils.order module**

class syn.base\_utils.order.**Precedes**(*A*, *B*) Bases: object

syn.base\_utils.order.**Succeeds**(*A*, *B*)

syn.base\_utils.order.**topological\_sorting**(*nodes*, *relations*) An implementation of Kahn's algorithm.

#### **syn.base\_utils.py module**

syn.base\_utils.py.**mro**(*cls*)

syn.base\_utils.py.**hasmethod**(*x*, *name*)

syn.base\_utils.py.**import\_module**(*modname*)

syn.base\_utils.py.**message**(*e*)

- syn.base\_utils.py.**run\_all\_tests**(*env*, *verbose=False*, *print\_errors=False*, *exclude=None*, *include=None*)
- syn.base\_utils.py.**index**(*seq*, *elem*)
- syn.base\_utils.py.**nearest\_base**(*cls*, *bases*) Returns the closest ancestor to cls in bases.
- syn.base\_utils.py.**get\_typename**(*x*) Returns the name of the type of x, if x is an object. Otherwise, returns the name of x.
- syn.base\_utils.py.**get\_mod**(*cls*) Returns the string identifying the module that cls is defined in.
- syn.base\_utils.py.**compose**(*\*funcs*)
- syn.base\_utils.py.**assert\_equivalent**(*o1*, *o2*) Asserts that o1 and o2 are distinct, yet equivalent objects
- syn.base\_utils.py.**assert\_inequivalent**(*o1*, *o2*) Asserts that o1 and o2 are distinct and inequivalent objects
- syn.base\_utils.py.**assert\_type\_equivalent**(*o1*, *o2*) Asserts that o1 and o2 are distinct, yet equivalent objects of the same type
- syn.base\_utils.py.**assert\_pickle\_idempotent**(*obj*) Assert that obj does not change (w.r.t. ==) under repeated picklings
- syn.base\_utils.py.**assert\_deepcopy\_idempotent**(*obj*) Assert that obj does not change (w.r.t. ==) under repeated deepcopies

syn.base\_utils.py.**rgetattr**(*obj*, *attr*, *\*args*)

syn.base\_utils.py.**callables**(*obj*, *exclude\_sys=True*)

syn.base\_utils.py.**is\_subclass**(*x*, *typ*)

syn.base\_utils.py.**getitem**(*mapping*, *item*, *default=None*, *allow\_none\_default=False*, *delete=False*)

- syn.base\_utils.py.**same\_lineage**(*o1*, *o2*) Returns True iff o1 and o2 are of the same class lineage (that is, a direct line of descent, without branches).
- syn.base\_utils.py.**type\_partition**(*lst*, *\*types*)
- syn.base\_utils.py.**subclasses**(*cls*, *lst=None*) Recursively gather subclasses of cls.
- syn.base\_utils.py.**unzip**(*seq*)
- syn.base\_utils.py.**this\_module**(*npop=1*) Returns the module object of the module this function is called from
- syn.base\_utils.py.**eprint**(*out*, *flush=True*)
- syn.base\_utils.py.**harvest\_metadata**(*fpath*, *abspath=False*, *template='\_\_{}\_\_'*)
- syn.base\_utils.py.**tuple\_append**(*tup*, *x*)
- syn.base\_utils.py.**get\_fullname**(*x*)
- syn.base\_utils.py.**tuple\_prepend**(*x*, *tup*)
- syn.base\_utils.py.**elog**(*exc*, *func*, *args=None*, *kwargs=None*, *str=<type 'str'>*, *pretty=True*, *name=''*)

For logging exception-raising function invocations during randomized unit tests.

syn.base\_utils.py.**ngzwarn**(*value*, *name*)

syn.base\_utils.py.**full\_funcname**(*func*)

syn.base\_utils.py.**hangwatch**(*timeout*, *func*, *\*args*, *\*\*kwargs*)

- syn.base\_utils.py.**safe\_vars**(*\*args*, *\*\*kwargs*)
- syn.base\_utils.py.**getfunc**(*obj*, *name=''*) Get the function corresponding to name from obj, not the method.
- class syn.base\_utils.py.**Partial**(*f*, *args=None*, *indexes=None*, *kwargs=None*) Bases: object

Partial function object that allows specification of which indices are "baked in".

```
syn.base_utils.py.pyversion()
```
syn.base\_utils.py.**getkey**(*mapping*, *value*, *default=None*, *use\_id=False*) Returns the first key mapping to value, as encountered via iteritems(), otherwise default. Obviously, works best for injective maps.

# **syn.base\_utils.rand module**

Random value-generating utilities. Intended mainly for generating random values for testing purposes (i.e. finding edge cases).

```
syn.base_utils.rand.rand_bool(thresh=0.5, **kwargs)
syn.base_utils.rand.rand_int(min_val=-9223372036854775808, max_val=9223372036854775807,
                                 **kwargs)
syn.base_utils.rand.rand_float(lb=None, ub=None, **kwargs)
syn.base_utils.rand.rand_complex(imag_only=False, **kwargs)
syn.base_utils.rand.rand_long(min_len=None, max_len=None, **kwargs)
```

```
syn.base_utils.rand.rand_str(min_char=0, max_char=255, min_len=0, max_len=10,
                                 func=<built-in function chr>, **kwargs)
    For values in the (extended) ASCII range, regardless of Python version.
syn.base_utils.rand.rand_unicode(min_char=0, max_char=1114111, min_len=0, max_len=10,
                                      **kwargs)
    For values in the unicode range, regardless of Python version.
syn.base_utils.rand.rand_bytes(**kwargs)
syn.base_utils.rand.rand_list(**kwargs)
syn.base_utils.rand.rand_tuple(**kwargs)
syn.base_utils.rand.rand_dict(**kwargs)
syn.base_utils.rand.rand_set(**kwargs)
syn.base_utils.rand.rand_frozenset(**kwargs)
syn.base_utils.rand.rand_none(**kwargs)
syn.base_utils.rand.rand_dispatch(typ, **kwargs)
syn.base_utils.rand.rand_primitive(**kwargs)
syn.base_utils.rand.rand_hashable(**kwargs)
```
# **syn.base\_utils.repl module**

```
class syn.base_utils.repl.REPL(prompt='')
    Bases: object
```
command\_help = {'q': 'quit', 'h': 'display available commands', 'e': 'eval the argument', '?': 'display available comma **commands** = {'q': <function quit>, 'h': <function print\_commands>, 'e': <function eval>, '?': <function print\_commands>} **eval**(*expr*) **print\_commands**(*\*\*kwargs*)

```
quit(*args, **kwargs)
```

```
class syn.base_utils.repl.repl_command(name, help='')
    Bases: object
```
# **syn.base\_utils.str module**

syn.base\_utils.str.**quote\_string**(*obj*) syn.base\_utils.str.**outer\_quotes**(*string*) syn.base\_utils.str.**break\_quoted\_string**(*string*, *pattern*, *repl=None*) syn.base\_utils.str.**break\_around\_line\_breaks**(*string*) syn.base\_utils.str.**escape\_line\_breaks**(*string*) syn.base\_utils.str.**escape\_null**(*string*) syn.base\_utils.str.**escape\_for\_eval**(*string*) syn.base\_utils.str.**chrs**(*lst*) syn.base\_utils.str.**safe\_chr**(*x*)

syn.base\_utils.str.**safe\_str**(*x*, *encoding='utf-8'*) syn.base\_utils.str.**safe\_unicode**(*x*) syn.base\_utils.str.**safe\_print**(*x*, *encoding='utf-8'*) syn.base\_utils.str.**istr**(*obj*, *pretty=False*, *indent=0*)

# **syn.base\_utils.tree module**

syn.base\_utils.tree.**seq\_list\_nested**(*b*, *d*, *x=0*, *top\_level=True*) Create a nested list of iteratively increasing values.

b: branching factor d: max depth x: starting value (default =  $0$ )

# **Module contents**

# **syn.conf package**

# **Submodules**

#### **syn.conf.conf module**

class syn.conf.conf.**YAMLMixin** Bases: syn.conf.conf.DictMixin

classmethod **from\_file**(*fil*)

## **syn.conf.conf2 module**

<span id="page-18-0"></span>class syn.conf.conf2.**ConfDict**(*\*\*kwargs*) Bases: [syn.base.b.base.Base](#page-7-0)

# Class Options:

•args: () •autodoc: True •coerce\_args: False •id\_equality: False

•init\_validate: False

•make\_hashable: False

•make\_type\_object: True

•optional\_none: False

•register\_subclasses: False

•repr\_template:

•coerce\_hooks: ()

•create\_hooks: ()

•init\_hooks: ()

•init\_order: ()

•metaclass\_lookup: ('coerce\_hooks', 'init\_hooks', 'create\_hooks', 'setstate\_hooks')

•setstate\_hooks: ()

class syn.conf.conf2.**ConfList**(*\*\*kwargs*) Bases: [syn.base.b.wrapper.ListWrapper](#page-10-0)

#### Keyword-Only Arguments:

\_list: <Schema> The wrapped list

# Class Options:

•args: ()

•autodoc: True

•coerce\_args: False

•id\_equality: False

•init\_validate: False

•make\_hashable: False

•make\_type\_object: True

•max\_len: None

•min\_len: None

•optional\_none: False

•register\_subclasses: False

•repr\_template:

•coerce\_hooks: ()

•create\_hooks: ()

•init\_hooks: ()

•init\_order: ()

•metaclass\_lookup: ('coerce\_hooks', 'init\_hooks', 'create\_hooks', 'setstate\_hooks')

•setstate\_hooks: ()

# Groups:

•\_all: \_list

•copy\_copy: \_list

•\_internal: \_list

•str\_exclude: \_list

schema = <syn.schema.b.sequence.Repeat {'set': <syn.sets.b.operators.Union {'\_id': None, '\_node\_count': 21, '\_name': None, '\_name': None, '\_name': None, '\_name': None, '\_name': None, '

class syn.conf.conf2.**Conf**(*\*\*kwargs*)

Bases: [syn.conf.conf2.ConfDict](#page-18-0)

# Keyword-Only Arguments:

\_env: *dict* vars: *ConfDict*

#### Class Options:

•args: ()

•autodoc: True

•coerce\_args: False

•id\_equality: False

•init\_validate: False

•make\_hashable: False

•make\_type\_object: True

•optional\_none: False

•register\_subclasses: False

•repr\_template:

•coerce\_hooks: ()

•create\_hooks: ()

•init\_hooks: ()

•init\_order: ()

•metaclass\_lookup: ('coerce\_hooks', 'init\_hooks', 'create\_hooks', 'setstate\_hooks')

•setstate\_hooks: ()

# Groups:

•\_all: \_env, vars

# **syn.conf.vars module**

class syn.conf.vars.**Vars**(*\*\*kwargs*) Bases: [syn.base.b.base.Base](#page-7-0)

#### Class Options:

•args: () •autodoc: True •coerce\_args: False •env\_default: False •id\_equality: False •init\_validate: False •make\_hashable: False •make\_type\_object: True •optional\_none: False •register\_subclasses: False •repr\_template: •coerce\_hooks: () •create\_hooks: ()

•init\_hooks: () •init\_order: () •metaclass\_lookup: ('coerce\_hooks', 'init\_hooks', 'create\_hooks', 'setstate\_hooks') •setstate\_hooks: ()

classmethod **coerce**(*value*)

# **Module contents**

**syn.cython package**

**Subpackages**

**Module contents**

**syn.five package**

**Submodules**

**syn.five.num module**

## **syn.five.string module**

```
syn.five.string.strf
    alias of unicode
```

```
class syn.five.string.unicode(object='') → unicode object
     Bases: basestring
```
unicode(string[, encoding[, errors]]) -> unicode object

Create a new Unicode object from the given encoded string. encoding defaults to the current default string encoding. errors can be 'strict', 'replace' or 'ignore' and defaults to 'strict'.

```
capitalize() → unicode
```
Return a capitalized version of S, i.e. make the first character have upper case and the rest lower case.

```
center(width[, fillchar]) → unicode
```
Return S centered in a Unicode string of length width. Padding is done using the specified fill character (default is a space)

**count**  $(sub[, start[, end]]$ )  $\rightarrow$  int

Return the number of non-overlapping occurrences of substring sub in Unicode string S[start:end]. Optional arguments start and end are interpreted as in slice notation.

```
decode (\begin{bmatrix} encoding, errors \\ \end{bmatrix}) \rightarrow string or unicode
```
Decodes S using the codec registered for encoding. encoding defaults to the default encoding. errors may be given to set a different error handling scheme. Default is 'strict' meaning that encoding errors raise a UnicodeDecodeError. Other possible values are 'ignore' and 'replace' as well as any other name registered with codecs.register\_error that is able to handle UnicodeDecodeErrors.

# **encode** ( $\lceil$ *encoding* $\lceil$ *, errors* $\rceil$  $\rceil$ )  $\rightarrow$  string or unicode

Encodes S using the codec registered for encoding. encoding defaults to the default encoding. errors may be given to set a different error handling scheme. Default is 'strict' meaning that encoding errors raise a UnicodeEncodeError. Other possible values are 'ignore', 'replace' and 'xmlcharrefreplace' as well as any other name registered with codecs.register\_error that can handle UnicodeEncodeErrors.

**endswith** (*suffix*], *start*], *end*  $| \cdot |$ )  $\rightarrow$  bool

Return True if S ends with the specified suffix, False otherwise. With optional start, test S beginning at that position. With optional end, stop comparing S at that position. suffix can also be a tuple of strings to try.

**expandtabs** ( $[tabsize]$ )  $\rightarrow$  unicode

Return a copy of S where all tab characters are expanded using spaces. If tabsize is not given, a tab size of 8 characters is assumed.

**find**(*sub*], *start*], *end*  $| \cdot |$ )  $\rightarrow$  int

Return the lowest index in S where substring sub is found, such that sub is contained within S[start:end]. Optional arguments start and end are interpreted as in slice notation.

Return -1 on failure.

**format** (*\*args*, *\*\*kwargs*)  $\rightarrow$  unicode

Return a formatted version of S, using substitutions from args and kwargs. The substitutions are identified by braces  $('{'and '})'.$ 

 $\textbf{index}(sub[, start[, end]] \rightarrow \text{int}$ 

Like S.find() but raise ValueError when the substring is not found.

 $\texttt{isalnum}() \rightarrow \text{bool}$ 

Return True if all characters in S are alphanumeric and there is at least one character in S, False otherwise.

#### **isalpha** $() \rightarrow bool$

Return True if all characters in S are alphabetic and there is at least one character in S, False otherwise.

# **isdecimal**() → bool

Return True if there are only decimal characters in S, False otherwise.

# **isdigit**()  $\rightarrow$  bool

Return True if all characters in S are digits and there is at least one character in S, False otherwise.

#### **islower**()  $\rightarrow$  bool

Return True if all cased characters in S are lowercase and there is at least one cased character in S, False otherwise.

**isnumeric**() → bool

Return True if there are only numeric characters in S, False otherwise.

**isspace**() → bool

Return True if all characters in S are whitespace and there is at least one character in S, False otherwise.

 $\texttt{istitle}() \rightarrow \text{bool}$ 

Return True if S is a titlecased string and there is at least one character in S, i.e. upper- and titlecase characters may only follow uncased characters and lowercase characters only cased ones. Return False otherwise.

#### **isupper**()  $\rightarrow$  bool

Return True if all cased characters in S are uppercase and there is at least one cased character in S, False otherwise.

**join**(*iterable*) → unicode

Return a string which is the concatenation of the strings in the iterable. The separator between elements is S.

```
ljust (width, fillchar) \rightarrow int
```
Return S left-justified in a Unicode string of length width. Padding is done using the specified fill character (default is a space).

**lower**() → unicode

Return a copy of the string S converted to lowercase.

**lstrip**( $|chars|$ )  $\rightarrow$  unicode

Return a copy of the string S with leading whitespace removed. If chars is given and not None, remove characters in chars instead. If chars is a str, it will be converted to unicode before stripping

**partition**(*sep) -> (head*, *sep*, *tail*)

Search for the separator sep in S, and return the part before it, the separator itself, and the part after it. If the separator is not found, return S and two empty strings.

 $\texttt{replace}(old, new], count) \rightarrow \text{unicode}$ 

Return a copy of S with all occurrences of substring old replaced by new. If the optional argument count is given, only the first count occurrences are replaced.

**rfind**( $sub$ [,  $start$ [,  $end$ ])  $\rightarrow$  int

Return the highest index in S where substring sub is found, such that sub is contained within S[start:end]. Optional arguments start and end are interpreted as in slice notation.

Return -1 on failure.

**rindex** (*sub*, *start*, *end*  $\vert \vert$ )  $\rightarrow$  int

Like S.rfind() but raise ValueError when the substring is not found.

 $\texttt{rjust}$  (*width* $\vert$ , *fillchar* $\vert$ )  $\rightarrow$  unicode

Return S right-justified in a Unicode string of length width. Padding is done using the specified fill character (default is a space).

**rpartition**(*sep) -> (head*, *sep*, *tail*)

Search for the separator sep in S, starting at the end of S, and return the part before it, the separator itself, and the part after it. If the separator is not found, return two empty strings and S.

**rsplit** ( $[sep[, maxsplit]$ )  $\rightarrow$  list of strings

Return a list of the words in S, using sep as the delimiter string, starting at the end of the string and working to the front. If maxsplit is given, at most maxsplit splits are done. If sep is not specified, any whitespace string is a separator.

 $\texttt{rstrip}(\text{class}) \rightarrow \text{unicode}$ 

Return a copy of the string S with trailing whitespace removed. If chars is given and not None, remove characters in chars instead. If chars is a str, it will be converted to unicode before stripping

 $\text{split}$  ( $\lceil \text{sep} \rceil$ , *maxsplit*  $\rceil$ )  $\rightarrow$  list of strings

Return a list of the words in S, using sep as the delimiter string. If maxsplit is given, at most maxsplit splits are done. If sep is not specified or is None, any whitespace string is a separator and empty strings are removed from the result.

**splitlines**(*keepends=False*) → list of strings

Return a list of the lines in S, breaking at line boundaries. Line breaks are not included in the resulting list unless keepends is given and true.

**startswith** (*prefix*, *start*, *end*  $]$ )  $\rightarrow$  bool

Return True if S starts with the specified prefix, False otherwise. With optional start, test S beginning at that position. With optional end, stop comparing S at that position. prefix can also be a tuple of strings to try.

**strip**([*chars*]) <sup>→</sup> unicode

Return a copy of the string S with leading and trailing whitespace removed. If chars is given and not None,

remove characters in chars instead. If chars is a str, it will be converted to unicode before stripping

```
swapcase() → unicode
```
Return a copy of S with uppercase characters converted to lowercase and vice versa.

```
title() → unicode
```
Return a titlecased version of S, i.e. words start with title case characters, all remaining cased characters have lower case.

```
translate(table) → unicode
```
Return a copy of the string S, where all characters have been mapped through the given translation table, which must be a mapping of Unicode ordinals to Unicode ordinals, Unicode strings or None. Unmapped characters are left untouched. Characters mapped to None are deleted.

```
upper() \rightarrow unicode
```
Return a copy of S converted to uppercase.

```
zfill (width) \rightarrow unicode
```
Pad a numeric string S with zeros on the left, to fill a field of the specified width. The string S is never truncated.

```
syn.five.string.unichr(i) → Unicode character
```
Return a Unicode string of one character with ordinal i;  $0 \le i \le 0 \times 10$  ffff.

# **Module contents**

Additional Python 2/3 compatibility facilities.

syn.five.**range**(*\*args*, *\*\*kwargs*)

# **syn.globals package**

# **Submodules**

**syn.globals.loggers module**

**syn.globals.values module**

**Module contents**

**syn.python package**

**Subpackages**

**syn.python.b package**

**Submodules**

**syn.python.b.base module**

<span id="page-24-0"></span>class syn.python.b.base.**PythonNode**(*\*\*kwargs*) Bases: [syn.tree.b.node.Node](#page-191-0)

Keyword-Only Arguments:

\_child\_map: *dict* \_children\_set (*default* = False): *bool* \_id [Optional]: *int* Integer id of the node

\_list: *list* Child nodes

\_name [Optional]: *basestring* Name of the node (for display purposes)

\_node\_count: *int* The number of nodes in the subtreerooted by this node.

\_parent [Optional]: *Node* Parent of this node

\_progn\_value [Optional]: *object* col\_offset [Optional]: *int* indent\_amount [Optional] (*default* = 4): *int*

The number of spaces to indent per indent level

lineno [Optional]: *int*

# Class Options:

•args: ()

•autodoc: True

•coerce\_args: False

•descendant\_exclude: ()

•id\_equality: False

•init\_validate: False

•make\_hashable: False

•make\_type\_object: True

•max\_len: None

•min\_len: None

•must\_be\_root: False

•optional\_none: True

•register\_subclasses: False

•repr\_template:

•coerce\_hooks: ()

•create\_hooks: ()

•init\_hooks: ()

•init\_order: ()

•metaclass\_lookup: ('coerce\_hooks', 'init\_hooks', 'create\_hooks', 'setstate\_hooks')

•setstate\_hooks: ()

#### Aliases:

•\_list: \_children

# Groups:

•\_all: \_child\_map, \_children\_set, \_id, \_list, \_name, \_node\_count, \_parent, \_progn\_value, col\_offset, indent amount, lineno

•copy\_copy: \_list

```
•hash_exclude: _parent
         •generate_exclude: _node_count, _parent
         •_internal: _child_map, _children_set, _id, _list, _name, _node_count, _parent, _progn_value
         •repr_exclude: _list, _parent
         •ast_attr: col_offset, lineno
         •eq_exclude: _parent
         •getstate_exclude: _parent
         •str_exclude: _id, _list, _name, _node_count, _parent
     as_return(**kwargs)
     as_value(obj, *args, **kwargs)
     ast = None
     emit(**kwargs)
     expressify_statements(obj, *args, **kwargs)
     classmethod from_ast(ast, **kwargs)
     maxver = '100'
     minver = '0'
     resolve_progn(obj, *args, **kwargs)
     to_ast(**kwargs)
     validate()
     variables(**kwargs)
     viewable(**kwargs)
class syn.python.b.base.PythonTree(root, **kwargs)
     Bases: syn.tree.b.tree.Tree
     Positional Arguments:
     root: RootNode The root node of the tree
     Keyword-Only Arguments:
     id_dict: dict (any => Node) Mapping of ids to nodes
     node_counter: Counter Node id counter
     node_types: list (basestring) List of all tree node types
     nodes: list (Node) List of all tree nodes
     type_dict: dict (any => list (Node)) Mapping of type names to node lists
     Class Options:
         •args: ('root',)
         •autodoc: True
         •coerce_args: False
         •id_equality: False
```
•init\_validate: True

•make\_hashable: False

•make\_type\_object: True

•optional\_none: False

•register\_subclasses: False

•repr\_template:

•coerce\_hooks: ()

•create\_hooks: ()

•init\_hooks: ()

•init\_order: ()

•metaclass\_lookup: ('coerce\_hooks', 'init\_hooks', 'create\_hooks', 'setstate\_hooks')

•setstate\_hooks: ()

# Groups:

•\_all: id\_dict, node\_counter, node\_types, nodes, root, type\_dict

•generate\_exclude: id\_dict, node\_counter, node\_types, nodes, type\_dict

•eq\_exclude: node\_counter

•str\_exclude: id\_dict, node\_counter, node\_types, nodes, type\_dict

# **abstract**()

**emit**(*\*\*kwargs*)

**to\_ast**(*\*\*kwargs*)

exception syn.python.b.base.**AstUnsupported** Bases: exceptions.Exception

exception syn.python.b.base.**PythonError** Bases: exceptions.Exception

<span id="page-27-0"></span>class syn.python.b.base.**Context**(*\*\*kwargs*) Bases: [syn.python.b.base.PythonNode](#page-24-0)

# Keyword-Only Arguments:

\_child\_map: *dict* \_children\_set (*default* = False): *bool* \_id [Optional]: *int* Integer id of the node

\_list: *list* Child nodes

\_name [Optional]: *basestring* Name of the node (for display purposes)

\_node\_count: *int* The number of nodes in the subtreerooted by this node.

\_parent [Optional]: *Node* Parent of this node

\_progn\_value [Optional]: *object* col\_offset [Optional]: *int* indent\_amount [Optional] (*default* = 4): *int*

The number of spaces to indent per indent level

#### lineno [Optional]: *int*

#### Class Options:

•args: ()

•autodoc: True

•coerce\_args: False

•descendant\_exclude: ()

•id\_equality: False

•init\_validate: False

•make\_hashable: False

•make\_type\_object: True

•max\_len: 0

•min\_len: None

•must\_be\_root: False

•optional\_none: True

•register\_subclasses: False

•repr\_template:

•coerce\_hooks: ()

•create\_hooks: ()

•init\_hooks: ()

•init\_order: ()

•metaclass\_lookup: ('coerce\_hooks', 'init\_hooks', 'create\_hooks', 'setstate\_hooks')

•setstate\_hooks: ()

# Aliases:

• list: children

# Groups:

•\_all: \_child\_map, \_children\_set, \_id, \_list, \_name, \_node\_count, \_parent, \_progn\_value, col\_offset, indent\_amount, lineno

•copy\_copy: \_list

•hash\_exclude: \_parent

•generate\_exclude: \_node\_count, \_parent

•\_internal: \_child\_map, \_children\_set, \_id, \_list, \_name, \_node\_count, \_parent, \_progn\_value

•repr\_exclude: \_list, \_parent

•ast\_attr: col\_offset, lineno

•eq\_exclude: \_parent

•getstate\_exclude: \_parent

•str\_exclude: \_id, \_list, \_name, \_node\_count, \_parent

<span id="page-29-0"></span>**ast** = None classmethod **from\_ast**(*ast*, *\*\*kwargs*) **maxver** = '100' **minver** = '0' **to\_ast**(*\*\*kwargs*) class syn.python.b.base.**Load**(*\*\*kwargs*) Bases: [syn.python.b.base.Context](#page-27-0) Keyword-Only Arguments: \_child\_map: *dict* \_children\_set (*default* = False): *bool* \_id [Optional]: *int* Integer id of the node \_list: *list* Child nodes \_name [Optional]: *basestring* Name of the node (for display purposes) \_node\_count: *int* The number of nodes in the subtreerooted by this node. \_parent [Optional]: *Node* Parent of this node \_progn\_value [Optional]: *object* col\_offset [Optional]: *int* indent\_amount [Optional] (*default* = 4): *int* The number of spaces to indent per indent level lineno [Optional]: *int* Class Options: •args: () •autodoc: True •coerce\_args: False •descendant\_exclude: () •id\_equality: False •init\_validate: False •make\_hashable: False •make\_type\_object: True •max\_len: 0 •min\_len: None •must\_be\_root: False

•optional\_none: True

•register\_subclasses: False

•repr\_template:

•coerce\_hooks: ()

•create\_hooks: ()

•init\_hooks: ()

•init\_order: ()

•metaclass\_lookup: ('coerce\_hooks', 'init\_hooks', 'create\_hooks', 'setstate\_hooks')

•setstate\_hooks: ()

# Aliases:

•\_list: \_children

# Groups:

•\_all: \_child\_map, \_children\_set, \_id, \_list, \_name, \_node\_count, \_parent, \_progn\_value, col\_offset, indent\_amount, lineno

•copy\_copy: \_list

•hash\_exclude: \_parent

•generate\_exclude: \_node\_count, \_parent

•\_internal: \_child\_map, \_children\_set, \_id, \_list, \_name, \_node\_count, \_parent, \_progn\_value

•repr\_exclude: \_list, \_parent

•ast\_attr: col\_offset, lineno

•eq\_exclude: \_parent

•getstate\_exclude: \_parent

•str\_exclude: \_id, \_list, \_name, \_node\_count, \_parent

#### **ast**

alias of [Load](#page-29-0)

# **maxver** = '100'

#### **minver** = '0'

<span id="page-30-0"></span>class syn.python.b.base.**Store**(*\*\*kwargs*) Bases: [syn.python.b.base.Context](#page-27-0)

#### Keyword-Only Arguments:

\_child\_map: *dict* \_children\_set (*default* = False): *bool* \_id [Optional]: *int*

Integer id of the node

list: *list* Child nodes

\_name [Optional]: *basestring* Name of the node (for display purposes)

\_node\_count: *int* The number of nodes in the subtreerooted by this node.

\_parent [Optional]: *Node* Parent of this node

\_progn\_value [Optional]: *object* col\_offset [Optional]: *int* indent\_amount [Optional] (*default* = 4): *int*

The number of spaces to indent per indent level

lineno [Optional]: *int*

#### Class Options:

•args: () •autodoc: True •coerce\_args: False •descendant\_exclude: ()

•id\_equality: False

•init\_validate: False

•make\_hashable: False

•make\_type\_object: True

•max\_len: 0

•min\_len: None

•must\_be\_root: False

•optional\_none: True

•register\_subclasses: False

•repr\_template:

•coerce\_hooks: ()

•create\_hooks: ()

•init\_hooks: ()

•init\_order: ()

•metaclass\_lookup: ('coerce\_hooks', 'init\_hooks', 'create\_hooks', 'setstate\_hooks')

•setstate\_hooks: ()

#### Aliases:

•\_list: \_children

# Groups:

•\_all: \_child\_map, \_children\_set, \_id, \_list, \_name, \_node\_count, \_parent, \_progn\_value, col\_offset, indent\_amount, lineno

•copy\_copy: \_list

•hash\_exclude: \_parent

•generate\_exclude: \_node\_count, \_parent

•\_internal: \_child\_map, \_children\_set, \_id, \_list, \_name, \_node\_count, \_parent, \_progn\_value

•repr\_exclude: \_list, \_parent

•ast\_attr: col\_offset, lineno

•eq\_exclude: \_parent

•getstate\_exclude: \_parent

•str\_exclude: \_id, \_list, \_name, \_node\_count, \_parent

# **ast**

alias of [Store](#page-30-0)

**maxver** = '100'

<span id="page-31-0"></span>**minver** = '0'

# class syn.python.b.base.**Del**(*\*\*kwargs*) Bases: [syn.python.b.base.Context](#page-27-0)

#### Keyword-Only Arguments:

\_child\_map: *dict* \_children\_set (*default* = False): *bool* \_id [Optional]: *int*

Integer id of the node

\_list: *list* Child nodes

\_name [Optional]: *basestring* Name of the node (for display purposes)

\_node\_count: *int* The number of nodes in the subtreerooted by this node.

\_parent [Optional]: *Node* Parent of this node

```
_progn_value [Optional]: object col_offset [Optional]: int indent_amount [Optional] (default = 4): int
```
The number of spaces to indent per indent level

lineno [Optional]: *int*

# Class Options:

•args: () •autodoc: True •coerce\_args: False •descendant\_exclude: ()

•id\_equality: False

•init\_validate: False

•make\_hashable: False

•make\_type\_object: True

•max\_len: 0

•min\_len: None

•must\_be\_root: False

•optional\_none: True

•register\_subclasses: False

•repr\_template:

•coerce\_hooks: ()

•create\_hooks: ()

•init\_hooks: ()

•init\_order: ()

•metaclass\_lookup: ('coerce\_hooks', 'init\_hooks', 'create\_hooks', 'setstate\_hooks')

•setstate\_hooks: ()

# Aliases:

• list: children

# Groups:

•\_all: \_child\_map, \_children\_set, \_id, \_list, \_name, \_node\_count, \_parent, \_progn\_value, col\_offset, indent amount, lineno

•copy\_copy: \_list

•hash\_exclude: \_parent

•generate\_exclude: \_node\_count, \_parent

•\_internal: \_child\_map, \_children\_set, \_id, \_list, \_name, \_node\_count, \_parent, \_progn\_value

•repr\_exclude: \_list, \_parent

•ast\_attr: col\_offset, lineno

•eq\_exclude: \_parent

•getstate\_exclude: \_parent

•str\_exclude: \_id, \_list, \_name, \_node\_count, \_parent

#### **ast**

alias of [Del](#page-31-0)

```
maxver = '100'
```
**minver** = '0'

<span id="page-33-0"></span>class syn.python.b.base.**Param**(*\*\*kwargs*) Bases: [syn.python.b.base.Context](#page-27-0)

#### Keyword-Only Arguments:

\_child\_map: *dict* \_children\_set (*default* = False): *bool* \_id [Optional]: *int*

Integer id of the node

\_list: *list* Child nodes

\_name [Optional]: *basestring* Name of the node (for display purposes)

\_node\_count: *int* The number of nodes in the subtreerooted by this node.

\_parent [Optional]: *Node* Parent of this node

\_progn\_value [Optional]: *object* col\_offset [Optional]: *int* indent\_amount [Optional] (*default* = 4): *int*

The number of spaces to indent per indent level

lineno [Optional]: *int*

#### Class Options:

•args: ()

•autodoc: True

•coerce\_args: False

•descendant\_exclude: ()

•id\_equality: False

•init\_validate: False

•make\_hashable: False

•make\_type\_object: True

•max\_len: 0

•min\_len: None

•must\_be\_root: False

•optional\_none: True

•register\_subclasses: False

•repr\_template:

•coerce\_hooks: ()

•create\_hooks: ()

•init\_hooks: ()

•init\_order: ()

•metaclass\_lookup: ('coerce\_hooks', 'init\_hooks', 'create\_hooks', 'setstate\_hooks')

•setstate\_hooks: ()

#### Aliases:

•\_list: \_children

# Groups:

•\_all: \_child\_map, \_children\_set, \_id, \_list, \_name, \_node\_count, \_parent, \_progn\_value, col\_offset, indent\_amount, lineno

•copy\_copy: \_list

•hash\_exclude: \_parent

•generate\_exclude: \_node\_count, \_parent

•\_internal: \_child\_map, \_children\_set, \_id, \_list, \_name, \_node\_count, \_parent, \_progn\_value

•repr\_exclude: \_list, \_parent

•ast\_attr: col\_offset, lineno

•eq\_exclude: \_parent

•getstate\_exclude: \_parent

•str\_exclude: \_id, \_list, \_name, \_node\_count, \_parent

# **ast**

alias of [Param](#page-33-0)

#### **maxver** = '2.9999999999'

```
minver = '0'
```
class syn.python.b.base.**RootNode**(*\*\*kwargs*)

Bases: [syn.python.b.base.PythonNode](#page-24-0)

#### Keyword-Only Arguments:

\_child\_map: *dict* \_children\_set (*default* = False): *bool* \_id [Optional]: *int*

Integer id of the node

list: *list* Child nodes

\_name [Optional]: *basestring* Name of the node (for display purposes)

\_node\_count: *int* The number of nodes in the subtreerooted by this node.

\_parent [Optional]: *Node* Parent of this node

\_progn\_value [Optional]: *object* col\_offset [Optional]: *int* indent\_amount [Optional] (*default* = 4): *int*

The number of spaces to indent per indent level

lineno [Optional]: *int*

## Class Options:

•args: ()

•autodoc: True

•coerce\_args: False •descendant\_exclude: ()

•id\_equality: False

•init\_validate: False

•make\_hashable: False

•make\_type\_object: True

•max\_len: None

•min\_len: None

•must\_be\_root: False

•optional\_none: True

•register\_subclasses: False

•repr\_template:

•coerce\_hooks: ()

•create\_hooks: ()

•init\_hooks: ()

•init\_order: ()

•metaclass\_lookup: ('coerce\_hooks', 'init\_hooks', 'create\_hooks', 'setstate\_hooks')

•setstate\_hooks: ()

# Aliases:

•\_list: \_children

# Groups:

•\_all: \_child\_map, \_children\_set, \_id, \_list, \_name, \_node\_count, \_parent, \_progn\_value, col\_offset, indent\_amount, lineno

•copy\_copy: \_list

•hash\_exclude: \_parent

•generate\_exclude: \_node\_count, \_parent

•\_internal: \_child\_map, \_children\_set, \_id, \_list, \_name, \_node\_count, \_parent, \_progn\_value

•repr\_exclude: \_list, \_parent
•ast attr: col offset, lineno •eq\_exclude: \_parent •getstate\_exclude: \_parent •str\_exclude: \_id, \_list, \_name, \_node\_count, \_parent **ast** = None **emit**(*\*\*kwargs*) **expressify\_statements**(*obj*, *\*args*, *\*\*kwargs*) classmethod **from\_ast**(*ast*, *\*\*kwargs*) **maxver** = '100' **minver** = '0' **resolve\_progn**(*obj*, *\*args*, *\*\*kwargs*)

**to\_ast**(*\*\*kwargs*)

```
class syn.python.b.base.Module(**kwargs)
Bases: syn.python.b.base.RootNode
```
### Keyword-Only Arguments:

\_child\_map: *dict* \_children\_set (*default* = False): *bool* \_id [Optional]: *int*

Integer id of the node

\_list: *list* Child nodes

\_name [Optional]: *basestring* Name of the node (for display purposes)

\_node\_count: *int* The number of nodes in the subtreerooted by this node.

```
_parent [Optional]: Node Parent of this node
```
\_progn\_value [Optional]: *object* col\_offset [Optional]: *int* indent\_amount [Optional] (*default* = 4): *int*

The number of spaces to indent per indent level

lineno [Optional]: *int*

### Class Options:

•args: () •autodoc: True •coerce\_args: False •descendant\_exclude: () •id\_equality: False •init\_validate: False •make\_hashable: False •make\_type\_object: True •max\_len: None •min\_len: None •must be root: False

•optional\_none: True

•register\_subclasses: False

•repr\_template:

•coerce\_hooks: ()

•create\_hooks: ()

•init\_hooks: ()

•init\_order: ()

•metaclass\_lookup: ('coerce\_hooks', 'init\_hooks', 'create\_hooks', 'setstate\_hooks')

•setstate\_hooks: ()

### Aliases:

•\_list: \_children

### Groups:

•\_all: \_child\_map, \_children\_set, \_id, \_list, \_name, \_node\_count, \_parent, \_progn\_value, col\_offset, indent amount, lineno

•copy\_copy: \_list

•hash\_exclude: \_parent

•generate\_exclude: \_node\_count, \_parent

•\_internal: \_child\_map, \_children\_set, \_id, \_list, \_name, \_node\_count, \_parent, \_progn\_value

•repr\_exclude: \_list, \_parent

•ast\_attr: col\_offset, lineno

•eq\_exclude: \_parent

•getstate\_exclude: \_parent

•str\_exclude: \_id, \_list, \_name, \_node\_count, \_parent

### **ast**

alias of [Module](#page-36-0)

#### **maxver** = '100'

**minver** = '0'

class syn.python.b.base.**Expression\_**(*\*\*kwargs*) Bases: [syn.python.b.base.RootNode](#page-34-0)

### Keyword-Only Arguments:

\_child\_map: *dict* \_children\_set (*default* = False): *bool* \_id [Optional]: *int* Integer id of the node

\_list: *list* Child nodes

\_name [Optional]: *basestring* Name of the node (for display purposes)

\_node\_count: *int* The number of nodes in the subtreerooted by this node.

\_parent [Optional]: *Node* Parent of this node

\_progn\_value [Optional]: *object* col\_offset [Optional]: *int* indent\_amount [Optional] (*default* = 4): *int*

The number of spaces to indent per indent level

lineno [Optional]: *int*

# Class Options:

•args: () •autodoc: True

•coerce\_args: False

•descendant\_exclude: ()

•id\_equality: False

•init\_validate: False

•make\_hashable: False

•make\_type\_object: True

•max\_len: 1

•min\_len: 1

•must\_be\_root: False

•optional\_none: True

•register\_subclasses: False

•repr\_template:

•coerce\_hooks: ()

•create\_hooks: ()

•init\_hooks: ()

•init\_order: ()

•metaclass\_lookup: ('coerce\_hooks', 'init\_hooks', 'create\_hooks', 'setstate\_hooks')

•setstate\_hooks: ()

## Aliases:

•\_list: \_children

### Groups:

•\_all: \_child\_map, \_children\_set, \_id, \_list, \_name, \_node\_count, \_parent, \_progn\_value, col\_offset, indent amount, lineno

•copy\_copy: \_list

•hash\_exclude: \_parent

•generate\_exclude: \_node\_count, \_parent

•\_internal: \_child\_map, \_children\_set, \_id, \_list, \_name, \_node\_count, \_parent, \_progn\_value

•repr\_exclude: \_list, \_parent

•ast\_attr: col\_offset, lineno

•eq\_exclude: \_parent

•getstate\_exclude: \_parent

•str\_exclude: \_id, \_list, \_name, \_node\_count, \_parent

#### **ast**

alias of [Expression](#page-43-0)

#### **body**

itemgetter(item, ...) –> itemgetter object

Return a callable object that fetches the given item(s) from its operand. After  $f =$  itemgetter(2), the call  $f(r)$ returns r[2]. After g = itemgetter(2, 5, 3), the call g(r) returns (r[2], r[5], r[3])

**emit**(*\*\*kwargs*)

classmethod **from\_ast**(*ast*, *\*\*kwargs*)

**maxver** = '100'

**minver** = '0'

**to\_ast**(*\*\*kwargs*)

<span id="page-39-0"></span>class syn.python.b.base.**Interactive**(*\*\*kwargs*) Bases: [syn.python.b.base.RootNode](#page-34-0)

### Keyword-Only Arguments:

\_child\_map: *dict* \_children\_set (*default* = False): *bool* \_id [Optional]: *int*

Integer id of the node

\_list: *list* Child nodes

\_name [Optional]: *basestring* Name of the node (for display purposes)

\_node\_count: *int* The number of nodes in the subtreerooted by this node.

```
_parent [Optional]: Node Parent of this node
```
\_progn\_value [Optional]: *object* col\_offset [Optional]: *int* indent\_amount [Optional] (*default* = 4): *int*

The number of spaces to indent per indent level

lineno [Optional]: *int*

### Class Options:

•args: () •autodoc: True •coerce\_args: False •descendant\_exclude: () •id\_equality: False •init\_validate: False •make\_hashable: False •make\_type\_object: True •max\_len: None

•min\_len: None

•must be root: False

•optional\_none: True

•register\_subclasses: False

•repr\_template:

•coerce\_hooks: ()

•create\_hooks: ()

•init\_hooks: ()

•init\_order: ()

•metaclass\_lookup: ('coerce\_hooks', 'init\_hooks', 'create\_hooks', 'setstate\_hooks')

•setstate\_hooks: ()

### Aliases:

•\_list: \_children

### Groups:

•\_all: \_child\_map, \_children\_set, \_id, \_list, \_name, \_node\_count, \_parent, \_progn\_value, col\_offset, indent amount, lineno

•copy\_copy: \_list

•hash\_exclude: \_parent

•generate\_exclude: \_node\_count, \_parent

•\_internal: \_child\_map, \_children\_set, \_id, \_list, \_name, \_node\_count, \_parent, \_progn\_value

•repr\_exclude: \_list, \_parent

•ast\_attr: col\_offset, lineno

•eq\_exclude: \_parent

•getstate\_exclude: \_parent

•str\_exclude: \_id, \_list, \_name, \_node\_count, \_parent

#### **ast**

alias of [Interactive](#page-39-0)

#### **maxver** = '100'

### **minver** = '0'

<span id="page-40-0"></span>class syn.python.b.base.**Special**(*\*\*kwargs*) Bases: [syn.python.b.base.PythonNode](#page-24-0)

### Keyword-Only Arguments:

\_child\_map: *dict* \_children\_set (*default* = False): *bool* \_id [Optional]: *int* Integer id of the node

\_list: *list* Child nodes

\_name [Optional]: *basestring* Name of the node (for display purposes)

\_node\_count: *int* The number of nodes in the subtreerooted by this node.

\_parent [Optional]: *Node* Parent of this node

\_progn\_value [Optional]: *object* col\_offset [Optional]: *int* indent\_amount [Optional] (*default* = 4): *int*

The number of spaces to indent per indent level

lineno [Optional]: *int*

# Class Options:

•args: () •autodoc: True

•coerce\_args: False

•descendant\_exclude: ()

•id\_equality: False

•init\_validate: False

•make\_hashable: False

•make\_type\_object: True

•max\_len: None

•min\_len: None

•must\_be\_root: False

•optional\_none: True

•register\_subclasses: False

•repr\_template:

•coerce\_hooks: ()

•create\_hooks: ()

•init\_hooks: ()

•init\_order: ()

•metaclass\_lookup: ('coerce\_hooks', 'init\_hooks', 'create\_hooks', 'setstate\_hooks')

•setstate\_hooks: ()

## Aliases:

•\_list: \_children

### Groups:

•\_all: \_child\_map, \_children\_set, \_id, \_list, \_name, \_node\_count, \_parent, \_progn\_value, col\_offset, indent\_amount, lineno

•copy\_copy: \_list

•hash\_exclude: \_parent

•generate\_exclude: \_node\_count, \_parent

•\_internal: \_child\_map, \_children\_set, \_id, \_list, \_name, \_node\_count, \_parent, \_progn\_value

•repr\_exclude: \_list, \_parent

•ast\_attr: col\_offset, lineno

•eq\_exclude: \_parent

•getstate\_exclude: \_parent

•str\_exclude: \_id, \_list, \_name, \_node\_count, \_parent

**ast** = None

**maxver** = '100'

**minver** = '0'

**validate**()

class syn.python.b.base.**ProgN**(*\*\*kwargs*) Bases: [syn.python.b.base.Special](#page-40-0)

### Keyword-Only Arguments:

\_child\_map: *dict* \_children\_set (*default* = False): *bool* \_id [Optional]: *int* Integer id of the node

\_list: *list* Child nodes

\_name [Optional]: *basestring* Name of the node (for display purposes)

\_node\_count: *int* The number of nodes in the subtreerooted by this node.

\_parent [Optional]: *Node* Parent of this node

\_progn\_value [Optional]: *object* col\_offset [Optional]: *int* indent\_amount [Optional] (*default* = 4): *int*

The number of spaces to indent per indent level

lineno [Optional]: *int*

### Class Options:

•args: () •autodoc: True •coerce\_args: False •descendant\_exclude: () •id\_equality: False •init\_validate: False •make\_hashable: False •make\_type\_object: True •max\_len: None •min\_len: None •must\_be\_root: False •optional\_none: True •register\_subclasses: False •repr\_template: •coerce\_hooks: () •create\_hooks: ()

•init\_hooks: ()

•init\_order: ()

•metaclass\_lookup: ('coerce\_hooks', 'init\_hooks', 'create\_hooks', 'setstate\_hooks')

•setstate\_hooks: ()

# Aliases:

• list: children

### Groups:

•\_all: \_child\_map, \_children\_set, \_id, \_list, \_name, \_node\_count, \_parent, \_progn\_value, col\_offset, indent\_amount, lineno

•copy\_copy: \_list

•hash\_exclude: \_parent

•generate\_exclude: \_node\_count, \_parent

•\_internal: \_child\_map, \_children\_set, \_id, \_list, \_name, \_node\_count, \_parent, \_progn\_value

•repr\_exclude: \_list, \_parent

•ast\_attr: col\_offset, lineno

•eq\_exclude: \_parent

•getstate\_exclude: \_parent

•str\_exclude: \_id, \_list, \_name, \_node\_count, \_parent

**ast** = None

**expressify\_statements**(*\*\*kwargs*)

**maxver** = '100'

**minver** = '0'

**resolve\_progn**(*obj*, *\*args*, *\*\*kwargs*)

**value**(*obj*, *\*args*, *\*\*kwargs*)

**valuify**(*\*\*kwargs*)

<span id="page-43-1"></span>class syn.python.b.base.**NoAST** Bases: object

Dummy class to prevent binding to a specific ast object.

<span id="page-43-0"></span>class syn.python.b.base.**Expression**(*\*\*kwargs*) Bases: [syn.python.b.base.PythonNode](#page-24-0)

### Keyword-Only Arguments:

\_child\_map: *dict* \_children\_set (*default* = False): *bool* \_id [Optional]: *int* Integer id of the node

list: *list* Child nodes

\_name [Optional]: *basestring* Name of the node (for display purposes)

\_node\_count: *int* The number of nodes in the subtreerooted by this node.

\_parent [Optional]: *Node* Parent of this node

\_progn\_value [Optional]: *object* col\_offset [Optional]: *int* indent\_amount [Optional] (*default* = 4): *int*

The number of spaces to indent per indent level

lineno [Optional]: *int*

# Class Options: •args: ()

•autodoc: True

•coerce\_args: False

•descendant\_exclude: ()

•id\_equality: False

•init\_validate: False

•make\_hashable: False

•make\_type\_object: True

•max\_len: 0

•min\_len: None

•must\_be\_root: False

•optional\_none: True

•register\_subclasses: False

•repr\_template:

•coerce\_hooks: ()

•create\_hooks: ()

•init\_hooks: ()

•init\_order: ()

•metaclass\_lookup: ('coerce\_hooks', 'init\_hooks', 'create\_hooks', 'setstate\_hooks')

•setstate\_hooks: ()

## Aliases:

•\_list: \_children

### Groups:

•\_all: \_child\_map, \_children\_set, \_id, \_list, \_name, \_node\_count, \_parent, \_progn\_value, col\_offset, indent amount, lineno

•copy\_copy: \_list

•hash\_exclude: \_parent

•generate\_exclude: \_node\_count, \_parent

•\_internal: \_child\_map, \_children\_set, \_id, \_list, \_name, \_node\_count, \_parent, \_progn\_value

•repr\_exclude: \_list, \_parent

•ast\_attr: col\_offset, lineno

•eq\_exclude: \_parent

•getstate\_exclude: \_parent

•str\_exclude: \_id, \_list, \_name, \_node\_count, \_parent

**ast**

alias of [NoAST](#page-43-1)

**maxver** = '100'

```
minver = '0'
```
<span id="page-45-0"></span>class syn.python.b.base.**Statement**(*\*\*kwargs*) Bases: [syn.python.b.base.PythonNode](#page-24-0)

### Keyword-Only Arguments:

\_child\_map: *dict* \_children\_set (*default* = False): *bool* \_id [Optional]: *int*

Integer id of the node

\_list: *list* Child nodes

\_name [Optional]: *basestring* Name of the node (for display purposes)

\_node\_count: *int* The number of nodes in the subtreerooted by this node.

\_parent [Optional]: *Node* Parent of this node

\_progn\_value [Optional]: *object* col\_offset [Optional]: *int* indent\_amount [Optional] (*default* = 4): *int*

The number of spaces to indent per indent level

lineno [Optional]: *int*

# Class Options:

•args: () •autodoc: True •coerce\_args: False •descendant\_exclude: () •id\_equality: False •init\_validate: False •make\_hashable: False •make\_type\_object: True •max\_len: 0 •min\_len: None •must\_be\_root: False •optional\_none: True •register\_subclasses: False •repr\_template: •coerce\_hooks: () •create\_hooks: () •init\_hooks: ()

```
•init_order: ()
```
•metaclass\_lookup: ('coerce\_hooks', 'init\_hooks', 'create\_hooks', 'setstate\_hooks')

•setstate\_hooks: ()

# Aliases:

• list: children

### Groups:

•\_all: \_child\_map, \_children\_set, \_id, \_list, \_name, \_node\_count, \_parent, \_progn\_value, col\_offset, indent\_amount, lineno

•copy\_copy: \_list

•hash\_exclude: \_parent

•generate\_exclude: \_node\_count, \_parent

•\_internal: \_child\_map, \_children\_set, \_id, \_list, \_name, \_node\_count, \_parent, \_progn\_value

•repr\_exclude: \_list, \_parent

•ast attr: col offset, lineno

•eq\_exclude: \_parent

•getstate\_exclude: \_parent

•str\_exclude: \_id, \_list, \_name, \_node\_count, \_parent

**ast** = None

**maxver** = '100'

**minver** = '0'

syn.python.b.base.**from\_ast**(*ast*, *\*\*kwargs*)

syn.python.b.base.**from\_source**(*src*, *mode='exec'*)

#### **syn.python.b.blocks module**

```
class syn.python.b.blocks.Block(**kwargs)
syn.python.b.base.Statement
```
#### Keyword-Only Arguments:

\_child\_map: *dict* \_children\_set (*default* = False): *bool* \_id [Optional]: *int*

Integer id of the node

\_list: *list* Child nodes

\_name [Optional]: *basestring* Name of the node (for display purposes)

\_node\_count: *int* The number of nodes in the subtreerooted by this node.

\_parent [Optional]: *Node* Parent of this node

\_progn\_value [Optional]: *object* body: *list* (*Expression* | *Statement*) col\_offset [Optional]: *int* indent\_amount [Optional] (*default* = 4): *int*

The number of spaces to indent per indent level

lineno [Optional]: *int*

### Class Options:

•args: ()

•autodoc: True

•coerce\_args: False

•descendant\_exclude: ()

•id\_equality: False

•init\_validate: False

•make\_hashable: False

•make\_type\_object: True

•max\_len: 0

•min\_len: None

•must\_be\_root: False

•optional\_none: True

•register\_subclasses: False

•repr\_template:

•coerce\_hooks: ()

•create\_hooks: ()

•init\_hooks: ()

•init\_order: ()

•metaclass\_lookup: ('coerce\_hooks', 'init\_hooks', 'create\_hooks', 'setstate\_hooks')

•setstate\_hooks: ()

# Aliases:

• list: children

# Groups:

•\_all: \_child\_map, \_children\_set, \_id, \_list, \_name, \_node\_count, \_parent, \_progn\_value, body, col\_offset, indent\_amount, lineno

•copy\_copy: \_list, body

•ast\_convert\_attr: body

•hash\_exclude: \_parent

•generate\_exclude: \_node\_count, \_parent

•\_internal: \_child\_map, \_children\_set, \_id, \_list, \_name, \_node\_count, \_parent, \_progn\_value

•repr\_exclude: \_list, \_parent

•ast\_attr: body, col\_offset, lineno

•eq\_exclude: \_parent

•getstate\_exclude: \_parent

•str exclude: id, list, name, node count, parent

**ast** = None

**emit\_block**(*head*, *body*, *\*\*kwargs*)

**maxver** = '100'

**minver** = '0'

**valuify\_block**(*body*, *name*, *\*\*kwargs*)

<span id="page-48-0"></span>class syn.python.b.blocks.**If**(*test*, *body*, *orelse*, *\*\*kwargs*) Bases: [syn.python.b.blocks.Block](#page-46-0)

### Positional Arguments:

test: *Expression* body: *list* (*Expression* | *Statement*) orelse: *list* (*Expression* | *Statement*)

### Keyword-Only Arguments:

\_child\_map: *dict* \_children\_set (*default* = False): *bool* \_id [Optional]: *int*

Integer id of the node

\_list: *list* Child nodes

\_name [Optional]: *basestring* Name of the node (for display purposes)

node count: *int* The number of nodes in the subtreerooted by this node.

\_parent [Optional]: *Node* Parent of this node

```
_progn_value [Optional]: object col_offset [Optional]: int indent_amount [Optional] (default = 4): int
```
The number of spaces to indent per indent level

lineno [Optional]: *int*

### Class Options:

•args: ('test', 'body', 'orelse') •autodoc: True •coerce\_args: False •descendant\_exclude: () •id\_equality: False •init\_validate: False •make\_hashable: False •make\_type\_object: True •max\_len: 0 •min\_len: None •must\_be\_root: False •optional\_none: True •register\_subclasses: False •repr\_template: •coerce\_hooks: () **1.1. Subpackages 45**

```
•create_hooks: ()
```
•init\_hooks: ()

•init\_order: ()

•metaclass\_lookup: ('coerce\_hooks', 'init\_hooks', 'create\_hooks', 'setstate\_hooks')

•setstate\_hooks: ()

#### Aliases:

•\_list: \_children

### Groups:

•\_all: \_child\_map, \_children\_set, \_id, \_list, \_name, \_node\_count, \_parent, \_progn\_value, body, col\_offset, indent\_amount, lineno, orelse, test

•copy\_copy: \_list, body, orelse

•ast\_convert\_attr: body, orelse, test

•hash\_exclude: \_parent

•generate\_exclude: \_node\_count, \_parent

•\_internal: \_child\_map, \_children\_set, \_id, \_list, \_name, \_node\_count, \_parent, \_progn\_value

•repr\_exclude: \_list, \_parent

•ast\_attr: body, col\_offset, lineno, orelse, test

•eq\_exclude: \_parent

•getstate\_exclude: \_parent

•str\_exclude: \_id, \_list, \_name, \_node\_count, \_parent

```
as_return(**kwargs)
```

```
as_value(obj, *args, **kwargs)
```
#### **ast**

alias of  $If$ 

**emit**(*\*\*kwargs*)

**maxver** = '100'

```
minver = '0'
```
**resolve\_progn**(*obj*, *\*args*, *\*\*kwargs*)

<span id="page-49-0"></span>class syn.python.b.blocks.**For**(*target*, *iter*, *body*, *orelse*, *\*\*kwargs*) Bases: [syn.python.b.blocks.Block](#page-46-0)

#### Positional Arguments:

target: *Name* | *Tuple* | *List* iter: *Expression* body: *list* (*Expression* | *Statement*) orelse: *list* (*Expression* | *Statement*)

#### Keyword-Only Arguments:

\_child\_map: *dict* \_children\_set (*default* = False): *bool* \_id [Optional]: *int*

Integer id of the node

\_list: *list* Child nodes

\_name [Optional]: *basestring* Name of the node (for display purposes)

\_node\_count: *int* The number of nodes in the subtreerooted by this node.

\_parent [Optional]: *Node* Parent of this node

\_progn\_value [Optional]: *object* col\_offset [Optional]: *int* indent\_amount [Optional] (*default* = 4): *int*

The number of spaces to indent per indent level

lineno [Optional]: *int*

#### Class Options:

•args: ('target', 'iter', 'body', 'orelse')

•autodoc: True

•coerce\_args: False

•descendant\_exclude: ()

•id\_equality: False

•init\_validate: False

•make\_hashable: False

•make\_type\_object: True

•max\_len: 0

•min\_len: None

•must\_be\_root: False

•optional\_none: True

•register\_subclasses: False

•repr\_template:

```
•coerce_hooks: ()
```
•create\_hooks: ()

•init\_hooks: ()

•init\_order: ()

•metaclass\_lookup: ('coerce\_hooks', 'init\_hooks', 'create\_hooks', 'setstate\_hooks')

•setstate\_hooks: ()

### Aliases:

•\_list: \_children

### Groups:

•\_all: \_child\_map, \_children\_set, \_id, \_list, \_name, \_node\_count, \_parent, \_progn\_value, body, col\_offset, indent\_amount, iter, lineno, orelse, target

•copy\_copy: \_list, body, orelse

•ast\_convert\_attr: body, iter, orelse, target

•hash\_exclude: \_parent

•generate\_exclude: \_node\_count, \_parent

•\_internal: \_child\_map, \_children\_set, \_id, \_list, \_name, \_node\_count, \_parent, \_progn\_value

•repr\_exclude: \_list, \_parent

•ast\_attr: body, col\_offset, iter, lineno, orelse, target

•eq\_exclude: \_parent

•getstate\_exclude: \_parent

•str\_exclude: \_id, \_list, \_name, \_node\_count, \_parent

#### **ast**

alias of [For](#page-49-0)

**emit**(*\*\*kwargs*)

#### **maxver** = '100'

```
minver = '0'
```
<span id="page-51-0"></span>class syn.python.b.blocks.**While**(*test*, *body*, *orelse*, *\*\*kwargs*) Bases: [syn.python.b.blocks.Block](#page-46-0)

#### Positional Arguments:

test: *Expression* body: *list* (*Expression* | *Statement*) orelse: *list* (*Expression* | *Statement*)

### Keyword-Only Arguments:

\_child\_map: *dict* \_children\_set (*default* = False): *bool* \_id [Optional]: *int*

Integer id of the node

\_list: *list* Child nodes

\_name [Optional]: *basestring* Name of the node (for display purposes)

\_node\_count: *int* The number of nodes in the subtreerooted by this node.

```
_parent [Optional]: Node Parent of this node
```

```
_progn_value [Optional]: object col_offset [Optional]: int indent_amount [Optional] (default = 4): int
```
The number of spaces to indent per indent level

lineno [Optional]: *int*

### Class Options:

•args: ('test', 'body', 'orelse') •autodoc: True •coerce\_args: False •descendant\_exclude: () •id\_equality: False •init\_validate: False •make\_hashable: False •make\_type\_object: True •max\_len: 0 •min\_len: None

•must\_be\_root: False •optional\_none: True •register\_subclasses: False •repr\_template: •coerce\_hooks: () •create\_hooks: () •init\_hooks: () •init\_order: () •metaclass\_lookup: ('coerce\_hooks', 'init\_hooks', 'create\_hooks', 'setstate\_hooks') •setstate\_hooks: () Aliases:

# •\_list: \_children

#### Groups:

•\_all: \_child\_map, \_children\_set, \_id, \_list, \_name, \_node\_count, \_parent, \_progn\_value, body, col\_offset, indent\_amount, lineno, orelse, test

•copy\_copy: \_list, body, orelse

•ast\_convert\_attr: body, orelse, test

•hash\_exclude: \_parent

•generate\_exclude: \_node\_count, \_parent

•\_internal: \_child\_map, \_children\_set, \_id, \_list, \_name, \_node\_count, \_parent, \_progn\_value

•repr\_exclude: \_list, \_parent

•ast\_attr: body, col\_offset, lineno, orelse, test

•eq\_exclude: \_parent

•getstate\_exclude: \_parent

•str\_exclude: \_id, \_list, \_name, \_node\_count, \_parent

### **ast**

```
alias of While
```

```
emit(**kwargs)
```
# **maxver** = '100'

```
minver = '0'
```
class syn.python.b.blocks.**Arg**(*arg*[, *annotation* ], *\*\*kwargs*) Bases: [syn.python.b.base.PythonNode](#page-24-0)

### Positional Arguments:

arg: *basestring* annotation [Optional]: *Expression*

#### Keyword-Only Arguments:

\_child\_map: *dict* \_children\_set (*default* = False): *bool* \_id [Optional]: *int*

Integer id of the node

list: *list* Child nodes

\_name [Optional]: *basestring* Name of the node (for display purposes)

\_node\_count: *int* The number of nodes in the subtreerooted by this node.

\_parent [Optional]: *Node* Parent of this node

\_progn\_value [Optional]: *object* col\_offset [Optional]: *int* indent\_amount [Optional] (*default* = 4): *int*

The number of spaces to indent per indent level

lineno [Optional]: *int*

### Class Options:

•args: ['arg', 'annotation']

•autodoc: True

•coerce\_args: False

•descendant\_exclude: ()

•id\_equality: False

•init\_validate: False

•make\_hashable: False

•make\_type\_object: True

•max len: 0

•min\_len: None

•must\_be\_root: False

•optional\_none: True

•register\_subclasses: False

•repr\_template:

•coerce\_hooks: ()

•create\_hooks: ()

•init\_hooks: ()

•init\_order: ()

•metaclass\_lookup: ('coerce\_hooks', 'init\_hooks', 'create\_hooks', 'setstate\_hooks')

•setstate\_hooks: ()

## Aliases:

•\_list: \_children

### Groups:

•\_all: \_child\_map, \_children\_set, \_id, \_list, \_name, \_node\_count, \_parent, \_progn\_value, annotation, arg, col\_offset, indent\_amount, lineno

•copy\_copy: \_list

•ast\_convert\_attr: annotation

•hash\_exclude: \_parent

•generate\_exclude: \_node\_count, \_parent •\_internal: \_child\_map, \_children\_set, \_id, \_list, \_name, \_node\_count, \_parent, \_progn\_value •repr\_exclude: \_list, \_parent •ast\_attr: annotation, arg, col\_offset, lineno •eq\_exclude: \_parent •getstate\_exclude: \_parent •str\_exclude: \_id, \_list, \_name, \_node\_count, \_parent **ast** = None **emit**(*\*\*kwargs*) **maxver** = '100' **minver** = '0'

```
class syn.python.b.blocks.Arguments(args[, vararg ][, kwarg ], defaults, **kwargs)
syn.python.b.base.PythonNode
```
# Positional Arguments:

args: *list* (*Name*) vararg [Optional]: *basestring* kwarg [Optional]: *basestring* defaults: *list* (*Expression*)

#### Keyword-Only Arguments:

\_child\_map: *dict* \_children\_set (*default* = False): *bool* \_id [Optional]: *int*

Integer id of the node

\_list: *list* Child nodes

\_name [Optional]: *basestring* Name of the node (for display purposes)

\_node\_count: *int* The number of nodes in the subtreerooted by this node.

\_parent [Optional]: *Node* Parent of this node

\_progn\_value [Optional]: *object* col\_offset [Optional]: *int* indent\_amount [Optional] (*default* = 4): *int*

The number of spaces to indent per indent level

lineno [Optional]: *int*

### Class Options:

•args: ['args', 'vararg', 'kwarg', 'defaults'] •autodoc: True •coerce\_args: False •descendant\_exclude: () •id\_equality: False •init\_validate: False •make\_hashable: False •make\_type\_object: True •max\_len: 0 •min len: None

•must\_be\_root: False •optional\_none: True •register\_subclasses: False •repr\_template:

•coerce\_hooks: ()

•create\_hooks: ()

•init\_hooks: ()

•init\_order: ()

•metaclass\_lookup: ('coerce\_hooks', 'init\_hooks', 'create\_hooks', 'setstate\_hooks')

•setstate\_hooks: ()

### Aliases:

•\_list: \_children

### Groups:

•\_all: \_child\_map, \_children\_set, \_id, \_list, \_name, \_node\_count, \_parent, \_progn\_value, args, col\_offset, defaults, indent\_amount, kwarg, lineno, vararg

•copy\_copy: \_list, args, defaults

•ast\_convert\_attr: args, defaults

•hash\_exclude: \_parent

•generate\_exclude: \_node\_count, \_parent

•\_internal: \_child\_map, \_children\_set, \_id, \_list, \_name, \_node\_count, \_parent, \_progn\_value

•repr\_exclude: \_list, \_parent

•ast\_attr: args, col\_offset, defaults, kwarg, lineno, vararg

•eq\_exclude: \_parent

•getstate\_exclude: \_parent

•str\_exclude: \_id, \_list, \_name, \_node\_count, \_parent

### **ast**

alias of arguments

```
emit(**kwargs)
```
**emit2**(*\*\*kwargs*)

**emit3**(*\*\*kwargs*)

### **maxver** = '100'

**minver** = '0'

<span id="page-55-0"></span>class syn.python.b.blocks.**FunctionDef**(*name*, *args*, *body*[, *decorator\_list*], *\*\*kwargs*) Bases: [syn.python.b.blocks.Block](#page-46-0)

#### Positional Arguments:

name: *basestring* args: *Arguments* body: *list* (*Expression* | *Statement*) decorator\_list [Optional]: *list* (*Expression*)

### Keyword-Only Arguments:

\_child\_map: *dict* \_children\_set (*default* = False): *bool* \_id [Optional]: *int*

Integer id of the node

list: *list* Child nodes

\_name [Optional]: *basestring* Name of the node (for display purposes)

\_node\_count: *int* The number of nodes in the subtreerooted by this node.

\_parent [Optional]: *Node* Parent of this node

\_progn\_value [Optional]: *object* col\_offset [Optional]: *int* indent\_amount [Optional] (*default* = 4): *int*

The number of spaces to indent per indent level

lineno [Optional]: *int*

# Class Options:

•args: ['name', 'args', 'body', 'decorator\_list'] •autodoc: True •coerce\_args: False •descendant\_exclude: () •id\_equality: False •init\_validate: False •make\_hashable: False •make\_type\_object: True •max\_len: 0 •min\_len: None •must\_be\_root: False •optional\_none: True •register\_subclasses: False •repr\_template: •coerce\_hooks: () •create\_hooks: () •init\_hooks: () •init\_order: () •metaclass\_lookup: ('coerce\_hooks', 'init\_hooks', 'create\_hooks', 'setstate\_hooks')

# Aliases:

•\_list: \_children

•setstate\_hooks: ()

# Groups:

•\_all: \_child\_map, \_children\_set, \_id, \_list, \_name, \_node\_count, \_parent, \_progn\_value, args, body, col offset, decorator list, indent amount, lineno, name

•copy\_copy: \_list, body, decorator\_list •ast\_convert\_attr: args, body, decorator\_list •hash\_exclude: \_parent •generate\_exclude: \_node\_count, \_parent •\_internal: \_child\_map, \_children\_set, \_id, \_list, \_name, \_node\_count, \_parent, \_progn\_value •repr\_exclude: \_list, \_parent •ast\_attr: args, body, col\_offset, decorator\_list, lineno, name •eq\_exclude: \_parent •getstate\_exclude: \_parent •str\_exclude: \_id, \_list, \_name, \_node\_count, \_parent **ast** alias of [FunctionDef](#page-55-0) **emit**(*\*\*kwargs*) **emit\_decorators**(*\*\*kwargs*)

**maxver** = '100'

**minver** = '0'

### **syn.python.b.expressions module**

<span id="page-57-0"></span>class syn.python.b.expressions.**Expr**(*value*, *\*\*kwargs*) Bases: [syn.python.b.base.Expression](#page-43-0)

### Positional Arguments:

value: *PythonNode*

### Keyword-Only Arguments:

\_child\_map: *dict* \_children\_set (*default* = False): *bool* \_id [Optional]: *int* Integer id of the node

\_list: *list* Child nodes

\_name [Optional]: *basestring* Name of the node (for display purposes)

\_node\_count: *int* The number of nodes in the subtreerooted by this node.

\_parent [Optional]: *Node* Parent of this node

\_progn\_value [Optional]: *object* col\_offset [Optional]: *int* indent\_amount [Optional] (*default* = 4): *int*

The number of spaces to indent per indent level

lineno [Optional]: *int*

#### Class Options:

•args: ('value',) •autodoc: True •coerce\_args: False •descendant\_exclude: ()

•id\_equality: False

•init\_validate: False

•make\_hashable: False

•make\_type\_object: True

•max\_len: 0

•min\_len: None

•must\_be\_root: False

•optional\_none: True

•register\_subclasses: False

•repr\_template:

•coerce\_hooks: ()

•create\_hooks: ()

•init\_hooks: ()

•init\_order: ()

•metaclass\_lookup: ('coerce\_hooks', 'init\_hooks', 'create\_hooks', 'setstate\_hooks')

•setstate\_hooks: ()

### Aliases:

•\_list: \_children

### Groups:

•\_all: \_child\_map, \_children\_set, \_id, \_list, \_name, \_node\_count, \_parent, \_progn\_value, col\_offset, indent\_amount, lineno, value

•copy\_copy: \_list

•ast\_convert\_attr: value

•hash\_exclude: \_parent

•generate\_exclude: \_node\_count, \_parent

•\_internal: \_child\_map, \_children\_set, \_id, \_list, \_name, \_node\_count, \_parent, \_progn\_value

•repr\_exclude: \_list, \_parent

•ast\_attr: col\_offset, lineno, value

•eq\_exclude: \_parent

•getstate\_exclude: \_parent

•str\_exclude: \_id, \_list, \_name, \_node\_count, \_parent

**ast**

alias of [Expr](#page-57-0)

```
emit(**kwargs)
```
**maxver** = '100'

<span id="page-58-0"></span>**minver** = '0'

```
class syn.python.b.expressions.Operator(**kwargs)
Bases: syn.python.b.base.Expression
```
#### Keyword-Only Arguments:

\_child\_map: *dict* \_children\_set (*default* = False): *bool* \_id [Optional]: *int*

Integer id of the node

\_list: *list* Child nodes

\_name [Optional]: *basestring* Name of the node (for display purposes)

\_node\_count: *int* The number of nodes in the subtreerooted by this node.

\_parent [Optional]: *Node* Parent of this node

```
_progn_value [Optional]: object col_offset [Optional]: int indent_amount [Optional] (default = 4): int
```
The number of spaces to indent per indent level

lineno [Optional]: *int*

### Class Options:

•args: () •autodoc: True •coerce\_args: False •descendant\_exclude: ()

•id\_equality: False

•init\_validate: False

•make\_hashable: False

•make\_type\_object: True

•max\_len: 0

•min\_len: None

•must\_be\_root: False

•optional\_none: True

•register\_subclasses: False

•repr\_template:

•coerce\_hooks: ()

•create\_hooks: ()

•init\_hooks: ()

•init\_order: ()

•metaclass\_lookup: ('coerce\_hooks', 'init\_hooks', 'create\_hooks', 'setstate\_hooks')

•setstate\_hooks: ()

# Aliases:

• list: children

Groups:

• all: child map, children set, id, list, name, node count, parent, progn value, col offset, indent amount, lineno

•copy\_copy: \_list

•hash\_exclude: \_parent

•generate\_exclude: \_node\_count, \_parent

•\_internal: \_child\_map, \_children\_set, \_id, \_list, \_name, \_node\_count, \_parent, \_progn\_value

•repr\_exclude: \_list, \_parent

•ast\_attr: col\_offset, lineno

•eq\_exclude: \_parent

•getstate\_exclude: \_parent

•str\_exclude: \_id, \_list, \_name, \_node\_count, \_parent

### **ast** = None

**emit**(*\*\*kwargs*)

# **maxver** = '100'

**minver** = '0'

#### **symbol** = None

<span id="page-60-0"></span>class syn.python.b.expressions.**UnaryOperator**(*\*\*kwargs*) Bases: [syn.python.b.expressions.Operator](#page-58-0)

#### Keyword-Only Arguments:

\_child\_map: *dict* \_children\_set (*default* = False): *bool* \_id [Optional]: *int*

Integer id of the node

\_list: *list* Child nodes

\_name [Optional]: *basestring* Name of the node (for display purposes)

node count: *int* The number of nodes in the subtreerooted by this node.

\_parent [Optional]: *Node* Parent of this node

\_progn\_value [Optional]: *object* col\_offset [Optional]: *int* indent\_amount [Optional] (*default* = 4): *int*

The number of spaces to indent per indent level

lineno [Optional]: *int*

#### Class Options:

•args: () •autodoc: True •coerce\_args: False •descendant\_exclude: ()

•id\_equality: False

•init\_validate: False

•make\_hashable: False

•make\_type\_object: True •max\_len: 0 •min\_len: None •must\_be\_root: False •optional\_none: True •register\_subclasses: False •repr\_template: •coerce\_hooks: () •create\_hooks: () •init\_hooks: () •init\_order: () •metaclass\_lookup: ('coerce\_hooks', 'init\_hooks', 'create\_hooks', 'setstate\_hooks') •setstate\_hooks: ()

### Aliases:

•\_list: \_children

### Groups:

•\_all: \_child\_map, \_children\_set, \_id, \_list, \_name, \_node\_count, \_parent, \_progn\_value, col\_offset, indent amount, lineno

•copy\_copy: \_list

•hash\_exclude: \_parent

•generate\_exclude: \_node\_count, \_parent

•\_internal: \_child\_map, \_children\_set, \_id, \_list, \_name, \_node\_count, \_parent, \_progn\_value

•repr\_exclude: \_list, \_parent

•ast attr: col offset, lineno

•eq\_exclude: \_parent

•getstate\_exclude: \_parent

•str\_exclude: \_id, \_list, \_name, \_node\_count, \_parent

### **ast** = None

#### **maxver** = '100'

**minver** = '0'

<span id="page-61-0"></span>class syn.python.b.expressions.**UnaryOp**(*op*, *operand*, *\*\*kwargs*) Bases: [syn.python.b.base.Expression](#page-43-0)

#### Positional Arguments:

op: *UnaryOperator* operand: *Expression*

### Keyword-Only Arguments:

\_child\_map: *dict* \_children\_set (*default* = False): *bool* \_id [Optional]: *int*

Integer id of the node

list: *list* Child nodes

\_name [Optional]: *basestring* Name of the node (for display purposes)

\_node\_count: *int* The number of nodes in the subtreerooted by this node.

\_parent [Optional]: *Node* Parent of this node

\_progn\_value [Optional]: *object* col\_offset [Optional]: *int* indent\_amount [Optional] (*default* = 4): *int*

The number of spaces to indent per indent level

lineno [Optional]: *int*

### Class Options:

•args: ['op', 'operand'] •autodoc: True

•coerce\_args: False

•descendant\_exclude: ()

•id\_equality: False

•init\_validate: False

•make\_hashable: False

•make\_type\_object: True

•max\_len: 0

•min\_len: None

•must\_be\_root: False

•optional\_none: True

•register\_subclasses: False

•repr\_template:

•coerce\_hooks: ()

•create\_hooks: ()

•init\_hooks: ()

•init\_order: ()

•metaclass\_lookup: ('coerce\_hooks', 'init\_hooks', 'create\_hooks', 'setstate\_hooks')

•setstate\_hooks: ()

## Aliases:

•\_list: \_children

### Groups:

•\_all: \_child\_map, \_children\_set, \_id, \_list, \_name, \_node\_count, \_parent, \_progn\_value, col\_offset, indent\_amount, lineno, op, operand

•copy\_copy: \_list

•ast\_convert\_attr: op, operand

•hash\_exclude: \_parent

•generate\_exclude: \_node\_count, \_parent

•\_internal: \_child\_map, \_children\_set, \_id, \_list, \_name, \_node\_count, \_parent, \_progn\_value

•repr\_exclude: \_list, \_parent

•ast\_attr: col\_offset, lineno, op, operand

•eq\_exclude: \_parent

•getstate\_exclude: \_parent

•str\_exclude: \_id, \_list, \_name, \_node\_count, \_parent

#### **ast**

alias of [UnaryOp](#page-61-0)

**emit**(*\*\*kwargs*)

**maxver** = '100'

**minver** = '0'

```
class syn.python.b.expressions.UAdd(**kwargs)
Bases: syn.python.b.expressions.UnaryOperator
```
### Keyword-Only Arguments:

\_child\_map: *dict* \_children\_set (*default* = False): *bool* \_id [Optional]: *int* Integer id of the node

\_list: *list* Child nodes

\_name [Optional]: *basestring* Name of the node (for display purposes)

\_node\_count: *int* The number of nodes in the subtreerooted by this node.

```
_parent [Optional]: Node Parent of this node
```
\_progn\_value [Optional]: *object* col\_offset [Optional]: *int* indent\_amount [Optional] (*default* = 4): *int*

The number of spaces to indent per indent level

lineno [Optional]: *int*

### Class Options:

•args: () •autodoc: True

•coerce\_args: False

•descendant\_exclude: ()

•id\_equality: False

•init\_validate: False

•make\_hashable: False

•make\_type\_object: True

•max\_len: 0

•min len: None

•must\_be\_root: False

•optional\_none: True

•register\_subclasses: False

•repr\_template:

•coerce\_hooks: ()

•create\_hooks: ()

•init\_hooks: ()

•init\_order: ()

•metaclass\_lookup: ('coerce\_hooks', 'init\_hooks', 'create\_hooks', 'setstate\_hooks')

•setstate\_hooks: ()

### Aliases:

•\_list: \_children

### Groups:

•\_all: \_child\_map, \_children\_set, \_id, \_list, \_name, \_node\_count, \_parent, \_progn\_value, col\_offset, indent amount, lineno

•copy\_copy: \_list

•hash\_exclude: \_parent

•generate\_exclude: \_node\_count, \_parent

•\_internal: \_child\_map, \_children\_set, \_id, \_list, \_name, \_node\_count, \_parent, \_progn\_value

•repr\_exclude: \_list, \_parent

•ast\_attr: col\_offset, lineno

•eq\_exclude: \_parent

•getstate\_exclude: \_parent

•str\_exclude: \_id, \_list, \_name, \_node\_count, \_parent

### **ast**

alias of [UAdd](#page-63-0)

**maxver** = '100'

**minver** = '0'

```
symbol1 = '+'
```
<span id="page-64-0"></span>class syn.python.b.expressions.**USub**(*\*\*kwargs*) Bases: [syn.python.b.expressions.UnaryOperator](#page-60-0)

### Keyword-Only Arguments:

\_child\_map: *dict* \_children\_set (*default* = False): *bool* \_id [Optional]: *int* Integer id of the node

\_list: *list* Child nodes

\_name [Optional]: *basestring* Name of the node (for display purposes)

\_node\_count: *int* The number of nodes in the subtreerooted by this node.

\_parent [Optional]: *Node* Parent of this node

\_progn\_value [Optional]: *object* col\_offset [Optional]: *int* indent\_amount [Optional] (*default* = 4): *int*

The number of spaces to indent per indent level

lineno [Optional]: *int*

# Class Options:

•args: () •autodoc: True

•coerce\_args: False

•descendant\_exclude: ()

•id\_equality: False

•init\_validate: False

•make\_hashable: False

•make\_type\_object: True

•max\_len: 0

•min\_len: None

•must\_be\_root: False

•optional\_none: True

•register\_subclasses: False

•repr\_template:

•coerce\_hooks: ()

•create\_hooks: ()

•init\_hooks: ()

•init\_order: ()

•metaclass\_lookup: ('coerce\_hooks', 'init\_hooks', 'create\_hooks', 'setstate\_hooks')

•setstate\_hooks: ()

## Aliases:

•\_list: \_children

### Groups:

•\_all: \_child\_map, \_children\_set, \_id, \_list, \_name, \_node\_count, \_parent, \_progn\_value, col\_offset, indent\_amount, lineno

•copy\_copy: \_list

•hash\_exclude: \_parent

•generate\_exclude: \_node\_count, \_parent

•\_internal: \_child\_map, \_children\_set, \_id, \_list, \_name, \_node\_count, \_parent, \_progn\_value

•repr\_exclude: \_list, \_parent

•ast\_attr: col\_offset, lineno

•eq\_exclude: \_parent

•getstate\_exclude: \_parent

•str\_exclude: \_id, \_list, \_name, \_node\_count, \_parent

**ast**

alias of [USub](#page-64-0)

**maxver** = '100'

**minver** = '0'

 $symbol1 =$ '-'

<span id="page-66-0"></span>class syn.python.b.expressions.**Not**(*\*\*kwargs*) Bases: [syn.python.b.expressions.UnaryOperator](#page-60-0)

#### Keyword-Only Arguments:

\_child\_map: *dict* \_children\_set (*default* = False): *bool* \_id [Optional]: *int*

Integer id of the node

list: *list* Child nodes

\_name [Optional]: *basestring* Name of the node (for display purposes)

\_node\_count: *int* The number of nodes in the subtreerooted by this node.

\_parent [Optional]: *Node* Parent of this node

\_progn\_value [Optional]: *object* col\_offset [Optional]: *int* indent\_amount [Optional] (*default* = 4): *int*

The number of spaces to indent per indent level

lineno [Optional]: *int*

### Class Options:

•args: () •autodoc: True •coerce\_args: False •descendant\_exclude: () •id\_equality: False •init\_validate: False •make\_hashable: False •make\_type\_object: True •max\_len: 0 •min\_len: None •must\_be\_root: False •optional\_none: True •register\_subclasses: False •repr\_template: •coerce\_hooks: () •create\_hooks: ()

•init\_hooks: ()

•init\_order: ()

•metaclass\_lookup: ('coerce\_hooks', 'init\_hooks', 'create\_hooks', 'setstate\_hooks')

•setstate\_hooks: ()

## Aliases:

• list: children

# Groups:

•\_all: \_child\_map, \_children\_set, \_id, \_list, \_name, \_node\_count, \_parent, \_progn\_value, col\_offset, indent\_amount, lineno

•copy\_copy: \_list

•hash\_exclude: \_parent

•generate\_exclude: \_node\_count, \_parent

•\_internal: \_child\_map, \_children\_set, \_id, \_list, \_name, \_node\_count, \_parent, \_progn\_value

•repr\_exclude: \_list, \_parent

•ast\_attr: col\_offset, lineno

•eq\_exclude: \_parent

•getstate\_exclude: \_parent

•str\_exclude: \_id, \_list, \_name, \_node\_count, \_parent

### **ast**

alias of [Not](#page-66-0)

**maxver** = '100'

# **minver** = '0'

```
symbol = 'not'
```
<span id="page-67-0"></span>class syn.python.b.expressions.**Invert**(*\*\*kwargs*) Bases: [syn.python.b.expressions.UnaryOperator](#page-60-0)

#### Keyword-Only Arguments:

\_child\_map: *dict* \_children\_set (*default* = False): *bool* \_id [Optional]: *int*

Integer id of the node

list: *list* Child nodes

\_name [Optional]: *basestring* Name of the node (for display purposes)

\_node\_count: *int* The number of nodes in the subtreerooted by this node.

\_parent [Optional]: *Node* Parent of this node

\_progn\_value [Optional]: *object* col\_offset [Optional]: *int* indent\_amount [Optional] (*default* = 4): *int*

The number of spaces to indent per indent level

lineno [Optional]: *int*

Class Options:

•args: () •autodoc: True •coerce\_args: False •descendant\_exclude: () •id\_equality: False •init\_validate: False •make\_hashable: False •make\_type\_object: True •max\_len: 0 •min\_len: None •must\_be\_root: False •optional\_none: True •register\_subclasses: False •repr\_template: •coerce\_hooks: () •create\_hooks: () •init\_hooks: () •init\_order: () •metaclass\_lookup: ('coerce\_hooks', 'init\_hooks', 'create\_hooks', 'setstate\_hooks')

•setstate\_hooks: ()

## Aliases:

•\_list: \_children

# Groups:

•\_all: \_child\_map, \_children\_set, \_id, \_list, \_name, \_node\_count, \_parent, \_progn\_value, col\_offset, indent\_amount, lineno

•copy\_copy: \_list

•hash\_exclude: \_parent

•generate\_exclude: \_node\_count, \_parent

•\_internal: \_child\_map, \_children\_set, \_id, \_list, \_name, \_node\_count, \_parent, \_progn\_value

•repr\_exclude: \_list, \_parent

•ast\_attr: col\_offset, lineno

•eq\_exclude: \_parent

•getstate\_exclude: \_parent

•str\_exclude: \_id, \_list, \_name, \_node\_count, \_parent

#### **ast**

alias of [Invert](#page-67-0)

**maxver** = '100'

**minver** = '0'

### $symbol1 = '~`$

class syn.python.b.expressions.**BinaryOperator**(*\*\*kwargs*) Bases: [syn.python.b.expressions.Operator](#page-58-0)

#### Keyword-Only Arguments:

\_child\_map: *dict* \_children\_set (*default* = False): *bool* \_id [Optional]: *int*

Integer id of the node

\_list: *list* Child nodes

\_name [Optional]: *basestring* Name of the node (for display purposes)

\_node\_count: *int* The number of nodes in the subtreerooted by this node.

\_parent [Optional]: *Node* Parent of this node

\_progn\_value [Optional]: *object* col\_offset [Optional]: *int* indent\_amount [Optional] (*default* = 4): *int*

The number of spaces to indent per indent level

lineno [Optional]: *int*

# Class Options:

•args: () •autodoc: True •coerce\_args: False •descendant\_exclude: ()

•id\_equality: False

•init\_validate: False

•make\_hashable: False

•make\_type\_object: True

•max\_len: 0

•min\_len: None

•must\_be\_root: False

•optional\_none: True

•register\_subclasses: False

•repr\_template:

```
•coerce_hooks: ()
```
•create\_hooks: ()

•init\_hooks: ()

•init\_order: ()

•metaclass\_lookup: ('coerce\_hooks', 'init\_hooks', 'create\_hooks', 'setstate\_hooks')

•setstate\_hooks: ()

Aliases:

• list: children

### Groups:

•\_all: \_child\_map, \_children\_set, \_id, \_list, \_name, \_node\_count, \_parent, \_progn\_value, col\_offset, indent amount, lineno

•copy\_copy: \_list

•hash\_exclude: \_parent

•generate\_exclude: \_node\_count, \_parent

•\_internal: \_child\_map, \_children\_set, \_id, \_list, \_name, \_node\_count, \_parent, \_progn\_value

•repr\_exclude: \_list, \_parent

•ast\_attr: col\_offset, lineno

•eq\_exclude: \_parent

•getstate\_exclude: \_parent

•str\_exclude: \_id, \_list, \_name, \_node\_count, \_parent

#### **ast** = None

**maxver** = '100'

```
minver = '0'
```
class syn.python.b.expressions.**BinOp**(*left*, *op*, *right*, *\*\*kwargs*) Bases: [syn.python.b.base.Expression](#page-43-0)

### Positional Arguments:

left: *Expression* op: *BinaryOperator* right: *Expression*

#### Keyword-Only Arguments:

\_child\_map: *dict* \_children\_set (*default* = False): *bool* \_id [Optional]: *int*

Integer id of the node

list: *list* Child nodes

\_name [Optional]: *basestring* Name of the node (for display purposes)

\_node\_count: *int* The number of nodes in the subtreerooted by this node.

\_parent [Optional]: *Node* Parent of this node

\_progn\_value [Optional]: *object* col\_offset [Optional]: *int* indent\_amount [Optional] (*default* = 4): *int*

The number of spaces to indent per indent level

lineno [Optional]: *int*

#### Class Options:

•args: ('left', 'op', 'right') •autodoc: True •coerce\_args: False •descendant\_exclude: () •id\_equality: False

•init\_validate: False

•make\_hashable: False

•make\_type\_object: True

•max\_len: 0

•min\_len: None

•must be root: False

•optional\_none: True

•register\_subclasses: False

•repr\_template:

•coerce\_hooks: ()

•create\_hooks: ()

•init\_hooks: ()

•init\_order: ()

•metaclass\_lookup: ('coerce\_hooks', 'init\_hooks', 'create\_hooks', 'setstate\_hooks')

•setstate\_hooks: ()

### Aliases:

•\_list: \_children

### Groups:

•\_all: \_child\_map, \_children\_set, \_id, \_list, \_name, \_node\_count, \_parent, \_progn\_value, col\_offset, indent\_amount, left, lineno, op, right

•copy\_copy: \_list

•ast\_convert\_attr: left, op, right

•hash\_exclude: \_parent

•generate\_exclude: \_node\_count, \_parent

•\_internal: \_child\_map, \_children\_set, \_id, \_list, \_name, \_node\_count, \_parent, \_progn\_value

•repr\_exclude: \_list, \_parent

•ast\_attr: col\_offset, left, lineno, op, right

•eq\_exclude: \_parent

•getstate\_exclude: \_parent

•str\_exclude: \_id, \_list, \_name, \_node\_count, \_parent

# **A**

attrgetter(attr, ...) –> attrgetter object

Return a callable object that fetches the given attribute(s) from its operand. After  $f =$  attrgetter('name'), the call  $f(r)$  returns r.name. After  $g =$  attrgetter('name', 'date'), the call  $g(r)$  returns (r.name, r.date). After  $h =$  attrgetter('name.first', 'name.last'), the call  $h(r)$  returns (r.name.first, r.name.last).

### **B**

attrgetter(attr, ...) –> attrgetter object
Return a callable object that fetches the given attribute(s) from its operand. After  $f =$  attrgetter('name'), the call  $f(r)$  returns r.name. After  $g =$  attrgetter('name', 'date'), the call  $g(r)$  returns (r.name, r.date). After  $h =$  attrgetter('name.first', 'name.last'), the call  $h(r)$  returns (r.name.first, r.name.last).

**ast**

```
alias of BinOp
```
**emit**(*\*\*kwargs*)

**maxver** = '100'

```
minver = '0'
```
<span id="page-72-0"></span>class syn.python.b.expressions.**Add**(*\*\*kwargs*) Bases: [syn.python.b.expressions.BinaryOperator](#page-69-0)

#### Keyword-Only Arguments:

\_child\_map: *dict* \_children\_set (*default* = False): *bool* \_id [Optional]: *int*

Integer id of the node

\_list: *list* Child nodes

\_name [Optional]: *basestring* Name of the node (for display purposes)

\_node\_count: *int* The number of nodes in the subtreerooted by this node.

\_parent [Optional]: *Node* Parent of this node

\_progn\_value [Optional]: *object* col\_offset [Optional]: *int* indent\_amount [Optional] (*default* = 4): *int*

The number of spaces to indent per indent level

lineno [Optional]: *int*

#### Class Options:

•args: ()

•autodoc: True

•coerce\_args: False

•descendant\_exclude: ()

•id\_equality: False

•init\_validate: False

•make\_hashable: False

•make\_type\_object: True

•max\_len: 0

•min\_len: None

•must\_be\_root: False

•optional\_none: True

•register\_subclasses: False

•repr\_template:

•coerce\_hooks: ()

•create\_hooks: ()

•init\_hooks: ()

•init\_order: ()

•metaclass\_lookup: ('coerce\_hooks', 'init\_hooks', 'create\_hooks', 'setstate\_hooks')

•setstate\_hooks: ()

# Aliases:

• list: children

# Groups:

•\_all: \_child\_map, \_children\_set, \_id, \_list, \_name, \_node\_count, \_parent, \_progn\_value, col\_offset, indent\_amount, lineno

•copy\_copy: \_list

•hash\_exclude: \_parent

•generate\_exclude: \_node\_count, \_parent

•\_internal: \_child\_map, \_children\_set, \_id, \_list, \_name, \_node\_count, \_parent, \_progn\_value

•repr\_exclude: \_list, \_parent

•ast\_attr: col\_offset, lineno

•eq\_exclude: \_parent

•getstate\_exclude: \_parent

•str\_exclude: \_id, \_list, \_name, \_node\_count, \_parent

## **ast**

```
alias of Add
```
**maxver** = '100'

#### **minver** = '0'

```
symbol1 = '+'
```
<span id="page-73-0"></span>class syn.python.b.expressions.**Sub**(*\*\*kwargs*) Bases: [syn.python.b.expressions.BinaryOperator](#page-69-0)

#### Keyword-Only Arguments:

\_child\_map: *dict* \_children\_set (*default* = False): *bool* \_id [Optional]: *int*

Integer id of the node

list: *list* Child nodes

\_name [Optional]: *basestring* Name of the node (for display purposes)

\_node\_count: *int* The number of nodes in the subtreerooted by this node.

\_parent [Optional]: *Node* Parent of this node

\_progn\_value [Optional]: *object* col\_offset [Optional]: *int* indent\_amount [Optional] (*default* = 4): *int*

The number of spaces to indent per indent level

lineno [Optional]: *int*

Class Options:

•args: () •autodoc: True •coerce\_args: False •descendant\_exclude: () •id\_equality: False •init\_validate: False •make\_hashable: False •make\_type\_object: True •max\_len: 0 •min\_len: None •must\_be\_root: False •optional\_none: True •register\_subclasses: False •repr\_template: •coerce\_hooks: () •create\_hooks: () •init\_hooks: () •init\_order: () •metaclass\_lookup: ('coerce\_hooks', 'init\_hooks', 'create\_hooks', 'setstate\_hooks')

•setstate\_hooks: ()

## Aliases:

•\_list: \_children

# Groups:

•\_all: \_child\_map, \_children\_set, \_id, \_list, \_name, \_node\_count, \_parent, \_progn\_value, col\_offset, indent\_amount, lineno

•copy\_copy: \_list

•hash\_exclude: \_parent

•generate\_exclude: \_node\_count, \_parent

•\_internal: \_child\_map, \_children\_set, \_id, \_list, \_name, \_node\_count, \_parent, \_progn\_value

•repr\_exclude: \_list, \_parent

•ast\_attr: col\_offset, lineno

•eq\_exclude: \_parent

•getstate\_exclude: \_parent

•str\_exclude: \_id, \_list, \_name, \_node\_count, \_parent

## **ast**

alias of [Sub](#page-73-0)

**maxver** = '100'

**minver** = '0'

 $symbol1 =$ '-'

<span id="page-75-0"></span>class syn.python.b.expressions.**Mult**(*\*\*kwargs*) Bases: [syn.python.b.expressions.BinaryOperator](#page-69-0)

#### Keyword-Only Arguments:

\_child\_map: *dict* \_children\_set (*default* = False): *bool* \_id [Optional]: *int*

Integer id of the node

\_list: *list* Child nodes

\_name [Optional]: *basestring* Name of the node (for display purposes)

\_node\_count: *int* The number of nodes in the subtreerooted by this node.

\_parent [Optional]: *Node* Parent of this node

\_progn\_value [Optional]: *object* col\_offset [Optional]: *int* indent\_amount [Optional] (*default* = 4): *int*

The number of spaces to indent per indent level

lineno [Optional]: *int*

# Class Options:

•args: () •autodoc: True •coerce\_args: False •descendant\_exclude: ()

•id\_equality: False

•init\_validate: False

•make\_hashable: False

•make\_type\_object: True

•max\_len: 0

•min\_len: None

•must\_be\_root: False

•optional\_none: True

•register\_subclasses: False

•repr\_template:

```
•coerce_hooks: ()
```
•create\_hooks: ()

•init\_hooks: ()

•init\_order: ()

•metaclass\_lookup: ('coerce\_hooks', 'init\_hooks', 'create\_hooks', 'setstate\_hooks')

•setstate\_hooks: ()

Aliases:

• list: children

#### Groups:

•\_all: \_child\_map, \_children\_set, \_id, \_list, \_name, \_node\_count, \_parent, \_progn\_value, col\_offset, indent amount, lineno

•copy\_copy: \_list

•hash\_exclude: \_parent

•generate\_exclude: \_node\_count, \_parent

•\_internal: \_child\_map, \_children\_set, \_id, \_list, \_name, \_node\_count, \_parent, \_progn\_value

•repr\_exclude: \_list, \_parent

•ast\_attr: col\_offset, lineno

•eq\_exclude: \_parent

•getstate\_exclude: \_parent

•str\_exclude: \_id, \_list, \_name, \_node\_count, \_parent

#### **ast**

alias of [Mult](#page-75-0)

```
maxver = '100'
```

```
minver = '0'
```

```
symbol1 ='*'
```

```
class syn.python.b.expressions.Div(**kwargs)
```
Bases: [syn.python.b.expressions.BinaryOperator](#page-69-0)

## Keyword-Only Arguments:

\_child\_map: *dict* \_children\_set (*default* = False): *bool* \_id [Optional]: *int*

Integer id of the node

\_list: *list* Child nodes

\_name [Optional]: *basestring* Name of the node (for display purposes)

\_node\_count: *int* The number of nodes in the subtreerooted by this node.

```
_parent [Optional]: Node Parent of this node
```
\_progn\_value [Optional]: *object* col\_offset [Optional]: *int* indent\_amount [Optional] (*default* = 4): *int*

The number of spaces to indent per indent level

lineno [Optional]: *int*

# Class Options:

•args: () •autodoc: True •coerce\_args: False •descendant\_exclude: () •id\_equality: False

•init\_validate: False

•make\_hashable: False

•make\_type\_object: True

•max\_len: 0

•min\_len: None

•must\_be\_root: False

•optional\_none: True

•register\_subclasses: False

•repr\_template:

•coerce\_hooks: ()

•create\_hooks: ()

•init\_hooks: ()

•init\_order: ()

•metaclass\_lookup: ('coerce\_hooks', 'init\_hooks', 'create\_hooks', 'setstate\_hooks')

•setstate\_hooks: ()

# Aliases:

•\_list: \_children

# Groups:

•\_all: \_child\_map, \_children\_set, \_id, \_list, \_name, \_node\_count, \_parent, \_progn\_value, col\_offset, indent\_amount, lineno

•copy\_copy: \_list

•hash\_exclude: \_parent

•generate\_exclude: \_node\_count, \_parent

•\_internal: \_child\_map, \_children\_set, \_id, \_list, \_name, \_node\_count, \_parent, \_progn\_value

•repr\_exclude: \_list, \_parent

•ast\_attr: col\_offset, lineno

•eq\_exclude: \_parent

•getstate\_exclude: \_parent

•str\_exclude: \_id, \_list, \_name, \_node\_count, \_parent

# **ast**

alias of [Div](#page-76-0) **maxver** = '100'

**minver** = '0'

**symbol** = '/'

<span id="page-77-0"></span>class syn.python.b.expressions.**FloorDiv**(*\*\*kwargs*) Bases: [syn.python.b.expressions.BinaryOperator](#page-69-0)

Keyword-Only Arguments:

\_child\_map: *dict* \_children\_set (*default* = False): *bool* \_id [Optional]: *int* Integer id of the node

\_list: *list* Child nodes

\_name [Optional]: *basestring* Name of the node (for display purposes)

\_node\_count: *int* The number of nodes in the subtreerooted by this node.

\_parent [Optional]: *Node* Parent of this node

\_progn\_value [Optional]: *object* col\_offset [Optional]: *int* indent\_amount [Optional] (*default* = 4): *int*

The number of spaces to indent per indent level

lineno [Optional]: *int*

## Class Options:

•args: ()

•autodoc: True

•coerce\_args: False

•descendant\_exclude: ()

•id\_equality: False

•init\_validate: False

•make\_hashable: False

•make\_type\_object: True

•max\_len: 0

•min\_len: None

•must\_be\_root: False

•optional\_none: True

•register\_subclasses: False

•repr\_template:

•coerce\_hooks: ()

•create\_hooks: ()

•init\_hooks: ()

•init\_order: ()

•metaclass\_lookup: ('coerce\_hooks', 'init\_hooks', 'create\_hooks', 'setstate\_hooks')

•setstate\_hooks: ()

# Aliases:

•\_list: \_children

# Groups:

•\_all: \_child\_map, \_children\_set, \_id, \_list, \_name, \_node\_count, \_parent, \_progn\_value, col\_offset, indent amount, lineno

•copy\_copy: \_list

•hash\_exclude: \_parent

•generate\_exclude: \_node\_count, \_parent

•\_internal: \_child\_map, \_children\_set, \_id, \_list, \_name, \_node\_count, \_parent, \_progn\_value

•repr\_exclude: \_list, \_parent

•ast\_attr: col\_offset, lineno

•eq\_exclude: \_parent

•getstate\_exclude: \_parent

•str\_exclude: \_id, \_list, \_name, \_node\_count, \_parent

## **ast**

alias of [FloorDiv](#page-77-0)

**maxver** = '100'

**minver** = '0'

 $s$ *vmbol* =  $\frac{1}{2}$ 

<span id="page-79-0"></span>class syn.python.b.expressions.**Mod**(*\*\*kwargs*) Bases: [syn.python.b.expressions.BinaryOperator](#page-69-0)

# Keyword-Only Arguments:

\_child\_map: *dict* \_children\_set (*default* = False): *bool* \_id [Optional]: *int* Integer id of the node

\_list: *list* Child nodes

\_name [Optional]: *basestring* Name of the node (for display purposes)

\_node\_count: *int* The number of nodes in the subtreerooted by this node.

```
_parent [Optional]: Node Parent of this node
```
\_progn\_value [Optional]: *object* col\_offset [Optional]: *int* indent\_amount [Optional] (*default* = 4): *int*

The number of spaces to indent per indent level

lineno [Optional]: *int*

# Class Options:

•args: () •autodoc: True •coerce\_args: False •descendant\_exclude: () •id\_equality: False •init\_validate: False •make\_hashable: False •make\_type\_object: True •max\_len: 0 •min\_len: None

•must\_be\_root: False •optional\_none: True •register\_subclasses: False •repr\_template: •coerce\_hooks: () •create\_hooks: () •init\_hooks: () •init\_order: () •metaclass\_lookup: ('coerce\_hooks', 'init\_hooks', 'create\_hooks', 'setstate\_hooks') •setstate\_hooks: () Aliases: •\_list: \_children

# Groups:

•\_all: \_child\_map, \_children\_set, \_id, \_list, \_name, \_node\_count, \_parent, \_progn\_value, col\_offset, indent\_amount, lineno

•copy\_copy: \_list

•hash\_exclude: \_parent

•generate\_exclude: \_node\_count, \_parent

•\_internal: \_child\_map, \_children\_set, \_id, \_list, \_name, \_node\_count, \_parent, \_progn\_value

•repr\_exclude: \_list, \_parent

•ast\_attr: col\_offset, lineno

•eq\_exclude: \_parent

•getstate\_exclude: \_parent

•str\_exclude: \_id, \_list, \_name, \_node\_count, \_parent

#### **ast**

alias of [Mod](#page-79-0)

```
maxver = '100'
```

```
minver = '0'
```

```
symbol1 = '%
```
<span id="page-80-0"></span>class syn.python.b.expressions.**Pow**(*\*\*kwargs*) Bases: [syn.python.b.expressions.BinaryOperator](#page-69-0)

#### Keyword-Only Arguments:

\_child\_map: *dict* \_children\_set (*default* = False): *bool* \_id [Optional]: *int* Integer id of the node

\_list: *list* Child nodes

\_name [Optional]: *basestring* Name of the node (for display purposes)

\_node\_count: *int* The number of nodes in the subtreerooted by this node.

# \_parent [Optional]: *Node* Parent of this node

\_progn\_value [Optional]: *object* col\_offset [Optional]: *int* indent\_amount [Optional] (*default* = 4): *int*

The number of spaces to indent per indent level

lineno [Optional]: *int*

#### Class Options:

•args: ()

•autodoc: True

•coerce\_args: False

•descendant\_exclude: ()

•id\_equality: False

•init\_validate: False

•make\_hashable: False

•make\_type\_object: True

•max\_len: 0

•min\_len: None

•must\_be\_root: False

•optional\_none: True

•register\_subclasses: False

•repr\_template:

•coerce\_hooks: ()

•create\_hooks: ()

•init\_hooks: ()

•init\_order: ()

•metaclass\_lookup: ('coerce\_hooks', 'init\_hooks', 'create\_hooks', 'setstate\_hooks')

•setstate\_hooks: ()

# Aliases:

• list: children

# Groups:

•\_all: \_child\_map, \_children\_set, \_id, \_list, \_name, \_node\_count, \_parent, \_progn\_value, col\_offset, indent\_amount, lineno

•copy\_copy: \_list

•hash\_exclude: \_parent

•generate\_exclude: \_node\_count, \_parent

•\_internal: \_child\_map, \_children\_set, \_id, \_list, \_name, \_node\_count, \_parent, \_progn\_value

•repr\_exclude: \_list, \_parent

•ast\_attr: col\_offset, lineno

•eq\_exclude: \_parent •getstate\_exclude: \_parent •str\_exclude: \_id, \_list, \_name, \_node\_count, \_parent **ast** alias of [Pow](#page-80-0) **maxver** = '100' **minver** = '0'

 $symbol1 =$   $***$ 

<span id="page-82-0"></span>class syn.python.b.expressions.**LShift**(*\*\*kwargs*) Bases: [syn.python.b.expressions.BinaryOperator](#page-69-0)

#### Keyword-Only Arguments:

\_child\_map: *dict* \_children\_set (*default* = False): *bool* \_id [Optional]: *int*

Integer id of the node

list: *list* Child nodes

\_name [Optional]: *basestring* Name of the node (for display purposes)

\_node\_count: *int* The number of nodes in the subtreerooted by this node.

\_parent [Optional]: *Node* Parent of this node

\_progn\_value [Optional]: *object* col\_offset [Optional]: *int* indent\_amount [Optional] (*default* = 4): *int*

The number of spaces to indent per indent level

lineno [Optional]: *int*

#### Class Options:

•args: () •autodoc: True •coerce\_args: False •descendant\_exclude: () •id\_equality: False •init\_validate: False •make\_hashable: False •make\_type\_object: True •max\_len: 0 •min\_len: None •must\_be\_root: False •optional\_none: True •register\_subclasses: False •repr\_template: •coerce\_hooks: ()

```
•create_hooks: ()
```
•init\_hooks: ()

•init\_order: ()

•metaclass\_lookup: ('coerce\_hooks', 'init\_hooks', 'create\_hooks', 'setstate\_hooks')

•setstate\_hooks: ()

#### Aliases:

•\_list: \_children

#### Groups:

•\_all: \_child\_map, \_children\_set, \_id, \_list, \_name, \_node\_count, \_parent, \_progn\_value, col\_offset, indent\_amount, lineno

•copy\_copy: \_list

•hash\_exclude: \_parent

•generate\_exclude: \_node\_count, \_parent

•\_internal: \_child\_map, \_children\_set, \_id, \_list, \_name, \_node\_count, \_parent, \_progn\_value

•repr\_exclude: \_list, \_parent

•ast\_attr: col\_offset, lineno

•eq\_exclude: \_parent

•getstate\_exclude: \_parent

•str\_exclude: \_id, \_list, \_name, \_node\_count, \_parent

#### **ast**

alias of [LShift](#page-82-0)

**maxver** = '100'

```
minver = '0'
```
 $symbol1 = '<<'$ 

<span id="page-83-0"></span>class syn.python.b.expressions.**RShift**(*\*\*kwargs*) Bases: [syn.python.b.expressions.BinaryOperator](#page-69-0)

#### Keyword-Only Arguments:

\_child\_map: *dict* \_children\_set (*default* = False): *bool* \_id [Optional]: *int*

Integer id of the node

\_list: *list* Child nodes

\_name [Optional]: *basestring* Name of the node (for display purposes)

\_node\_count: *int* The number of nodes in the subtreerooted by this node.

\_parent [Optional]: *Node* Parent of this node

\_progn\_value [Optional]: *object* col\_offset [Optional]: *int* indent\_amount [Optional] (*default* = 4): *int*

The number of spaces to indent per indent level

#### lineno [Optional]: *int*

#### Class Options:

•args: ()

•autodoc: True

•coerce\_args: False

•descendant\_exclude: ()

•id\_equality: False

•init\_validate: False

•make\_hashable: False

•make\_type\_object: True

•max\_len: 0

•min\_len: None

•must\_be\_root: False

•optional\_none: True

•register\_subclasses: False

•repr\_template:

•coerce\_hooks: ()

•create\_hooks: ()

•init\_hooks: ()

•init\_order: ()

•metaclass\_lookup: ('coerce\_hooks', 'init\_hooks', 'create\_hooks', 'setstate\_hooks')

•setstate\_hooks: ()

# Aliases:

• list: children

# Groups:

•\_all: \_child\_map, \_children\_set, \_id, \_list, \_name, \_node\_count, \_parent, \_progn\_value, col\_offset, indent\_amount, lineno

•copy\_copy: \_list

•hash\_exclude: \_parent

•generate\_exclude: \_node\_count, \_parent

•\_internal: \_child\_map, \_children\_set, \_id, \_list, \_name, \_node\_count, \_parent, \_progn\_value

•repr\_exclude: \_list, \_parent

•ast\_attr: col\_offset, lineno

•eq\_exclude: \_parent

•getstate\_exclude: \_parent

•str\_exclude: \_id, \_list, \_name, \_node\_count, \_parent

# **ast** alias of [RShift](#page-83-0) **maxver** = '100' **minver** = '0'  $symbol1 = '>>'$

<span id="page-85-0"></span>class syn.python.b.expressions.**BitOr**(*\*\*kwargs*) Bases: [syn.python.b.expressions.BinaryOperator](#page-69-0)

## Keyword-Only Arguments:

\_child\_map: *dict* \_children\_set (*default* = False): *bool* \_id [Optional]: *int*

Integer id of the node

\_list: *list* Child nodes

\_name [Optional]: *basestring* Name of the node (for display purposes)

\_node\_count: *int* The number of nodes in the subtreerooted by this node.

\_parent [Optional]: *Node* Parent of this node

\_progn\_value [Optional]: *object* col\_offset [Optional]: *int* indent\_amount [Optional] (*default* = 4): *int*

The number of spaces to indent per indent level

lineno [Optional]: *int*

#### Class Options:

•args: () •autodoc: True •coerce\_args: False •descendant\_exclude: () •id\_equality: False •init\_validate: False •make\_hashable: False •make\_type\_object: True •max\_len: 0 •min\_len: None •must\_be\_root: False •optional\_none: True •register\_subclasses: False •repr\_template: •coerce\_hooks: () •create\_hooks: () •init\_hooks: () •init\_order: ()

•metaclass\_lookup: ('coerce\_hooks', 'init\_hooks', 'create\_hooks', 'setstate\_hooks')

•setstate\_hooks: ()

# Aliases:

•\_list: \_children

# Groups:

•\_all: \_child\_map, \_children\_set, \_id, \_list, \_name, \_node\_count, \_parent, \_progn\_value, col\_offset, indent\_amount, lineno

•copy\_copy: \_list

•hash\_exclude: \_parent

•generate\_exclude: \_node\_count, \_parent

•\_internal: \_child\_map, \_children\_set, \_id, \_list, \_name, \_node\_count, \_parent, \_progn\_value

•repr\_exclude: \_list, \_parent

•ast\_attr: col\_offset, lineno

•eq\_exclude: \_parent

•getstate\_exclude: \_parent

•str\_exclude: \_id, \_list, \_name, \_node\_count, \_parent

## **ast**

alias of [BitOr](#page-85-0)

# **maxver** = '100'

## **minver** = '0'

```
symbol = '|'
```
<span id="page-86-0"></span>class syn.python.b.expressions.**BitXor**(*\*\*kwargs*) Bases: [syn.python.b.expressions.BinaryOperator](#page-69-0)

# Keyword-Only Arguments:

\_child\_map: *dict* \_children\_set (*default* = False): *bool* \_id [Optional]: *int*

Integer id of the node

list: *list* Child nodes

\_name [Optional]: *basestring* Name of the node (for display purposes)

\_node\_count: *int* The number of nodes in the subtreerooted by this node.

\_parent [Optional]: *Node* Parent of this node

\_progn\_value [Optional]: *object* col\_offset [Optional]: *int* indent\_amount [Optional] (*default* = 4): *int*

The number of spaces to indent per indent level

lineno [Optional]: *int*

Class Options:

•args: ()

•autodoc: True

•coerce\_args: False

•descendant\_exclude: ()

•id\_equality: False

•init\_validate: False

•make\_hashable: False

•make\_type\_object: True

•max\_len: 0

•min\_len: None

•must\_be\_root: False

•optional\_none: True

•register\_subclasses: False

•repr\_template:

•coerce\_hooks: ()

•create\_hooks: ()

•init\_hooks: ()

•init\_order: ()

•metaclass\_lookup: ('coerce\_hooks', 'init\_hooks', 'create\_hooks', 'setstate\_hooks')

•setstate\_hooks: ()

# Aliases:

•\_list: \_children

## Groups:

•\_all: \_child\_map, \_children\_set, \_id, \_list, \_name, \_node\_count, \_parent, \_progn\_value, col\_offset, indent\_amount, lineno

•copy\_copy: \_list

•hash\_exclude: \_parent

•generate\_exclude: \_node\_count, \_parent

•\_internal: \_child\_map, \_children\_set, \_id, \_list, \_name, \_node\_count, \_parent, \_progn\_value

•repr\_exclude: \_list, \_parent

•ast\_attr: col\_offset, lineno

•eq\_exclude: \_parent

•getstate\_exclude: \_parent

•str\_exclude: \_id, \_list, \_name, \_node\_count, \_parent

#### **ast**

alias of [BitXor](#page-86-0)

**maxver** = '100'

**minver** = '0'

<span id="page-87-0"></span> $symbol1 = '$ 

```
class syn.python.b.expressions.BitAnd(**kwargs)
Bases: syn.python.b.expressions.BinaryOperator
```
#### Keyword-Only Arguments:

\_child\_map: *dict* \_children\_set (*default* = False): *bool* \_id [Optional]: *int*

Integer id of the node

\_list: *list* Child nodes

\_name [Optional]: *basestring* Name of the node (for display purposes)

\_node\_count: *int* The number of nodes in the subtreerooted by this node.

\_parent [Optional]: *Node* Parent of this node

```
_progn_value [Optional]: object col_offset [Optional]: int indent_amount [Optional] (default = 4): int
```
The number of spaces to indent per indent level

lineno [Optional]: *int*

## Class Options:

•args: () •autodoc: True •coerce\_args: False •descendant\_exclude: () •id\_equality: False

•init\_validate: False

•make\_hashable: False

•make\_type\_object: True

•max\_len: 0

•min\_len: None

•must\_be\_root: False

•optional\_none: True

•register\_subclasses: False

•repr\_template:

•coerce\_hooks: ()

•create\_hooks: ()

•init\_hooks: ()

•init\_order: ()

•metaclass\_lookup: ('coerce\_hooks', 'init\_hooks', 'create\_hooks', 'setstate\_hooks')

•setstate\_hooks: ()

# Aliases:

• list: children

#### Groups:

•\_all: \_child\_map, \_children\_set, \_id, \_list, \_name, \_node\_count, \_parent, \_progn\_value, col\_offset, indent amount, lineno

•copy\_copy: \_list

•hash\_exclude: \_parent

•generate\_exclude: \_node\_count, \_parent

•\_internal: \_child\_map, \_children\_set, \_id, \_list, \_name, \_node\_count, \_parent, \_progn\_value

•repr\_exclude: \_list, \_parent

•ast\_attr: col\_offset, lineno

•eq\_exclude: \_parent

•getstate\_exclude: \_parent

•str\_exclude: \_id, \_list, \_name, \_node\_count, \_parent

#### **ast**

alias of [BitAnd](#page-87-0)

```
maxver = '100'
```
**minver** = '0'

 $symbol1 = '&`$ 

class syn.python.b.expressions.**MatMult**(*\*\*kwargs*) Bases: [syn.python.b.expressions.BinaryOperator](#page-69-0)

#### Keyword-Only Arguments:

\_child\_map: *dict* \_children\_set (*default* = False): *bool* \_id [Optional]: *int*

Integer id of the node

**list:** *list* Child nodes

\_name [Optional]: *basestring* Name of the node (for display purposes)

\_node\_count: *int* The number of nodes in the subtreerooted by this node.

\_parent [Optional]: *Node* Parent of this node

\_progn\_value [Optional]: *object* col\_offset [Optional]: *int* indent\_amount [Optional] (*default* = 4): *int*

The number of spaces to indent per indent level

lineno [Optional]: *int*

# Class Options:

•args: ()

•autodoc: True

•coerce\_args: False

•descendant\_exclude: ()

•id\_equality: False

•init\_validate: False

•make\_hashable: False

•make\_type\_object: True •max\_len: 0 •min\_len: None •must\_be\_root: False •optional\_none: True •register\_subclasses: False •repr\_template: •coerce\_hooks: () •create\_hooks: () •init\_hooks: () •init\_order: () •metaclass\_lookup: ('coerce\_hooks', 'init\_hooks', 'create\_hooks', 'setstate\_hooks') •setstate\_hooks: ()

#### Aliases:

•\_list: \_children

# Groups:

•\_all: \_child\_map, \_children\_set, \_id, \_list, \_name, \_node\_count, \_parent, \_progn\_value, col\_offset, indent\_amount, lineno

•copy\_copy: \_list

•hash\_exclude: \_parent

•generate\_exclude: \_node\_count, \_parent

•\_internal: \_child\_map, \_children\_set, \_id, \_list, \_name, \_node\_count, \_parent, \_progn\_value

•repr\_exclude: \_list, \_parent

•ast attr: col offset, lineno

•eq\_exclude: \_parent

•getstate\_exclude: \_parent

•str\_exclude: \_id, \_list, \_name, \_node\_count, \_parent

## **ast** = None

```
maxver = '100'
```
**minver** = '3.5'

**symbol** = '@'

<span id="page-90-0"></span>class syn.python.b.expressions.**BooleanOperator**(*\*\*kwargs*) Bases: [syn.python.b.expressions.Operator](#page-58-0)

## Keyword-Only Arguments:

\_child\_map: *dict* \_children\_set (*default* = False): *bool* \_id [Optional]: *int*

Integer id of the node

list: *list* Child nodes

\_name [Optional]: *basestring* Name of the node (for display purposes)

\_node\_count: *int* The number of nodes in the subtreerooted by this node.

\_parent [Optional]: *Node* Parent of this node

\_progn\_value [Optional]: *object* col\_offset [Optional]: *int* indent\_amount [Optional] (*default* = 4): *int*

The number of spaces to indent per indent level

lineno [Optional]: *int*

#### Class Options:

•args: ()

•autodoc: True

•coerce\_args: False

•descendant\_exclude: ()

•id\_equality: False

•init\_validate: False

•make\_hashable: False

•make\_type\_object: True

•max len: 0

•min\_len: None

•must\_be\_root: False

•optional\_none: True

•register\_subclasses: False

•repr\_template:

•coerce\_hooks: ()

•create\_hooks: ()

•init\_hooks: ()

•init\_order: ()

•metaclass\_lookup: ('coerce\_hooks', 'init\_hooks', 'create\_hooks', 'setstate\_hooks')

•setstate\_hooks: ()

# Aliases:

•\_list: \_children

## Groups:

•\_all: \_child\_map, \_children\_set, \_id, \_list, \_name, \_node\_count, \_parent, \_progn\_value, col\_offset, indent\_amount, lineno

•copy\_copy: \_list

•hash\_exclude: \_parent

•generate\_exclude: \_node\_count, \_parent

•\_internal: \_child\_map, \_children\_set, \_id, \_list, \_name, \_node\_count, \_parent, \_progn\_value

•repr\_exclude: \_list, \_parent

•ast\_attr: col\_offset, lineno

•eq\_exclude: \_parent

•getstate\_exclude: \_parent

•str\_exclude: \_id, \_list, \_name, \_node\_count, \_parent

#### **ast** = None

## **maxver** = '100'

# **minver** = '0'

<span id="page-92-0"></span>class syn.python.b.expressions.**BoolOp**(*op*, *values*, *\*\*kwargs*) Bases: [syn.python.b.base.Expression](#page-43-0)

# Positional Arguments:

op: *BooleanOperator* values: *list* (*Expression*)

#### Keyword-Only Arguments:

\_child\_map: *dict* \_children\_set (*default* = False): *bool* \_id [Optional]: *int*

Integer id of the node

\_list: *list* Child nodes

\_name [Optional]: *basestring* Name of the node (for display purposes)

\_node\_count: *int* The number of nodes in the subtreerooted by this node.

\_parent [Optional]: *Node* Parent of this node

\_progn\_value [Optional]: *object* col\_offset [Optional]: *int* indent\_amount [Optional] (*default* = 4): *int*

The number of spaces to indent per indent level

lineno [Optional]: *int*

## Class Options:

•args: ('op', 'values')

•autodoc: True

•coerce\_args: False

•descendant\_exclude: ()

•id\_equality: False

•init\_validate: False

•make\_hashable: False

•make\_type\_object: True

•max\_len: 0

•min\_len: None

•must\_be\_root: False

•optional\_none: True

•register\_subclasses: False

•repr\_template:

•coerce\_hooks: ()

•create\_hooks: ()

•init\_hooks: ()

•init\_order: ()

•metaclass\_lookup: ('coerce\_hooks', 'init\_hooks', 'create\_hooks', 'setstate\_hooks')

•setstate\_hooks: ()

# Aliases:

• list: children

## Groups:

•\_all: \_child\_map, \_children\_set, \_id, \_list, \_name, \_node\_count, \_parent, \_progn\_value, col\_offset, indent amount, lineno, op, values

•copy\_copy: \_list, values

•ast\_convert\_attr: op, values

•hash\_exclude: \_parent

•generate\_exclude: \_node\_count, \_parent

•\_internal: \_child\_map, \_children\_set, \_id, \_list, \_name, \_node\_count, \_parent, \_progn\_value

•repr\_exclude: \_list, \_parent

•ast\_attr: col\_offset, lineno, op, values

•eq\_exclude: \_parent

•getstate\_exclude: \_parent

•str\_exclude: \_id, \_list, \_name, \_node\_count, \_parent

#### **ast**

alias of [BoolOp](#page-92-0)

**emit**(*\*\*kwargs*)

**maxver** = '100'

```
minver = '0'
```
<span id="page-93-0"></span>class syn.python.b.expressions.**And**(*\*\*kwargs*) Bases: [syn.python.b.expressions.BooleanOperator](#page-90-0)

#### Keyword-Only Arguments:

\_child\_map: *dict* \_children\_set (*default* = False): *bool* \_id [Optional]: *int* Integer id of the node

\_list: *list* Child nodes

\_name [Optional]: *basestring* Name of the node (for display purposes)

\_node\_count: *int* The number of nodes in the subtreerooted by this node.

\_parent [Optional]: *Node* Parent of this node

\_progn\_value [Optional]: *object* col\_offset [Optional]: *int* indent\_amount [Optional] (*default* = 4): *int*

The number of spaces to indent per indent level

lineno [Optional]: *int*

# Class Options: •args: ()

•autodoc: True

•coerce\_args: False

•descendant\_exclude: ()

•id\_equality: False

•init\_validate: False

•make\_hashable: False

•make\_type\_object: True

•max\_len: 0

•min\_len: None

•must\_be\_root: False

•optional\_none: True

•register\_subclasses: False

•repr\_template:

•coerce\_hooks: ()

•create\_hooks: ()

•init\_hooks: ()

•init\_order: ()

•metaclass\_lookup: ('coerce\_hooks', 'init\_hooks', 'create\_hooks', 'setstate\_hooks')

•setstate\_hooks: ()

# Aliases:

•\_list: \_children

## Groups:

•\_all: \_child\_map, \_children\_set, \_id, \_list, \_name, \_node\_count, \_parent, \_progn\_value, col\_offset, indent amount, lineno

•copy\_copy: \_list

•hash\_exclude: \_parent

•generate\_exclude: \_node\_count, \_parent

•\_internal: \_child\_map, \_children\_set, \_id, \_list, \_name, \_node\_count, \_parent, \_progn\_value

•repr\_exclude: \_list, \_parent

•ast\_attr: col\_offset, lineno

•eq\_exclude: \_parent

•getstate\_exclude: \_parent

•str\_exclude: \_id, \_list, \_name, \_node\_count, \_parent

**ast**

alias of [And](#page-93-0)

**maxver** = '100'

**minver** = '0'

 $symbol1 = 'and'$ 

<span id="page-95-0"></span>class syn.python.b.expressions.**Or**(*\*\*kwargs*) Bases: [syn.python.b.expressions.BooleanOperator](#page-90-0)

#### Keyword-Only Arguments:

\_child\_map: *dict* \_children\_set (*default* = False): *bool* \_id [Optional]: *int*

Integer id of the node

list: *list* Child nodes

\_name [Optional]: *basestring* Name of the node (for display purposes)

\_node\_count: *int* The number of nodes in the subtreerooted by this node.

\_parent [Optional]: *Node* Parent of this node

\_progn\_value [Optional]: *object* col\_offset [Optional]: *int* indent\_amount [Optional] (*default* = 4): *int*

The number of spaces to indent per indent level

lineno [Optional]: *int*

## Class Options:

•args: () •autodoc: True •coerce\_args: False •descendant\_exclude: () •id\_equality: False •init\_validate: False •make\_hashable: False •make\_type\_object: True •max\_len: 0 •min\_len: None •must\_be\_root: False •optional\_none: True •register\_subclasses: False •repr\_template: •coerce\_hooks: () •create\_hooks: ()

•init\_hooks: ()

•init\_order: ()

•metaclass\_lookup: ('coerce\_hooks', 'init\_hooks', 'create\_hooks', 'setstate\_hooks')

•setstate\_hooks: ()

# Aliases:

• list: children

# Groups:

•\_all: \_child\_map, \_children\_set, \_id, \_list, \_name, \_node\_count, \_parent, \_progn\_value, col\_offset, indent\_amount, lineno

•copy\_copy: \_list

•hash\_exclude: \_parent

•generate\_exclude: \_node\_count, \_parent

•\_internal: \_child\_map, \_children\_set, \_id, \_list, \_name, \_node\_count, \_parent, \_progn\_value

•repr\_exclude: \_list, \_parent

•ast\_attr: col\_offset, lineno

•eq\_exclude: \_parent

•getstate\_exclude: \_parent

•str\_exclude: \_id, \_list, \_name, \_node\_count, \_parent

#### **ast**

alias of [Or](#page-95-0)

**maxver** = '100'

#### **minver** = '0'

```
symbol = 'or'
```
<span id="page-96-0"></span>class syn.python.b.expressions.**Comparator**(*\*\*kwargs*) Bases: [syn.python.b.expressions.Operator](#page-58-0)

#### Keyword-Only Arguments:

\_child\_map: *dict* \_children\_set (*default* = False): *bool* \_id [Optional]: *int*

Integer id of the node

\_list: *list* Child nodes

\_name [Optional]: *basestring* Name of the node (for display purposes)

\_node\_count: *int* The number of nodes in the subtreerooted by this node.

\_parent [Optional]: *Node* Parent of this node

\_progn\_value [Optional]: *object* col\_offset [Optional]: *int* indent\_amount [Optional] (*default* = 4): *int*

The number of spaces to indent per indent level

lineno [Optional]: *int*

Class Options:

•args: () •autodoc: True •coerce\_args: False •descendant\_exclude: () •id\_equality: False •init\_validate: False •make\_hashable: False •make\_type\_object: True •max\_len: 0 •min\_len: None •must\_be\_root: False •optional\_none: True •register\_subclasses: False •repr\_template: •coerce\_hooks: () •create\_hooks: () •init\_hooks: () •init\_order: () •metaclass\_lookup: ('coerce\_hooks', 'init\_hooks', 'create\_hooks', 'setstate\_hooks') •setstate\_hooks: ()

# Aliases:

•\_list: \_children

# Groups:

•\_all: \_child\_map, \_children\_set, \_id, \_list, \_name, \_node\_count, \_parent, \_progn\_value, col\_offset, indent\_amount, lineno

•copy\_copy: \_list

•hash\_exclude: \_parent

•generate\_exclude: \_node\_count, \_parent

•\_internal: \_child\_map, \_children\_set, \_id, \_list, \_name, \_node\_count, \_parent, \_progn\_value

•repr\_exclude: \_list, \_parent

•ast\_attr: col\_offset, lineno

•eq\_exclude: \_parent

•getstate\_exclude: \_parent

•str\_exclude: \_id, \_list, \_name, \_node\_count, \_parent

**ast** = None

**maxver** = '100'

# **minver** = '0'

<span id="page-98-0"></span>class syn.python.b.expressions.**Compare**(*left*, *ops*, *comparators*, *\*\*kwargs*) Bases: [syn.python.b.base.Expression](#page-43-0)

#### Positional Arguments:

left: *Expression* ops: *list* (*Comparator*) comparators: *list* (*Expression*)

#### Keyword-Only Arguments:

\_child\_map: *dict* \_children\_set (*default* = False): *bool* \_id [Optional]: *int*

Integer id of the node

\_list: *list* Child nodes

\_name [Optional]: *basestring* Name of the node (for display purposes)

\_node\_count: *int* The number of nodes in the subtreerooted by this node.

\_parent [Optional]: *Node* Parent of this node

\_progn\_value [Optional]: *object* col\_offset [Optional]: *int* indent\_amount [Optional] (*default* = 4): *int*

The number of spaces to indent per indent level

lineno [Optional]: *int*

#### Class Options:

•args: ('left', 'ops', 'comparators')

•autodoc: True

•coerce\_args: False

•descendant\_exclude: ()

•id\_equality: False

•init\_validate: False

•make\_hashable: False

•make\_type\_object: True

•max\_len: 0

•min\_len: None

•must be root: False

•optional\_none: True

•register\_subclasses: False

•repr\_template:

•coerce\_hooks: ()

•create\_hooks: ()

•init\_hooks: ()

•init\_order: ()

•metaclass\_lookup: ('coerce\_hooks', 'init\_hooks', 'create\_hooks', 'setstate\_hooks')

```
•setstate_hooks: ()
```
#### Aliases:

•\_list: \_children

# Groups:

•\_all: \_child\_map, \_children\_set, \_id, \_list, \_name, \_node\_count, \_parent, \_progn\_value, col\_offset, comparators, indent\_amount, left, lineno, ops

•copy\_copy: \_list, comparators, ops

•ast\_convert\_attr: comparators, left, ops

•hash\_exclude: \_parent

•generate\_exclude: \_node\_count, \_parent

•\_internal: \_child\_map, \_children\_set, \_id, \_list, \_name, \_node\_count, \_parent, \_progn\_value

•repr\_exclude: \_list, \_parent

•ast\_attr: col\_offset, comparators, left, lineno, ops

•eq\_exclude: \_parent

•getstate\_exclude: \_parent

•str\_exclude: \_id, \_list, \_name, \_node\_count, \_parent

#### **ast**

alias of [Compare](#page-98-0)

**emit**(*\*\*kwargs*)

# **maxver** = '100'

## **minver** = '0'

```
class syn.python.b.expressions.Eq(**kwargs)
Bases: syn.python.b.expressions.Comparator
```
#### Keyword-Only Arguments:

\_child\_map: *dict* \_children\_set (*default* = False): *bool* \_id [Optional]: *int*

Integer id of the node

list: *list* Child nodes

\_name [Optional]: *basestring* Name of the node (for display purposes)

\_node\_count: *int* The number of nodes in the subtreerooted by this node.

\_parent [Optional]: *Node* Parent of this node

\_progn\_value [Optional]: *object* col\_offset [Optional]: *int* indent\_amount [Optional] (*default* = 4): *int*

The number of spaces to indent per indent level

lineno [Optional]: *int*

## Class Options:

•args: () •autodoc: True •coerce\_args: False •descendant\_exclude: ()

•id\_equality: False

•init\_validate: False

•make\_hashable: False

•make\_type\_object: True

•max\_len: 0

•min\_len: None

•must\_be\_root: False

•optional\_none: True

•register\_subclasses: False

•repr\_template:

•coerce\_hooks: ()

•create\_hooks: ()

•init\_hooks: ()

•init\_order: ()

•metaclass\_lookup: ('coerce\_hooks', 'init\_hooks', 'create\_hooks', 'setstate\_hooks')

•setstate\_hooks: ()

#### Aliases:

•\_list: \_children

# Groups:

•\_all: \_child\_map, \_children\_set, \_id, \_list, \_name, \_node\_count, \_parent, \_progn\_value, col\_offset, indent\_amount, lineno

•copy\_copy: \_list

•hash\_exclude: \_parent

•generate\_exclude: \_node\_count, \_parent

•\_internal: \_child\_map, \_children\_set, \_id, \_list, \_name, \_node\_count, \_parent, \_progn\_value

•repr\_exclude: \_list, \_parent

•ast\_attr: col\_offset, lineno

•eq\_exclude: \_parent

•getstate\_exclude: \_parent

•str\_exclude: \_id, \_list, \_name, \_node\_count, \_parent

# **ast**

alias of [Eq](#page-99-0)

**maxver** = '100'

**minver** = '0'

<span id="page-100-0"></span> $symbol1 = '=='$ 

class syn.python.b.expressions.**NotEq**(*\*\*kwargs*) Bases: [syn.python.b.expressions.Comparator](#page-96-0)

#### Keyword-Only Arguments:

\_child\_map: *dict* \_children\_set (*default* = False): *bool* \_id [Optional]: *int*

Integer id of the node

\_list: *list* Child nodes

\_name [Optional]: *basestring* Name of the node (for display purposes)

\_node\_count: *int* The number of nodes in the subtreerooted by this node.

\_parent [Optional]: *Node* Parent of this node

\_progn\_value [Optional]: *object* col\_offset [Optional]: *int* indent\_amount [Optional] (*default* = 4): *int*

The number of spaces to indent per indent level

lineno [Optional]: *int*

## Class Options:

•args: () •autodoc: True •coerce\_args: False •descendant\_exclude: ()

•id\_equality: False

•init\_validate: False

•make\_hashable: False

•make\_type\_object: True

•max\_len: 0

•min\_len: None

•must\_be\_root: False

•optional\_none: True

•register\_subclasses: False

•repr\_template:

•coerce\_hooks: ()

•create\_hooks: ()

•init\_hooks: ()

•init\_order: ()

•metaclass\_lookup: ('coerce\_hooks', 'init\_hooks', 'create\_hooks', 'setstate\_hooks')

•setstate\_hooks: ()

# Aliases:

• list: children

Groups:

• all: child map, children set, id, list, name, node count, parent, progn value, col offset, indent amount, lineno

•copy\_copy: \_list

•hash\_exclude: \_parent

•generate\_exclude: \_node\_count, \_parent

•\_internal: \_child\_map, \_children\_set, \_id, \_list, \_name, \_node\_count, \_parent, \_progn\_value

•repr\_exclude: \_list, \_parent

•ast\_attr: col\_offset, lineno

•eq\_exclude: \_parent

•getstate\_exclude: \_parent

•str\_exclude: \_id, \_list, \_name, \_node\_count, \_parent

**ast**

alias of [NotEq](#page-100-0)

**maxver** = '100'

**minver** = '0'

 $symbol1 = '!='$ 

<span id="page-102-0"></span>class syn.python.b.expressions.**Lt**(*\*\*kwargs*) Bases: [syn.python.b.expressions.Comparator](#page-96-0)

#### Keyword-Only Arguments:

\_child\_map: *dict* \_children\_set (*default* = False): *bool* \_id [Optional]: *int*

Integer id of the node

**list:** *list* Child nodes

\_name [Optional]: *basestring* Name of the node (for display purposes)

\_node\_count: *int* The number of nodes in the subtreerooted by this node.

\_parent [Optional]: *Node* Parent of this node

\_progn\_value [Optional]: *object* col\_offset [Optional]: *int* indent\_amount [Optional] (*default* = 4): *int*

The number of spaces to indent per indent level

lineno [Optional]: *int*

Class Options:

•args: ()

•autodoc: True

•coerce\_args: False

•descendant\_exclude: ()

•id\_equality: False

•init\_validate: False

•make\_hashable: False

•make\_type\_object: True •max\_len: 0 •min\_len: None •must\_be\_root: False •optional\_none: True •register\_subclasses: False •repr\_template: •coerce\_hooks: () •create\_hooks: () •init\_hooks: () •init\_order: () •metaclass\_lookup: ('coerce\_hooks', 'init\_hooks', 'create\_hooks', 'setstate\_hooks') •setstate\_hooks: ()

#### Aliases:

•\_list: \_children

## Groups:

•\_all: \_child\_map, \_children\_set, \_id, \_list, \_name, \_node\_count, \_parent, \_progn\_value, col\_offset, indent\_amount, lineno

•copy\_copy: \_list

•hash\_exclude: \_parent

•generate\_exclude: \_node\_count, \_parent

•\_internal: \_child\_map, \_children\_set, \_id, \_list, \_name, \_node\_count, \_parent, \_progn\_value

•repr\_exclude: \_list, \_parent

•ast attr: col offset, lineno

•eq\_exclude: \_parent

•getstate\_exclude: \_parent

•str\_exclude: \_id, \_list, \_name, \_node\_count, \_parent

# **ast**

alias of [Lt](#page-102-0)

```
maxver = '100'
```

```
minver = '0'
```

```
symbol1 = '
```
<span id="page-103-0"></span>class syn.python.b.expressions.**LtE**(*\*\*kwargs*) Bases: [syn.python.b.expressions.Comparator](#page-96-0)

#### Keyword-Only Arguments:

\_child\_map: *dict* \_children\_set (*default* = False): *bool* \_id [Optional]: *int*

Integer id of the node

list: *list* Child nodes

\_name [Optional]: *basestring* Name of the node (for display purposes)

\_node\_count: *int* The number of nodes in the subtreerooted by this node.

\_parent [Optional]: *Node* Parent of this node

\_progn\_value [Optional]: *object* col\_offset [Optional]: *int* indent\_amount [Optional] (*default* = 4): *int*

The number of spaces to indent per indent level

lineno [Optional]: *int*

#### Class Options:

•args: ()

•autodoc: True

•coerce\_args: False

•descendant\_exclude: ()

•id\_equality: False

•init\_validate: False

•make\_hashable: False

•make\_type\_object: True

•max\_len: 0

•min\_len: None

•must\_be\_root: False

•optional\_none: True

•register\_subclasses: False

•repr\_template:

•coerce\_hooks: ()

•create\_hooks: ()

•init\_hooks: ()

•init\_order: ()

•metaclass\_lookup: ('coerce\_hooks', 'init\_hooks', 'create\_hooks', 'setstate\_hooks')

•setstate\_hooks: ()

## Aliases:

•\_list: \_children

## Groups:

•\_all: \_child\_map, \_children\_set, \_id, \_list, \_name, \_node\_count, \_parent, \_progn\_value, col\_offset, indent\_amount, lineno

•copy\_copy: \_list

•hash\_exclude: \_parent

•generate\_exclude: \_node\_count, \_parent

•\_internal: \_child\_map, \_children\_set, \_id, \_list, \_name, \_node\_count, \_parent, \_progn\_value

•repr\_exclude: \_list, \_parent

•ast\_attr: col\_offset, lineno

•eq\_exclude: \_parent

•getstate\_exclude: \_parent

•str\_exclude: \_id, \_list, \_name, \_node\_count, \_parent

#### **ast**

alias of  $L \text{tE}$ 

# **maxver** = '100'

**minver** = '0'

 $symbol1 = '<='$ 

```
class syn.python.b.expressions.Gt(**kwargs)
Bases: syn.python.b.expressions.Comparator
```
#### Keyword-Only Arguments:

\_child\_map: *dict* \_children\_set (*default* = False): *bool* \_id [Optional]: *int*

Integer id of the node

\_list: *list* Child nodes

\_name [Optional]: *basestring* Name of the node (for display purposes)

\_node\_count: *int* The number of nodes in the subtreerooted by this node.

\_parent [Optional]: *Node* Parent of this node

\_progn\_value [Optional]: *object* col\_offset [Optional]: *int* indent\_amount [Optional] (*default* = 4): *int*

The number of spaces to indent per indent level

lineno [Optional]: *int*

#### Class Options:

•args: ()

•autodoc: True

•coerce\_args: False

•descendant\_exclude: ()

•id\_equality: False

•init\_validate: False

•make\_hashable: False

•make\_type\_object: True

•max\_len: 0

•min\_len: None

•must\_be\_root: False

•optional\_none: True

•register\_subclasses: False

•repr\_template:

•coerce\_hooks: ()

•create\_hooks: ()

•init\_hooks: ()

•init\_order: ()

•metaclass\_lookup: ('coerce\_hooks', 'init\_hooks', 'create\_hooks', 'setstate\_hooks')

•setstate\_hooks: ()

# Aliases:

• list: children

#### Groups:

•\_all: \_child\_map, \_children\_set, \_id, \_list, \_name, \_node\_count, \_parent, \_progn\_value, col\_offset, indent amount, lineno

•copy\_copy: \_list

•hash\_exclude: \_parent

•generate\_exclude: \_node\_count, \_parent

•\_internal: \_child\_map, \_children\_set, \_id, \_list, \_name, \_node\_count, \_parent, \_progn\_value

•repr\_exclude: \_list, \_parent

•ast\_attr: col\_offset, lineno

•eq\_exclude: \_parent

•getstate\_exclude: \_parent

•str\_exclude: \_id, \_list, \_name, \_node\_count, \_parent

#### **ast**

alias of [Gt](#page-105-0)

**maxver** = '100'

**minver** = '0'

 $symbol1 = '>}$ 

class syn.python.b.expressions.**GtE**(*\*\*kwargs*) Bases: [syn.python.b.expressions.Comparator](#page-96-0)

## Keyword-Only Arguments:

\_child\_map: *dict* \_children\_set (*default* = False): *bool* \_id [Optional]: *int* Integer id of the node

\_list: *list* Child nodes

\_name [Optional]: *basestring* Name of the node (for display purposes)

\_node\_count: *int* The number of nodes in the subtreerooted by this node.

\_parent [Optional]: *Node* Parent of this node

\_progn\_value [Optional]: *object* col\_offset [Optional]: *int* indent\_amount [Optional] (*default* = 4): *int*

The number of spaces to indent per indent level

lineno [Optional]: *int*

# Class Options:

•args: () •autodoc: True

•coerce\_args: False

•descendant\_exclude: ()

•id\_equality: False

•init\_validate: False

•make\_hashable: False

•make\_type\_object: True

•max\_len: 0

•min\_len: None

•must\_be\_root: False

•optional\_none: True

•register\_subclasses: False

•repr\_template:

•coerce\_hooks: ()

•create\_hooks: ()

•init\_hooks: ()

•init\_order: ()

•metaclass\_lookup: ('coerce\_hooks', 'init\_hooks', 'create\_hooks', 'setstate\_hooks')

•setstate\_hooks: ()

# Aliases:

•\_list: \_children

## Groups:

•\_all: \_child\_map, \_children\_set, \_id, \_list, \_name, \_node\_count, \_parent, \_progn\_value, col\_offset, indent\_amount, lineno

•copy\_copy: \_list

•hash\_exclude: \_parent

•generate\_exclude: \_node\_count, \_parent

•\_internal: \_child\_map, \_children\_set, \_id, \_list, \_name, \_node\_count, \_parent, \_progn\_value

•repr\_exclude: \_list, \_parent

•ast\_attr: col\_offset, lineno

•eq\_exclude: \_parent
•getstate\_exclude: \_parent

•str\_exclude: \_id, \_list, \_name, \_node\_count, \_parent

**ast**

alias of [GtE](#page-106-0)

**maxver** = '100'

**minver** = '0'

 $symbol1 = '>='$ 

<span id="page-108-0"></span>class syn.python.b.expressions.**Is**(*\*\*kwargs*) Bases: [syn.python.b.expressions.Comparator](#page-96-0)

#### Keyword-Only Arguments:

\_child\_map: *dict* \_children\_set (*default* = False): *bool* \_id [Optional]: *int*

Integer id of the node

list: *list* Child nodes

\_name [Optional]: *basestring* Name of the node (for display purposes)

\_node\_count: *int* The number of nodes in the subtreerooted by this node.

\_parent [Optional]: *Node* Parent of this node

\_progn\_value [Optional]: *object* col\_offset [Optional]: *int* indent\_amount [Optional] (*default* = 4): *int*

The number of spaces to indent per indent level

lineno [Optional]: *int*

#### Class Options:

•args: () •autodoc: True •coerce\_args: False •descendant\_exclude: () •id\_equality: False •init\_validate: False •make\_hashable: False •make\_type\_object: True •max\_len: 0 •min\_len: None •must\_be\_root: False •optional\_none: True •register\_subclasses: False •repr\_template: •coerce\_hooks: () •create\_hooks: ()

•init\_hooks: ()

•init\_order: ()

•metaclass\_lookup: ('coerce\_hooks', 'init\_hooks', 'create\_hooks', 'setstate\_hooks')

•setstate\_hooks: ()

# Aliases:

• list: children

# Groups:

•\_all: \_child\_map, \_children\_set, \_id, \_list, \_name, \_node\_count, \_parent, \_progn\_value, col\_offset, indent\_amount, lineno

•copy\_copy: \_list

•hash\_exclude: \_parent

•generate\_exclude: \_node\_count, \_parent

•\_internal: \_child\_map, \_children\_set, \_id, \_list, \_name, \_node\_count, \_parent, \_progn\_value

•repr\_exclude: \_list, \_parent

•ast\_attr: col\_offset, lineno

•eq\_exclude: \_parent

•getstate\_exclude: \_parent

•str\_exclude: \_id, \_list, \_name, \_node\_count, \_parent

## **ast**

alias of [Is](#page-108-0)

**maxver** = '100'

**minver** = '0'

```
symbol = 'is'
```
<span id="page-109-0"></span>class syn.python.b.expressions.**IsNot**(*\*\*kwargs*) Bases: [syn.python.b.expressions.Comparator](#page-96-0)

#### Keyword-Only Arguments:

\_child\_map: *dict* \_children\_set (*default* = False): *bool* \_id [Optional]: *int*

Integer id of the node

list: *list* Child nodes

\_name [Optional]: *basestring* Name of the node (for display purposes)

\_node\_count: *int* The number of nodes in the subtreerooted by this node.

\_parent [Optional]: *Node* Parent of this node

\_progn\_value [Optional]: *object* col\_offset [Optional]: *int* indent\_amount [Optional] (*default* = 4): *int*

The number of spaces to indent per indent level

lineno [Optional]: *int*

Class Options:

•args: () •autodoc: True •coerce\_args: False •descendant\_exclude: () •id\_equality: False •init\_validate: False •make\_hashable: False •make\_type\_object: True •max\_len: 0 •min\_len: None •must\_be\_root: False •optional\_none: True •register\_subclasses: False •repr\_template: •coerce\_hooks: () •create\_hooks: () •init\_hooks: () •init\_order: () •metaclass\_lookup: ('coerce\_hooks', 'init\_hooks', 'create\_hooks', 'setstate\_hooks')

•setstate\_hooks: ()

# Aliases:

•\_list: \_children

# Groups:

•\_all: \_child\_map, \_children\_set, \_id, \_list, \_name, \_node\_count, \_parent, \_progn\_value, col\_offset, indent\_amount, lineno

•copy\_copy: \_list

•hash\_exclude: \_parent

•generate\_exclude: \_node\_count, \_parent

•\_internal: \_child\_map, \_children\_set, \_id, \_list, \_name, \_node\_count, \_parent, \_progn\_value

•repr\_exclude: \_list, \_parent

•ast\_attr: col\_offset, lineno

•eq\_exclude: \_parent

•getstate\_exclude: \_parent

•str\_exclude: \_id, \_list, \_name, \_node\_count, \_parent

## **ast**

alias of [IsNot](#page-109-0)

**maxver** = '100'

**minver** = '0'

#### **symbol** = 'is not'

<span id="page-111-0"></span>class syn.python.b.expressions.**In**(*\*\*kwargs*) Bases: [syn.python.b.expressions.Comparator](#page-96-0)

#### Keyword-Only Arguments:

\_child\_map: *dict* \_children\_set (*default* = False): *bool* \_id [Optional]: *int*

Integer id of the node

\_list: *list* Child nodes

\_name [Optional]: *basestring* Name of the node (for display purposes)

\_node\_count: *int* The number of nodes in the subtreerooted by this node.

\_parent [Optional]: *Node* Parent of this node

\_progn\_value [Optional]: *object* col\_offset [Optional]: *int* indent\_amount [Optional] (*default* = 4): *int*

The number of spaces to indent per indent level

lineno [Optional]: *int*

# Class Options:

•args: () •autodoc: True •coerce\_args: False •descendant\_exclude: ()

•id\_equality: False

•init\_validate: False

```
•make_hashable: False
```
•make\_type\_object: True

•max\_len: 0

•min\_len: None

•must\_be\_root: False

•optional\_none: True

•register\_subclasses: False

•repr\_template:

```
•coerce_hooks: ()
```
•create\_hooks: ()

•init\_hooks: ()

•init\_order: ()

•metaclass\_lookup: ('coerce\_hooks', 'init\_hooks', 'create\_hooks', 'setstate\_hooks')

•setstate\_hooks: ()

Aliases:

• list: children

#### Groups:

•\_all: \_child\_map, \_children\_set, \_id, \_list, \_name, \_node\_count, \_parent, \_progn\_value, col\_offset, indent\_amount, lineno

•copy\_copy: \_list

•hash\_exclude: \_parent

•generate\_exclude: \_node\_count, \_parent

•\_internal: \_child\_map, \_children\_set, \_id, \_list, \_name, \_node\_count, \_parent, \_progn\_value

•repr\_exclude: \_list, \_parent

•ast\_attr: col\_offset, lineno

•eq\_exclude: \_parent

•getstate\_exclude: \_parent

•str\_exclude: \_id, \_list, \_name, \_node\_count, \_parent

#### **ast**

alias of  $In$ 

```
maxver = '100'
```

```
minver = '0'
```
#### $symbol1 = 'in'$

<span id="page-112-0"></span>class syn.python.b.expressions.**NotIn**(*\*\*kwargs*) Bases: [syn.python.b.expressions.Comparator](#page-96-0)

#### Keyword-Only Arguments:

\_child\_map: *dict* \_children\_set (*default* = False): *bool* \_id [Optional]: *int*

Integer id of the node

\_list: *list* Child nodes

\_name [Optional]: *basestring* Name of the node (for display purposes)

\_node\_count: *int* The number of nodes in the subtreerooted by this node.

```
_parent [Optional]: Node Parent of this node
```
\_progn\_value [Optional]: *object* col\_offset [Optional]: *int* indent\_amount [Optional] (*default* = 4): *int*

The number of spaces to indent per indent level

lineno [Optional]: *int*

### Class Options:

•args: () •autodoc: True •coerce\_args: False •descendant\_exclude: () •id\_equality: False

•init\_validate: False

•make\_hashable: False

•make\_type\_object: True

•max\_len: 0

•min\_len: None

•must\_be\_root: False

•optional\_none: True

•register\_subclasses: False

•repr\_template:

•coerce\_hooks: ()

•create\_hooks: ()

•init\_hooks: ()

•init\_order: ()

•metaclass\_lookup: ('coerce\_hooks', 'init\_hooks', 'create\_hooks', 'setstate\_hooks')

•setstate\_hooks: ()

# Aliases:

•\_list: \_children

## Groups:

•\_all: \_child\_map, \_children\_set, \_id, \_list, \_name, \_node\_count, \_parent, \_progn\_value, col\_offset, indent\_amount, lineno

•copy\_copy: \_list

•hash\_exclude: \_parent

•generate\_exclude: \_node\_count, \_parent

•\_internal: \_child\_map, \_children\_set, \_id, \_list, \_name, \_node\_count, \_parent, \_progn\_value

•repr\_exclude: \_list, \_parent

•ast\_attr: col\_offset, lineno

•eq\_exclude: \_parent

•getstate\_exclude: \_parent

•str\_exclude: \_id, \_list, \_name, \_node\_count, \_parent

# **ast**

alias of [NotIn](#page-112-0)

**maxver** = '100'

**minver** = '0'

## **symbol** = 'not in'

class syn.python.b.expressions.**Keyword**(*arg*, *value*, *\*\*kwargs*) Bases: [syn.python.b.base.Expression](#page-43-0)

## Positional Arguments:

arg: *basestring* value: *Expression*

#### Keyword-Only Arguments:

\_child\_map: *dict* \_children\_set (*default* = False): *bool* \_id [Optional]: *int* Integer id of the node

\_list: *list* Child nodes

\_name [Optional]: *basestring* Name of the node (for display purposes)

\_node\_count: *int* The number of nodes in the subtreerooted by this node.

\_parent [Optional]: *Node* Parent of this node

\_progn\_value [Optional]: *object* col\_offset [Optional]: *int* indent\_amount [Optional] (*default* = 4): *int* The number of spaces to indent per indent level

lineno [Optional]: *int*

#### Class Options:

•args: ('arg', 'value') •autodoc: True •coerce\_args: False •descendant\_exclude: () •id\_equality: False •init\_validate: False •make\_hashable: False •make\_type\_object: True •max\_len: 0 •min\_len: None •must\_be\_root: False •optional\_none: True •register\_subclasses: False •repr\_template: •coerce\_hooks: () •create\_hooks: () •init\_hooks: () •init\_order: () •metaclass\_lookup: ('coerce\_hooks', 'init\_hooks', 'create\_hooks', 'setstate\_hooks') •setstate\_hooks: () Aliases:

•\_list: \_children

Groups:

• all: child map, children set, id, list, name, node count, parent, progn value, arg, col offset, indent amount, lineno, value

•copy\_copy: \_list

•ast\_convert\_attr: value

•hash exclude: parent

•generate\_exclude: \_node\_count, \_parent

•\_internal: \_child\_map, \_children\_set, \_id, \_list, \_name, \_node\_count, \_parent, \_progn\_value

•repr\_exclude: \_list, \_parent

•ast\_attr: arg, col\_offset, lineno, value

•eq\_exclude: \_parent

•getstate\_exclude: \_parent

•str\_exclude: \_id, \_list, \_name, \_node\_count, \_parent

#### **ast**

alias of keyword

**emit**(*\*\*kwargs*)

**maxver** = '100'

```
minver = '0'
```
<span id="page-115-0"></span>class syn.python.b.expressions.**Call**(*func*[, *args*][, *keywords*][, *starargs*][, *kwargs*], *\*\*kwargs*) Bases: [syn.python.b.base.Expression](#page-43-0)

#### Positional Arguments:

func: *Expression* args [Optional]: *list* (*Expression*) keywords [Optional]: *list* (*Keyword*) starargs [Optional]: *PythonNode* kwargs [Optional]: *PythonNode*

#### Keyword-Only Arguments:

\_child\_map: *dict* \_children\_set (*default* = False): *bool* \_id [Optional]: *int*

Integer id of the node

list: *list* Child nodes

\_name [Optional]: *basestring* Name of the node (for display purposes)

\_node\_count: *int* The number of nodes in the subtreerooted by this node.

\_parent [Optional]: *Node* Parent of this node

\_progn\_value [Optional]: *object* col\_offset [Optional]: *int* indent\_amount [Optional] (*default* = 4): *int*

The number of spaces to indent per indent level

lineno [Optional]: *int*

## Class Options:

•args: ['func', 'args', 'keywords', 'starargs', 'kwargs'] •autodoc: True •coerce\_args: False

•descendant\_exclude: ()

•id\_equality: False

•init\_validate: False

•make\_hashable: False

•make\_type\_object: True

•max\_len: 0

•min\_len: None

•must\_be\_root: False

•optional\_none: True

•register\_subclasses: False

•repr\_template:

•coerce\_hooks: ()

•create\_hooks: ()

•init\_hooks: ()

•init\_order: ()

•metaclass\_lookup: ('coerce\_hooks', 'init\_hooks', 'create\_hooks', 'setstate\_hooks')

•setstate\_hooks: ()

## Aliases:

•\_list: \_children

## Groups:

•\_all: \_child\_map, \_children\_set, \_id, \_list, \_name, \_node\_count, \_parent, \_progn\_value, args, col\_offset, func, indent\_amount, keywords, kwargs, lineno, starargs

•copy\_copy: \_list, args, keywords

•ast\_convert\_attr: args, func, keywords, kwargs, starargs

•hash\_exclude: \_parent

•generate\_exclude: \_node\_count, \_parent

•\_internal: \_child\_map, \_children\_set, \_id, \_list, \_name, \_node\_count, \_parent, \_progn\_value

•repr\_exclude: \_list, \_parent

•ast\_attr: args, col\_offset, func, keywords, kwargs, lineno, starargs

•eq\_exclude: \_parent

•getstate\_exclude: \_parent

•str\_exclude: \_id, \_list, \_name, \_node\_count, \_parent

#### **ast**

alias of [Call](#page-115-0)

**emit**(*\*\*kwargs*)

**maxver** = '100'

<span id="page-116-0"></span>**minver** = '0'

class syn.python.b.expressions.**IfExp**(*test*, *body*, *orelse*, *\*\*kwargs*) Bases: [syn.python.b.base.Expression](#page-43-0)

#### Positional Arguments:

test: *Expression* body: *Expression* orelse: *Expression*

# Keyword-Only Arguments:

\_child\_map: *dict* \_children\_set (*default* = False): *bool* \_id [Optional]: *int*

Integer id of the node

\_list: *list* Child nodes

\_name [Optional]: *basestring* Name of the node (for display purposes)

\_node\_count: *int* The number of nodes in the subtreerooted by this node.

\_parent [Optional]: *Node* Parent of this node

\_progn\_value [Optional]: *object* col\_offset [Optional]: *int* indent\_amount [Optional] (*default* = 4): *int*

The number of spaces to indent per indent level

lineno [Optional]: *int*

## Class Options:

•args: ('test', 'body', 'orelse') •autodoc: True •coerce\_args: False

•descendant\_exclude: ()

•id\_equality: False

•init\_validate: False

•make\_hashable: False

•make\_type\_object: True

•max\_len: 0

•min\_len: None

•must\_be\_root: False

•optional\_none: True

•register\_subclasses: False

•repr\_template:

•coerce\_hooks: ()

•create\_hooks: ()

•init\_hooks: ()

•init\_order: ()

•metaclass\_lookup: ('coerce\_hooks', 'init\_hooks', 'create\_hooks', 'setstate\_hooks')

•setstate\_hooks: ()

Aliases:

• list: children

#### Groups:

•\_all: \_child\_map, \_children\_set, \_id, \_list, \_name, \_node\_count, \_parent, \_progn\_value, body, col\_offset, indent\_amount, lineno, orelse, test

•copy\_copy: \_list

•ast\_convert\_attr: body, orelse, test

•hash\_exclude: \_parent

•generate\_exclude: \_node\_count, \_parent

•\_internal: \_child\_map, \_children\_set, \_id, \_list, \_name, \_node\_count, \_parent, \_progn\_value

•repr\_exclude: \_list, \_parent

•ast\_attr: body, col\_offset, lineno, orelse, test

•eq\_exclude: \_parent

•getstate\_exclude: \_parent

•str\_exclude: \_id, \_list, \_name, \_node\_count, \_parent

#### **ast**

alias of *[IfExp](#page-116-0)* 

**emit**(*\*\*kwargs*)

#### **maxver** = '100'

```
minver = '0'
```
<span id="page-118-0"></span>class syn.python.b.expressions.**Attribute**(*value*, *attr*, *\*\*kwargs*) Bases: [syn.python.b.base.Expression](#page-43-0)

#### Positional Arguments:

value: *Expression* attr: *basestring*

#### Keyword-Only Arguments:

\_child\_map: *dict* \_children\_set (*default* = False): *bool* \_id [Optional]: *int*

Integer id of the node

list: *list* Child nodes

\_name [Optional]: *basestring* Name of the node (for display purposes)

\_node\_count: *int* The number of nodes in the subtreerooted by this node.

\_parent [Optional]: *Node* Parent of this node

\_progn\_value [Optional]: *object* col\_offset [Optional]: *int* ctx (*default* = Load(\_child\_map = {}, \_children\_set = True, \_progn\_value = None, col\_offset = None, indent\_amount = 4, lineno = None)): *Context* indent\_amount [Optional] (*default* = 4): *int*

The number of spaces to indent per indent level

lineno [Optional]: *int*

## Class Options:

```
•args: ('value', 'attr')
```
•autodoc: True

•coerce\_args: False

•descendant\_exclude: ()

•id\_equality: False

•init\_validate: False

•make\_hashable: False

•make\_type\_object: True

•max\_len: 0

•min\_len: None

•must\_be\_root: False

•optional\_none: True

•register\_subclasses: False

•repr\_template:

•coerce\_hooks: ()

•create\_hooks: ()

•init\_hooks: ()

•init\_order: ()

•metaclass\_lookup: ('coerce\_hooks', 'init\_hooks', 'create\_hooks', 'setstate\_hooks')

•setstate\_hooks: ()

# Aliases:

•\_list: \_children

## Groups:

•\_all: \_child\_map, \_children\_set, \_id, \_list, \_name, \_node\_count, \_parent, \_progn\_value, attr, col\_offset, ctx, indent\_amount, lineno, value

•copy\_copy: \_list

•ast\_convert\_attr: ctx, value

•hash\_exclude: \_parent

•generate\_exclude: \_node\_count, \_parent

•\_internal: \_child\_map, \_children\_set, \_id, \_list, \_name, \_node\_count, \_parent, \_progn\_value

•repr\_exclude: \_list, \_parent

•ast\_attr: attr, col\_offset, ctx, lineno, value

•eq\_exclude: \_parent

•getstate\_exclude: \_parent

•str\_exclude: \_id, \_list, \_name, \_node\_count, \_parent

#### **ast**

alias of [Attribute](#page-118-0)

**emit**(*\*\*kwargs*)

**maxver** = '100'

**minver** = '0'

## **syn.python.b.literals module**

```
class syn.python.b.literals.Literal(**kwargs)
Bases: syn.python.b.base.Expression
```
## Keyword-Only Arguments:

\_child\_map: *dict* \_children\_set (*default* = False): *bool* \_id [Optional]: *int* Integer id of the node

\_list: *list* Child nodes

\_name [Optional]: *basestring* Name of the node (for display purposes)

\_node\_count: *int* The number of nodes in the subtreerooted by this node.

\_parent [Optional]: *Node* Parent of this node

\_progn\_value [Optional]: *object* col\_offset [Optional]: *int* indent\_amount [Optional] (*default* = 4): *int*

The number of spaces to indent per indent level

lineno [Optional]: *int*

#### Class Options:

•args: () •autodoc: True •coerce\_args: False •descendant\_exclude: () •id\_equality: False •init\_validate: False •make\_hashable: False •make\_type\_object: True •max\_len: 0 •min\_len: None •must\_be\_root: False •optional\_none: True •register\_subclasses: False •repr\_template: •coerce\_hooks: () •create\_hooks: () •init\_hooks: () •init\_order: ()

•metaclass\_lookup: ('coerce\_hooks', 'init\_hooks', 'create\_hooks', 'setstate\_hooks')

•setstate\_hooks: ()

# Aliases:

•\_list: \_children

## Groups:

•\_all: \_child\_map, \_children\_set, \_id, \_list, \_name, \_node\_count, \_parent, \_progn\_value, col\_offset, indent\_amount, lineno

•copy\_copy: \_list

•hash\_exclude: \_parent

•generate\_exclude: \_node\_count, \_parent

•\_internal: \_child\_map, \_children\_set, \_id, \_list, \_name, \_node\_count, \_parent, \_progn\_value

•repr\_exclude: \_list, \_parent

•ast\_attr: col\_offset, lineno

•eq\_exclude: \_parent

•getstate\_exclude: \_parent

•str\_exclude: \_id, \_list, \_name, \_node\_count, \_parent

#### **ast** = None

## **maxver** = '100'

```
minver = '0'
```
<span id="page-121-0"></span>class syn.python.b.literals.**Num**(*n*, *\*\*kwargs*) Bases: [syn.python.b.literals.Literal](#page-120-0)

#### Positional Arguments:

n: *int* | *long* | *float* | *complex* The numerical value

## Keyword-Only Arguments:

\_child\_map: *dict* \_children\_set (*default* = False): *bool* \_id [Optional]: *int*

Integer id of the node

\_list: *list* Child nodes

\_name [Optional]: *basestring* Name of the node (for display purposes)

\_node\_count: *int* The number of nodes in the subtreerooted by this node.

\_parent [Optional]: *Node* Parent of this node

\_progn\_value [Optional]: *object* col\_offset [Optional]: *int* indent\_amount [Optional] (*default* = 4): *int*

The number of spaces to indent per indent level

lineno [Optional]: *int*

#### Class Options:

• $args: ('n', )$ •autodoc: True •coerce\_args: False

•descendant\_exclude: ()

•id\_equality: False

•init\_validate: False

•make\_hashable: False

•make\_type\_object: True

•max\_len: 0

•min\_len: None

•must\_be\_root: False

•optional\_none: True

•register\_subclasses: False

•repr\_template:

•coerce\_hooks: ()

•create\_hooks: ()

•init\_hooks: ()

•init\_order: ()

•metaclass\_lookup: ('coerce\_hooks', 'init\_hooks', 'create\_hooks', 'setstate\_hooks')

•setstate\_hooks: ()

# Aliases:

•\_list: \_children

## Groups:

•\_all: \_child\_map, \_children\_set, \_id, \_list, \_name, \_node\_count, \_parent, \_progn\_value, col\_offset, indent\_amount, lineno, n

•copy\_copy: \_list

•hash\_exclude: \_parent

•generate\_exclude: \_node\_count, \_parent

•\_internal: \_child\_map, \_children\_set, \_id, \_list, \_name, \_node\_count, \_parent, \_progn\_value

•repr\_exclude: \_list, \_parent

•ast\_attr: col\_offset, lineno, n

•eq\_exclude: \_parent

•getstate\_exclude: \_parent

•str\_exclude: \_id, \_list, \_name, \_node\_count, \_parent

**ast**

alias of [Num](#page-121-0)

**emit**(*\*\*kwargs*)

**maxver** = '100'

<span id="page-122-0"></span>**minver** = '0'

```
class syn.python.b.literals.Str(s, **kwargs)
Bases: syn.python.b.literals.Literal
```
#### Positional Arguments:

s: *basestring* The string contents

#### Keyword-Only Arguments:

\_child\_map: *dict* \_children\_set (*default* = False): *bool* \_id [Optional]: *int*

Integer id of the node

\_list: *list* Child nodes

\_name [Optional]: *basestring* Name of the node (for display purposes)

\_node\_count: *int* The number of nodes in the subtreerooted by this node.

\_parent [Optional]: *Node* Parent of this node

\_progn\_value [Optional]: *object* col\_offset [Optional]: *int* indent\_amount [Optional] (*default* = 4): *int*

The number of spaces to indent per indent level

lineno [Optional]: *int*

# Class Options:

•args:  $('s',)$ •autodoc: True •coerce\_args: False •descendant\_exclude: () •id\_equality: False •init\_validate: False •make\_hashable: False •make\_type\_object: True •max\_len: 0 •min\_len: None •must\_be\_root: False •optional\_none: True •register\_subclasses: False •repr\_template: •coerce\_hooks: () •create\_hooks: () •init\_hooks: () •init\_order: () •metaclass\_lookup: ('coerce\_hooks', 'init\_hooks', 'create\_hooks', 'setstate\_hooks') •setstate\_hooks: ()

Aliases:

• list: children

#### Groups:

•\_all: \_child\_map, \_children\_set, \_id, \_list, \_name, \_node\_count, \_parent, \_progn\_value, col\_offset, indent\_amount, lineno, s

•copy\_copy: \_list

•hash\_exclude: \_parent

•generate\_exclude: \_node\_count, \_parent

•\_internal: \_child\_map, \_children\_set, \_id, \_list, \_name, \_node\_count, \_parent, \_progn\_value

•repr\_exclude: \_list, \_parent

•ast\_attr: col\_offset, lineno, s

•eq\_exclude: \_parent

•getstate\_exclude: \_parent

•str\_exclude: \_id, \_list, \_name, \_node\_count, \_parent

#### **ast**

```
alias of Str
```
**emit**(*\*\*kwargs*)

```
maxver = '100'
```

```
minver = '0'
```

```
class syn.python.b.literals.Bytes(s, **kwargs)
Bases: syn.python.b.literals.Literal
```
#### Positional Arguments:

s: *str*

#### Keyword-Only Arguments:

\_child\_map: *dict* \_children\_set (*default* = False): *bool* \_id [Optional]: *int* Integer id of the node

list: *list* Child nodes

\_name [Optional]: *basestring* Name of the node (for display purposes)

\_node\_count: *int* The number of nodes in the subtreerooted by this node.

\_parent [Optional]: *Node* Parent of this node

\_progn\_value [Optional]: *object* col\_offset [Optional]: *int* indent\_amount [Optional] (*default* = 4): *int*

The number of spaces to indent per indent level

lineno [Optional]: *int*

#### Class Options:

•args:  $('s',)$ •autodoc: True •coerce\_args: False •descendant\_exclude: ()

•id\_equality: False

•init\_validate: False

•make\_hashable: False

•make\_type\_object: True

•max\_len: 0

•min\_len: None

•must\_be\_root: False

•optional\_none: True

•register\_subclasses: False

•repr\_template:

•coerce\_hooks: ()

•create\_hooks: ()

•init\_hooks: ()

•init\_order: ()

•metaclass\_lookup: ('coerce\_hooks', 'init\_hooks', 'create\_hooks', 'setstate\_hooks')

•setstate\_hooks: ()

# Aliases:

•\_list: \_children

## Groups:

•\_all: \_child\_map, \_children\_set, \_id, \_list, \_name, \_node\_count, \_parent, \_progn\_value, col\_offset, indent\_amount, lineno, s

•copy\_copy: \_list

•hash\_exclude: \_parent

•generate\_exclude: \_node\_count, \_parent

•\_internal: \_child\_map, \_children\_set, \_id, \_list, \_name, \_node\_count, \_parent, \_progn\_value

•repr\_exclude: \_list, \_parent

•ast\_attr: col\_offset, lineno, s

•eq\_exclude: \_parent

•getstate\_exclude: \_parent

•str\_exclude: \_id, \_list, \_name, \_node\_count, \_parent

# **ast** = None

**emit**(*\*\*kwargs*)

**maxver** = '100'

<span id="page-125-0"></span> $minver = '3'$ 

```
class syn.python.b.literals.Sequence(elts, **kwargs)
Bases: syn.python.b.literals.Literal
```
#### Positional Arguments:

elts: *list* (*Expression*)

#### Keyword-Only Arguments:

\_child\_map: *dict* \_children\_set (*default* = False): *bool* \_id [Optional]: *int*

Integer id of the node

\_list: *list* Child nodes

\_name [Optional]: *basestring* Name of the node (for display purposes)

\_node\_count: *int* The number of nodes in the subtreerooted by this node.

\_parent [Optional]: *Node* Parent of this node

\_progn\_value [Optional]: *object* col\_offset [Optional]: *int* indent\_amount [Optional] (*default* = 4): *int*

The number of spaces to indent per indent level

lineno [Optional]: *int*

## Class Options:

•args: ('elts',) •autodoc: True •coerce\_args: False •descendant\_exclude: () •id\_equality: False •init\_validate: False •make\_hashable: False •make\_type\_object: True •max\_len: 0 •min\_len: None •must\_be\_root: False •optional\_none: True •register\_subclasses: False •repr\_template: •coerce\_hooks: () •create\_hooks: () •init\_hooks: () •init\_order: () •metaclass\_lookup: ('coerce\_hooks', 'init\_hooks', 'create\_hooks', 'setstate\_hooks') •setstate\_hooks: ()

## Aliases:

• list: children

#### Groups:

•\_all: \_child\_map, \_children\_set, \_id, \_list, \_name, \_node\_count, \_parent, \_progn\_value, col\_offset, elts, indent amount, lineno

•copy\_copy: \_list, elts

•ast\_convert\_attr: elts

•hash\_exclude: \_parent

•generate\_exclude: \_node\_count, \_parent

•\_internal: \_child\_map, \_children\_set, \_id, \_list, \_name, \_node\_count, \_parent, \_progn\_value

•repr\_exclude: \_list, \_parent

•ast\_attr: col\_offset, elts, lineno

•eq\_exclude: \_parent

•getstate\_exclude: \_parent

•str\_exclude: \_id, \_list, \_name, \_node\_count, \_parent

## **ast** = None

 $bounds = ('['', '']')$ 

**delim** = ', '

**emit**(*\*\*kwargs*)

**maxver** = '100'

### **minver** = '0'

<span id="page-127-0"></span>class syn.python.b.literals.**List**(*elts*, *\*\*kwargs*) Bases: [syn.python.b.literals.Sequence](#page-125-0)

## Positional Arguments:

elts: *list* (*Expression*)

## Keyword-Only Arguments:

\_child\_map: *dict* \_children\_set (*default* = False): *bool* \_id [Optional]: *int*

Integer id of the node

list: *list* Child nodes

\_name [Optional]: *basestring* Name of the node (for display purposes)

\_node\_count: *int* The number of nodes in the subtreerooted by this node.

\_parent [Optional]: *Node* Parent of this node

\_progn\_value [Optional]: *object* col\_offset [Optional]: *int* ctx (*default* = Load(\_child\_map = {}, \_children\_set = True, \_progn\_value = None, col\_offset = None, indent\_amount = 4, lineno = None)): *Context* indent\_amount [Optional] (*default* = 4): *int*

The number of spaces to indent per indent level

lineno [Optional]: *int*

Class Options:

•args: ('elts',)

•autodoc: True

•coerce\_args: False

•descendant\_exclude: ()

•id\_equality: False

•init\_validate: False

•make\_hashable: False

•make\_type\_object: True

•max\_len: 0

•min\_len: None

•must\_be\_root: False

•optional\_none: True

•register\_subclasses: False

•repr\_template:

•coerce\_hooks: ()

•create\_hooks: ()

•init\_hooks: ()

•init\_order: ()

•metaclass\_lookup: ('coerce\_hooks', 'init\_hooks', 'create\_hooks', 'setstate\_hooks')

•setstate\_hooks: ()

# Aliases:

•\_list: \_children

# Groups:

•\_all: \_child\_map, \_children\_set, \_id, \_list, \_name, \_node\_count, \_parent, \_progn\_value, col\_offset, ctx, elts, indent\_amount, lineno

•copy\_copy: \_list, elts

•ast\_convert\_attr: ctx, elts

•hash\_exclude: \_parent

•generate\_exclude: \_node\_count, \_parent

•\_internal: \_child\_map, \_children\_set, \_id, \_list, \_name, \_node\_count, \_parent, \_progn\_value

•repr\_exclude: \_list, \_parent

•ast\_attr: col\_offset, ctx, elts, lineno

•eq\_exclude: \_parent

•getstate\_exclude: \_parent

•str\_exclude: \_id, \_list, \_name, \_node\_count, \_parent

## **ast**

alias of [List](#page-127-0)

**maxver** = '100'

**minver** = '0'

<span id="page-129-0"></span>class syn.python.b.literals.**Tuple**(*elts*, *\*\*kwargs*) Bases: [syn.python.b.literals.List](#page-127-0)

### Positional Arguments:

elts: *list* (*Expression*)

# Keyword-Only Arguments:

\_child\_map: *dict* \_children\_set (*default* = False): *bool* \_id [Optional]: *int*

Integer id of the node

list: *list* Child nodes

\_name [Optional]: *basestring* Name of the node (for display purposes)

\_node\_count: *int* The number of nodes in the subtreerooted by this node.

\_parent [Optional]: *Node* Parent of this node

\_progn\_value [Optional]: *object* col\_offset [Optional]: *int* ctx (*default* = Load(\_child\_map = {}, \_children\_set = True, \_progn\_value = None, col\_offset = None, indent\_amount = 4, lineno = None)): *Context* indent\_amount [Optional] (*default* = 4): *int*

The number of spaces to indent per indent level

lineno [Optional]: *int*

# Class Options:

•args: ('elts',) •autodoc: True •coerce\_args: False •descendant\_exclude: () •id\_equality: False •init\_validate: False •make\_hashable: False •make\_type\_object: True •max\_len: 0 •min len: None •must\_be\_root: False •optional\_none: True •register\_subclasses: False •repr\_template: •coerce\_hooks: () •create\_hooks: () •init\_hooks: ()

•init\_order: ()

•metaclass\_lookup: ('coerce\_hooks', 'init\_hooks', 'create\_hooks', 'setstate\_hooks')

•setstate\_hooks: ()

# Aliases:

• list: children

## Groups:

•\_all: \_child\_map, \_children\_set, \_id, \_list, \_name, \_node\_count, \_parent, \_progn\_value, col\_offset, ctx, elts, indent\_amount, lineno

•copy\_copy: \_list, elts

•ast\_convert\_attr: ctx, elts

•hash\_exclude: \_parent

•generate\_exclude: \_node\_count, \_parent

•\_internal: \_child\_map, \_children\_set, \_id, \_list, \_name, \_node\_count, \_parent, \_progn\_value

•repr\_exclude: \_list, \_parent

•ast\_attr: col\_offset, ctx, elts, lineno

•eq\_exclude: \_parent

•getstate\_exclude: \_parent

•str\_exclude: \_id, \_list, \_name, \_node\_count, \_parent

## **ast**

alias of [Tuple](#page-129-0)

**bounds** =  $((', '))$ 

# **maxver** = '100'

```
minver = '0'
```
<span id="page-130-0"></span>class syn.python.b.literals.**Set**(*elts*, *\*\*kwargs*) Bases: [syn.python.b.literals.Sequence](#page-125-0)

#### Positional Arguments:

elts: *list* (*Expression*)

#### Keyword-Only Arguments:

\_child\_map: *dict* \_children\_set (*default* = False): *bool* \_id [Optional]: *int*

Integer id of the node

\_list: *list* Child nodes

\_name [Optional]: *basestring* Name of the node (for display purposes)

\_node\_count: *int* The number of nodes in the subtreerooted by this node.

\_parent [Optional]: *Node* Parent of this node

\_progn\_value [Optional]: *object* col\_offset [Optional]: *int* indent\_amount [Optional] (*default* = 4): *int*

The number of spaces to indent per indent level

lineno [Optional]: *int*

# Class Options:

•args: ('elts',)

•autodoc: True

•coerce\_args: False

•descendant\_exclude: ()

•id\_equality: False

•init\_validate: False

•make\_hashable: False

•make\_type\_object: True

•max\_len: 0

•min\_len: None

•must\_be\_root: False

•optional\_none: True

•register\_subclasses: False

•repr\_template:

•coerce\_hooks: ()

•create\_hooks: ()

•init\_hooks: ()

•init\_order: ()

•metaclass\_lookup: ('coerce\_hooks', 'init\_hooks', 'create\_hooks', 'setstate\_hooks')

•setstate\_hooks: ()

# Aliases:

• list: children

# Groups:

•\_all: \_child\_map, \_children\_set, \_id, \_list, \_name, \_node\_count, \_parent, \_progn\_value, col\_offset, elts, indent\_amount, lineno

•copy\_copy: \_list, elts

•ast\_convert\_attr: elts

•hash\_exclude: \_parent

•generate\_exclude: \_node\_count, \_parent

•\_internal: \_child\_map, \_children\_set, \_id, \_list, \_name, \_node\_count, \_parent, \_progn\_value

•repr\_exclude: \_list, \_parent

•ast\_attr: col\_offset, elts, lineno

•eq\_exclude: \_parent

•getstate\_exclude: \_parent

•str\_exclude: \_id, \_list, \_name, \_node\_count, \_parent

```
ast
```
alias of [Set](#page-130-0)

 $bounds = ({'}{, '})$ 

**maxver** = '100'

```
minver = '0'
```
class syn.python.b.literals.**NameConstant**(*value*, *\*\*kwargs*) Bases: [syn.python.b.literals.Literal](#page-120-0)

#### Positional Arguments:

value: [True, False, None]

### Keyword-Only Arguments:

\_child\_map: *dict* \_children\_set (*default* = False): *bool* \_id [Optional]: *int*

Integer id of the node

list: *list* Child nodes

\_name [Optional]: *basestring* Name of the node (for display purposes)

\_node\_count: *int* The number of nodes in the subtreerooted by this node.

\_parent [Optional]: *Node* Parent of this node

\_progn\_value [Optional]: *object* col\_offset [Optional]: *int* indent\_amount [Optional] (*default* = 4): *int*

The number of spaces to indent per indent level

lineno [Optional]: *int*

## Class Options:

•args: ('value',) •autodoc: True •coerce\_args: False •descendant\_exclude: () •id\_equality: False •init\_validate: False •make\_hashable: False •make\_type\_object: True •max\_len: 0 •min\_len: None •must\_be\_root: False •optional\_none: True •register\_subclasses: False •repr\_template: •coerce\_hooks: ()

•create\_hooks: ()

•init\_hooks: ()

•init\_order: ()

•metaclass\_lookup: ('coerce\_hooks', 'init\_hooks', 'create\_hooks', 'setstate\_hooks')

•setstate\_hooks: ()

#### Aliases:

•\_list: \_children

#### Groups:

•\_all: \_child\_map, \_children\_set, \_id, \_list, \_name, \_node\_count, \_parent, \_progn\_value, col\_offset, indent\_amount, lineno, value

•copy\_copy: \_list

•hash\_exclude: \_parent

•generate\_exclude: \_node\_count, \_parent

•\_internal: \_child\_map, \_children\_set, \_id, \_list, \_name, \_node\_count, \_parent, \_progn\_value

•repr\_exclude: \_list, \_parent

•ast\_attr: col\_offset, lineno, value

•eq\_exclude: \_parent

•getstate\_exclude: \_parent

•str\_exclude: \_id, \_list, \_name, \_node\_count, \_parent

# **ast** = None

**emit**(*\*\*kwargs*)

**maxver** = '100'

```
minver = '3.4'
```
#### **syn.python.b.statements module**

<span id="page-133-0"></span>class syn.python.b.statements.**Assign**(*targets*, *value*, *\*\*kwargs*) Bases: [syn.python.b.base.Statement](#page-45-0)

#### Positional Arguments:

targets: *list* (*Expression*) value: *Expression*

#### Keyword-Only Arguments:

\_child\_map: *dict* \_children\_set (*default* = False): *bool* \_id [Optional]: *int* Integer id of the node

list: *list* Child nodes

\_name [Optional]: *basestring* Name of the node (for display purposes)

\_node\_count: *int* The number of nodes in the subtreerooted by this node.

\_parent [Optional]: *Node* Parent of this node

\_progn\_value [Optional]: *object* col\_offset [Optional]: *int* indent\_amount [Optional] (*default* = 4): *int*

The number of spaces to indent per indent level

lineno [Optional]: *int*

# Class Options:

•args: ('targets', 'value')

•autodoc: True

•coerce\_args: False

•descendant\_exclude: ()

•id\_equality: False

•init\_validate: False

•make\_hashable: False

•make\_type\_object: True

•max\_len: 0

•min\_len: None

•must\_be\_root: False

•optional\_none: True

•register\_subclasses: False

•repr\_template:

•coerce\_hooks: ()

•create\_hooks: ()

•init\_hooks: ()

•init\_order: ()

•metaclass\_lookup: ('coerce\_hooks', 'init\_hooks', 'create\_hooks', 'setstate\_hooks')

•setstate\_hooks: ()

## Aliases:

•\_list: \_children

## Groups:

•\_all: \_child\_map, \_children\_set, \_id, \_list, \_name, \_node\_count, \_parent, \_progn\_value, col\_offset, indent\_amount, lineno, targets, value

•copy\_copy: \_list, targets

•ast\_convert\_attr: targets, value

•hash\_exclude: \_parent

•generate\_exclude: \_node\_count, \_parent

•\_internal: \_child\_map, \_children\_set, \_id, \_list, \_name, \_node\_count, \_parent, \_progn\_value

•repr\_exclude: \_list, \_parent

•ast\_attr: col\_offset, lineno, targets, value

•eq\_exclude: \_parent •getstate\_exclude: \_parent •str\_exclude: \_id, \_list, \_name, \_node\_count, \_parent **as\_value**(*obj*, *\*args*, *\*\*kwargs*) **ast** alias of [Assign](#page-133-0) **emit**(*\*\*kwargs*) **maxver** = '100' **minver** = '0' class syn.python.b.statements.**Return**([*value* ], *\*\*kwargs*) Bases: [syn.python.b.base.Statement](#page-45-0)

## <span id="page-135-0"></span>Positional Arguments:

value [Optional]: *Expression*

## Keyword-Only Arguments:

\_child\_map: *dict* \_children\_set (*default* = False): *bool* \_id [Optional]: *int*

Integer id of the node

\_list: *list* Child nodes

\_name [Optional]: *basestring* Name of the node (for display purposes)

\_node\_count: *int* The number of nodes in the subtreerooted by this node.

```
_parent [Optional]: Node Parent of this node
```
\_progn\_value [Optional]: *object* col\_offset [Optional]: *int* indent\_amount [Optional] (*default* = 4): *int*

The number of spaces to indent per indent level

lineno [Optional]: *int*

#### Class Options:

•args: ('value',)

•autodoc: True

•coerce\_args: False

•descendant\_exclude: ()

•id\_equality: False

•init\_validate: False

•make\_hashable: False

•make\_type\_object: True

•max\_len: 0

•min\_len: None

•must\_be\_root: False

•optional\_none: True

•register\_subclasses: False

•repr\_template:

•coerce\_hooks: ()

•create\_hooks: ()

•init\_hooks: ()

•init\_order: ()

•metaclass\_lookup: ('coerce\_hooks', 'init\_hooks', 'create\_hooks', 'setstate\_hooks')

•setstate\_hooks: ()

## Aliases:

• list: children

## Groups:

•\_all: \_child\_map, \_children\_set, \_id, \_list, \_name, \_node\_count, \_parent, \_progn\_value, col\_offset, indent amount, lineno, value

•copy\_copy: \_list

•ast\_convert\_attr: value

•hash\_exclude: \_parent

•generate\_exclude: \_node\_count, \_parent

•\_internal: \_child\_map, \_children\_set, \_id, \_list, \_name, \_node\_count, \_parent, \_progn\_value

•repr\_exclude: \_list, \_parent

•ast\_attr: col\_offset, lineno, value

•eq\_exclude: \_parent

•getstate\_exclude: \_parent

•str\_exclude: \_id, \_list, \_name, \_node\_count, \_parent

#### **ast**

alias of [Return](#page-135-0)

**emit**(*\*\*kwargs*)

```
maxver = '100'
```
**minver** = '0'

class syn.python.b.statements.**Alias**(*name*[, *asname* ], *\*\*kwargs*) Bases: [syn.python.b.base.Statement](#page-45-0)

#### Positional Arguments:

name: *basestring* asname [Optional]: *basestring*

#### Keyword-Only Arguments:

\_child\_map: *dict* \_children\_set (*default* = False): *bool* \_id [Optional]: *int*

Integer id of the node

list: *list* Child nodes

\_name [Optional]: *basestring* Name of the node (for display purposes)

\_node\_count: *int* The number of nodes in the subtreerooted by this node.

\_parent [Optional]: *Node* Parent of this node

\_progn\_value [Optional]: *object* col\_offset [Optional]: *int* indent\_amount [Optional] (*default* = 4): *int*

The number of spaces to indent per indent level

lineno [Optional]: *int*

## Class Options:

•args: ('name', 'asname') •autodoc: True •coerce\_args: False •descendant\_exclude: () •id\_equality: False

•init\_validate: False

•make\_hashable: False

•make\_type\_object: True

•max\_len: 0

•min\_len: None

•must\_be\_root: False

•optional\_none: True

•register\_subclasses: False

•repr\_template:

•coerce\_hooks: ()

•create\_hooks: ()

•init\_hooks: ()

•init\_order: ()

•metaclass\_lookup: ('coerce\_hooks', 'init\_hooks', 'create\_hooks', 'setstate\_hooks')

•setstate\_hooks: ()

# Aliases:

•\_list: \_children

# Groups:

•\_all: \_child\_map, \_children\_set, \_id, \_list, \_name, \_node\_count, \_parent, \_progn\_value, asname, col\_offset, indent\_amount, lineno, name

•copy\_copy: \_list

•hash\_exclude: \_parent

•generate\_exclude: \_node\_count, \_parent

•\_internal: \_child\_map, \_children\_set, \_id, \_list, \_name, \_node\_count, \_parent, \_progn\_value

•repr\_exclude: \_list, \_parent

•ast attr: asname, col offset, lineno, name •eq\_exclude: \_parent •getstate\_exclude: \_parent •str\_exclude: \_id, \_list, \_name, \_node\_count, \_parent **ast** alias of alias **emit**(*\*\*kwargs*) **maxver** = '100' **minver** = '0'

<span id="page-138-0"></span>class syn.python.b.statements.**Import**(*names*, *\*\*kwargs*) Bases: [syn.python.b.base.Statement](#page-45-0)

#### Positional Arguments:

names: *list* (*Alias*)

## Keyword-Only Arguments:

\_child\_map: *dict* \_children\_set (*default* = False): *bool* \_id [Optional]: *int*

Integer id of the node

\_list: *list* Child nodes

\_name [Optional]: *basestring* Name of the node (for display purposes)

\_node\_count: *int* The number of nodes in the subtreerooted by this node.

\_parent [Optional]: *Node* Parent of this node

\_progn\_value [Optional]: *object* col\_offset [Optional]: *int* indent\_amount [Optional] (*default* = 4): *int*

The number of spaces to indent per indent level

lineno [Optional]: *int*

#### Class Options:

•args: ('names',)

•autodoc: True

•coerce\_args: False

•descendant\_exclude: ()

•id\_equality: False

•init\_validate: False

•make\_hashable: False

•make\_type\_object: True

•max\_len: 0

•min\_len: None

•must\_be\_root: False

•optional\_none: True

•register\_subclasses: False

•repr\_template:

•coerce\_hooks: ()

•create\_hooks: ()

•init\_hooks: ()

•init\_order: ()

•metaclass\_lookup: ('coerce\_hooks', 'init\_hooks', 'create\_hooks', 'setstate\_hooks')

•setstate\_hooks: ()

## Aliases:

• list: children

## Groups:

•\_all: \_child\_map, \_children\_set, \_id, \_list, \_name, \_node\_count, \_parent, \_progn\_value, col\_offset, indent amount, lineno, names

•copy\_copy: \_list, names

•ast\_convert\_attr: names

•hash\_exclude: \_parent

•generate\_exclude: \_node\_count, \_parent

•\_internal: \_child\_map, \_children\_set, \_id, \_list, \_name, \_node\_count, \_parent, \_progn\_value

•repr\_exclude: \_list, \_parent

•ast\_attr: col\_offset, lineno, names

•eq\_exclude: \_parent

•getstate\_exclude: \_parent

•str\_exclude: \_id, \_list, \_name, \_node\_count, \_parent

#### **ast**

alias of [Import](#page-138-0)

**emit**(*\*\*kwargs*)

```
maxver = '100'
```
**minver** = '0'

<span id="page-139-0"></span>class syn.python.b.statements.**EmptyStatement**(*\*\*kwargs*) Bases: [syn.python.b.base.Statement](#page-45-0)

## Keyword-Only Arguments:

\_child\_map: *dict* \_children\_set (*default* = False): *bool* \_id [Optional]: *int* Integer id of the node

\_list: *list* Child nodes

\_name [Optional]: *basestring* Name of the node (for display purposes)

\_node\_count: *int* The number of nodes in the subtreerooted by this node.

\_parent [Optional]: *Node* Parent of this node

\_progn\_value [Optional]: *object* col\_offset [Optional]: *int* indent\_amount [Optional] (*default* = 4): *int*

The number of spaces to indent per indent level

lineno [Optional]: *int*

# Class Options: •args: ()

•autodoc: True

•coerce\_args: False

•descendant\_exclude: ()

•id\_equality: False

•init\_validate: False

•make\_hashable: False

•make\_type\_object: True

•max\_len: 0

•min\_len: None

•must\_be\_root: False

•optional\_none: True

•register\_subclasses: False

•repr\_template:

•coerce\_hooks: ()

•create\_hooks: ()

•init\_hooks: ()

•init\_order: ()

•metaclass\_lookup: ('coerce\_hooks', 'init\_hooks', 'create\_hooks', 'setstate\_hooks')

•setstate\_hooks: ()

## Aliases:

•\_list: \_children

## Groups:

•\_all: \_child\_map, \_children\_set, \_id, \_list, \_name, \_node\_count, \_parent, \_progn\_value, col\_offset, indent amount, lineno

•copy\_copy: \_list

•hash\_exclude: \_parent

•generate\_exclude: \_node\_count, \_parent

•\_internal: \_child\_map, \_children\_set, \_id, \_list, \_name, \_node\_count, \_parent, \_progn\_value

•repr\_exclude: \_list, \_parent

•ast\_attr: col\_offset, lineno

•eq\_exclude: \_parent

•getstate\_exclude: \_parent

•str\_exclude: \_id, \_list, \_name, \_node\_count, \_parent

**ast** = None

**emit**(*\*\*kwargs*)

**maxver** = '100'

**minver** = '0'

<span id="page-141-0"></span>class syn.python.b.statements.**Break**(*\*\*kwargs*) Bases: [syn.python.b.statements.EmptyStatement](#page-139-0)

## Keyword-Only Arguments:

\_child\_map: *dict* \_children\_set (*default* = False): *bool* \_id [Optional]: *int* Integer id of the node

\_list: *list* Child nodes

\_name [Optional]: *basestring* Name of the node (for display purposes)

\_node\_count: *int* The number of nodes in the subtreerooted by this node.

\_parent [Optional]: *Node* Parent of this node

\_progn\_value [Optional]: *object* col\_offset [Optional]: *int* indent\_amount [Optional] (*default* = 4): *int*

The number of spaces to indent per indent level

lineno [Optional]: *int*

## Class Options:

•args: () •autodoc: True •coerce\_args: False •descendant\_exclude: () •id\_equality: False •init\_validate: False •make\_hashable: False •make\_type\_object: True •max\_len: 0 •min\_len: None •must\_be\_root: False •optional\_none: True •register\_subclasses: False •repr\_template: •coerce\_hooks: () •create\_hooks: () •init\_hooks: ()

```
•init_order: ()
```
•metaclass\_lookup: ('coerce\_hooks', 'init\_hooks', 'create\_hooks', 'setstate\_hooks')

•setstate\_hooks: ()

# Aliases:

• list: children

## Groups:

•\_all: \_child\_map, \_children\_set, \_id, \_list, \_name, \_node\_count, \_parent, \_progn\_value, col\_offset, indent\_amount, lineno

•copy\_copy: \_list

•hash\_exclude: \_parent

•generate\_exclude: \_node\_count, \_parent

•\_internal: \_child\_map, \_children\_set, \_id, \_list, \_name, \_node\_count, \_parent, \_progn\_value

•repr\_exclude: \_list, \_parent

•ast\_attr: col\_offset, lineno

•eq\_exclude: \_parent

•getstate\_exclude: \_parent

•str\_exclude: \_id, \_list, \_name, \_node\_count, \_parent

# **ast**

alias of [Break](#page-141-0)

## **maxver** = '100'

```
minver = '0'
```
<span id="page-142-0"></span>class syn.python.b.statements.**Continue**(*\*\*kwargs*) Bases: [syn.python.b.statements.EmptyStatement](#page-139-0)

#### Keyword-Only Arguments:

\_child\_map: *dict* \_children\_set (*default* = False): *bool* \_id [Optional]: *int*

Integer id of the node

list: *list* Child nodes

\_name [Optional]: *basestring* Name of the node (for display purposes)

\_node\_count: *int* The number of nodes in the subtreerooted by this node.

\_parent [Optional]: *Node* Parent of this node

\_progn\_value [Optional]: *object* col\_offset [Optional]: *int* indent\_amount [Optional] (*default* = 4): *int*

The number of spaces to indent per indent level

lineno [Optional]: *int*

# Class Options:

•args: ()

•autodoc: True

•coerce\_args: False

•descendant\_exclude: ()

•id\_equality: False

•init\_validate: False

•make\_hashable: False

•make\_type\_object: True

•max\_len: 0

•min\_len: None

•must\_be\_root: False

•optional\_none: True

•register\_subclasses: False

•repr\_template:

•coerce\_hooks: ()

•create\_hooks: ()

•init\_hooks: ()

•init\_order: ()

•metaclass\_lookup: ('coerce\_hooks', 'init\_hooks', 'create\_hooks', 'setstate\_hooks')

•setstate\_hooks: ()

# Aliases:

•\_list: \_children

## Groups:

•\_all: \_child\_map, \_children\_set, \_id, \_list, \_name, \_node\_count, \_parent, \_progn\_value, col\_offset, indent\_amount, lineno

•copy\_copy: \_list

•hash\_exclude: \_parent

•generate\_exclude: \_node\_count, \_parent

•\_internal: \_child\_map, \_children\_set, \_id, \_list, \_name, \_node\_count, \_parent, \_progn\_value

•repr\_exclude: \_list, \_parent

•ast\_attr: col\_offset, lineno

•eq\_exclude: \_parent

•getstate\_exclude: \_parent

•str\_exclude: \_id, \_list, \_name, \_node\_count, \_parent

**ast**

alias of [Continue](#page-142-0)

**maxver** = '100'

**minver** = '0'
```
class syn.python.b.statements.Pass(**kwargs)
    Bases: syn.python.b.statements.EmptyStatement
```
#### Keyword-Only Arguments:

\_child\_map: *dict* \_children\_set (*default* = False): *bool* \_id [Optional]: *int*

Integer id of the node

\_list: *list* Child nodes

\_name [Optional]: *basestring* Name of the node (for display purposes)

\_node\_count: *int* The number of nodes in the subtreerooted by this node.

\_parent [Optional]: *Node* Parent of this node

```
_progn_value [Optional]: object col_offset [Optional]: int indent_amount [Optional] (default = 4): int
```
The number of spaces to indent per indent level

lineno [Optional]: *int*

#### Class Options:

•args: () •autodoc: True •coerce\_args: False •descendant\_exclude: ()

•id\_equality: False

•init\_validate: False

•make\_hashable: False

•make\_type\_object: True

•max\_len: 0

•min\_len: None

•must\_be\_root: False

•optional\_none: True

•register\_subclasses: False

•repr\_template:

•coerce\_hooks: ()

•create\_hooks: ()

•init\_hooks: ()

•init\_order: ()

•metaclass\_lookup: ('coerce\_hooks', 'init\_hooks', 'create\_hooks', 'setstate\_hooks')

•setstate\_hooks: ()

## Aliases:

• list: children

#### Groups:

• all: child map, children set, id, list, name, node count, parent, progn value, col offset, indent amount, lineno

•copy\_copy: \_list

•hash\_exclude: \_parent

•generate\_exclude: \_node\_count, \_parent

•\_internal: \_child\_map, \_children\_set, \_id, \_list, \_name, \_node\_count, \_parent, \_progn\_value

•repr\_exclude: \_list, \_parent

•ast\_attr: col\_offset, lineno

•eq\_exclude: \_parent

•getstate\_exclude: \_parent

•str\_exclude: \_id, \_list, \_name, \_node\_count, \_parent

**as\_return**(*\*\*kwargs*)

#### **ast**

alias of [Pass](#page-143-0)

**maxver** = '100' **minver** = '0'

#### **syn.python.b.variables module**

<span id="page-145-0"></span>class syn.python.b.variables.**Name**(*id*, *\*\*kwargs*) Bases: [syn.python.b.base.Expression](#page-43-0)

#### Positional Arguments:

id: *basestring*

#### Keyword-Only Arguments:

\_child\_map: *dict* \_children\_set (*default* = False): *bool* \_id [Optional]: *int*

Integer id of the node

\_list: *list* Child nodes

\_name [Optional]: *basestring* Name of the node (for display purposes)

node count: *int* The number of nodes in the subtreerooted by this node.

\_parent [Optional]: *Node* Parent of this node

\_progn\_value [Optional]: *object* col\_offset [Optional]: *int* ctx (*default* = Load(\_child\_map = {}, \_children\_set = True, \_progn\_value = None, col\_offset = None, indent\_amount = 4, lineno = None)): *Context* indent\_amount [Optional] (*default* = 4): *int*

The number of spaces to indent per indent level

lineno [Optional]: *int*

### Class Options:

•args: ('id',)

•autodoc: True

•coerce\_args: False

•descendant\_exclude: ()

•id\_equality: False

•init\_validate: False

•make\_hashable: False

•make\_type\_object: True

•max\_len: 0

•min\_len: None

•must\_be\_root: False

•optional\_none: True

•register\_subclasses: False

•repr\_template:

•coerce\_hooks: ()

•create\_hooks: ()

•init\_hooks: ()

•init\_order: ()

•metaclass\_lookup: ('coerce\_hooks', 'init\_hooks', 'create\_hooks', 'setstate\_hooks')

•setstate\_hooks: ()

## Aliases:

•\_list: \_children

## Groups:

•\_all: \_child\_map, \_children\_set, \_id, \_list, \_name, \_node\_count, \_parent, \_progn\_value, col\_offset, ctx, id, indent\_amount, lineno

•copy\_copy: \_list

•ast\_convert\_attr: ctx

•hash\_exclude: \_parent

•generate\_exclude: \_node\_count, \_parent

•\_internal: \_child\_map, \_children\_set, \_id, \_list, \_name, \_node\_count, \_parent, \_progn\_value

•repr\_exclude: \_list, \_parent

•ast\_attr: col\_offset, ctx, id, lineno

•eq\_exclude: \_parent

•getstate\_exclude: \_parent

•str\_exclude: \_id, \_list, \_name, \_node\_count, \_parent

#### **ast**

alias of [Name](#page-145-0)

**emit**(*\*\*kwargs*)

**maxver** = '100'

**minver** = '0'

#### **variables**(*\*\*kwargs*)

class syn.python.b.variables.**Starred**(*value*, *\*\*kwargs*) Bases: [syn.python.b.base.Expression](#page-43-0)

#### Positional Arguments:

value: *Name*

## Keyword-Only Arguments:

\_child\_map: *dict* \_children\_set (*default* = False): *bool* \_id [Optional]: *int*

Integer id of the node

list: *list* Child nodes

\_name [Optional]: *basestring* Name of the node (for display purposes)

\_node\_count: *int* The number of nodes in the subtreerooted by this node.

\_parent [Optional]: *Node* Parent of this node

\_progn\_value [Optional]: *object* col\_offset [Optional]: *int* ctx (*default* = Load(\_child\_map = {}, \_children\_set = True, \_progn\_value = None, col\_offset = None, indent\_amount = 4, lineno = None)): *Context* indent\_amount [Optional] (*default* = 4): *int*

The number of spaces to indent per indent level

lineno [Optional]: *int*

## Class Options:

•args: ('value',) •autodoc: True •coerce\_args: False •descendant\_exclude: () •id\_equality: False •init\_validate: False •make\_hashable: False •make\_type\_object: True •max\_len: 0 •min len: None •must\_be\_root: False •optional\_none: True •register\_subclasses: False •repr\_template: •coerce\_hooks: () •create\_hooks: () •init\_hooks: ()

```
•init_order: ()
```
•metaclass\_lookup: ('coerce\_hooks', 'init\_hooks', 'create\_hooks', 'setstate\_hooks')

•setstate\_hooks: ()

## Aliases:

• list: children

## Groups:

•\_all: \_child\_map, \_children\_set, \_id, \_list, \_name, \_node\_count, \_parent, \_progn\_value, col\_offset, ctx, indent\_amount, lineno, value

•copy\_copy: \_list

•ast\_convert\_attr: ctx, value

•hash\_exclude: \_parent

•generate\_exclude: \_node\_count, \_parent

•\_internal: \_child\_map, \_children\_set, \_id, \_list, \_name, \_node\_count, \_parent, \_progn\_value

•repr\_exclude: \_list, \_parent

•ast\_attr: col\_offset, ctx, lineno, value

•eq\_exclude: \_parent

•getstate\_exclude: \_parent

•str\_exclude: \_id, \_list, \_name, \_node\_count, \_parent

**ast** = None

**emit**(*\*\*kwargs*) **maxver** = '100'  $minver = '3'$ 

## **Module contents**

**Module contents**

**syn.schema package**

**Subpackages**

**syn.schema.b package**

**Submodules**

#### **syn.schema.b.sequence module**

<span id="page-148-0"></span>Tools for representing sets of sequences via sequence operators and sets of sequence items. The main idea is that a set of sequences is the result of a (flattened) Cartesian product over a sequence of sets.

class syn.schema.b.sequence.**SchemaNode**(*\*\*kwargs*) Bases: [syn.tree.b.node.Node](#page-191-0)

#### Keyword-Only Arguments:

\_id [Optional]: *int* Integer id of the node

list: *list* Child nodes

\_name [Optional]: *basestring* Name of the node (for display purposes)

\_node\_count: *int* The number of nodes in the subtreerooted by this node.

\_parent [Optional]: *Node* Parent of this node

set [Optional]: *SetNode* Internal set representation

#### Class Options:

•args: ()

•autodoc: True

•coerce\_args: False

•descendant\_exclude: ()

•id\_equality: False

•init\_validate: False

•make\_hashable: False

•make\_type\_object: True

•max\_len: None

•min\_len: None

•must\_be\_root: False

•optional\_none: True

•register\_subclasses: False

•repr\_template:

•coerce\_hooks: ()

•create\_hooks: ()

•init\_hooks: ()

•init\_order: ()

•metaclass\_lookup: ('coerce\_hooks', 'init\_hooks', 'create\_hooks', 'setstate\_hooks')

•setstate\_hooks: ()

## Aliases:

•\_list: \_children, elems

#### Groups:

•\_all: \_id, \_list, \_name, \_node\_count, \_parent, set •copy\_copy: \_list •hash\_exclude: \_parent

•generate\_exclude: \_node\_count, \_parent

•\_internal: \_id, \_list, \_name, \_node\_count, \_parent, set

•repr\_exclude: \_list, \_parent

•eq\_exclude: \_parent

•getstate\_exclude: \_parent

•str\_exclude: \_id, \_list, \_name, \_node\_count, \_parent

#### **elems**

<span id="page-150-0"></span>class syn.schema.b.sequence.**Set**([*set*], *\*\*kwargs*) Bases: [syn.schema.b.sequence.SchemaNode](#page-148-0)

#### Positional Arguments:

set [Optional]: *SetNode* Internal set representation

## Keyword-Only Arguments:

\_id [Optional]: *int* Integer id of the node

\_list: *list* Child nodes

\_name [Optional]: *basestring* Name of the node (for display purposes)

\_node\_count: *int* The number of nodes in the subtreerooted by this node.

\_parent [Optional]: *Node* Parent of this node

#### Class Options:

•args: ('set',) •autodoc: True •coerce\_args: False •descendant\_exclude: () •id\_equality: False •init\_validate: False •make\_hashable: False •make\_type\_object: True •max\_len: 0 •min\_len: None •must\_be\_root: False •optional\_none: True •register\_subclasses: False •repr\_template: •coerce\_hooks: () •create\_hooks: () •init\_hooks: ()

•init\_order: ()

•metaclass\_lookup: ('coerce\_hooks', 'init\_hooks', 'create\_hooks', 'setstate\_hooks')

•setstate\_hooks: ()

## Aliases:

•\_list: \_children, elems

### Groups:

•\_all: \_id, \_list, \_name, \_node\_count, \_parent, set

•copy\_copy: \_list

•hash\_exclude: \_parent

•generate\_exclude: \_node\_count, \_parent

•\_internal: \_id, \_list, \_name, \_node\_count, \_parent, set

•repr\_exclude: \_list, \_parent

•eq\_exclude: \_parent

•getstate\_exclude: \_parent

•str\_exclude: \_id, \_list, \_name, \_node\_count, \_parent

**match**(*seq*, *\*\*kwargs*)

class syn.schema.b.sequence.**Type**([*set*], *\*\*kwargs*) Bases: [syn.schema.b.sequence.Set](#page-150-0)

Positional Arguments:

set [Optional]: *SetNode* Internal set representation

Keyword-Only Arguments:

\_id [Optional]: *int* Integer id of the node

\_list: *list* Child nodes

\_name [Optional]: *basestring* Name of the node (for display purposes)

\_node\_count: *int* The number of nodes in the subtreerooted by this node.

\_parent [Optional]: *Node* Parent of this node

#### Class Options:

•args: ('set',) •autodoc: True

•coerce\_args: False

•descendant\_exclude: ()

•id\_equality: False

•init\_validate: False

•make\_hashable: False

•make\_type\_object: True

•max\_len: 0

•min\_len: None

•must\_be\_root: False •optional\_none: True •register\_subclasses: False •repr\_template: •coerce\_hooks: () •create\_hooks: () •init\_hooks: () •init\_order: () •metaclass\_lookup: ('coerce\_hooks', 'init\_hooks', 'create\_hooks', 'setstate\_hooks') •setstate\_hooks: () Aliases: •\_list: \_children, elems

Groups:

•\_all: \_id, \_list, \_name, \_node\_count, \_parent, set

•copy\_copy: \_list

•hash\_exclude: \_parent

•generate\_exclude: \_node\_count, \_parent

•\_internal: \_id, \_list, \_name, \_node\_count, \_parent, set

•repr\_exclude: \_list, \_parent

•eq\_exclude: \_parent

•getstate\_exclude: \_parent

•str\_exclude: \_id, \_list, \_name, \_node\_count, \_parent

class syn.schema.b.sequence.**Or**(*\*\*kwargs*) Bases: [syn.schema.b.sequence.SchemaNode](#page-148-0)

#### Keyword-Only Arguments:

\_id [Optional]: *int* Integer id of the node

\_list: *list* Child nodes

\_name [Optional]: *basestring* Name of the node (for display purposes)

\_node\_count: *int* The number of nodes in the subtreerooted by this node.

\_parent [Optional]: *Node* Parent of this node

set [Optional]: *SetNode* Internal set representation

Class Options:

•args: () •autodoc: True •coerce\_args: False

•descendant\_exclude: ()

•id\_equality: False

•init\_validate: False

•make\_hashable: False

•make\_type\_object: True

•max\_len: None

•min\_len: 2

•must\_be\_root: False

•optional\_none: True

•register\_subclasses: False

•repr\_template:

•coerce\_hooks: ()

•create\_hooks: ()

•init\_hooks: ()

•init\_order: ()

•metaclass\_lookup: ('coerce\_hooks', 'init\_hooks', 'create\_hooks', 'setstate\_hooks')

•setstate\_hooks: ()

## Aliases:

•\_list: \_children, elems

## Groups:

•\_all: \_id, \_list, \_name, \_node\_count, \_parent, set

•copy\_copy: \_list

•hash\_exclude: \_parent

•generate\_exclude: \_node\_count, \_parent

•\_internal: \_id, \_list, \_name, \_node\_count, \_parent, set

•repr\_exclude: \_list, \_parent

•eq\_exclude: \_parent

•getstate\_exclude: \_parent

•str\_exclude: \_id, \_list, \_name, \_node\_count, \_parent

## **generate\_set**(*\*\*kwargs*)

**match**(*seq*, *\*\*kwargs*)

class syn.schema.b.sequence.**Repeat**(*\*\*kwargs*) Bases: [syn.schema.b.sequence.SchemaNode](#page-148-0)

#### Keyword-Only Arguments:

\_id [Optional]: *int* Integer id of the node

\_list: *list* Child nodes

\_name [Optional]: *basestring* Name of the node (for display purposes)

\_node\_count: *int* The number of nodes in the subtreerooted by this node.

\_parent [Optional]: *Node* Parent of this node

greedy (*default* = True): *bool* Match as much as we can if True

lb (*default* = 0): *int* Minimum number of times to repeat

set [Optional]: *SetNode* Internal set representation

ub [Optional]: *int* Maximum number of times to repeat

## Class Options:

•args: ()

•autodoc: True

•coerce\_args: False

•descendant\_exclude: ()

•id\_equality: False

•init\_validate: False

•make\_hashable: False

•make\_type\_object: True

•max\_len: 1

•min\_len: 1

•must\_be\_root: False

•optional\_none: True

•register\_subclasses: False

•repr\_template:

•coerce\_hooks: ()

•create\_hooks: ()

•init\_hooks: ()

•init\_order: ()

•metaclass\_lookup: ('coerce\_hooks', 'init\_hooks', 'create\_hooks', 'setstate\_hooks')

•setstate\_hooks: ()

#### Aliases:

•\_list: \_children, elems

## Groups:

•\_all: \_id, \_list, \_name, \_node\_count, \_parent, greedy, lb, set, ub •copy\_copy: \_list •hash\_exclude: \_parent •generate\_exclude: \_node\_count, \_parent •\_internal: \_id, \_list, \_name, \_node\_count, \_parent, set •repr\_exclude: \_list, \_parent

•eq\_exclude: \_parent

•getstate\_exclude: \_parent

•str\_exclude: \_id, \_list, \_name, \_node\_count, \_parent

## **A**

itemgetter(item, ...) –> itemgetter object

Return a callable object that fetches the given item(s) from its operand. After  $f =$  itemgetter(2), the call  $f(r)$ returns r[2]. After g = itemgetter(2, 5, 3), the call g(r) returns (r[2], r[5], r[3])

**generate\_set**(*\*\*kwargs*)

**match**(*seq*, *\*\*kwargs*)

**validate**()

class syn.schema.b.sequence.**Sequence**(*\*\*kwargs*) Bases: [syn.schema.b.sequence.SchemaNode](#page-148-0)

Denotes a sequence. The only SchemaNode that can denote a sequence.

#### Keyword-Only Arguments:

\_id [Optional]: *int* Integer id of the node

\_list: *list* Child nodes

\_name [Optional]: *basestring* Name of the node (for display purposes)

\_node\_count: *int* The number of nodes in the subtreerooted by this node.

\_parent [Optional]: *Node* Parent of this node

set [Optional]: *SetNode* Internal set representation

#### Class Options:

•args: ()

•autodoc: True

•coerce\_args: False

•descendant\_exclude: ()

•id\_equality: False

•init\_validate: True

•make\_hashable: False

•make\_type\_object: True

•max\_len: None

•min\_len: None

•must\_be\_root: False

•optional\_none: True

•register\_subclasses: False

•repr\_template:

•coerce\_hooks: ()

•create\_hooks: ()

```
•init_hooks: ()
```
•init\_order: ()

•metaclass\_lookup: ('coerce\_hooks', 'init\_hooks', 'create\_hooks', 'setstate\_hooks')

•setstate\_hooks: ()

## Aliases:

•\_list: \_children, elems

## Groups:

•\_all: \_id, \_list, \_name, \_node\_count, \_parent, set

•copy\_copy: \_list

•hash\_exclude: \_parent

•generate\_exclude: \_node\_count, \_parent

•\_internal: \_id, \_list, \_name, \_node\_count, \_parent, set

•repr\_exclude: \_list, \_parent

•eq\_exclude: \_parent

•getstate\_exclude: \_parent

•str\_exclude: \_id, \_list, \_name, \_node\_count, \_parent

#### **enumerate**(*\*\*kwargs*)

Iterate through all possible sequences (lists). By default, will stop after 50 items have been yielded. This value can be change by supplying a different value via the max\_enumerate kwarg.

#### **generate\_set**(*\*\*kwargs*)

```
get_one(**kwargs)
```
Returns one possible sequence (list). May return the same value on multiple invocations.

## **match**(*seq*, *\*\*kwargs*)

If the schema matches seq, returns a list of the matched objects. Otherwise, returns MatchFailure instance.

## **sample**(*\*\*kwargs*)

Returns one possible sequence (list). The selection is randomized.

## **validate**()

class syn.schema.b.sequence.**Match**(*\*\*kwargs*) Bases: [syn.base.b.wrapper.ListWrapper](#page-10-0)

#### Keyword-Only Arguments:

\_list: *list* The wrapped list

#### Class Options:

•args: ()

•autodoc: True

•coerce\_args: False

•id\_equality: False

•init\_validate: False

•make\_hashable: False

•make\_type\_object: True

•max\_len: None

•min\_len: None

•optional\_none: False

•register\_subclasses: False

•repr\_template:

•coerce\_hooks: ()

•create\_hooks: ()

•init\_hooks: ()

•init\_order: ()

•metaclass\_lookup: ('coerce\_hooks', 'init\_hooks', 'create\_hooks', 'setstate\_hooks')

•setstate\_hooks: ()

## Groups:

•\_all: \_list

•copy\_copy: \_list

•\_internal: \_list

•str\_exclude: \_list

# class syn.schema.b.sequence.**MatchFailure**(*\*\*kwargs*)

Bases: [syn.base.b.base.Base](#page-7-0)

#### Keyword-Only Arguments:

fails [Optional]: *list* List of sub-failures

message: *basestring* Reason for failure

seq: *IterableList* The sequence that failed to match

#### Class Options:

•args: ()

•autodoc: True

•coerce\_args: False

•id\_equality: False

•init\_validate: True

•make\_hashable: False

•make\_type\_object: True

•optional\_none: False

•register\_subclasses: False

•repr\_template:

•coerce\_hooks: ()

•create\_hooks: ()

•init\_hooks: () •init\_order: ()

•metaclass\_lookup: ('coerce\_hooks', 'init\_hooks', 'create\_hooks', 'setstate\_hooks')

•setstate\_hooks: ()

#### Groups:

•\_all: fails, message, seq

exception syn.schema.b.sequence.**MatchFailed**(*msg*, *seq*, *fails=None*) Bases: exceptions.Exception

**failure**()

## **Module contents**

**Module contents**

## **syn.serialize package**

**Subpackages**

**syn.serialize.a package**

**Module contents**

**Module contents**

## **syn.sets package**

**Subpackages**

**syn.sets.b package**

**Submodules**

#### **syn.sets.b.base module**

<span id="page-158-0"></span>class syn.sets.b.base.**SetNode**(*\*\*kwargs*) Bases: [syn.tree.b.node.Node](#page-191-0)

## Keyword-Only Arguments:

\_id [Optional]: *int* Integer id of the node

\_list: *list* Child nodes

\_name [Optional]: *basestring* Name of the node (for display purposes)

\_node\_count: *int* The number of nodes in the subtreerooted by this node.

\_parent [Optional]: *Node* Parent of this node

Class Options:

•args: () •autodoc: True •coerce\_args: False •descendant\_exclude: () •id\_equality: False •init\_validate: False •make\_hashable: False •make\_type\_object: True •max\_len: None •min\_len: None •must\_be\_root: False •optional\_none: True •register\_subclasses: False •repr\_template: •coerce\_hooks: () •create\_hooks: () •init\_hooks: () •init\_order: () •metaclass\_lookup: ('coerce\_hooks', 'init\_hooks', 'create\_hooks', 'setstate\_hooks') •setstate\_hooks: () Aliases: •\_list: \_children

## Groups:

•\_all: \_id, \_list, \_name, \_node\_count, \_parent

•copy\_copy: \_list

•hash\_exclude: \_parent

•generate\_exclude: \_node\_count, \_parent

•\_internal: \_id, \_list, \_name, \_node\_count, \_parent

•repr\_exclude: \_list, \_parent

•eq\_exclude: \_parent

•getstate\_exclude: \_parent

•str\_exclude: \_id, \_list, \_name, \_node\_count, \_parent

**complement**(*universe*)

**difference**(*other*)

#### **display**(*\*\*kwargs*)

Returns a pretty string representation of the set.

**enumerate**(*\*\*kwargs*)

**expected\_size**()

**get\_one**(*\*\*kwargs*)

Return one element from the set, regardless of sampling bias, without evaluating any sets.

**hasmember**(*item*)

**intersection**(*\*args*)

**issubset**(*other*)

**issuperset**(*other*)

**lazy\_enumerate**(*\*\*kwargs*) Enumerate without evaluating any sets.

**lazy\_sample**(*\*\*kwargs*) Sample without evaluating any sets.

**sample**(*\*\*kwargs*)

Return a random element from the set. Method should try to avoid introducing a sampling bias.

**simplify**()

**size**()

Returns the cardinality of the set.

**size\_limits**()

Returns the lower and upper bounds of set size.

**to\_set**(*\*\*kwargs*)

**union**(*\*args*)

#### **syn.sets.b.leaf module**

<span id="page-160-0"></span>class syn.sets.b.leaf.**SetLeaf**(*\*\*kwargs*) Bases: [syn.sets.b.base.SetNode](#page-158-0)

#### Keyword-Only Arguments:

\_id [Optional]: *int* Integer id of the node

\_list: *list* Child nodes

\_name [Optional]: *basestring* Name of the node (for display purposes)

\_node\_count: *int* The number of nodes in the subtreerooted by this node.

\_parent [Optional]: *Node* Parent of this node

## Class Options:

•args: () •autodoc: True •coerce\_args: True •descendant\_exclude: () •id\_equality: False •init\_validate: False

•make\_hashable: False •make\_type\_object: True •max\_len: 0 •min\_len: None •must\_be\_root: False •optional\_none: True •register\_subclasses: False •repr\_template: •coerce\_hooks: () •create\_hooks: () •init\_hooks: () •init\_order: () •metaclass\_lookup: ('coerce\_hooks', 'init\_hooks', 'create\_hooks', 'setstate\_hooks') •setstate\_hooks: () Aliases: • list: children

#### Groups:

•\_all: \_id, \_list, \_name, \_node\_count, \_parent

•copy\_copy: \_list

•hash\_exclude: \_parent

•generate\_exclude: \_node\_count, \_parent

•\_internal: \_id, \_list, \_name, \_node\_count, \_parent

•repr\_exclude: \_list, \_parent

•eq\_exclude: \_parent

•getstate\_exclude: \_parent

•str\_exclude: \_id, \_list, \_name, \_node\_count, \_parent

class syn.sets.b.leaf.**SetWrapper**(*set*, *\*\*kwargs*)

Bases: [syn.sets.b.leaf.SetLeaf](#page-160-0)

#### Positional Arguments:

set: *set*

Keyword-Only Arguments:

\_id [Optional]: *int* Integer id of the node

\_list: *list* Child nodes

\_name [Optional]: *basestring* Name of the node (for display purposes)

\_node\_count: *int* The number of nodes in the subtreerooted by this node.

\_parent [Optional]: *Node* Parent of this node

#### Class Options:

•args: ('set',)

•autodoc: True

•coerce\_args: True

•descendant\_exclude: ()

•id\_equality: False

•init\_validate: False

•make\_hashable: False

•make\_type\_object: True

•max\_len: 0

•min\_len: None

•must\_be\_root: False

•optional\_none: True

•register\_subclasses: False

•repr\_template:

•coerce\_hooks: ()

•create\_hooks: ()

•init\_hooks: ()

•init\_order: ()

•metaclass\_lookup: ('coerce\_hooks', 'init\_hooks', 'create\_hooks', 'setstate\_hooks')

•setstate\_hooks: ()

## Aliases:

•\_list: \_children

## Groups:

•\_all: \_id, \_list, \_name, \_node\_count, \_parent, set

•copy\_copy: \_list

•hash\_exclude: \_parent

•generate\_exclude: \_node\_count, \_parent

•\_internal: \_id, \_list, \_name, \_node\_count, \_parent

•repr\_exclude: \_list, \_parent

•eq\_exclude: \_parent

•getstate\_exclude: \_parent

•str\_exclude: \_id, \_list, \_name, \_node\_count, \_parent

**complement**(*\*args*, *\*\*kwargs*)

**difference**(*\*args*, *\*\*kwargs*)

**display**(*\*\*kwargs*)

**enumerate**(*\*\*kwargs*)

**hasmember**(*item*)

**intersection**(*\*args*, *\*\*kwargs*)

**issubset**(*\*args*, *\*\*kwargs*)

**issuperset**(*\*args*, *\*\*kwargs*)

**sample**(*\*\*kwargs*)

**size**()

**to\_set**(*\*\*kwargs*)

**union**(*\*args*, *\*\*kwargs*)

#### class syn.sets.b.leaf.**TypeWrapper**(*type*, *\*\*kwargs*) Bases: [syn.sets.b.leaf.SetLeaf](#page-160-0)

The idea is that a type implicitly represents the set of all of its valid instances.

#### Positional Arguments:

type: *Type*

Keyword-Only Arguments:

\_id [Optional]: *int* Integer id of the node

\_list: *list* Child nodes

\_name [Optional]: *basestring* Name of the node (for display purposes)

\_node\_count: *int* The number of nodes in the subtreerooted by this node.

\_parent [Optional]: *Node* Parent of this node

## Class Options:

•args: ('type',) •autodoc: True •coerce\_args: False •descendant\_exclude: () •id\_equality: False •init\_validate: False •make\_hashable: False •make\_type\_object: True •max\_len: 0 •min\_len: None

•must\_be\_root: False

•optional\_none: True

•register\_subclasses: False

•repr\_template:

•coerce\_hooks: ()

•create\_hooks: () •init\_hooks: () •init\_order: () •metaclass\_lookup: ('coerce\_hooks', 'init\_hooks', 'create\_hooks', 'setstate\_hooks') •setstate\_hooks: ()

## Aliases:

•\_list: \_children

## Groups:

•\_all: \_id, \_list, \_name, \_node\_count, \_parent, type

•copy\_copy: \_list

•hash\_exclude: \_parent

•generate\_exclude: \_node\_count, \_parent

•\_internal: \_id, \_list, \_name, \_node\_count, \_parent

•repr\_exclude: \_list, \_parent

•eq\_exclude: \_parent

•getstate\_exclude: \_parent

•str\_exclude: \_id, \_list, \_name, \_node\_count, \_parent

**display**(*\*\*kwargs*)

**enumerate**(*\*\*kwargs*)

**hasmember**(*item*)

```
sample(**kwargs)
```

```
size()
```
**to\_set**(*\*\*kwargs*)

```
class syn.sets.b.leaf.ClassWrapper(type, **kwargs)
    Bases: syn.sets.b.leaf.SetLeaf
```
The idea is that a type implicitly represents the set of all of its subclasses, including itself.

#### Positional Arguments:

type: *type*

#### Keyword-Only Arguments:

\_id [Optional]: *int* Integer id of the node

\_list: *list* Child nodes

\_name [Optional]: *basestring* Name of the node (for display purposes)

\_node\_count: *int* The number of nodes in the subtreerooted by this node.

\_parent [Optional]: *Node* Parent of this node

subclasses: *list* (*type*)

Class Options:

•args: ('type',) •autodoc: True •coerce\_args: True •descendant\_exclude: () •id\_equality: False •init\_validate: False •make\_hashable: False •make\_type\_object: True •max\_len: 0 •min\_len: None •must\_be\_root: False •optional\_none: True •register\_subclasses: False •repr\_template: •coerce\_hooks: () •create\_hooks: () •init\_hooks: () •init\_order: () •metaclass\_lookup: ('coerce\_hooks', 'init\_hooks', 'create\_hooks', 'setstate\_hooks') •setstate\_hooks: () Aliases: •\_list: \_children

#### Groups:

•\_all: \_id, \_list, \_name, \_node\_count, \_parent, subclasses, type

•copy\_copy: \_list

•hash\_exclude: \_parent

•generate\_exclude: \_node\_count, \_parent

•\_internal: \_id, \_list, \_name, \_node\_count, \_parent

•repr\_exclude: \_list, \_parent

•eq\_exclude: \_parent

•getstate\_exclude: \_parent

•str\_exclude: \_id, \_list, \_name, \_node\_count, \_parent

**display**(*\*\*kwargs*)

```
enumerate(**kwargs)
```
**hasmember**(*item*)

**sample**(*\*\*kwargs*)

**size**()

**to\_set**(*\*\*kwargs*)

<span id="page-166-0"></span>class syn.sets.b.leaf.**Special**(*\*\*kwargs*) Bases: [syn.sets.b.leaf.SetLeaf](#page-160-0)

#### Keyword-Only Arguments:

\_id [Optional]: *int* Integer id of the node

\_list: *list* Child nodes

\_name [Optional]: *basestring* Name of the node (for display purposes)

\_node\_count: *int* The number of nodes in the subtreerooted by this node.

\_parent [Optional]: *Node* Parent of this node

## Class Options:

•args: ()

•autodoc: True

•coerce\_args: True

•descendant\_exclude: ()

•id\_equality: False

•init\_validate: False

•make\_hashable: False

•make\_type\_object: True

•max\_len: 0

•min\_len: None

•must\_be\_root: False

•optional\_none: True

•register\_subclasses: False

•repr\_template:

•coerce\_hooks: ()

•create\_hooks: ()

•init\_hooks: ()

•init\_order: ()

•metaclass\_lookup: ('coerce\_hooks', 'init\_hooks', 'create\_hooks', 'setstate\_hooks')

•setstate\_hooks: ()

## Aliases:

•\_list: \_children

## Groups:

•\_all: \_id, \_list, \_name, \_node\_count, \_parent •copy\_copy: \_list

•hash\_exclude: \_parent

•generate\_exclude: \_node\_count, \_parent

•\_internal: \_id, \_list, \_name, \_node\_count, \_parent

•repr\_exclude: \_list, \_parent

•eq\_exclude: \_parent

•getstate\_exclude: \_parent

•str\_exclude: \_id, \_list, \_name, \_node\_count, \_parent

class syn.sets.b.leaf.**Empty**(*\*\*kwargs*) Bases: [syn.sets.b.leaf.Special](#page-166-0)

#### Keyword-Only Arguments:

\_id [Optional]: *int* Integer id of the node

\_list: *list* Child nodes

\_name [Optional]: *basestring* Name of the node (for display purposes)

\_node\_count: *int* The number of nodes in the subtreerooted by this node.

\_parent [Optional]: *Node* Parent of this node

#### Class Options:

•args: () •autodoc: True •coerce\_args: True •descendant\_exclude: () •id\_equality: False •init\_validate: False •make\_hashable: False •make\_type\_object: True •max\_len: 0 •min\_len: None •must\_be\_root: False •optional\_none: True •register\_subclasses: False •repr\_template: •coerce\_hooks: () •create\_hooks: () •init\_hooks: () •init\_order: () •metaclass\_lookup: ('coerce\_hooks', 'init\_hooks', 'create\_hooks', 'setstate\_hooks') •setstate\_hooks: ()

## Aliases:

•\_list: \_children

## Groups:

```
•_all: _id, _list, _name, _node_count, _parent
    •copy_copy: _list
    •hash_exclude: _parent
    •generate_exclude: _node_count, _parent
    •_internal: _id, _list, _name, _node_count, _parent
    •repr_exclude: _list, _parent
    •eq_exclude: _parent
    •getstate_exclude: _parent
    •str_exclude: _id, _list, _name, _node_count, _parent
display(**kwargs)
enumerate(**kwargs)
hasmember(other)
issubset(other)
issuperset(other)
overlaps(other)
size()
```
**to\_set**(*\*\*kwargs*)

## **syn.sets.b.operators module**

```
class syn.sets.b.operators.SetOperator(**kwargs)
    Bases: syn.sets.b.base.SetNode
```
## Keyword-Only Arguments:

\_id [Optional]: *int* Integer id of the node

\_list: *list* Child nodes

\_name [Optional]: *basestring* Name of the node (for display purposes)

\_node\_count: *int* The number of nodes in the subtreerooted by this node.

#### \_parent [Optional]: *Node* Parent of this node

Class Options:

•args: () •autodoc: True •coerce\_args: False •descendant\_exclude: () •id\_equality: False

•init\_validate: False

•make\_hashable: False

•make\_type\_object: True

•max\_len: None

•min\_len: None

•must\_be\_root: False

•optional\_none: True

•register\_subclasses: False

•repr\_template:

•coerce\_hooks: ()

•create\_hooks: ()

•init\_hooks: ()

•init\_order: ()

•metaclass\_lookup: ('coerce\_hooks', 'init\_hooks', 'create\_hooks', 'setstate\_hooks')

•setstate\_hooks: ()

## Aliases:

•\_list: \_children

## Groups:

•\_all: \_id, \_list, \_name, \_node\_count, \_parent

•copy\_copy: \_list

•hash\_exclude: \_parent

•generate\_exclude: \_node\_count, \_parent

•\_internal: \_id, \_list, \_name, \_node\_count, \_parent

•repr\_exclude: \_list, \_parent

•eq\_exclude: \_parent

•getstate\_exclude: \_parent

•str\_exclude: \_id, \_list, \_name, \_node\_count, \_parent

```
display(**kwargs)
```

```
enumerate(**kwargs)
```

```
get_one(**kwargs)
```
**sample**(*\*\*kwargs*)

**size**()

**symbol** = None

class syn.sets.b.operators.**Union**(*\*\*kwargs*) Bases: [syn.sets.b.operators.SetOperator](#page-168-0)

Keyword-Only Arguments:

\_id [Optional]: *int* Integer id of the node

\_list: *list* Child nodes

\_name [Optional]: *basestring* Name of the node (for display purposes)

\_node\_count: *int* The number of nodes in the subtreerooted by this node.

\_parent [Optional]: *Node* Parent of this node

#### Class Options:

•args: () •autodoc: True

•coerce\_args: False

•descendant\_exclude: ()

•id\_equality: False

•init\_validate: False

•make\_hashable: False

•make\_type\_object: True

•max\_len: None

•min\_len: None

•must\_be\_root: False

•optional\_none: True

•register\_subclasses: False

•repr\_template:

•coerce\_hooks: ()

•create\_hooks: ()

•init\_hooks: ()

•init\_order: ()

•metaclass\_lookup: ('coerce\_hooks', 'init\_hooks', 'create\_hooks', 'setstate\_hooks')

•setstate\_hooks: ()

## Aliases:

•\_list: \_children

## Groups:

•\_all: \_id, \_list, \_name, \_node\_count, \_parent •copy\_copy: \_list •hash\_exclude: \_parent •generate\_exclude: \_node\_count, \_parent •\_internal: \_id, \_list, \_name, \_node\_count, \_parent •repr\_exclude: \_list, \_parent •eq\_exclude: \_parent

•getstate\_exclude: \_parent

•str\_exclude: \_id, \_list, \_name, \_node\_count, \_parent

**enumerate**(*\*\*kwargs*)

**hasmember**(*other*)

**sample**(*\*\*kwargs*)

**size\_limits**()

**symbol** = '|'

**to\_set**(*\*\*kwargs*)

class syn.sets.b.operators.**Intersection**(*\*\*kwargs*) Bases: [syn.sets.b.operators.SetOperator](#page-168-0)

#### Keyword-Only Arguments:

\_id [Optional]: *int* Integer id of the node

\_list: *list* Child nodes

\_name [Optional]: *basestring* Name of the node (for display purposes)

\_node\_count: *int* The number of nodes in the subtreerooted by this node.

\_parent [Optional]: *Node* Parent of this node

#### Class Options:

•args: ()

•autodoc: True •coerce\_args: False •descendant\_exclude: () •id\_equality: False •init\_validate: False •make\_hashable: False •make\_type\_object: True •max\_len: None •min\_len: None •must\_be\_root: False •optional\_none: True •register\_subclasses: False •repr\_template: •coerce\_hooks: () •create\_hooks: () •init\_hooks: () •init\_order: () •metaclass\_lookup: ('coerce\_hooks', 'init\_hooks', 'create\_hooks', 'setstate\_hooks') •setstate\_hooks: ()

## Aliases:

•\_list: \_children

## Groups:

•\_all: \_id, \_list, \_name, \_node\_count, \_parent •copy\_copy: \_list •hash\_exclude: \_parent •generate\_exclude: \_node\_count, \_parent •\_internal: \_id, \_list, \_name, \_node\_count, \_parent •repr\_exclude: \_list, \_parent •eq\_exclude: \_parent •getstate\_exclude: \_parent •str\_exclude: \_id, \_list, \_name, \_node\_count, \_parent **enumerate**(*\*\*kwargs*) **hasmember**(*other*) **sample**(*\*\*kwargs*) **size\_limits**()  $symbol{1} = '&`$ **to\_set**(*\*\*kwargs*) class syn.sets.b.operators.**Difference**(*\*\*kwargs*) Bases: [syn.sets.b.operators.SetOperator](#page-168-0) Keyword-Only Arguments:

\_id [Optional]: *int* Integer id of the node

list: *list* Child nodes

\_name [Optional]: *basestring* Name of the node (for display purposes)

\_node\_count: *int* The number of nodes in the subtreerooted by this node.

\_parent [Optional]: *Node* Parent of this node

#### Class Options:

•args: ()

•autodoc: True

•coerce\_args: False

•descendant\_exclude: ()

•id\_equality: False

•init\_validate: False

•make\_hashable: False

•make\_type\_object: True

•max\_len: 2

•min\_len: 2

•must\_be\_root: False

•optional\_none: True

•register\_subclasses: False

•repr\_template:

•coerce\_hooks: ()

•create\_hooks: ()

•init\_hooks: ()

•init\_order: ()

•metaclass\_lookup: ('coerce\_hooks', 'init\_hooks', 'create\_hooks', 'setstate\_hooks')

•setstate\_hooks: ()

## Aliases:

•\_list: \_children

## Groups:

•\_all: \_id, \_list, \_name, \_node\_count, \_parent

•copy\_copy: \_list

•hash\_exclude: \_parent

•generate\_exclude: \_node\_count, \_parent

•\_internal: \_id, \_list, \_name, \_node\_count, \_parent

•repr\_exclude: \_list, \_parent

•eq\_exclude: \_parent

•getstate\_exclude: \_parent

•str\_exclude: \_id, \_list, \_name, \_node\_count, \_parent

#### **A**

itemgetter(item, ...) –> itemgetter object

Return a callable object that fetches the given item(s) from its operand. After  $f =$  itemgetter(2), the call  $f(r)$ returns r[2]. After g = itemgetter(2, 5, 3), the call g(r) returns (r[2], r[5], r[3])

#### **B**

itemgetter(item, ...) –> itemgetter object

Return a callable object that fetches the given item(s) from its operand. After  $f =$  itemgetter(2), the call  $f(r)$ returns r[2]. After g = itemgetter(2, 5, 3), the call g(r) returns (r[2], r[5], r[3])

```
enumerate(**kwargs)
```
**hasmember**(*other*)

**sample**(*\*\*kwargs*)

**size\_limits**()

 $symbol1 =$ '-'

```
to_set(**kwargs)
class syn.sets.b.operators.Product(**kwargs)
```
Bases: [syn.sets.b.operators.SetOperator](#page-168-0)

Cartesian Product

## Keyword-Only Arguments:

\_id [Optional]: *int* Integer id of the node

\_list: *list* Child nodes

\_name [Optional]: *basestring* Name of the node (for display purposes)

\_node\_count: *int* The number of nodes in the subtreerooted by this node.

\_parent [Optional]: *Node* Parent of this node

#### Class Options:

•args: ()

•autodoc: True

•coerce\_args: False

•descendant\_exclude: ()

•id\_equality: False

•init\_validate: False

•make\_hashable: False

•make\_type\_object: True

•max\_len: None

•min\_len: None

•must\_be\_root: False

•optional\_none: True

•register\_subclasses: False

•repr\_template:

•coerce\_hooks: ()

•create\_hooks: ()

•init\_hooks: ()

•init\_order: ()

•metaclass\_lookup: ('coerce\_hooks', 'init\_hooks', 'create\_hooks', 'setstate\_hooks')

•setstate\_hooks: ()

## Aliases:

•\_list: \_children

## Groups:

•\_all: \_id, \_list, \_name, \_node\_count, \_parent •copy\_copy: \_list

•hash\_exclude: \_parent •generate\_exclude: \_node\_count, \_parent •\_internal: \_id, \_list, \_name, \_node\_count, \_parent •repr\_exclude: \_list, \_parent •eq\_exclude: \_parent •getstate\_exclude: \_parent •str\_exclude: \_id, \_list, \_name, \_node\_count, \_parent **enumerate**(*\*\*kwargs*) **hasmember**(*other*) **sample**(*\*\*kwargs*) **size\_limits**()  $symbol{1} = 'x'$ 

# **to\_set**(*\*\*kwargs*)

## **syn.sets.b.range module**

<span id="page-175-0"></span>class syn.sets.b.range.**Range**(*lb*, *ub*, *\*\*kwargs*) Bases: [syn.sets.b.leaf.SetLeaf](#page-160-0)

## Positional Arguments:

lb: *int* The lower bound

ub: *int* The upper bound

#### Keyword-Only Arguments:

\_id [Optional]: *int* Integer id of the node

\_list: *list* Child nodes

\_name [Optional]: *basestring* Name of the node (for display purposes)

\_node\_count: *int* The number of nodes in the subtreerooted by this node.

\_parent [Optional]: *Node* Parent of this node

## Class Options:

•args: ('lb', 'ub') •autodoc: True •coerce\_args: True •descendant\_exclude: () •id\_equality: False •init\_validate: False •make\_hashable: False •make\_type\_object: True •max\_len: 0

•min\_len: None •must\_be\_root: False •optional\_none: True •register\_subclasses: False •repr\_template: •coerce\_hooks: () •create\_hooks: () •init\_hooks: () •init\_order: () •metaclass\_lookup: ('coerce\_hooks', 'init\_hooks', 'create\_hooks', 'setstate\_hooks') •setstate\_hooks: () Aliases: •\_list: \_children Groups: •\_all: \_id, \_list, \_name, \_node\_count, \_parent, lb, ub •copy\_copy: \_list •hash\_exclude: \_parent •generate\_exclude: \_node\_count, \_parent •\_internal: \_id, \_list, \_name, \_node\_count, \_parent •repr\_exclude: \_list, \_parent •eq\_exclude: \_parent •getstate\_exclude: \_parent •str\_exclude: \_id, \_list, \_name, \_node\_count, \_parent **complement**(*universe*) **difference**(*other*) **display**(*\*\*kwargs*) **enumerate**(*\*\*kwargs*) **hasmember**(*other*) **intersection**(*\*args*) **issubset**(*other*) **issuperset**(*other*) **overlaps**(*other*) **sample**(*\*\*kwargs*) **size**()

```
to_set(**kwargs)
```

```
union(*args)
```
#### **validate**()

class syn.sets.b.range.**IntRange**(*lb*, *ub*, *\*\*kwargs*) Bases: [syn.sets.b.range.Range](#page-175-0)

#### Positional Arguments:

lb: *int* The lower bound

ub: *int* The upper bound

Keyword-Only Arguments:

\_id [Optional]: *int* Integer id of the node

\_list: *list* Child nodes

\_name [Optional]: *basestring* Name of the node (for display purposes)

\_node\_count: *int* The number of nodes in the subtreerooted by this node.

\_parent [Optional]: *Node* Parent of this node

## Class Options:

•args: ('lb', 'ub') •autodoc: True •coerce\_args: True •descendant\_exclude: () •id\_equality: False •init\_validate: False •make\_hashable: False •make\_type\_object: True •max\_len: 0 •min\_len: None •must\_be\_root: False •optional\_none: True •register\_subclasses: False •repr\_template: •coerce\_hooks: () •create\_hooks: () •init\_hooks: () •init\_order: () •metaclass\_lookup: ('coerce\_hooks', 'init\_hooks', 'create\_hooks', 'setstate\_hooks') •setstate\_hooks: () Aliases:

•\_list: \_children

Groups:

•\_all: \_id, \_list, \_name, \_node\_count, \_parent, lb, ub •copy\_copy: \_list •hash\_exclude: \_parent •generate\_exclude: \_node\_count, \_parent •\_internal: \_id, \_list, \_name, \_node\_count, \_parent •repr\_exclude: \_list, \_parent •eq\_exclude: \_parent •getstate\_exclude: \_parent

•str\_exclude: \_id, \_list, \_name, \_node\_count, \_parent

**hasmember**(*other*)

class syn.sets.b.range.**StrRange**(*lb=32*, *ub=126*, *\*\*kwargs*) Bases: [syn.sets.b.range.Range](#page-175-0)

#### Positional Arguments:

lb (*default* = 32): *int* The lower bound

ub (*default* = 126): *int* The upper bound

Keyword-Only Arguments:

\_id [Optional]: *int* Integer id of the node

\_list: *list* Child nodes

\_name [Optional]: *basestring* Name of the node (for display purposes)

\_node\_count: *int* The number of nodes in the subtreerooted by this node.

\_parent [Optional]: *Node* Parent of this node

#### Class Options:

 $\text{~args:}$  ('lb', 'ub')

•autodoc: True

•coerce\_args: False

•descendant\_exclude: ()

•id\_equality: False

•init\_validate: False

•make\_hashable: False

•make\_type\_object: True

•max\_len: 0

•min\_len: None

•must\_be\_root: False

•optional\_none: True

•register\_subclasses: False

•repr\_template:

•coerce\_hooks: () •create\_hooks: () •init\_hooks: () •init\_order: () •metaclass\_lookup: ('coerce\_hooks', 'init\_hooks', 'create\_hooks', 'setstate\_hooks') •setstate\_hooks: ()

## Aliases:

•\_list: \_children

#### Groups:

•\_all: \_id, \_list, \_name, \_node\_count, \_parent, lb, ub •copy\_copy: \_list •hash\_exclude: \_parent •generate\_exclude: \_node\_count, \_parent •\_internal: \_id, \_list, \_name, \_node\_count, \_parent •repr\_exclude: \_list, \_parent •eq\_exclude: \_parent •getstate\_exclude: \_parent •str\_exclude: \_id, \_list, \_name, \_node\_count, \_parent **display**(*\*\*kwargs*)

**enumerate**(*\*\*kwargs*)

**hasmember**(*other*)

**sample**(*\*\*kwargs*)

**to\_set**(*\*\*kwargs*)

## **Module contents**

**Module contents**

## **syn.tagmathon package**

#### **Subpackages**

**syn.tagmathon.b package**

**Submodules**

## **syn.tagmathon.b.base module**

class syn.tagmathon.b.base.**SyntagmathonNode**(*\*\*kwargs*) Bases: [syn.tree.b.node.Node](#page-191-0)
#### Keyword-Only Arguments:

\_id [Optional]: *int* Integer id of the node

\_list: *list* Child nodes

\_name [Optional]: *basestring* Name of the node (for display purposes)

\_node\_count: *int* The number of nodes in the subtreerooted by this node.

\_parent [Optional]: *Node* Parent of this node

# Class Options:

•args: ()

•autodoc: True

•coerce\_args: False

•descendant\_exclude: ()

•id\_equality: False

•init\_validate: False

•make\_hashable: False

•make\_type\_object: True

•max\_len: 0

•min\_len: None

•must\_be\_root: False

•optional\_none: True

•register\_subclasses: False

•repr\_template:

•coerce\_hooks: ()

•create\_hooks: ()

•init\_hooks: ()

•init\_order: ()

•metaclass\_lookup: ('coerce\_hooks', 'init\_hooks', 'create\_hooks', 'setstate\_hooks')

•setstate\_hooks: ()

#### Aliases:

•\_list: \_children

# Groups:

•\_all: \_id, \_list, \_name, \_node\_count, \_parent •copy\_copy: \_list •hash\_exclude: \_parent •generate\_exclude: \_node\_count, \_parent •\_internal: \_id, \_list, \_name, \_node\_count, \_parent •repr\_exclude: \_list, \_parent

•eq\_exclude: \_parent •getstate\_exclude: \_parent •str\_exclude: \_id, \_list, \_name, \_node\_count, \_parent

**eval**(*env*, *\*\*kwargs*)

**to\_python**(*\*\*kwargs*)

class syn.tagmathon.b.base.**Variable**(*name*, *\*\*kwargs*) Bases: [syn.tagmathon.b.base.SyntagmathonNode](#page-179-0)

## Positional Arguments:

name: *basestring*

Keyword-Only Arguments:

\_id [Optional]: *int* Integer id of the node

\_list: *list* Child nodes

\_name [Optional]: *basestring* Name of the node (for display purposes)

\_node\_count: *int* The number of nodes in the subtreerooted by this node.

\_parent [Optional]: *Node* Parent of this node

#### Class Options:

•args: ('name',) •autodoc: True •coerce\_args: False •descendant\_exclude: () •id\_equality: False •init\_validate: False •make\_hashable: False •make\_type\_object: True •max\_len: 0 •min\_len: None •must\_be\_root: False •optional\_none: True •register\_subclasses: False •repr\_template: •coerce\_hooks: () •create\_hooks: () •init\_hooks: () •init\_order: () •metaclass\_lookup: ('coerce\_hooks', 'init\_hooks', 'create\_hooks', 'setstate\_hooks') •setstate\_hooks: ()

### Aliases:

•\_list: \_children

# Groups:

•\_all: \_id, \_list, \_name, \_node\_count, \_parent, name •copy\_copy: \_list •hash\_exclude: \_parent •generate\_exclude: \_node\_count, \_parent •\_internal: \_id, \_list, \_name, \_node\_count, \_parent •repr\_exclude: \_list, \_parent •eq\_exclude: \_parent •getstate\_exclude: \_parent •str\_exclude: \_id, \_list, \_name, \_node\_count, \_parent **eval**(*env*, *\*\*kwargs*) **to\_python**(*\*\*kwargs*)

syn.tagmathon.b.base.**vars**(*\*args*)

# **syn.tagmathon.b.builtin module**

```
class syn.tagmathon.b.builtin.BuiltinFunction(name, signature, body, **kwargs)
    Bases: syn.tagmathon.b.function.Function
```
#### Positional Arguments:

name: *Variable* | *basestring* signature: *list* (*Variable*) body: <callable>

#### Keyword-Only Arguments:

\_id [Optional]: *int* Integer id of the node

list: *list* Child nodes

\_name [Optional]: *basestring* Name of the node (for display purposes)

\_node\_count: *int* The number of nodes in the subtreerooted by this node.

\_parent [Optional]: *Node* Parent of this node

pass\_kwargs (*default* = False): *bool* placeholder (*default* = False): *bool* python: <callable>

#### Class Options:

•args: ('name', 'signature', 'body') •autodoc: True •coerce\_args: False •descendant\_exclude: () •id\_equality: False •init\_validate: False

•make\_hashable: False

•make\_type\_object: True •max len: 0 •min\_len: None •must\_be\_root: False •optional\_none: True •register\_subclasses: False •repr\_template: •coerce\_hooks: () •create\_hooks: () •init\_hooks: () •init\_order: () •metaclass\_lookup: ('coerce\_hooks', 'init\_hooks', 'create\_hooks', 'setstate\_hooks') •setstate\_hooks: () Aliases:

•\_list: \_children

## Groups:

•\_all: \_id, \_list, \_name, \_node\_count, \_parent, body, name, pass\_kwargs, placeholder, python, signature •copy\_copy: \_list

•hash\_exclude: \_parent

•generate\_exclude: \_node\_count, \_parent

•\_internal: \_id, \_list, \_name, \_node\_count, \_parent

•repr\_exclude: \_list, \_parent

•eq\_exclude: \_parent

•getstate\_exclude: \_parent

•str\_exclude: \_id, \_list, \_name, \_node\_count, \_parent

**call**(*env*, *\*\*kwargs*)

#### **syn.tagmathon.b.compiler module**

syn.tagmathon.b.compiler.**to\_python**(*obj*, *\*\*kwargs*)

syn.tagmathon.b.compiler.**compile\_to\_python**(*obj*, *\*\*kwargs*)

#### **syn.tagmathon.b.function module**

<span id="page-183-0"></span>class syn.tagmathon.b.function.**Function**(*name*, *signature*, *body*, *\*\*kwargs*) Bases: [syn.tagmathon.b.base.SyntagmathonNode](#page-179-0)

#### Positional Arguments:

name: *Variable* | *basestring* signature: *list* (*Variable*) body: *list* (*SyntagmathonNode*) | *tuple*

#### Keyword-Only Arguments:

\_id [Optional]: *int* Integer id of the node

\_list: *list* Child nodes

\_name [Optional]: *basestring* Name of the node (for display purposes)

\_node\_count: *int* The number of nodes in the subtreerooted by this node.

\_parent [Optional]: *Node* Parent of this node

placeholder (*default* = False): *bool*

# Class Options:

•args: ('name', 'signature', 'body')

•autodoc: True

•coerce\_args: False

•descendant\_exclude: ()

•id\_equality: False

•init\_validate: False

•make\_hashable: False

•make\_type\_object: True

•max\_len: 0

•min\_len: None

•must\_be\_root: False

•optional\_none: True

•register\_subclasses: False

•repr\_template:

•coerce\_hooks: ()

•create\_hooks: ()

•init\_hooks: ()

•init\_order: ()

•metaclass\_lookup: ('coerce\_hooks', 'init\_hooks', 'create\_hooks', 'setstate\_hooks')

•setstate\_hooks: ()

# Aliases:

•\_list: \_children

## Groups:

•\_all: \_id, \_list, \_name, \_node\_count, \_parent, body, name, placeholder, signature •copy\_copy: \_list •hash\_exclude: \_parent •generate\_exclude: \_node\_count, \_parent

•\_internal: \_id, \_list, \_name, \_node\_count, \_parent

•repr\_exclude: \_list, \_parent

•eq\_exclude: \_parent

•getstate\_exclude: \_parent

•str\_exclude: \_id, \_list, \_name, \_node\_count, \_parent

**call**(*env*, *\*\*kwargs*)

**eval**(*env*, *\*\*kwargs*)

**get\_name**()

**to\_python**(*\*\*kwargs*)

<span id="page-185-0"></span>class syn.tagmathon.b.function.**Call**(*func*, *args*, *\*\*kwargs*) Bases: [syn.tagmathon.b.base.SyntagmathonNode](#page-179-0)

## Positional Arguments:

func: *Function* args: *dict*

Keyword-Only Arguments:

\_id [Optional]: *int* Integer id of the node

\_list: *list* Child nodes

\_name [Optional]: *basestring* Name of the node (for display purposes)

\_node\_count: *int* The number of nodes in the subtreerooted by this node.

\_parent [Optional]: *Node* Parent of this node

# Class Options:

•args: ('func', 'args') •autodoc: True •coerce\_args: False •descendant\_exclude: () •id\_equality: False •init\_validate: False •make\_hashable: False •make\_type\_object: True •max\_len: 0 •min\_len: None •must\_be\_root: False •optional\_none: True •register\_subclasses: False •repr\_template: •coerce\_hooks: () •create\_hooks: ()

•init\_hooks: ()

```
•init_order: ()
```
•metaclass\_lookup: ('coerce\_hooks', 'init\_hooks', 'create\_hooks', 'setstate\_hooks')

•setstate\_hooks: ()

# Aliases:

• list: children

# Groups:

•\_all: \_id, \_list, \_name, \_node\_count, \_parent, args, func

•copy\_copy: \_list

•hash\_exclude: \_parent

•generate\_exclude: \_node\_count, \_parent

•\_internal: \_id, \_list, \_name, \_node\_count, \_parent

•repr\_exclude: \_list, \_parent

•eq\_exclude: \_parent

•getstate\_exclude: \_parent

•str\_exclude: \_id, \_list, \_name, \_node\_count, \_parent

**eval**(*env*, *\*\*kwargs*)

**to\_python**(*\*\*kwargs*)

```
class syn.tagmathon.b.function.Special(name, signature, body, **kwargs)
    Bases: syn.tagmathon.b.function.Function
```
#### Positional Arguments:

name: *Variable* | *basestring* signature: *list* (*Variable*) body: *list* (*SyntagmathonNode*) | *tuple*

## Keyword-Only Arguments:

\_id [Optional]: *int* Integer id of the node

list: *list* Child nodes

\_name [Optional]: *basestring* Name of the node (for display purposes)

\_node\_count: *int* The number of nodes in the subtreerooted by this node.

\_parent [Optional]: *Node* Parent of this node

```
placeholder (default = False): bool
```
## Class Options:

•args: ('name', 'signature', 'body')

•autodoc: True

•coerce\_args: False

•descendant\_exclude: ()

•id\_equality: False

•init\_validate: False

•make\_hashable: False

•make\_type\_object: True •max\_len: 0 •min\_len: None •must\_be\_root: False •optional\_none: True •register\_subclasses: False •repr\_template: •coerce\_hooks: () •create\_hooks: () •init\_hooks: () •init\_order: () •metaclass\_lookup: ('coerce\_hooks', 'init\_hooks', 'create\_hooks', 'setstate\_hooks') •setstate\_hooks: () Aliases:

•\_list: \_children

## Groups:

•\_all: \_id, \_list, \_name, \_node\_count, \_parent, body, name, placeholder, signature

•copy\_copy: \_list

•hash\_exclude: \_parent

•generate\_exclude: \_node\_count, \_parent

•\_internal: \_id, \_list, \_name, \_node\_count, \_parent

•repr\_exclude: \_list, \_parent

•eq\_exclude: \_parent

•getstate\_exclude: \_parent

•str\_exclude: \_id, \_list, \_name, \_node\_count, \_parent

class syn.tagmathon.b.function.**SpecialCall**(*func*, *args*, *\*\*kwargs*) Bases: [syn.tagmathon.b.function.Call](#page-185-0)

#### Positional Arguments:

func: *Function* args: *dict*

#### Keyword-Only Arguments:

\_id [Optional]: *int* Integer id of the node

\_list: *list* Child nodes

\_name [Optional]: *basestring* Name of the node (for display purposes)

\_node\_count: *int* The number of nodes in the subtreerooted by this node.

\_parent [Optional]: *Node* Parent of this node

Class Options:

•args: ('func', 'args')

•autodoc: True

•coerce\_args: False

•descendant\_exclude: ()

•id\_equality: False

•init\_validate: False

•make\_hashable: False

•make\_type\_object: True

•max\_len: 0

•min\_len: None

•must\_be\_root: False

•optional\_none: True

•register\_subclasses: False

•repr\_template:

•coerce\_hooks: ()

•create\_hooks: ()

•init\_hooks: ()

•init\_order: ()

•metaclass\_lookup: ('coerce\_hooks', 'init\_hooks', 'create\_hooks', 'setstate\_hooks')

•setstate\_hooks: ()

# Aliases:

•\_list: \_children

# Groups:

•\_all: \_id, \_list, \_name, \_node\_count, \_parent, args, func

•copy\_copy: \_list

•hash\_exclude: \_parent

•generate\_exclude: \_node\_count, \_parent

•\_internal: \_id, \_list, \_name, \_node\_count, \_parent

•repr\_exclude: \_list, \_parent

•eq\_exclude: \_parent

•getstate\_exclude: \_parent

•str\_exclude: \_id, \_list, \_name, \_node\_count, \_parent

**eval**(*env*, *\*\*kwargs*)

**to\_python**(*\*\*kwargs*)

# **syn.tagmathon.b.interpreter module**

class syn.tagmathon.b.interpreter.**Frame**(*\*\*kwargs*) Bases: [syn.base.b.base.Base](#page-7-0)

#### Keyword-Only Arguments:

globals: *dict* locals: *dict*

## Class Options:

•args: ()

•autodoc: True

•coerce\_args: False

•id\_equality: False

•init\_validate: True

•make\_hashable: False

•make\_type\_object: True

•optional\_none: False

•register\_subclasses: False

•repr\_template:

•coerce\_hooks: ()

•create\_hooks: ()

•init\_hooks: ()

•init\_order: ()

•metaclass\_lookup: ('coerce\_hooks', 'init\_hooks', 'create\_hooks', 'setstate\_hooks')

•setstate\_hooks: ()

## Groups:

•\_all: globals, locals

**gensym**()

**items**()

**set\_global**(*key*, *value*)

**update**(*dct*)

class syn.tagmathon.b.interpreter.**Env**(*\*\*kwargs*) Bases: [syn.base.b.base.Base](#page-7-0)

#### Keyword-Only Arguments:

frames: *list* (*Frame*)

## Class Options:

•args: ()

•autodoc: True

•coerce\_args: False

•id\_equality: False

•init\_validate: True

•make\_hashable: False

•make\_type\_object: True

•optional\_none: False

•register\_subclasses: False

•repr\_template:

•coerce\_hooks: ()

•create\_hooks: ()

•init\_hooks: ()

•init\_order: ()

•metaclass\_lookup: ('coerce\_hooks', 'init\_hooks', 'create\_hooks', 'setstate\_hooks')

•setstate\_hooks: ()

## Groups:

•\_all: frames

**current\_frame**

**gensym**() **globals**() **items**() **locals**() **pop**() **push**(*dct*) **set\_global**(*key*, *value*) **update**(*dct*)

syn.tagmathon.b.interpreter.**eval**(*obj*, *env=None*, *\*\*kwargs*)

# **Module contents**

# **Module contents**

# **syn.tree package**

**Subpackages**

**syn.tree.b package**

**Submodules**

### **syn.tree.b.node module**

```
class syn.tree.b.node.Node(**kwargs)
     Bases: syn.base.b.wrapper.ListWrapper
     Keyword-Only Arguments:
     _id [Optional]: int Integer id of the node
     _list: list Child nodes
     _name [Optional]: basestring Name of the node (for display purposes)
     _node_count: int The number of nodes in the subtreerooted by this node.
     _parent [Optional]: Node Parent of this node
     Class Options:
          •args: ()
          •autodoc: True
          •coerce_args: False
          •descendant_exclude: ()
          •id_equality: False
          •init_validate: False
          •make_hashable: False
          •make_type_object: True
          •max_len: None
          •min_len: None
          •must_be_root: False
          •optional_none: True
          •register_subclasses: False
          •repr_template:
          •coerce_hooks: ()
          •create_hooks: ()
          •init_hooks: ()
          •init_order: ()
          •metaclass_lookup: ('coerce_hooks', 'init_hooks', 'create_hooks', 'setstate_hooks')
          •setstate_hooks: ()
     Aliases:
          •_list: _children
     Groups:
          •_all: _id, _list, _name, _node_count, _parent
          •copy_copy: _list
          •hash_exclude: _parent
```

```
•generate_exclude: _node_count, _parent
         •_internal: _id, _list, _name, _node_count, _parent
         •repr_exclude: _list, _parent
         •eq_exclude: _parent
         •getstate_exclude: _parent
         •str_exclude: _id, _list, _name, _node_count, _parent
     add_child(node, index=None)
     ancestors(include_self=False)
     attributes()
     children(reverse=False)
     collect_by_type(typ)
          A more efficient way to collect nodes of a specified type than collect_nodes.
     collect_nodes(attr=None, val=None, key=None)
     collect_rootward(nodes=None)
     depth_first(func=<function <lambda>>, filt=<function <lambda>>, reverse=False, in-
                    clude_toplevel=True, top_level=True, depth=0, yield_depth=False)
     descendants(include_self=False)
     find_type(typ, children_only=False)
     following()
     id()
     name()
     node_count()
     parent()
     preceding()
     remove_child(node)
     root()
     rootward(func=<function <lambda>>, filt=<function <lambda>>, include_toplevel=True,
                top_level=True)
     set_child_parents(parent=None, recurse=False, override=False)
     siblings(preceding=False, following=False, axis=False)
     validate()
exception syn.tree.b.node.TreeError
     Bases: exceptions.Exception
syn.tree.b.query module
```

```
class syn.tree.b.query.Ancestor(**kwargs)
    Bases: syn.tree.b.query.Axis
```

```
Keyword-Only Arguments:
```
\_id [Optional]: *int* Integer id of the node

\_list: *list* Child nodes

\_name [Optional]: *basestring* Name of the node (for display purposes)

\_node\_count: *int* The number of nodes in the subtreerooted by this node.

\_parent [Optional]: *Node* Parent of this node

include\_self (*default* = False): *bool*

## Class Options:

•args: () •autodoc: True •coerce\_args: False

•descendant\_exclude: ()

•id\_equality: False

•init\_validate: False

•make\_hashable: False

•make\_type\_object: True

•max\_len: 1

•min\_len: None

•must\_be\_root: False

•optional\_none: True

•register\_subclasses: False

•repr\_template:

•coerce\_hooks: ()

•create\_hooks: ()

•init\_hooks: ()

•init\_order: ()

•metaclass\_lookup: ('coerce\_hooks', 'init\_hooks', 'create\_hooks', 'setstate\_hooks')

•setstate\_hooks: ()

## Aliases:

•\_list: \_children

# Groups:

•\_all: \_id, \_list, \_name, \_node\_count, \_parent, include\_self •copy\_copy: \_list •hash\_exclude: \_parent •generate\_exclude: \_node\_count, \_parent •\_internal: \_id, \_list, \_name, \_node\_count, \_parent •repr\_exclude: \_list, \_parent

•eq\_exclude: \_parent •getstate\_exclude: \_parent •str\_exclude: \_id, \_list, \_name, \_node\_count, \_parent **iterate**(*node*, *\*\*kwargs*) class syn.tree.b.query.**Any**(*\*\*kwargs*) Bases: [syn.tree.b.query.Predicate](#page-216-0) Keyword-Only Arguments: \_id [Optional]: *int* Integer id of the node \_list: *list* Child nodes \_name [Optional]: *basestring* Name of the node (for display purposes) \_node\_count: *int* The number of nodes in the subtreerooted by this node. \_parent [Optional]: *Node* Parent of this node Class Options: •args: () •autodoc: True •coerce\_args: False •descendant\_exclude: () •id\_equality: False •init\_validate: False •make\_hashable: False

•make\_type\_object: True

•max\_len: 0

•min\_len: None

•must\_be\_root: False

•optional\_none: True

•register\_subclasses: False

•repr\_template:

•coerce\_hooks: ()

•create\_hooks: ()

•init\_hooks: ()

•init\_order: ()

•metaclass\_lookup: ('coerce\_hooks', 'init\_hooks', 'create\_hooks', 'setstate\_hooks')

•setstate\_hooks: ()

## Aliases:

•\_list: \_children

Groups:

•\_all: \_id, \_list, \_name, \_node\_count, \_parent •copy\_copy: \_list •hash\_exclude: \_parent •generate\_exclude: \_node\_count, \_parent •\_internal: \_id, \_list, \_name, \_node\_count, \_parent •repr\_exclude: \_list, \_parent •eq\_exclude: \_parent •getstate\_exclude: \_parent •str\_exclude: \_id, \_list, \_name, \_node\_count, \_parent **eval**(*node*, *\*\*kwargs*) class syn.tree.b.query.**Attribute**(*\*\*kwargs*) Bases: [syn.tree.b.query.Axis](#page-196-0) Keyword-Only Arguments: \_id [Optional]: *int* Integer id of the node \_list: *list* Child nodes \_name [Optional]: *basestring* Name of the node (for display purposes) \_node\_count: *int* The number of nodes in the subtreerooted by this node. \_parent [Optional]: *Node* Parent of this node

# Class Options:

•args: () •autodoc: True •coerce\_args: False •descendant\_exclude: () •id\_equality: False •init\_validate: False •make\_hashable: False •make\_type\_object: True •max\_len: 1 •min\_len: None •must\_be\_root: False •optional\_none: True •register\_subclasses: False •repr\_template: •coerce\_hooks: () •create\_hooks: ()

•init\_order: ()

•metaclass\_lookup: ('coerce\_hooks', 'init\_hooks', 'create\_hooks', 'setstate\_hooks')

•setstate\_hooks: ()

# Aliases:

• list: children

# Groups:

•\_all: \_id, \_list, \_name, \_node\_count, \_parent

•copy\_copy: \_list

•hash\_exclude: \_parent

•generate\_exclude: \_node\_count, \_parent

•\_internal: \_id, \_list, \_name, \_node\_count, \_parent

•repr\_exclude: \_list, \_parent

•eq\_exclude: \_parent

•getstate\_exclude: \_parent

•str\_exclude: \_id, \_list, \_name, \_node\_count, \_parent

**iterate**(*node*, *\*\*kwargs*)

<span id="page-196-0"></span>class syn.tree.b.query.**Axis**(*\*\*kwargs*) Bases: [syn.tree.b.query.Query](#page-217-0)

#### Keyword-Only Arguments:

\_id [Optional]: *int* Integer id of the node

\_list: *list* Child nodes

\_name [Optional]: *basestring* Name of the node (for display purposes)

\_node\_count: *int* The number of nodes in the subtreerooted by this node.

\_parent [Optional]: *Node* Parent of this node

#### Class Options:

•args: () •autodoc: True •coerce\_args: False •descendant\_exclude: () •id\_equality: False •init\_validate: False •make\_hashable: False •make\_type\_object: True •max\_len: 1 •min\_len: None

•must\_be\_root: False

•optional\_none: True •register\_subclasses: False •repr\_template: •coerce\_hooks: () •create\_hooks: () •init\_hooks: () •init\_order: () •metaclass\_lookup: ('coerce\_hooks', 'init\_hooks', 'create\_hooks', 'setstate\_hooks') •setstate\_hooks: ()

# Aliases:

•\_list: \_children

## Groups:

•\_all: \_id, \_list, \_name, \_node\_count, \_parent

•copy\_copy: \_list

•hash\_exclude: \_parent

•generate\_exclude: \_node\_count, \_parent

•\_internal: \_id, \_list, \_name, \_node\_count, \_parent

•repr\_exclude: \_list, \_parent

•eq\_exclude: \_parent

•getstate\_exclude: \_parent

•str\_exclude: \_id, \_list, \_name, \_node\_count, \_parent

class syn.tree.b.query.**Child**(*\*\*kwargs*) Bases: [syn.tree.b.query.Axis](#page-196-0)

#### Keyword-Only Arguments:

\_id [Optional]: *int* Integer id of the node

\_list: *list* Child nodes

\_name [Optional]: *basestring* Name of the node (for display purposes)

\_node\_count: *int* The number of nodes in the subtreerooted by this node.

\_parent [Optional]: *Node* Parent of this node

## Class Options:

•args: ()

•autodoc: True

•coerce\_args: False

•descendant\_exclude: ()

•id\_equality: False

•init\_validate: False

•make\_hashable: False

•make\_type\_object: True

•max\_len: 1

•min\_len: None

•must\_be\_root: False

•optional\_none: True

•register\_subclasses: False

•repr\_template:

•coerce\_hooks: ()

•create\_hooks: ()

•init\_hooks: ()

•init\_order: ()

•metaclass\_lookup: ('coerce\_hooks', 'init\_hooks', 'create\_hooks', 'setstate\_hooks')

•setstate\_hooks: ()

# Aliases:

• list: children

# Groups:

•\_all: \_id, \_list, \_name, \_node\_count, \_parent

•copy\_copy: \_list

•hash\_exclude: \_parent

•generate\_exclude: \_node\_count, \_parent

•\_internal: \_id, \_list, \_name, \_node\_count, \_parent

•repr\_exclude: \_list, \_parent

•eq\_exclude: \_parent

•getstate\_exclude: \_parent

•str\_exclude: \_id, \_list, \_name, \_node\_count, \_parent

**iterate**(*node*, *\*\*kwargs*)

<span id="page-198-0"></span>class syn.tree.b.query.**Comparison**(*\*\*kwargs*) Bases: [syn.tree.b.query.Function](#page-203-0)

## Keyword-Only Arguments:

\_id [Optional]: *int* Integer id of the node

\_list: *list* Child nodes

\_name [Optional]: *basestring* Name of the node (for display purposes)

\_node\_count: *int* The number of nodes in the subtreerooted by this node.

\_parent [Optional]: *Node* Parent of this node

Class Options:

•args: () •autodoc: True •coerce\_args: False •descendant\_exclude: () •id\_equality: False •init\_validate: False •make\_hashable: False •make\_type\_object: True •max\_len: 1 •min\_len: None •must\_be\_root: False •optional\_none: True •register\_subclasses: False •repr\_template: •coerce\_hooks: () •create\_hooks: () •init\_hooks: () •init\_order: () •metaclass\_lookup: ('coerce\_hooks', 'init\_hooks', 'create\_hooks', 'setstate\_hooks') •setstate\_hooks: () Aliases: •\_list: \_children

# Groups:

•\_all: \_id, \_list, \_name, \_node\_count, \_parent

•copy\_copy: \_list

•hash\_exclude: \_parent

•generate\_exclude: \_node\_count, \_parent

•\_internal: \_id, \_list, \_name, \_node\_count, \_parent

•repr\_exclude: \_list, \_parent

•eq\_exclude: \_parent

•getstate\_exclude: \_parent

•str\_exclude: \_id, \_list, \_name, \_node\_count, \_parent

# $arity = 2$

class syn.tree.b.query.**Descendant**(*\*\*kwargs*) Bases: [syn.tree.b.query.Axis](#page-196-0)

Keyword-Only Arguments:

\_id [Optional]: *int* Integer id of the node

\_list: *list* Child nodes

\_name [Optional]: *basestring* Name of the node (for display purposes)

\_node\_count: *int* The number of nodes in the subtreerooted by this node.

\_parent [Optional]: *Node* Parent of this node

include\_self (*default* = False): *bool*

#### Class Options:

•args: () •autodoc: True

•coerce\_args: False

•descendant\_exclude: ()

•id\_equality: False

•init\_validate: False

•make\_hashable: False

•make\_type\_object: True

•max\_len: 1

•min\_len: None

•must\_be\_root: False

•optional\_none: True

•register\_subclasses: False

•repr\_template:

•coerce\_hooks: ()

•create\_hooks: ()

•init\_hooks: ()

•init\_order: ()

•metaclass\_lookup: ('coerce\_hooks', 'init\_hooks', 'create\_hooks', 'setstate\_hooks')

•setstate\_hooks: ()

#### Aliases:

•\_list: \_children

# Groups:

•\_all: \_id, \_list, \_name, \_node\_count, \_parent, include\_self •copy\_copy: \_list •hash\_exclude: \_parent •generate\_exclude: \_node\_count, \_parent •\_internal: \_id, \_list, \_name, \_node\_count, \_parent •repr\_exclude: \_list, \_parent

•eq\_exclude: \_parent •getstate\_exclude: \_parent •str\_exclude: \_id, \_list, \_name, \_node\_count, \_parent **iterate**(*node*, *\*\*kwargs*)

class syn.tree.b.query.**Eq**(*\*\*kwargs*) Bases: [syn.tree.b.query.Comparison](#page-198-0)

# Keyword-Only Arguments:

\_id [Optional]: *int* Integer id of the node

\_list: *list* Child nodes

\_name [Optional]: *basestring* Name of the node (for display purposes)

\_node\_count: *int* The number of nodes in the subtreerooted by this node.

\_parent [Optional]: *Node* Parent of this node

#### Class Options:

•args: () •autodoc: True •coerce\_args: False •descendant\_exclude: () •id\_equality: False •init\_validate: False •make\_hashable: False •make\_type\_object: True •max\_len: 2 •min\_len: 2 •must\_be\_root: False •optional\_none: True •register\_subclasses: False •repr\_template: •coerce\_hooks: () •create\_hooks: () •init\_hooks: ()

•init\_order: ()

•metaclass\_lookup: ('coerce\_hooks', 'init\_hooks', 'create\_hooks', 'setstate\_hooks')

•setstate\_hooks: ()

## Aliases:

•\_list: \_children

Groups:

•\_all: \_id, \_list, \_name, \_node\_count, \_parent •copy\_copy: \_list •hash\_exclude: \_parent •generate\_exclude: \_node\_count, \_parent •\_internal: \_id, \_list, \_name, \_node\_count, \_parent •repr\_exclude: \_list, \_parent •eq\_exclude: \_parent •getstate\_exclude: \_parent •str\_exclude: \_id, \_list, \_name, \_node\_count, \_parent **func**()  $eq(a, b) - Same as a=1$ . class syn.tree.b.query.**Following**(*\*\*kwargs*) Bases: [syn.tree.b.query.Axis](#page-196-0) Keyword-Only Arguments: \_id [Optional]: *int* Integer id of the node \_list: *list* Child nodes \_name [Optional]: *basestring* Name of the node (for display purposes) \_node\_count: *int* The number of nodes in the subtreerooted by this node. \_parent [Optional]: *Node* Parent of this node include\_self (*default* = False): *bool* Class Options: •args: () •autodoc: True •coerce\_args: False •descendant\_exclude: () •id\_equality: False •init\_validate: False •make\_hashable: False •make\_type\_object: True •max\_len: 1 •min\_len: None •must\_be\_root: False

•optional\_none: True

•register\_subclasses: False

•repr\_template:

•coerce\_hooks: ()

•create\_hooks: ()

•init\_hooks: ()

•init\_order: ()

•metaclass\_lookup: ('coerce\_hooks', 'init\_hooks', 'create\_hooks', 'setstate\_hooks')

•setstate\_hooks: ()

# Aliases:

•\_list: \_children

# Groups:

•\_all: \_id, \_list, \_name, \_node\_count, \_parent, include\_self

•copy\_copy: \_list

•hash\_exclude: \_parent

•generate\_exclude: \_node\_count, \_parent

•\_internal: \_id, \_list, \_name, \_node\_count, \_parent

•repr\_exclude: \_list, \_parent

•eq\_exclude: \_parent

•getstate\_exclude: \_parent

•str\_exclude: \_id, \_list, \_name, \_node\_count, \_parent

**iterate**(*node*, *\*\*kwargs*)

<span id="page-203-0"></span>class syn.tree.b.query.**Function**(*\*\*kwargs*)

Bases: [syn.tree.b.query.Query](#page-217-0)

## Keyword-Only Arguments:

\_id [Optional]: *int* Integer id of the node

\_list: *list* Child nodes

\_name [Optional]: *basestring* Name of the node (for display purposes)

\_node\_count: *int* The number of nodes in the subtreerooted by this node.

\_parent [Optional]: *Node* Parent of this node

#### Class Options:

•args: ()

•autodoc: True

•coerce\_args: False

•descendant\_exclude: ()

•id\_equality: False

•init\_validate: False

•make\_hashable: False

•make\_type\_object: True

•max\_len: 1

•min\_len: None

•must\_be\_root: False •optional\_none: True •register\_subclasses: False •repr\_template: •coerce\_hooks: () •create\_hooks: () •init\_hooks: () •init\_order: () •metaclass\_lookup: ('coerce\_hooks', 'init\_hooks', 'create\_hooks', 'setstate\_hooks') •setstate\_hooks: () Aliases: •\_list: \_children

# Groups:

•\_all: \_id, \_list, \_name, \_node\_count, \_parent

•copy\_copy: \_list

•hash\_exclude: \_parent

•generate\_exclude: \_node\_count, \_parent

•\_internal: \_id, \_list, \_name, \_node\_count, \_parent

•repr\_exclude: \_list, \_parent

•eq\_exclude: \_parent

•getstate\_exclude: \_parent

•str\_exclude: \_id, \_list, \_name, \_node\_count, \_parent

# **arity** = None

**eval**(*values*, *\*\*kwargs*)

# **func** = None

class syn.tree.b.query.**Ge**(*\*\*kwargs*) Bases: [syn.tree.b.query.Comparison](#page-198-0)

#### Keyword-Only Arguments:

\_id [Optional]: *int* Integer id of the node

\_list: *list* Child nodes

\_name [Optional]: *basestring* Name of the node (for display purposes)

\_node\_count: *int* The number of nodes in the subtreerooted by this node.

\_parent [Optional]: *Node* Parent of this node

Class Options:

•args: ()

•autodoc: True

•coerce\_args: False

•descendant\_exclude: ()

•id\_equality: False

•init\_validate: False

•make\_hashable: False

•make\_type\_object: True

•max\_len: 2

•min\_len: 2

•must\_be\_root: False

•optional\_none: True

•register\_subclasses: False

•repr\_template:

•coerce\_hooks: ()

•create\_hooks: ()

•init\_hooks: ()

•init\_order: ()

•metaclass\_lookup: ('coerce\_hooks', 'init\_hooks', 'create\_hooks', 'setstate\_hooks')

•setstate\_hooks: ()

# Aliases:

•\_list: \_children

# Groups:

•\_all: \_id, \_list, \_name, \_node\_count, \_parent

•copy\_copy: \_list

•hash\_exclude: \_parent

•generate\_exclude: \_node\_count, \_parent

•\_internal: \_id, \_list, \_name, \_node\_count, \_parent

•repr\_exclude: \_list, \_parent

•eq\_exclude: \_parent

•getstate\_exclude: \_parent

•str\_exclude: \_id, \_list, \_name, \_node\_count, \_parent

## **func**()

 $ge(a, b)$  – Same as a >=b.

class syn.tree.b.query.**Gt**(*\*\*kwargs*)

Bases: [syn.tree.b.query.Comparison](#page-198-0)

# Keyword-Only Arguments:

\_id [Optional]: *int* Integer id of the node

\_list: *list* Child nodes

\_name [Optional]: *basestring* Name of the node (for display purposes)

\_node\_count: *int* The number of nodes in the subtreerooted by this node.

\_parent [Optional]: *Node* Parent of this node

# Class Options:

•args: () •autodoc: True •coerce\_args: False •descendant\_exclude: () •id\_equality: False •init\_validate: False

•make\_hashable: False

•make\_type\_object: True

•max\_len: 2

•min\_len: 2

•must\_be\_root: False

•optional\_none: True

•register\_subclasses: False

•repr\_template:

•coerce\_hooks: ()

•create\_hooks: ()

•init\_hooks: ()

•init\_order: ()

•metaclass\_lookup: ('coerce\_hooks', 'init\_hooks', 'create\_hooks', 'setstate\_hooks')

```
•setstate_hooks: ()
```
# Aliases:

•\_list: \_children

## Groups:

•\_all: \_id, \_list, \_name, \_node\_count, \_parent •copy\_copy: \_list •hash\_exclude: \_parent •generate\_exclude: \_node\_count, \_parent •\_internal: \_id, \_list, \_name, \_node\_count, \_parent •repr\_exclude: \_list, \_parent •eq\_exclude: \_parent •getstate\_exclude: \_parent •str\_exclude: \_id, \_list, \_name, \_node\_count, \_parent

**func**()  $gt(a, b)$  – Same as a>b. class syn.tree.b.query.**Identity**(*\*\*kwargs*) Bases: [syn.tree.b.query.Function](#page-203-0) Keyword-Only Arguments: \_id [Optional]: *int* Integer id of the node \_list: *list* Child nodes \_name [Optional]: *basestring* Name of the node (for display purposes) \_node\_count: *int* The number of nodes in the subtreerooted by this node. \_parent [Optional]: *Node* Parent of this node Class Options: •args: () •autodoc: True •coerce\_args: False •descendant\_exclude: () •id\_equality: False •init\_validate: False •make\_hashable: False •make\_type\_object: True •max\_len: 1 •min\_len: None •must\_be\_root: False •optional\_none: True •register\_subclasses: False •repr\_template: •coerce\_hooks: () •create\_hooks: () •init\_hooks: () •init\_order: () •metaclass\_lookup: ('coerce\_hooks', 'init\_hooks', 'create\_hooks', 'setstate\_hooks') •setstate\_hooks: () Aliases: •\_list: \_children Groups:

> •\_all: \_id, \_list, \_name, \_node\_count, \_parent •copy\_copy: \_list •hash\_exclude: \_parent

•repr\_exclude: \_list, \_parent •eq\_exclude: \_parent •getstate\_exclude: \_parent •str\_exclude: \_id, \_list, \_name, \_node\_count, \_parent  $\texttt{arity} = 1$  $func(x)$ class syn.tree.b.query.**Le**(*\*\*kwargs*) Bases: [syn.tree.b.query.Comparison](#page-198-0) Keyword-Only Arguments: \_id [Optional]: *int* Integer id of the node \_list: *list* Child nodes \_name [Optional]: *basestring* Name of the node (for display purposes) \_node\_count: *int* The number of nodes in the subtreerooted by this node. \_parent [Optional]: *Node* Parent of this node Class Options: •args: () •autodoc: True •coerce\_args: False •descendant\_exclude: () •id\_equality: False •init\_validate: False •make\_hashable: False •make\_type\_object: True •max\_len: 2 •min\_len: 2 •must\_be\_root: False •optional\_none: True •register\_subclasses: False •repr\_template: •coerce\_hooks: () •create\_hooks: () •init\_hooks: () •init\_order: () •metaclass\_lookup: ('coerce\_hooks', 'init\_hooks', 'create\_hooks', 'setstate\_hooks')

•generate\_exclude: \_node\_count, \_parent

•\_internal: \_id, \_list, \_name, \_node\_count, \_parent

•setstate\_hooks: ()

# Aliases:

•\_list: \_children

# Groups:

•\_all: \_id, \_list, \_name, \_node\_count, \_parent

•copy\_copy: \_list

•hash\_exclude: \_parent

•generate\_exclude: \_node\_count, \_parent

•\_internal: \_id, \_list, \_name, \_node\_count, \_parent

•repr\_exclude: \_list, \_parent

•eq\_exclude: \_parent

•getstate\_exclude: \_parent

•str\_exclude: \_id, \_list, \_name, \_node\_count, \_parent

# **func**()

 $le(a, b)$  – Same as  $a \le -b$ .

class syn.tree.b.query.**Lt**(*\*\*kwargs*) Bases: [syn.tree.b.query.Comparison](#page-198-0)

### Keyword-Only Arguments:

\_id [Optional]: *int* Integer id of the node

\_list: *list* Child nodes

\_name [Optional]: *basestring* Name of the node (for display purposes)

\_node\_count: *int* The number of nodes in the subtreerooted by this node.

\_parent [Optional]: *Node* Parent of this node

# Class Options:

•args: () •autodoc: True

•coerce\_args: False

•descendant\_exclude: ()

•id\_equality: False

•init\_validate: False

•make\_hashable: False

•make\_type\_object: True

•max\_len: 2

•min\_len: 2

•must\_be\_root: False

•optional\_none: True

•register\_subclasses: False

•repr\_template:

•coerce\_hooks: ()

•create\_hooks: ()

•init\_hooks: ()

•init\_order: ()

•metaclass\_lookup: ('coerce\_hooks', 'init\_hooks', 'create\_hooks', 'setstate\_hooks')

•setstate\_hooks: ()

# Aliases:

•\_list: \_children

## Groups:

•\_all: \_id, \_list, \_name, \_node\_count, \_parent

•copy\_copy: \_list

•hash\_exclude: \_parent

•generate\_exclude: \_node\_count, \_parent

•\_internal: \_id, \_list, \_name, \_node\_count, \_parent

•repr\_exclude: \_list, \_parent

•eq\_exclude: \_parent

•getstate\_exclude: \_parent

•str\_exclude: \_id, \_list, \_name, \_node\_count, \_parent

## **func**()

lt(a, b) – Same as  $a < b$ .

class syn.tree.b.query.**Name**(*name*, *\*\*kwargs*) Bases: [syn.tree.b.query.Predicate](#page-216-0)

#### Positional Arguments:

name: *basestring*

# Keyword-Only Arguments:

\_id [Optional]: *int* Integer id of the node

list: *list* Child nodes

\_name [Optional]: *basestring* Name of the node (for display purposes)

\_node\_count: *int* The number of nodes in the subtreerooted by this node.

\_parent [Optional]: *Node* Parent of this node

name\_attr (*default* = \_name): *basestring*

#### Class Options:

•args: ('name',) •autodoc: True •coerce\_args: False •descendant\_exclude: () •id\_equality: False

•init\_validate: False

•make\_hashable: False

•make\_type\_object: True

•max\_len: 0

•min\_len: None

•must\_be\_root: False

•optional\_none: True

•register\_subclasses: False

•repr\_template:

•coerce\_hooks: ()

•create\_hooks: ()

•init\_hooks: ()

•init\_order: ()

•metaclass\_lookup: ('coerce\_hooks', 'init\_hooks', 'create\_hooks', 'setstate\_hooks')

•setstate\_hooks: ()

# Aliases:

•\_list: \_children

# Groups:

•\_all: \_id, \_list, \_name, \_node\_count, \_parent, name, name\_attr

•copy\_copy: \_list

•hash\_exclude: \_parent

•generate\_exclude: \_node\_count, \_parent

•\_internal: \_id, \_list, \_name, \_node\_count, \_parent

•repr\_exclude: \_list, \_parent

•eq\_exclude: \_parent

•getstate\_exclude: \_parent

•str\_exclude: \_id, \_list, \_name, \_node\_count, \_parent

**eval**(*node*, *\*\*kwargs*)

class syn.tree.b.query.**Ne**(*\*\*kwargs*) Bases: [syn.tree.b.query.Comparison](#page-198-0)

# Keyword-Only Arguments:

\_id [Optional]: *int* Integer id of the node

\_list: *list* Child nodes

\_name [Optional]: *basestring* Name of the node (for display purposes)

\_node\_count: *int* The number of nodes in the subtreerooted by this node.

\_parent [Optional]: *Node* Parent of this node

#### Class Options:

•args: ()

•autodoc: True

•coerce\_args: False

•descendant\_exclude: ()

•id\_equality: False

•init\_validate: False

•make\_hashable: False

•make\_type\_object: True

•max\_len: 2

•min\_len: 2

•must\_be\_root: False

•optional\_none: True

•register\_subclasses: False

•repr\_template:

•coerce\_hooks: ()

•create\_hooks: ()

•init\_hooks: ()

•init\_order: ()

•metaclass\_lookup: ('coerce\_hooks', 'init\_hooks', 'create\_hooks', 'setstate\_hooks')

•setstate\_hooks: ()

# Aliases:

• list: children

# Groups:

•\_all: \_id, \_list, \_name, \_node\_count, \_parent •copy\_copy: \_list

•hash\_exclude: \_parent

•generate\_exclude: \_node\_count, \_parent

•\_internal: \_id, \_list, \_name, \_node\_count, \_parent

•repr\_exclude: \_list, \_parent

•eq\_exclude: \_parent

•getstate\_exclude: \_parent

•str\_exclude: \_id, \_list, \_name, \_node\_count, \_parent

# **func**()

 $ne(a, b)$  – Same as a!=b.

```
class syn.tree.b.query.Parent(**kwargs)
    Bases: syn.tree.b.query.Axis
```
#### Keyword-Only Arguments:

\_id [Optional]: *int* Integer id of the node

list: *list* Child nodes

\_name [Optional]: *basestring* Name of the node (for display purposes)

\_node\_count: *int* The number of nodes in the subtreerooted by this node.

\_parent [Optional]: *Node* Parent of this node

## Class Options:

•args: () •autodoc: True •coerce\_args: False •descendant\_exclude: () •id\_equality: False •init\_validate: False •make\_hashable: False •make\_type\_object: True •max\_len: 1 •min\_len: None •must\_be\_root: False •optional\_none: True •register\_subclasses: False

•repr\_template:

•coerce\_hooks: ()

•create\_hooks: ()

•init\_hooks: ()

•init\_order: ()

•metaclass\_lookup: ('coerce\_hooks', 'init\_hooks', 'create\_hooks', 'setstate\_hooks')

•setstate\_hooks: ()

# Aliases:

•\_list: \_children

#### Groups:

•\_all: \_id, \_list, \_name, \_node\_count, \_parent •copy\_copy: \_list •hash\_exclude: \_parent •generate\_exclude: \_node\_count, \_parent

•\_internal: \_id, \_list, \_name, \_node\_count, \_parent

•repr\_exclude: \_list, \_parent

•eq\_exclude: \_parent

•getstate\_exclude: \_parent

•str\_exclude: \_id, \_list, \_name, \_node\_count, \_parent

**iterate**(*node*, *\*\*kwargs*)

class syn.tree.b.query.**Position**(*pos*, *\*\*kwargs*) Bases: [syn.tree.b.query.Predicate](#page-216-0)

## Positional Arguments:

pos: *int*

#### Keyword-Only Arguments:

\_id [Optional]: *int* Integer id of the node

\_list: *list* Child nodes

\_name [Optional]: *basestring* Name of the node (for display purposes)

\_node\_count: *int* The number of nodes in the subtreerooted by this node.

\_parent [Optional]: *Node* Parent of this node

pos\_attr (*default* = \_nodeset\_position): *basestring* start\_offset (*default* = 0): *int*

#### Class Options:

•args: ('pos',) •autodoc: True •coerce\_args: False •descendant\_exclude: () •id\_equality: False •init\_validate: False •make\_hashable: False •make\_type\_object: True •max\_len: 0 •min\_len: None •must\_be\_root: False •optional\_none: True •register\_subclasses: False •repr\_template: •coerce\_hooks: () •create\_hooks: () •init\_hooks: () •init\_order: ()

•metaclass\_lookup: ('coerce\_hooks', 'init\_hooks', 'create\_hooks', 'setstate\_hooks')

•setstate\_hooks: ()

# Aliases:

•\_list: \_children

# Groups:

•\_all: \_id, \_list, \_name, \_node\_count, \_parent, pos, pos\_attr, start\_offset

•copy\_copy: \_list

•hash\_exclude: \_parent

•generate\_exclude: \_node\_count, \_parent

•\_internal: \_id, \_list, \_name, \_node\_count, \_parent

•repr\_exclude: \_list, \_parent

•eq\_exclude: \_parent

•getstate\_exclude: \_parent

•str\_exclude: \_id, \_list, \_name, \_node\_count, \_parent

**eval**(*node*, *\*\*kwargs*)

class syn.tree.b.query.**Preceding**(*\*\*kwargs*) Bases: [syn.tree.b.query.Axis](#page-196-0)

# Keyword-Only Arguments:

\_id [Optional]: *int* Integer id of the node

\_list: *list* Child nodes

\_name [Optional]: *basestring* Name of the node (for display purposes)

\_node\_count: *int* The number of nodes in the subtreerooted by this node.

\_parent [Optional]: *Node* Parent of this node

include\_self (*default* = False): *bool*

#### Class Options:

•args: ()

•autodoc: True

•coerce\_args: False

•descendant\_exclude: ()

•id\_equality: False

•init\_validate: False

•make\_hashable: False

•make\_type\_object: True

•max\_len: 1

•min\_len: None

•must\_be\_root: False
•optional\_none: True •register\_subclasses: False •repr\_template: •coerce\_hooks: () •create\_hooks: () •init\_hooks: () •init\_order: () •metaclass\_lookup: ('coerce\_hooks', 'init\_hooks', 'create\_hooks', 'setstate\_hooks') •setstate\_hooks: () Aliases:

•\_list: \_children

### Groups:

•\_all: \_id, \_list, \_name, \_node\_count, \_parent, include\_self

•copy\_copy: \_list

•hash\_exclude: \_parent

•generate\_exclude: \_node\_count, \_parent

•\_internal: \_id, \_list, \_name, \_node\_count, \_parent

•repr\_exclude: \_list, \_parent

•eq\_exclude: \_parent

•getstate\_exclude: \_parent

•str\_exclude: \_id, \_list, \_name, \_node\_count, \_parent

**iterate**(*node*, *\*\*kwargs*)

class syn.tree.b.query.**Predicate**(*\*\*kwargs*) Bases: [syn.tree.b.query.Query](#page-217-0)

Keyword-Only Arguments:

\_id [Optional]: *int* Integer id of the node

\_list: *list* Child nodes

\_name [Optional]: *basestring* Name of the node (for display purposes)

\_node\_count: *int* The number of nodes in the subtreerooted by this node.

\_parent [Optional]: *Node* Parent of this node

Class Options:

•args: () •autodoc: True •coerce\_args: False •descendant\_exclude: () •id\_equality: False

•init\_validate: False

•make\_hashable: False

•make\_type\_object: True

•max\_len: 0

•min\_len: None

•must\_be\_root: False

•optional\_none: True

•register\_subclasses: False

•repr\_template:

•coerce\_hooks: ()

•create\_hooks: ()

•init\_hooks: ()

•init\_order: ()

•metaclass\_lookup: ('coerce\_hooks', 'init\_hooks', 'create\_hooks', 'setstate\_hooks')

•setstate\_hooks: ()

# Aliases:

•\_list: \_children

# Groups:

•\_all: \_id, \_list, \_name, \_node\_count, \_parent

•copy\_copy: \_list

•hash\_exclude: \_parent

•generate\_exclude: \_node\_count, \_parent

•\_internal: \_id, \_list, \_name, \_node\_count, \_parent

•repr\_exclude: \_list, \_parent

•eq\_exclude: \_parent

•getstate\_exclude: \_parent

•str\_exclude: \_id, \_list, \_name, \_node\_count, \_parent

**eval**(*node*, *\*\*kwargs*)

<span id="page-217-0"></span>class syn.tree.b.query.**Query**(*\*\*kwargs*) Bases: [syn.tree.b.node.Node](#page-191-0)

#### Keyword-Only Arguments:

\_id [Optional]: *int* Integer id of the node

\_list: *list* Child nodes

\_name [Optional]: *basestring* Name of the node (for display purposes)

\_node\_count: *int* The number of nodes in the subtreerooted by this node.

\_parent [Optional]: *Node* Parent of this node

### Class Options:

•args: ()

•autodoc: True

•coerce\_args: False

•descendant\_exclude: ()

•id\_equality: False

•init\_validate: False

•make\_hashable: False

•make\_type\_object: True

•max\_len: 1

•min\_len: None

•must\_be\_root: False

•optional\_none: True

•register\_subclasses: False

•repr\_template:

•coerce\_hooks: ()

•create\_hooks: ()

•init\_hooks: ()

•init\_order: ()

•metaclass\_lookup: ('coerce\_hooks', 'init\_hooks', 'create\_hooks', 'setstate\_hooks')

•setstate\_hooks: ()

# Aliases:

•\_list: \_children

# Groups:

•\_all: \_id, \_list, \_name, \_node\_count, \_parent

•copy\_copy: \_list

•hash\_exclude: \_parent

•generate\_exclude: \_node\_count, \_parent

•\_internal: \_id, \_list, \_name, \_node\_count, \_parent

•repr\_exclude: \_list, \_parent

•eq\_exclude: \_parent

•getstate\_exclude: \_parent

•str\_exclude: \_id, \_list, \_name, \_node\_count, \_parent

**iterate**(*node*, *\*\*kwargs*)

class syn.tree.b.query.**Root**(*\*\*kwargs*) Bases: [syn.tree.b.query.Axis](#page-196-0)

#### Keyword-Only Arguments:

\_id [Optional]: *int* Integer id of the node

list: *list* Child nodes

\_name [Optional]: *basestring* Name of the node (for display purposes)

\_node\_count: *int* The number of nodes in the subtreerooted by this node.

\_parent [Optional]: *Node* Parent of this node

# Class Options:

•args: () •autodoc: True •coerce\_args: False •descendant\_exclude: () •id\_equality: False •init\_validate: False •make\_hashable: False •make\_type\_object: True •max\_len: 1 •min\_len: None •must\_be\_root: False •optional\_none: True •register\_subclasses: False •repr\_template: •coerce\_hooks: () •create\_hooks: () •init\_hooks: () •init\_order: () •metaclass\_lookup: ('coerce\_hooks', 'init\_hooks', 'create\_hooks', 'setstate\_hooks')

•setstate\_hooks: ()

# Aliases:

•\_list: \_children

### Groups:

•\_all: \_id, \_list, \_name, \_node\_count, \_parent •copy\_copy: \_list •hash\_exclude: \_parent •generate\_exclude: \_node\_count, \_parent

•\_internal: \_id, \_list, \_name, \_node\_count, \_parent •repr\_exclude: \_list, \_parent •eq\_exclude: \_parent •getstate\_exclude: \_parent •str\_exclude: \_id, \_list, \_name, \_node\_count, \_parent **iterate**(*node*, *\*\*kwargs*)

class syn.tree.b.query.**Self**(*\*\*kwargs*) Bases: [syn.tree.b.query.Axis](#page-196-0)

# Keyword-Only Arguments:

\_id [Optional]: *int* Integer id of the node

\_list: *list* Child nodes

\_name [Optional]: *basestring* Name of the node (for display purposes)

\_node\_count: *int* The number of nodes in the subtreerooted by this node.

\_parent [Optional]: *Node* Parent of this node

### Class Options:

•args: () •autodoc: True •coerce\_args: False •descendant\_exclude: () •id\_equality: False •init\_validate: False •make\_hashable: False •make\_type\_object: True •max\_len: 1 •min\_len: None •must\_be\_root: False •optional\_none: True •register\_subclasses: False •repr\_template: •coerce\_hooks: () •create\_hooks: () •init\_hooks: () •init\_order: () •metaclass\_lookup: ('coerce\_hooks', 'init\_hooks', 'create\_hooks', 'setstate\_hooks') •setstate\_hooks: () Aliases:

• list: children

# Groups:

•\_all: \_id, \_list, \_name, \_node\_count, \_parent

•copy\_copy: \_list

•hash\_exclude: \_parent

•generate\_exclude: \_node\_count, \_parent

•\_internal: \_id, \_list, \_name, \_node\_count, \_parent

•repr\_exclude: \_list, \_parent

•eq\_exclude: \_parent

•getstate\_exclude: \_parent

•str\_exclude: \_id, \_list, \_name, \_node\_count, \_parent

**iterate**(*node*, *\*\*kwargs*)

```
class syn.tree.b.query.Sibling(**kwargs)
    Bases: syn.tree.b.query.Axis
```
# Keyword-Only Arguments:

\_id [Optional]: *int* Integer id of the node

\_list: *list* Child nodes

\_name [Optional]: *basestring* Name of the node (for display purposes)

\_node\_count: *int* The number of nodes in the subtreerooted by this node.

\_parent [Optional]: *Node* Parent of this node

following (*default* = False): *bool* preceding (*default* = False): *bool*

# Class Options:

•args: () •autodoc: True •coerce\_args: False

•descendant\_exclude: ()

•id\_equality: False

•init\_validate: False

•make\_hashable: False

•make\_type\_object: True

•max\_len: 1

•min\_len: None

•must\_be\_root: False

•one\_true: [('following', 'preceding')]

•optional\_none: True

•register\_subclasses: False

•repr\_template: •coerce\_hooks: () •create\_hooks: () •init\_hooks: () •init\_order: () •metaclass\_lookup: ('coerce\_hooks', 'init\_hooks', 'create\_hooks', 'setstate\_hooks') •setstate\_hooks: ()

# Aliases:

•\_list: \_children

# Groups:

•\_all: \_id, \_list, \_name, \_node\_count, \_parent, following, preceding

•copy\_copy: \_list

•hash\_exclude: \_parent

•generate\_exclude: \_node\_count, \_parent

•\_internal: \_id, \_list, \_name, \_node\_count, \_parent

•repr\_exclude: \_list, \_parent

•eq\_exclude: \_parent

•getstate\_exclude: \_parent

•str\_exclude: \_id, \_list, \_name, \_node\_count, \_parent

**iterate**(*node*, *\*\*kwargs*)

```
class syn.tree.b.query.Type(type=<syn.type.a.type.AnyType object at 0x7fa0c114f910>, **kwargs)
     Bases: syn.tree.b.query.Query
```
### Positional Arguments:

type (*default* = <syn.type.a.type.AnyType object at 0x7fa0c114f910>): *Type*

### Keyword-Only Arguments:

\_id [Optional]: *int* Integer id of the node

\_list: *list* Child nodes

\_name [Optional]: *basestring* Name of the node (for display purposes)

\_node\_count: *int* The number of nodes in the subtreerooted by this node.

\_parent [Optional]: *Node* Parent of this node

# Class Options:

•args: ('type',) •autodoc: True •coerce\_args: False •descendant\_exclude: () •id\_equality: False

•init\_validate: False

•make\_hashable: False

•make\_type\_object: True

•max\_len: 1

•min\_len: None

•must\_be\_root: False

•optional\_none: True

•register\_subclasses: False

•repr\_template:

•coerce\_hooks: ()

•create\_hooks: ()

•init\_hooks: ()

•init\_order: ()

•metaclass\_lookup: ('coerce\_hooks', 'init\_hooks', 'create\_hooks', 'setstate\_hooks')

•setstate\_hooks: ()

# Aliases:

•\_list: \_children

# Groups:

•\_all: \_id, \_list, \_name, \_node\_count, \_parent, type

•copy\_copy: \_list

•hash\_exclude: \_parent

•generate\_exclude: \_node\_count, \_parent

•\_internal: \_id, \_list, \_name, \_node\_count, \_parent

•repr\_exclude: \_list, \_parent

•eq\_exclude: \_parent

•getstate\_exclude: \_parent

•str\_exclude: \_id, \_list, \_name, \_node\_count, \_parent

**iterate**(*node*, *\*\*kwargs*)

class syn.tree.b.query.**Value**(*value*, *\*\*kwargs*) Bases: [syn.tree.b.query.Query](#page-217-0)

# Positional Arguments:

value: any

Keyword-Only Arguments:

\_id [Optional]: *int* Integer id of the node

\_list: *list* Child nodes

\_name [Optional]: *basestring* Name of the node (for display purposes)

\_node\_count: *int* The number of nodes in the subtreerooted by this node.

#### \_parent [Optional]: *Node* Parent of this node

### Class Options:

•args: ('value',)

•autodoc: True

•coerce\_args: False

•descendant\_exclude: ()

•id\_equality: False

•init\_validate: False

•make\_hashable: False

•make\_type\_object: True

•max\_len: 0

•min\_len: None

•must\_be\_root: False

•optional\_none: True

•register\_subclasses: False

•repr\_template:

•coerce\_hooks: ()

•create\_hooks: ()

•init\_hooks: ()

•init\_order: ()

•metaclass\_lookup: ('coerce\_hooks', 'init\_hooks', 'create\_hooks', 'setstate\_hooks')

•setstate\_hooks: ()

# Aliases:

•\_list: \_children

# Groups:

•\_all: \_id, \_list, \_name, \_node\_count, \_parent, value

•copy\_copy: \_list

•hash\_exclude: \_parent

•generate\_exclude: \_node\_count, \_parent

•\_internal: \_id, \_list, \_name, \_node\_count, \_parent

•repr\_exclude: \_list, \_parent

•eq\_exclude: \_parent

•getstate\_exclude: \_parent

•str\_exclude: \_id, \_list, \_name, \_node\_count, \_parent

```
class syn.tree.b.query.Where(**kwargs)
    Bases: syn.tree.b.query.Query
```
#### Keyword-Only Arguments:

\_id [Optional]: *int* Integer id of the node

list: *list* Child nodes

\_name [Optional]: *basestring* Name of the node (for display purposes)

\_node\_count: *int* The number of nodes in the subtreerooted by this node.

\_parent [Optional]: *Node* Parent of this node

# Class Options:

•args: () •autodoc: True •coerce\_args: False •descendant\_exclude: () •id\_equality: False •init\_validate: False •make\_hashable: False •make\_type\_object: True •max\_len: 2 •min\_len: 2 •must\_be\_root: False •optional\_none: True •register\_subclasses: False •repr\_template:

•coerce\_hooks: ()

•create\_hooks: ()

•init\_hooks: ()

•init\_order: ()

•metaclass\_lookup: ('coerce\_hooks', 'init\_hooks', 'create\_hooks', 'setstate\_hooks')

•setstate\_hooks: ()

# Aliases:

•\_list: \_children

### Groups:

•\_all: \_id, \_list, \_name, \_node\_count, \_parent •copy\_copy: \_list •hash\_exclude: \_parent •generate\_exclude: \_node\_count, \_parent

•\_internal: \_id, \_list, \_name, \_node\_count, \_parent

•repr\_exclude: \_list, \_parent

•eq\_exclude: \_parent

•getstate\_exclude: \_parent

•str\_exclude: \_id, \_list, \_name, \_node\_count, \_parent

#### **cond**

itemgetter(item, ...) –> itemgetter object

Return a callable object that fetches the given item(s) from its operand. After  $f =$  itemgetter(2), the call  $f(r)$ returns  $r[2]$ . After  $g =$  itemgetter(2, 5, 3), the call  $g(r)$  returns  $(r[2], r[5], r[3])$ 

#### **node**

itemgetter(item, ...) –> itemgetter object

Return a callable object that fetches the given item(s) from its operand. After  $f =$  itemgetter(2), the call  $f(r)$ returns r[2]. After g = itemgetter(2, 5, 3), the call g(r) returns (r[2], r[5], r[3])

# **syn.tree.b.tree module**

<span id="page-226-0"></span>class syn.tree.b.tree.**Tree**(*root*, *\*\*kwargs*) Bases: [syn.base.b.base.Base](#page-7-0)

#### Positional Arguments:

root: *Node* The root node of the tree

#### Keyword-Only Arguments:

id\_dict: *dict* (any => *Node*) Mapping of ids to nodes

node\_counter: *Counter* Node id counter

node\_types: *list* (*basestring*) List of all tree node types

nodes: *list* (*Node*) List of all tree nodes

type\_dict: *dict* (any => *list* (*Node*)) Mapping of type names to node lists

#### Class Options:

•args: ('root',)

•autodoc: True

•coerce\_args: False

•id\_equality: False

•init\_validate: True

•make\_hashable: False

•make\_type\_object: True

•optional\_none: False

•register\_subclasses: False

•repr\_template:

•coerce\_hooks: ()

•create\_hooks: () •init\_hooks: () •init\_order: () •metaclass\_lookup: ('coerce\_hooks', 'init\_hooks', 'create\_hooks', 'setstate\_hooks') •setstate\_hooks: () Groups: •\_all: id\_dict, node\_counter, node\_types, nodes, root, type\_dict •generate\_exclude: id\_dict, node\_counter, node\_types, nodes, type\_dict •eq\_exclude: node\_counter •str\_exclude: id\_dict, node\_counter, node\_types, nodes, type\_dict **add\_node**(*node*, *\*\*kwargs*) **depth\_first**(*node=<function do\_nothing>*, *stop\_test=<function do\_nothing>*, *\_return=<function identity>*, *current\_node='root'*, *\*\*kwargs*) **find\_one**(*\*args*, *\*\*kwargs*) **get\_node\_by\_id**(*node\_id*) **query**(*q*, *context=None*) **rebuild**(*\*\*kwargs*) Repopulate the node-tracking data structures. Shouldn't really ever be needed. **remove\_node**(*node*, *\*\*kwargs*) **replace\_node**(*source*, *dest*, *\*\*kwargs*) **search\_rootward**(*node=<function do\_nothing>*, *stop\_test=<function do\_nothing>*, *\_return=<function identity>*, *current\_node='root'*, *\*\*kwargs*) **validate**() syn.tree.b.tree.**do\_nothing**(*\*args*, *\*\*kwargs*) syn.tree.b.tree.**identity**(*x*)

**Module contents**

**Module contents**

**syn.type package**

**Subpackages**

**syn.type.a package**

**Submodules**

#### **syn.type.a.ext module**

```
class syn.type.a.ext.Callable
```
Bases: [syn.type.a.type.TypeExtension](#page-231-0)

The value must be callable.

**check**(*value*)

```
display()
```
**generate**(*\*\*kwargs*)

class syn.type.a.ext.**Sequence**(*item\_type*, *seq\_type=<class '\_abcoll.Sequence'>*) Bases: [syn.type.a.type.TypeExtension](#page-231-0)

The value must be a sequence whose values are the provided type.

**check**(*values*)

**coerce**(*values*, *\*\*kwargs*)

**display**()

**generate**(*\*\*kwargs*)

**item\_type**

**register\_generable** = True

**rst**()

#### **seq\_type**

class syn.type.a.ext.**Tuple**(*types*, *length=None*, *uniform=False*) Bases: [syn.type.a.type.TypeExtension](#page-231-0)

For defining tuple types.

**check**(*values*)

**coerce**(*values*, *\*\*kwargs*)

**display**()

**generate**(*\*\*kwargs*)

**length**

**register\_generable** = True

```
rst()
```
**types**

```
uniform
```
class syn.type.a.ext.**Mapping**(*value\_type*, *map\_type=<class '\_abcoll.Mapping'>*) Bases: [syn.type.a.type.TypeExtension](#page-231-0)

The value must be a mapping whose values are the provided type.

**check**(*dct*)

**coerce**(*dct*, *\*\*kwargs*)

**display**()

**generate**(*\*\*kwargs*)

**map\_type**

**register\_generable** = True

**rst**()

**value\_type**

class syn.type.a.ext.**Hashable** Bases: [syn.type.a.type.TypeExtension](#page-231-0)

The value must be hashable.

**check**(*value*)

**display**()

**generate**(*\*\*kwargs*)

class syn.type.a.ext.**This** Bases: [syn.type.a.type.TypeExtension](#page-231-0)

# **syn.type.a.type module**

<span id="page-229-0"></span>class syn.type.a.type.**Type** Bases: object

A representation for various possible types syn supports.

**check**(*value*)

**coerce**(*value*, *\*\*kwargs*)

classmethod **dispatch**(*obj*)

**display**()

Returns a quasi-intuitive string representation of the type.

**enumeration\_value**(*x*, *\*\*kwargs*) Return the enumeration value for *x* for this type.

**generate**(*\*\*kwargs*) Returns a value for this type.

**query**(*value*)

**query\_exception**(*value*)

**register\_generable** = False

**rst**()

Returns a string representation of the type for RST documentation.

**validate**(*value*)

```
class syn.type.a.type.AnyType
```
Bases: [syn.type.a.type.Type](#page-229-0)

**check**(*value*)

**coerce**(*value*, *\*\*kwargs*)

**display**()

**enumeration\_value**(*x*, *\*\*kwargs*)

```
generate(**kwargs)
```
**validate**(*value*)

```
class syn.type.a.type.TypeType(typ)
    Bases: syn.type.a.type.Type
```
**call\_coerce**

```
call_validate
```
**check**(*value*)

**coerce**(*value*, *\*\*kwargs*)

**display**()

**enumeration\_value**(*x*, *\*\*kwargs*)

**generate**(*\*\*kwargs*)

# **register\_generable** = True

**rst**()

```
type
```

```
validate(value)
```

```
class syn.type.a.type.ValuesType(values)
    Bases: syn.type.a.type.Type
```
A set (or list) of values, any of which is valid.

Think of this is a denotational definition of the type.

```
check(value)
```
**coerce**(*value*, *\*\*kwargs*)

**display**()

**enumeration\_value**(*x*, *\*\*kwargs*)

**generate**(*\*\*kwargs*)

**indexed\_values**

# **register\_generable** = True

**validate**(*value*)

### **values**

```
class syn.type.a.type.MultiType(types)
```
Bases: [syn.type.a.type.Type](#page-229-0)

A tuple of type specifiers, any of which may be valid.

**check**(*value*)

**coerce**(*value*, *\*\*kwargs*)

**display**()

**enumeration\_value**(*x*, *\*\*kwargs*)

**generate**(*\*\*kwargs*)

```
is_typelist
```
**register\_generable** = True **rst**() **typelist typemap types typestr validate**(*value*)

class syn.type.a.type.**Set**(*set*) Bases: [syn.type.a.type.Type](#page-229-0)

For explicitly wrapping a SetNode as a type (since automatic dispatching cannot be implemented at this level).

**check**(*value*)

**coerce**(*value*, *\*\*kwargs*)

**display**()

**generate**(*\*\*kwargs*)

**register\_generable** = True

**validate**(*value*)

class syn.type.a.type.**Schema**(*schema*)

Bases: [syn.type.a.type.Type](#page-229-0)

For explicitly wrapping a Schema as a type (since automatic dispatching cannot be implemented at this level).

**check**(*value*)

**coerce**(*value*, *\*\*kwargs*)

**display**()

**generate**(*\*\*kwargs*)

**register\_generable** = True

**validate**(*value*)

<span id="page-231-0"></span>class syn.type.a.type.**TypeExtension**

Bases: [syn.type.a.type.Type](#page-229-0)

For extending the type system.

**validate**(*value*)

**Module contents**

**Module contents**

**syn.types package**

**Subpackages**

**syn.types.a package**

# **Submodules**

# **syn.types.a.base module**

```
class syn.types.a.base.Type(obj)
```
Bases: object

```
attrs(**kwargs)
```
**collect**(*func*, *\*\*kwargs*)

classmethod **deserialize**(*dct*, *\*\*kwargs\_*)

classmethod **deserialize\_dispatch**(*obj*)

classmethod **dispatch**(*obj*)

classmethod **enumerate**(*\*\*kwargs*)

```
classmethod enumeration_value(x, **kwargs)
```

```
estr(**kwargs)
```
Should return a string that can eval into an equivalent object

**find\_ne**(*other*, *func=<built-in function eq>*, *\*\*kwargs*)

**gen\_type** = None

```
gen_types = None
```
classmethod **generate**(*\*\*kwargs*)

```
hashable(self_)
```

```
pairs(**kwargs)
```
**primitive\_form**(*\*\*kwargs*)

```
rstr(**kwargs)
     The idea is somethinig like a recursive str().
```

```
ser_args = ()
```
**ser\_attrs** = None

```
ser_kwargmap = {}
```
**ser\_kwargs** = ()

```
serialize(**kwargs)
```
classmethod **serialize\_type**(*typ*, *\*\*kwargs*)

# **type**

alias of object

```
classmethod type_dispatch(typ)
```

```
visit(k, **kwargs)
```

```
visit_len(**kwargs)
```

```
class syn.types.a.base.TypeType(obj)
```

```
Bases: syn.types.a.base.Type
```

```
attrs(**kwargs)
```
**class type** (*object*)  $\rightarrow$  the object's type Bases: object

type(name, bases, dict) -> a new type

 $mro() \rightarrow list$ 

return a type's method resolution order

syn.types.a.base.**deserialize**(*obj*, *\*\*kwargs*)

syn.types.a.base.**enumerate**(*typ*, *\*\*kwargs*)

syn.types.a.base.**estr**(*obj*, *\*\*kwargs*) Return a string that can evaluate into an equivalent object.

NOTE: this function is experimental and not fully supported.

syn.types.a.base.**find\_ne**(*a*, *b*, *func=<built-in function eq>*, *\*\*kwargs*)

syn.types.a.base.**generate**(*typ*, *\*\*kwargs*)

syn.types.a.base.**attrs**(*obj*, *\*\*kwargs*)

syn.types.a.base.**hashable**(*obj*, *\*\*kwargs*)

syn.types.a.base.**rstr**(*obj*, *\*\*kwargs*)

syn.types.a.base.**serialize**(*obj*, *\*\*kwargs*)

syn.types.a.base.**visit**(*obj*, *k=0*, *\*\*kwargs*)

syn.types.a.base.**safe\_sorted**(*obj*, *\*\*kwargs*)

syn.types.a.base.**pairs**(*obj*, *\*\*kwargs*)

syn.types.a.base.**enumeration\_value**(*typ*, *x*, *\*\*kwargs*)

syn.types.a.base.**primitive\_form**(*obj*, *\*\*kwargs*) Return obj, if possible, in a form composed of primitive or builtin objects.

syn.types.a.base.**collect**(*obj*, *func=<function <lambda>>*, *\*\*kwargs*)

#### **syn.types.a.mapping module**

<span id="page-233-0"></span>class syn.types.a.mapping.**Mapping**(*\*args*, *\*\*kwargs*) Bases: [syn.types.a.base.Type](#page-232-0)

classmethod **deserialize**(*dct*, *\*\*kwargs*)

**estr**(*\*\*kwargs*)

**type**

alias of [Mapping](#page-233-0)

class syn.types.a.mapping.**Dict**(*\*args*, *\*\*kwargs*) Bases: [syn.types.a.mapping.Mapping](#page-233-0)

**type**

alias of dict

#### **syn.types.a.ne module**

```
class syn.types.a.ne.ValueExplorer(value, index=None, key=None, attr=None, prompt='(ValEx)
                                        ', step=1)
     Bases: syn.base utils.repl.REPL
     command_display_current_value()
     command_display_value()
     command_down(num='1')
     command_help = {'c': 'display current_value', 'e': 'eval the argument', 'd': 'go down the stack', 'h': 'display available
     command_step(step='1')
     command_up(num='1')
     commands = {'c': <function command_display_current_value>, 'e': <function eval>, 'd': <function command_down>, 'h
     depth_first(leaves_only=False)
     display()
     down()
     reset()
     step(step=None)
     up()
class syn.types.a.ne.DiffExplorer(A, B, prompt='(DiffEx) ')
     Bases: syn.base_utils.repl.REPL
     command_display_current_value()
     command_display_value()
     command_down(num='1')
     command_find()
     command_help = {c'c' : display current_value', 'e' : 'eval the argument', 'd' : 'go down the stack', 'f' : 'find the inequality }command_step(step='1')
     command_up(num='1')
     commands = {c': <function command_display_current_value>, 'e': <function eval>, 'd': <function command_down>, fcurrent_value
     depth_first(**kwargs)
     display()
     down()
     reset()
     step(*args, **kwargs)
     up()
     value
exception syn.types.a.ne.ExplorationError
     Bases: exceptions.Exception
```
syn.types.a.ne.**deep\_comp**(*A*, *B*, *func=<built-in function eq>*, *\*\*kwargs*)

syn.types.a.ne.**feq\_comp**(*a*, *b*, *tol=1.4901161193847696e-08*, *relative=True*)

syn.types.a.ne.**deep\_feq**(*A*, *B*, *tol=1.4901161193847696e-08*, *relative=True*)

syn.types.a.ne.**is\_visit\_primitive**(*obj*) Returns true if properly visiting the object returns only the object itself.

<span id="page-235-0"></span>class syn.types.a.ne.**NEType**(*A*, *B*) Bases: object

#### **explorer**()

**message**()

class syn.types.a.ne.**NotEqual**(*A*, *B*) Bases: [syn.types.a.ne.NEType](#page-235-0)

**message**()

class syn.types.a.ne.**DiffersAtIndex**(*A*, *B*, *index*) Bases: [syn.types.a.ne.NEType](#page-235-0)

#### **explorer**()

#### **message**()

class syn.types.a.ne.**DiffersAtKey**(*A*, *B*, *key*) Bases: [syn.types.a.ne.NEType](#page-235-0)

#### **explorer**()

**message**()

class syn.types.a.ne.**DiffersAtAttribute**(*A*, *B*, *attr*) Bases: [syn.types.a.ne.NEType](#page-235-0)

#### **explorer**()

### **message**()

class syn.types.a.ne.**DifferentLength**(*A*, *B*) Bases: [syn.types.a.ne.NEType](#page-235-0)

#### **message**()

class syn.types.a.ne.**DifferentTypes**(*A*, *B*) Bases: [syn.types.a.ne.NEType](#page-235-0)

#### **message**()

class syn.types.a.ne.**SetDifferences**(*A*, *B*) Bases: [syn.types.a.ne.NEType](#page-235-0)

#### **message**()

class syn.types.a.ne.**KeyDifferences**(*A*, *B*) Bases: [syn.types.a.ne.NEType](#page-235-0)

**message**()

#### **syn.types.a.numeric module**

<span id="page-236-0"></span>class syn.types.a.numeric.**Numeric**(*obj*) Bases: [syn.types.a.base.Type](#page-232-0)

**estr**(*\*\*kwargs*)

### **type** = None

class syn.types.a.numeric.**Bool**(*obj*) Bases: [syn.types.a.numeric.Numeric](#page-236-0)

#### **type**

alias of bool

class syn.types.a.numeric.**Int**(*obj*) Bases: [syn.types.a.numeric.Numeric](#page-236-0)

#### **type**

alias of int

class syn.types.a.numeric.**Long**(*obj*) Bases: [syn.types.a.numeric.Numeric](#page-236-0)

**estr**(*\*\*kwargs*)

#### **type**

alias of long

class syn.types.a.numeric.**Float**(*obj*) Bases: [syn.types.a.numeric.Numeric](#page-236-0)

#### **type**

alias of float

class syn.types.a.numeric.**Complex**(*obj*) Bases: [syn.types.a.numeric.Numeric](#page-236-0)

# **ser\_args** = ('real', 'imag')

#### **type**

alias of complex

## **syn.types.a.sequence module**

```
class syn.types.a.sequence.Sequence(obj)
    Bases: syn.types.a.base.Type
```
#### classmethod **deserialize**(*seq*, *\*\*kwargs*)

**estr**(*\*\*kwargs*)

#### **type**

alias of [Sequence](#page-236-1)

class syn.types.a.sequence.**List**(*obj*) Bases: [syn.types.a.sequence.Sequence](#page-236-1)

#### **type**

alias of list

class syn.types.a.sequence.**Tuple**(*obj*) Bases: [syn.types.a.sequence.Sequence](#page-236-1)

#### **type**

alias of tuple

# **syn.types.a.set module**

<span id="page-237-0"></span>class syn.types.a.set.**Set**(*\*args*, *\*\*kwargs*) Bases: [syn.types.a.base.Type](#page-232-0)

**estr**(*\*\*kwargs*)

### **type**

alias of set

class syn.types.a.set.**FrozenSet**(*\*args*, *\*\*kwargs*) Bases: [syn.types.a.set.Set](#page-237-0)

### **type**

alias of frozenset

# **syn.types.a.special module**

```
class syn.types.a.special.NONE(obj)
    Bases: syn.types.a.base.Type
```
classmethod **deserialize**(*dct*, *\*\*kwargs*)

**estr**(*\*\*kwargs*)

classmethod **serialize\_type**(*typ*, *\*\*kwargs*)

**type** alias of NoneType

# **syn.types.a.string module**

```
class syn.types.a.string.String(obj)
    Bases: syn.types.a.base.Type
```
#### **type**

alias of str

class syn.types.a.string.**Unicode**(*obj*) Bases: [syn.types.a.string.String](#page-237-1)

**estr**(*\*\*kwargs*)

**rstr**(*\*\*kwargs*)

# **type**

alias of unicode

class syn.types.a.string.**Bytes**(*obj*) Bases: [syn.types.a.string.String](#page-237-1)

**estr**(*\*\*kwargs*)

**type** = None

```
class syn.types.a.string.Basestring(obj)
    Bases: syn.types.a.string.String
```
### **type**

alias of basestring

# **Module contents**

# **Module contents**

Encapsulates certain functionality that ought to be available for all Python objects.

# **syn.util package**

**Subpackages**

**syn.util.constraint package**

**Subpackages**

**syn.util.constraint.b package**

**Submodules**

# **syn.util.constraint.b.base module**

class syn.util.constraint.b.base.**Domain**(*vars*, *\*\*kwargs*) Bases: [syn.base.b.base.Base](#page-7-0)

#### Positional Arguments:

vars: *Mapping* (any => *SetNode*)

# Class Options:

•args: ('vars',)

•autodoc: True

•coerce\_args: False

•id\_equality: False

•init\_validate: False

•make\_hashable: False

•make\_type\_object: True

•optional\_none: False

•register\_subclasses: False

•repr\_template:

•coerce\_hooks: ()

•create\_hooks: ()

•init\_hooks: ()

•init\_order: ()

•metaclass\_lookup: ('coerce\_hooks', 'init\_hooks', 'create\_hooks', 'setstate\_hooks')

•setstate\_hooks: ()

# Groups:

•\_all: vars

**copy**(*\*args*, *\*\*kwargs*)

**display**(*\*\*kwargs*)

<span id="page-239-0"></span>class syn.util.constraint.b.base.**Constraint**(*args*, *\*\*kwargs*) Bases: [syn.base.b.base.Base](#page-7-0)

#### Positional Arguments:

args: *Sequence*

#### Class Options:

•args: ('args',)

•autodoc: True

•coerce\_args: False

•id\_equality: False

•init\_validate: True

•make\_hashable: True

•make\_type\_object: True

•optional\_none: False

•register\_subclasses: False

•repr\_template:

•coerce\_hooks: ()

•create\_hooks: ()

•init\_hooks: ()

•init\_order: ()

•metaclass\_lookup: ('coerce\_hooks', 'init\_hooks', 'create\_hooks', 'setstate\_hooks')

•setstate\_hooks: ()

# Groups:

•\_all: args

**check**(*\*\*kwargs*)

**display**(*\*\*kwargs*)

**preprocess**(*domain*, *\*\*kwargs*)

class syn.util.constraint.b.base.**Problem**(*domain*, *constraints*, *\*\*kwargs*) Bases: [syn.base.b.base.Base](#page-7-0)

#### Positional Arguments:

domain: *Domain* constraints: *list* (*Constraint*)

# Class Options:

•args: ('domain', 'constraints')

•autodoc: True

•coerce\_args: False

•id\_equality: False

•init\_validate: True

•make\_hashable: False

•make\_type\_object: True

•optional\_none: False

•register\_subclasses: False

•repr\_template:

```
•coerce_hooks: ()
```
•create\_hooks: ()

•init\_hooks: ()

•init\_order: ()

•metaclass\_lookup: ('coerce\_hooks', 'init\_hooks', 'create\_hooks', 'setstate\_hooks')

•setstate\_hooks: ()

# Groups:

•\_all: constraints, domain

**check**(*theory*)

**display**(*\*\*kwargs*)

**validate**()

#### **syn.util.constraint.b.constraints module**

class syn.util.constraint.b.constraints.**FunctionConstraint**(*func*, *args*, *\*\*kwargs*) Bases: [syn.util.constraint.b.base.Constraint](#page-239-0)

# Positional Arguments:

func: <callable> args: *Sequence*

#### Class Options:

•args: ('func', 'args') •autodoc: True

•coerce\_args: False

•id\_equality: False

•init\_validate: True

•make\_hashable: True

•make\_type\_object: True

•optional\_none: False

•register\_subclasses: False

•repr\_template:

•coerce\_hooks: ()

•create\_hooks: ()

•init\_hooks: ()

•init\_order: ()

•metaclass\_lookup: ('coerce\_hooks', 'init\_hooks', 'create\_hooks', 'setstate\_hooks')

•setstate\_hooks: ()

### Groups:

•\_all: args, func

**check**(*\*\*kwargs*)

**display**(*\*\*kwargs*)

class syn.util.constraint.b.constraints.**AllDifferentConstraint**(*args*, *\*\*kwargs*) Bases: [syn.util.constraint.b.base.Constraint](#page-239-0)

#### Positional Arguments:

args: *Sequence*

# Class Options:

•args: ('args',)

•autodoc: True

•coerce\_args: False

•id\_equality: False

•init\_validate: True

•make\_hashable: True

•make\_type\_object: True

•optional\_none: False

•register\_subclasses: False

•repr\_template:

•coerce\_hooks: ()

•create\_hooks: ()

•init\_hooks: ()

•init\_order: ()

•metaclass\_lookup: ('coerce\_hooks', 'init\_hooks', 'create\_hooks', 'setstate\_hooks')

•setstate\_hooks: ()

Groups:

•\_all: args

**check**(*\*\*kwargs*)

**display**(*\*\*kwargs*)

class syn.util.constraint.b.constraints.**EqualConstraint**(*arg*, *value*, *\*\*kwargs*) Bases: [syn.util.constraint.b.base.Constraint](#page-239-0)

### Positional Arguments:

arg: *basestring* value: any

Keyword-Only Arguments:

args: *Sequence*

#### Class Options:

•args: ('arg', 'value')

•autodoc: True

•coerce\_args: False

•id\_equality: False

•init\_validate: True

•make\_hashable: True

•make\_type\_object: True

•optional\_none: False

•register\_subclasses: False

•repr\_template:

•coerce\_hooks: ()

•create\_hooks: ()

•init\_hooks: ()

•init\_order: ()

•metaclass\_lookup: ('coerce\_hooks', 'init\_hooks', 'create\_hooks', 'setstate\_hooks')

•setstate\_hooks: ()

# Groups:

•\_all: arg, args, value

**check**(*\*\*kwargs*)

**display**(*\*\*kwargs*)

```
preprocess(domain, **kwargs)
```
# **syn.util.constraint.b.solvers module**

<span id="page-243-0"></span>class syn.util.constraint.b.solvers.**Solver**(*problem*, *\*\*kwargs*) Bases: [syn.base.b.base.Base](#page-7-0)

#### Positional Arguments:

problem: *Problem*

# Class Options:

•args: ('problem',)

•autodoc: True

•coerce\_args: False

•id\_equality: False

•init\_validate: True

•make\_hashable: False

•make\_type\_object: True

•optional\_none: False

•register\_subclasses: False

•repr\_template:

•coerce\_hooks: ()

•create\_hooks: ()

•init\_hooks: ()

•init\_order: ()

•metaclass\_lookup: ('coerce\_hooks', 'init\_hooks', 'create\_hooks', 'setstate\_hooks')

•setstate\_hooks: ()

# Groups:

•\_all: problem

**solutions**(*\*\*kwargs*)

class syn.util.constraint.b.solvers.**SimpleSolver**(*problem*, *\*\*kwargs*) Bases: [syn.util.constraint.b.solvers.Solver](#page-243-0)

Enumerates through all possible solutions. Do not use for any substantially-sized domains!!!

#### Positional Arguments:

problem: *Problem*

#### Class Options:

•args: ('problem',) •autodoc: True

•coerce\_args: False

•id\_equality: False

•init\_validate: True

•make\_hashable: False

•make\_type\_object: True

•optional\_none: False

•register\_subclasses: False

•repr\_template:

•coerce\_hooks: ()

•create\_hooks: ()

•init\_hooks: ()

•init\_order: ()

•metaclass\_lookup: ('coerce\_hooks', 'init\_hooks', 'create\_hooks', 'setstate\_hooks')

•setstate\_hooks: ()

#### Groups:

•\_all: problem

**solutions**(*\*\*kwargs*)

class syn.util.constraint.b.solvers.**RecursiveBacktrackSolver**(*problem*, *\*\*kwargs*) Bases: [syn.util.constraint.b.solvers.Solver](#page-243-0)

#### Positional Arguments:

problem: *Problem*

# Keyword-Only Arguments:

forward\_checking (*default* = True): *bool* selection\_method (*default* = mrv): ['mrv', 'random']

# Class Options:

•args: ('problem',) •autodoc: True •coerce\_args: False •id\_equality: False

•init\_validate: True

•make\_hashable: False

•make\_type\_object: True

•optional\_none: False

•register\_subclasses: False

•repr\_template:

•coerce\_hooks: ()

•create\_hooks: ()

•init\_hooks: ()

•init\_order: ()

•metaclass\_lookup: ('coerce\_hooks', 'init\_hooks', 'create\_hooks', 'setstate\_hooks')

•setstate\_hooks: ()

# Groups:

•\_all: forward\_checking, problem, selection\_method

**choose\_var**(*uvars*, *\*\*kwargs*)

**forward\_check**(*\*args*, *\*\*kwds*)

**solutions**(*\*\*kwargs*)

# **Module contents**

**Module contents**

**syn.util.log package**

**Subpackages**

**syn.util.log.b package**

**Submodules**

**syn.util.log.b.base module**

<span id="page-245-0"></span>class syn.util.log.b.base.**Event**(*\*\*kwargs*) Bases: [syn.tree.b.node.Node](#page-191-0)

# Keyword-Only Arguments:

\_id [Optional]: *int* Integer id of the node

\_list: *list* Child nodes

\_name [Optional]: *basestring* Name of the node (for display purposes)

\_node\_count: *int* The number of nodes in the subtreerooted by this node.

\_parent [Optional]: *Node* Parent of this node

# Class Options:

•args: () •autodoc: True •coerce\_args: False •descendant\_exclude: () •id\_equality: False •init\_validate: False •make\_hashable: False •make\_type\_object: True

•max\_len: None

•min\_len: None

•must\_be\_root: False •optional\_none: True •register\_subclasses: False •repr\_template: •coerce\_hooks: () •create\_hooks: () •init\_hooks: () •init\_order: () •metaclass\_lookup: ('coerce\_hooks', 'init\_hooks', 'create\_hooks', 'setstate\_hooks') •setstate\_hooks: () Aliases:

# •\_list: \_children

#### Groups:

•\_all: \_id, \_list, \_name, \_node\_count, \_parent •copy\_copy: \_list

•hash\_exclude: \_parent

•generate\_exclude: \_node\_count, \_parent

•\_internal: \_id, \_list, \_name, \_node\_count, \_parent

•repr\_exclude: \_list, \_parent

•eq\_exclude: \_parent

•getstate\_exclude: \_parent

•str\_exclude: \_id, \_list, \_name, \_node\_count, \_parent

# **plaintext**(*\*\*kwargs*)

class syn.util.log.b.base.**Logger**(*root*, *\*\*kwargs*) Bases: [syn.tree.b.tree.Tree](#page-226-0)

#### Positional Arguments:

root: *Event* The root node of the tree

#### Keyword-Only Arguments:

current\_parent: *Event* id\_dict: *dict* (any => *Node*)

Mapping of ids to nodes

node\_counter: *Counter* Node id counter

node\_types: *list* (*basestring*) List of all tree node types

nodes: *list* (*Node*) List of all tree nodes

type\_dict: *dict* (any => *list* (*Node*)) Mapping of type names to node lists

#### Class Options:

•args: ('root',)

•autodoc: True •coerce\_args: False •id\_equality: False •init\_validate: True •make\_hashable: False •make\_type\_object: True •optional\_none: False •register\_subclasses: False •repr\_template: •coerce\_hooks: () •create\_hooks: () •init\_hooks: () •init\_order: () •metaclass\_lookup: ('coerce\_hooks', 'init\_hooks', 'create\_hooks', 'setstate\_hooks') •setstate\_hooks: () Groups:

•\_all: current\_parent, id\_dict, node\_counter, node\_types, nodes, root, type\_dict

•generate\_exclude: id\_dict, node\_counter, node\_types, nodes, type\_dict

•eq\_exclude: node\_counter

•str\_exclude: id\_dict, node\_counter, node\_types, nodes, type\_dict

**add**(*event*)

```
plaintext(**kwargs)
```
**pop**()

**push**(*event*)

**reset**()

### **syn.util.log.b.events module**

```
class syn.util.log.b.events.StringEvent(**kwargs)
    Bases: syn.util.log.b.base.Event
```
# Keyword-Only Arguments:

\_id [Optional]: *int* Integer id of the node

\_list: *list* Child nodes

\_name [Optional]: *basestring* Name of the node (for display purposes)

\_node\_count: *int* The number of nodes in the subtreerooted by this node.

\_parent [Optional]: *Node* Parent of this node

s (*default* = ): *basestring*

# Class Options:

•args: ()

•autodoc: True

•coerce\_args: False

•descendant\_exclude: ()

•id\_equality: False

•init\_validate: False

•make\_hashable: False

•make\_type\_object: True

•max\_len: None

•min\_len: None

•must\_be\_root: False

•optional\_none: True

•register\_subclasses: False

•repr\_template:

•coerce\_hooks: ()

•create\_hooks: ()

•init\_hooks: ()

•init\_order: ()

•metaclass\_lookup: ('coerce\_hooks', 'init\_hooks', 'create\_hooks', 'setstate\_hooks')

•setstate\_hooks: ()

# Aliases:

• list: children

# Groups:

•\_all: \_id, \_list, \_name, \_node\_count, \_parent, s •copy\_copy: \_list •hash\_exclude: \_parent •generate\_exclude: \_node\_count, \_parent •\_internal: \_id, \_list, \_name, \_node\_count, \_parent •repr\_exclude: \_list, \_parent •eq\_exclude: \_parent •getstate\_exclude: \_parent •str\_exclude: \_id, \_list, \_name, \_node\_count, \_parent

**plaintext**(*\*\*kwargs*)

**Module contents**

**Module contents**

**Module contents**

**Module contents**

# CHAPTER 2

# Changelog

# **0.0.15 (2017-04-28)**

- Added syn.util.constraint
- Added syn.util.log
- Added syn.python.b
- Added syn.tagmathon.b

# **0.0.14 (2017-03-05)**

- Further integrated syn.schema and syn.sets into syn.type
- Added generation capabilities to syn.b.tree
- Added enhanced validation capabilities to syn.b.tree
- Added attribute attribute preservation for sub-class definitions
- Added pre-create hooks
- Added support for alternate means of attribute specification (syn.base.b.Harvester)
- Added ordering utilities (syn.base\_utils.order)

# **0.0.13 (2017-02-14)**

- Fixed issue preventing definition of custom \_\_hash\_\_ methods
- Integrated most syn.types functionality into syn.base.b.Base

# **0.0.12 (2017-02-12)**

- Added iteration methods to syn.tree.b.Node
- Added syn.tree.query
- Added syn.types

# **0.0.11 (2016-08-16)**

- Added syn.schema.sequence.Type for explicit type specifications
- Added repr template functionality to syn.base.b.Base
- Added Type random generation
- Added automatic metadata harvesting for sub-packages

# **0.0.10 (2016-08-12)**

- Added lazy sampling and enumeration to syn.sets
- Removed syn.sets.Complement
- Added syn.sets.Product
- Added syn.schema.sequence (syn.schema.b.sequence)

# **0.0.9 (2016-08-09)**

• Fixed setup.py for wheel

# **0.0.8 (2016-08-09)**

- Added display() and rst() methods to Type classes (syn.type.a)
- Added class member/invocation auto-documentation
- Added make\_hashable functionality to Base
- Added syn.sets (syn.sets.b)

# **0.0.7 (2016-07-20)**

• Moved check\_idempotence to syn.base.b.examine
### **0.0.6 (2016-07-20)**

- Added context management utilities to base\_utils
- Moved metaclass data population code to base.b.meta
- Added rudimentary init functionality to base.a.Attr and base.a.Base
- Added register\_subclass functionality
- Refactored (improved) internal hook processing
- Added setstate\_hook functionality
- Added \_aliases functionality
- Added base.b.Base.istr()
- Added syn.tree functionality (syn.tree.b)
- Added syn.type.This type for recursive type definitions

# **0.0.5 (2016-07-12)**

#### • Added conversion classmethods to Base:

- from\_object()
- from\_mapping()
- from\_sequence()
- Added \_data member to Base for metaclass-populated values
- Fixed bug in \_seq\_opts propagation
- Added \_seq\_opts.metaclass\_lookup functionality
- Changed init\_hooks and coerce\_hooks over to metaclass\_lookup (allows subclasses to override hooks)
- Added create\_hook functionality
- Added hook decorators:
	- init\_hook
	- coerce\_hook
	- create\_hook
- Removed 3.3 as a supported version

### **0.0.4 (2016-07-11)**

- Added init\_hooks to base.Base
- Refactored sequence-based options to be defined in Base.\_seq\_opts
- Added Type extensions:
	- Hashable
	- Tuple
- Added conf.vars
- Added coerce\_hooks to base.Base

# **0.0.3 (2016-04-21)**

- Added syn.conf module
- Added syn.five module
- Added coerce() classmethod to base.Base
- Added Mapping Type extension

### **0.0.2 (2016-04-21)**

- Fixed type.MultiType typemap references for subclasses
- Added Type extensions:
	- Callable
	- Sequence
- Added attribute groups to base.Base
- Added base.Base class options:
	- id\_equality
	- init\_order
- Added base.Attr attributes:
	- group
	- groups
	- call
	- init
	- internal
- Added group-based excludes and includes to base.Base.to\_dict()

# **0.0.1 (2016-04-17)**

Initial release.

# CHAPTER 3

Indices and tables

- genindex
- modindex
- search

### Python Module Index

#### s

syn, [246](#page-249-0) syn.base, [8](#page-11-0) syn.base.a, [4](#page-7-0) syn.base.a.base, [3](#page-6-0) syn.base.a.meta, [3](#page-6-1) syn.base.b, [8](#page-11-1) syn.base.b.base, [4](#page-7-1) syn.base.b.examine, [5](#page-8-0) syn.base.b.meta, [5](#page-8-1) syn.base.b.utils, [6](#page-9-0) syn.base.b.wrapper, [7](#page-10-0) syn.base\_utils, [15](#page-18-0) syn.base\_utils.alg, [8](#page-11-2) syn.base\_utils.context, [8](#page-11-3) syn.base\_utils.debug, [8](#page-11-4) syn.base\_utils.dict, [9](#page-12-0) syn.base\_utils.filters, [10](#page-13-0) syn.base\_utils.float, [10](#page-13-1) syn.base\_utils.hash, [10](#page-13-2) syn.base\_utils.iter, [10](#page-13-3) syn.base\_utils.list, [10](#page-13-4) syn.base\_utils.logic, [11](#page-14-0) syn.base\_utils.order, [12](#page-15-0) syn.base\_utils.py, [12](#page-15-1) syn.base utils.rand. [13](#page-16-0) syn.base\_utils.repl, [14](#page-17-0) syn.base\_utils.str, [14](#page-17-1) syn.base\_utils.tree, [15](#page-18-1) syn.conf, [18](#page-21-0) syn.conf.conf, [15](#page-18-2) syn.conf.conf2, [15](#page-18-3) syn.conf.vars, [17](#page-20-0) syn.cython, [18](#page-21-1) syn.five, [21](#page-24-0) syn.five.num, [18](#page-21-2) syn.five.string, [18](#page-21-3) syn.globals, [21](#page-24-1) syn.globals.loggers, [21](#page-24-2)

syn.globals.values, [21](#page-24-3) syn.python, [145](#page-148-0) syn.python.b, [145](#page-148-1) syn.python.b.base, [21](#page-24-4) syn.python.b.blocks, [43](#page-46-0) syn.python.b.expressions, [54](#page-57-0) syn.python.b.literals, [117](#page-120-0) syn.python.b.statements, [130](#page-133-0) syn.python.b.variables, [142](#page-145-0) syn.schema, [155](#page-158-0) syn.schema.b, [155](#page-158-1) syn.schema.b.sequence, [145](#page-148-2) syn.serialize, [155](#page-158-2) syn.serialize.a, [155](#page-158-3) syn.sets, [176](#page-179-0) syn.sets.b, [176](#page-179-1) syn.sets.b.base, [155](#page-158-4) syn.sets.b.leaf, [157](#page-160-0) syn.sets.b.operators, [165](#page-168-0) syn.sets.b.range, [172](#page-175-0) syn.tagmathon, [187](#page-190-0) syn.tagmathon.b, [187](#page-190-1) syn.tagmathon.b.base, [176](#page-179-2) syn.tagmathon.b.builtin, [179](#page-182-0) syn.tagmathon.b.compiler, [180](#page-183-0) syn.tagmathon.b.function, [180](#page-183-1) syn.tagmathon.b.interpreter, [186](#page-189-0) syn.tree, [224](#page-227-0) syn.tree.b, [224](#page-227-1) syn.tree.b.node, [188](#page-190-2) syn.tree.b.query, [189](#page-192-0) syn.tree.b.tree, [223](#page-226-0) syn.type, [228](#page-231-0) syn.type.a, [228](#page-231-1) syn.type.a.ext, [225](#page-227-2) syn.type.a.type, [226](#page-229-0) syn.types, [235](#page-238-0) syn.types.a, [235](#page-238-1) syn.types.a.base, [229](#page-232-0) syn.types.a.mapping, [230](#page-233-0)

```
syn.types.a.ne, 231
syn.types.a.numeric, 233
syn.types.a.sequence, 233
syn.types.a.set, 234
syn.types.a.special, 234
syn.types.a.string, 234
syn.util, 246
syn.util.constraint, 242
syn.util.constraint.b, 242
syn.util.constraint.b.base, 235
syn.util.constraint.b.constraints, 237
syn.util.constraint.b.solvers, 240
syn.util.log, 246
syn.util.log.b, 246
syn.util.log.b.base, 242
syn.util.log.b.events, 244
```
### Index

### A

A (syn.python.b.expressions.BinOp attribute), [68](#page-71-0) A (syn.schema.b.sequence.Repeat attribute), [152](#page-155-0) A (syn.sets.b.operators.Difference attribute), [170](#page-173-0) abstract() (syn.python.b.base.PythonTree method), [24](#page-27-0) Add (class in syn.python.b.expressions), [69](#page-72-0) add() (syn.util.log.b.base.Logger method), [244](#page-247-1) add\_child() (syn.tree.b.node.Node method), [189](#page-192-1) add\_node() (syn.tree.b.tree.Tree method), [224](#page-227-3) Alias (class in syn.python.b.statements), [133](#page-136-0) AllDifferentConstraint (class in syn.util.constraint.b.constraints), [238](#page-241-0) Ancestor (class in syn.tree.b.query), [189](#page-192-1) ancestors() (syn.tree.b.node.Node method), [189](#page-192-1) And (class in syn.python.b.expressions), [90](#page-93-0) and () (in module syn.base\_utils.logic), [11](#page-14-1) Any (class in syn.tree.b.query), [191](#page-194-0) AnyType (class in syn.type.a.type), [226](#page-229-1) append() (syn.base.b.wrapper.ListWrapper method), [7](#page-10-1) Arg (class in syn.python.b.blocks), [49](#page-52-0) Arguments (class in syn.python.b.blocks), [51](#page-54-0) arity (syn.tree.b.query.Comparison attribute), [196](#page-199-0) arity (syn.tree.b.query.Function attribute), [201](#page-204-0) arity (syn.tree.b.query.Identity attribute), [205](#page-208-0) as\_return() (syn.python.b.base.PythonNode method), [23](#page-26-0) as\_return() (syn.python.b.blocks.If method), [46](#page-49-0) as\_return() (syn.python.b.statements.Pass method), [142](#page-145-1) as\_value() (syn.python.b.base.PythonNode method), [23](#page-26-0) as\_value() (syn.python.b.blocks.If method), [46](#page-49-0) as\_value() (syn.python.b.statements.Assign method), [132](#page-135-0) assert\_deepcopy\_idempotent() (in module syn.base\_utils.py), [12](#page-15-2) assert\_equivalent() (in module syn.base\_utils.py), [12](#page-15-2) assert inequivalent() (in module syn.base utils.py),  $12$ assert\_pickle\_idempotent() (in module syn.base\_utils.py), [12](#page-15-2) assert type equivalent() (in module syn.base utils.py), [12](#page-15-2) Assign (class in syn.python.b.statements), [130](#page-133-1)

assign() (in module syn.base\_utils.context), [8](#page-11-5) AssocDict (class in syn.base\_utils.dict), [9](#page-12-1) ast (syn.python.b.base.Context attribute), [25](#page-28-0) ast (syn.python.b.base.Del attribute), [30](#page-33-0) ast (syn.python.b.base.Expression attribute), [42](#page-45-0) ast (syn.python.b.base.Expression\_ attribute), [36](#page-39-0) ast (syn.python.b.base.Interactive attribute), [37](#page-40-0) ast (syn.python.b.base.Load attribute), [27](#page-30-0) ast (syn.python.b.base.Module attribute), [34](#page-37-0) ast (syn.python.b.base.Param attribute), [31](#page-34-0) ast (syn.python.b.base.ProgN attribute), [40](#page-43-0) ast (syn.python.b.base.PythonNode attribute), [23](#page-26-0) ast (syn.python.b.base.RootNode attribute), [33](#page-36-0) ast (syn.python.b.base.Special attribute), [39](#page-42-0) ast (syn.python.b.base.Statement attribute), [43](#page-46-1) ast (syn.python.b.base.Store attribute), [28](#page-31-0) ast (syn.python.b.blocks.Arg attribute), [51](#page-54-0) ast (syn.python.b.blocks.Arguments attribute), [52](#page-55-0) ast (syn.python.b.blocks.Block attribute), [45](#page-48-0) ast (syn.python.b.blocks.For attribute), [48](#page-51-0) ast (syn.python.b.blocks.FunctionDef attribute), [54](#page-57-1) ast (syn.python.b.blocks.If attribute), [46](#page-49-0) ast (syn.python.b.blocks.While attribute), [49](#page-52-0) ast (syn.python.b.expressions.Add attribute), [70](#page-73-0) ast (syn.python.b.expressions.And attribute), [92](#page-95-0) ast (syn.python.b.expressions.Attribute attribute), [116](#page-119-0) ast (syn.python.b.expressions.BinaryOperator attribute), [67](#page-70-0) ast (syn.python.b.expressions.BinOp attribute), [69](#page-72-0) ast (syn.python.b.expressions.BitAnd attribute), [86](#page-89-0) ast (syn.python.b.expressions.BitOr attribute), [83](#page-86-0) ast (syn.python.b.expressions.BitXor attribute), [84](#page-87-0) ast (syn.python.b.expressions.BooleanOperator attribute), [89](#page-92-0) ast (syn.python.b.expressions.BoolOp attribute), [90](#page-93-0) ast (syn.python.b.expressions.Call attribute), [113](#page-116-0) ast (syn.python.b.expressions.Comparator attribute), [94](#page-97-0) ast (syn.python.b.expressions.Compare attribute), [96](#page-99-0) ast (syn.python.b.expressions.Div attribute), [74](#page-77-0) ast (syn.python.b.expressions.Eq attribute), [97](#page-100-0)

ast (syn.python.b.expressions.Expr attribute), [55](#page-58-0) ast (syn.python.b.expressions.FloorDiv attribute), [76](#page-79-0) ast (syn.python.b.expressions.Gt attribute), [103](#page-106-0) ast (syn.python.b.expressions.GtE attribute), [105](#page-108-0) ast (syn.python.b.expressions.IfExp attribute), [115](#page-118-0) ast (syn.python.b.expressions.In attribute), [109](#page-112-0) ast (syn.python.b.expressions.Invert attribute), [65](#page-68-0) ast (syn.python.b.expressions.Is attribute), [106](#page-109-0) ast (syn.python.b.expressions.IsNot attribute), [107](#page-110-0) ast (syn.python.b.expressions.Keyword attribute), [112](#page-115-0) ast (syn.python.b.expressions.LShift attribute), [80](#page-83-0) ast (syn.python.b.expressions.Lt attribute), [100](#page-103-0) ast (syn.python.b.expressions.LtE attribute), [102](#page-105-0) ast (syn.python.b.expressions.MatMult attribute), [87](#page-90-0) ast (syn.python.b.expressions.Mod attribute), [77](#page-80-0) ast (syn.python.b.expressions.Mult attribute), [73](#page-76-0) ast (syn.python.b.expressions.Not attribute), [64](#page-67-0) ast (syn.python.b.expressions.NotEq attribute), [99](#page-102-0) ast (syn.python.b.expressions.NotIn attribute), [110](#page-113-0) ast (syn.python.b.expressions.Operator attribute), [57](#page-60-0) ast (syn.python.b.expressions.Or attribute), [93](#page-96-0) ast (syn.python.b.expressions.Pow attribute), [79](#page-82-0) ast (syn.python.b.expressions.RShift attribute), [81](#page-84-0) ast (syn.python.b.expressions.Sub attribute), [71](#page-74-0) ast (syn.python.b.expressions.UAdd attribute), [61](#page-64-0) ast (syn.python.b.expressions.UnaryOp attribute), [60](#page-63-0) ast (syn.python.b.expressions.UnaryOperator attribute), [58](#page-61-0) ast (syn.python.b.expressions.USub attribute), [63](#page-66-0) ast (syn.python.b.literals.Bytes attribute), [122](#page-125-0) ast (syn.python.b.literals.List attribute), [125](#page-128-0) ast (syn.python.b.literals.Literal attribute), [118](#page-121-0) ast (syn.python.b.literals.NameConstant attribute), [130](#page-133-1) ast (syn.python.b.literals.Num attribute), [119](#page-122-0) ast (syn.python.b.literals.Sequence attribute), [124](#page-127-0) ast (syn.python.b.literals.Set attribute), [129](#page-132-0) ast (syn.python.b.literals.Str attribute), [121](#page-124-0) ast (syn.python.b.literals.Tuple attribute), [127](#page-130-0) ast (syn.python.b.statements.Alias attribute), [135](#page-138-0) ast (syn.python.b.statements.Assign attribute), [132](#page-135-0) ast (syn.python.b.statements.Break attribute), [139](#page-142-0) ast (syn.python.b.statements.Continue attribute), [140](#page-143-0) ast (syn.python.b.statements.EmptyStatement attribute), [138](#page-141-0) ast (syn.python.b.statements.Import attribute), [136](#page-139-0) ast (syn.python.b.statements.Pass attribute), [142](#page-145-1) ast (syn.python.b.statements.Return attribute), [133](#page-136-0) ast (syn.python.b.variables.Name attribute), [143](#page-146-0) ast (syn.python.b.variables.Starred attribute), [145](#page-148-3) AstUnsupported, [24](#page-27-0) Attr (class in syn.base.a.meta), [3](#page-6-2) Attr (class in syn.base.b.meta), [5](#page-8-2) AttrDict (class in syn.base\_utils.dict), [9](#page-12-1) Attribute (class in syn.python.b.expressions), [115](#page-118-0)

Attribute (class in syn.tree.b.query), [192](#page-195-0) attributes() (syn.tree.b.node.Node method), [189](#page-192-1) Attrs (class in syn.base.a.meta), [3](#page-6-2) Attrs (class in syn.base.b.meta), [5](#page-8-2) attrs() (in module syn.types.a.base), [230](#page-233-1) attrs() (syn.base.b.base.BaseType method), [5](#page-8-2) attrs() (syn.types.a.base.Type method), [229](#page-232-1) attrs() (syn.types.a.base.TypeType method), [229](#page-232-1) Axis (class in syn.tree.b.query), [193](#page-196-0)

#### B

B (syn.python.b.expressions.BinOp attribute), [68](#page-71-0) B (syn.sets.b.operators.Difference attribute), [170](#page-173-0) Base (class in syn.base.a.base), [3](#page-6-2) Base (class in syn.base.b.base), [4](#page-7-2) Basestring (class in syn.types.a.string), [234](#page-237-3) BaseType (class in syn.base.b.base), [5](#page-8-2) BinaryOperator (class in syn.python.b.expressions), [66](#page-69-0) BinOp (class in syn.python.b.expressions), [67](#page-70-0) BitAnd (class in syn.python.b.expressions), [84](#page-87-0) BitOr (class in syn.python.b.expressions), [82](#page-85-0) BitXor (class in syn.python.b.expressions), [83](#page-86-0) Block (class in syn.python.b.blocks), [43](#page-46-1) body (syn.python.b.base.Expression\_ attribute), [36](#page-39-0) Bool (class in syn.types.a.numeric), [233](#page-236-2) BooleanOperator (class in syn.python.b.expressions), [87](#page-90-0) BoolOp (class in syn.python.b.expressions), [89](#page-92-0) bounds (syn.python.b.literals.Sequence attribute), [124](#page-127-0) bounds (syn.python.b.literals.Set attribute), [129](#page-132-0) bounds (syn.python.b.literals.Tuple attribute), [127](#page-130-0) Break (class in syn.python.b.statements), [138](#page-141-0) break around line breaks() (in module syn.base\_utils.str), [14](#page-17-2) break quoted string() (in module syn.base utils.str), [14](#page-17-2) BuiltinFunction (class in syn.tagmathon.b.builtin), [179](#page-182-1) Bytes (class in syn.python.b.literals), [121](#page-124-0)

Bytes (class in syn.types.a.string), [234](#page-237-3)

### C

c\_call() (syn.base\_utils.debug.Trace method), [8](#page-11-5) c\_exception() (syn.base\_utils.debug.Trace method), [8](#page-11-5) c\_return() (syn.base\_utils.debug.Trace method), [8](#page-11-5) Call (class in syn.python.b.expressions), [112](#page-115-0) Call (class in syn.tagmathon.b.function), [182](#page-185-0) call() (syn.base\_utils.debug.CallTrace method), [9](#page-12-1) call() (syn.base\_utils.debug.Trace method), [8](#page-11-5) call() (syn.tagmathon.b.builtin.BuiltinFunction method), [180](#page-183-2) call() (syn.tagmathon.b.function.Function method), [182](#page-185-0) call\_coerce (syn.type.a.type.TypeType attribute), [227](#page-230-0) call trace() (in module syn.base utils.debug), [9](#page-12-1) call\_validate (syn.type.a.type.TypeType attribute), [227](#page-230-0) Callable (class in syn.type.a.ext), [225](#page-228-0)

callables() (in module syn.base\_utils.py), [12](#page-15-2)

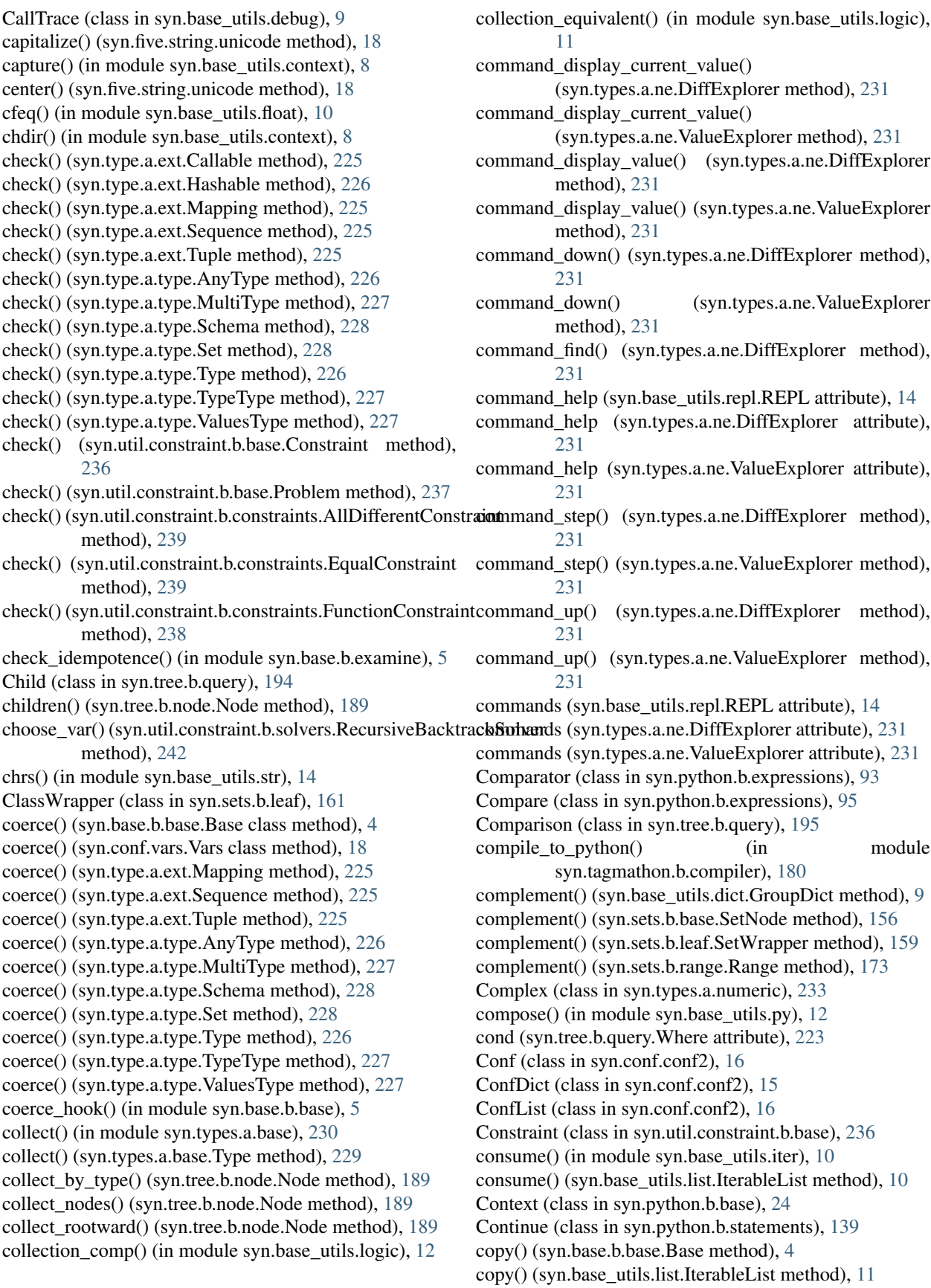

copy() (syn.util.constraint.b.base.Domain method), [236](#page-239-0) count() (syn.base.b.wrapper.ListWrapper method), [7](#page-10-1) count() (syn.five.string.unicode method), [18](#page-21-4) Counter (class in syn.base.b.utils), [6](#page-9-1) create hook() (in module syn.base.b.meta), [5](#page-8-2) current frame (syn.tagmathon.b.interpreter.Env attribute), [187](#page-190-3) current\_value (syn.types.a.ne.DiffExplorer attribute), [231](#page-234-1)

## D

- Data (class in syn.base.b.meta), [5](#page-8-2)
- decode() (syn.five.string.unicode method), [18](#page-21-4)
- deep\_comp() (in module syn.types.a.ne), [231](#page-234-1)
- deep\_feq() (in module syn.types.a.ne), [232](#page-235-0)
- DefaultList (class in syn.base\_utils.list), [11](#page-14-1)
- defer reduce() (in module syn.base utils.alg),  $8$
- Del (class in syn.python.b.base), [28](#page-31-0)
- delete() (in module syn.base\_utils.context), [8](#page-11-5)
- delim (syn.python.b.literals.Sequence attribute), [124](#page-127-0)
- depth\_first() (syn.tree.b.node.Node method), [189](#page-192-1)
- depth\_first() (syn.tree.b.tree.Tree method), [224](#page-227-3)
- depth\_first() (syn.types.a.ne.DiffExplorer method), [231](#page-234-1) depth\_first() (syn.types.a.ne.ValueExplorer method), [231](#page-234-1)
- Descendant (class in syn.tree.b.query), [196](#page-199-0)
- descendants() (syn.tree.b.node.Node method), [189](#page-192-1)
- deserialize() (in module syn.types.a.base), [230](#page-233-1)
- deserialize() (syn.types.a.base.Type class method), [229](#page-232-1)
- deserialize() (syn.types.a.mapping.Mapping class method), [230](#page-233-1)
- deserialize() (syn.types.a.sequence.Sequence class method), [233](#page-236-2)
- deserialize() (syn.types.a.special.NONE class method), [234](#page-237-3)
- deserialize\_dispatch() (syn.types.a.base.Type class method), [229](#page-232-1)
- Dict (class in syn.types.a.mapping), [230](#page-233-1)
- dictify\_strings() (in module syn.base\_utils.filters), [10](#page-13-5) Difference (class in syn.sets.b.operators), [169](#page-172-0) difference() (syn.sets.b.base.SetNode method), [156](#page-159-0)
- difference() (syn.sets.b.leaf.SetWrapper method), [159](#page-162-0)
- difference() (syn.sets.b.range.Range method), [173](#page-176-0)
- DifferentLength (class in syn.types.a.ne), [232](#page-235-0)
- DifferentTypes (class in syn.types.a.ne), [232](#page-235-0)
- DiffersAtAttribute (class in syn.types.a.ne), [232](#page-235-0)
- DiffersAtIndex (class in syn.types.a.ne), [232](#page-235-0)
- DiffersAtKey (class in syn.types.a.ne), [232](#page-235-0)
- DiffExplorer (class in syn.types.a.ne), [231](#page-234-1)
- dispatch() (syn.type.a.type.Type class method), [226](#page-229-1)
- dispatch() (syn.types.a.base.Type class method), [229](#page-232-1)
- displacement() (syn.base\_utils.list.IterableList\_method),
- [11](#page-14-1) display() (syn.sets.b.base.SetNode method), [156](#page-159-0) display() (syn.sets.b.leaf.ClassWrapper method), [162](#page-165-0) display() (syn.sets.b.leaf.Empty method), [165](#page-168-1)

display() (syn.sets.b.leaf.SetWrapper method), [159](#page-162-0)

- display() (syn.sets.b.leaf.TypeWrapper method), [161](#page-164-0)
- display() (syn.sets.b.operators.SetOperator method), [166](#page-169-0)
- display() (syn.sets.b.range.Range method), [173](#page-176-0)
- display() (syn.sets.b.range.StrRange method), [176](#page-179-3)
- display() (syn.type.a.ext.Callable method), [225](#page-228-0)
- display() (syn.type.a.ext.Hashable method), [226](#page-229-1)
- display() (syn.type.a.ext.Mapping method), [225](#page-228-0)
- display() (syn.type.a.ext.Sequence method), [225](#page-228-0) display() (syn.type.a.ext.Tuple method), [225](#page-228-0)
- display() (syn.type.a.type.AnyType method), [226](#page-229-1)
- display() (syn.type.a.type.MultiType method), [227](#page-230-0)
- display() (syn.type.a.type.Schema method), [228](#page-231-2)
- display() (syn.type.a.type.Set method), [228](#page-231-2)
- display() (syn.type.a.type.Type method), [226](#page-229-1)
- display() (syn.type.a.type.TypeType method), [227](#page-230-0)
- display() (syn.type.a.type.ValuesType method), [227](#page-230-0)
- 
- display() (syn.types.a.ne.DiffExplorer method), [231](#page-234-1)
- display() (syn.types.a.ne.ValueExplorer method), [231](#page-234-1)
- display() (syn.util.constraint.b.base.Constraint method), [236](#page-239-0)
- display() (syn.util.constraint.b.base.Domain method), [236](#page-239-0)
- display() (syn.util.constraint.b.base.Problem method), [237](#page-240-1)
- display() (syn.util.constraint.b.constraints.AllDifferentConstraint method), [239](#page-242-0)
- display() (syn.util.constraint.b.constraints.EqualConstraint method), [239](#page-242-0)
- display() (syn.util.constraint.b.constraints.FunctionConstraint method), [238](#page-241-0)
- Div (class in syn.python.b.expressions), [73](#page-76-0)
- do\_nothing() (in module syn.tree.b.tree), [224](#page-227-3)
- Domain (class in syn.util.constraint.b.base), [235](#page-238-3)
- down() (syn.types.a.ne.DiffExplorer method), [231](#page-234-1)
- down() (syn.types.a.ne.ValueExplorer method), [231](#page-234-1)

#### E

- elems (syn.schema.b.sequence.SchemaNode attribute), [147](#page-150-0)
- elog() (in module syn.base\_utils.py), [13](#page-16-1)
- emit() (syn.python.b.base.Expression\_method), [36](#page-39-0)
- emit() (syn.python.b.base.PythonNode method), [23](#page-26-0)
- emit() (syn.python.b.base.PythonTree method), [24](#page-27-0)
- emit() (syn.python.b.base.RootNode method), [33](#page-36-0)
- emit() (syn.python.b.blocks.Arg method), [51](#page-54-0)
- emit() (syn.python.b.blocks.Arguments method), [52](#page-55-0)
- emit() (syn.python.b.blocks.For method), [48](#page-51-0)
- emit() (syn.python.b.blocks.FunctionDef method), [54](#page-57-1)
- emit() (syn.python.b.blocks.If method), [46](#page-49-0)
- emit() (syn.python.b.blocks.While method), [49](#page-52-0)
- emit() (syn.python.b.expressions.Attribute method), [116](#page-119-0)
- emit() (syn.python.b.expressions.BinOp method), [69](#page-72-0)
- emit() (syn.python.b.expressions.BoolOp method), [90](#page-93-0)
- emit() (syn.python.b.expressions.Call method), [113](#page-116-0)
- emit() (syn.python.b.expressions.Compare method), [96](#page-99-0) emit() (syn.python.b.expressions.Expr method), [55](#page-58-0) emit() (syn.python.b.expressions.IfExp method), [115](#page-118-0) emit() (syn.python.b.expressions.Keyword method), [112](#page-115-0) emit() (syn.python.b.expressions.Operator method), [57](#page-60-0) emit() (syn.python.b.expressions.UnaryOp method), [60](#page-63-0) emit() (syn.python.b.literals.Bytes method), [122](#page-125-0) emit() (syn.python.b.literals.NameConstant method), [130](#page-133-1) emit() (syn.python.b.literals.Num method), [119](#page-122-0) emit() (syn.python.b.literals.Sequence method), [124](#page-127-0) emit() (syn.python.b.literals.Str method), [121](#page-124-0) emit() (syn.python.b.statements.Alias method), [135](#page-138-0) emit() (syn.python.b.statements.Assign method), [132](#page-135-0) emit() (syn.python.b.statements.EmptyStatement method), [138](#page-141-0) emit() (syn.python.b.statements.Import method), [136](#page-139-0) emit() (syn.python.b.statements.Return method), [133](#page-136-0) emit() (syn.python.b.variables.Name method), [143](#page-146-0) emit() (syn.python.b.variables.Starred method), [145](#page-148-3) emit2() (syn.python.b.blocks.Arguments method), [52](#page-55-0) emit3() (syn.python.b.blocks.Arguments method), [52](#page-55-0) emit\_block() (syn.python.b.blocks.Block method), [45](#page-48-0) emit\_decorators() (syn.python.b.blocks.FunctionDef method), [54](#page-57-1) Empty (class in syn.sets.b.leaf), [164](#page-167-0) empty() (syn.base\_utils.list.IterableList method), [11](#page-14-1) EmptyStatement (class in syn.python.b.statements), [136](#page-139-0) encode() (syn.five.string.unicode method), [18](#page-21-4) endswith() (syn.five.string.unicode method), [19](#page-22-0) enumerate() (in module syn.types.a.base), [230](#page-233-1) enumerate() (syn.schema.b.sequence.Sequence method), [153](#page-156-0) enumerate() (syn.sets.b.base.SetNode method), [156](#page-159-0) enumerate() (syn.sets.b.leaf.ClassWrapper method), [162](#page-165-0) enumerate() (syn.sets.b.leaf.Empty method), [165](#page-168-1) enumerate() (syn.sets.b.leaf.SetWrapper method), [159](#page-162-0) enumerate() (syn.sets.b.leaf.TypeWrapper method), [161](#page-164-0) enumerate() (syn.sets.b.operators.Difference method), [170](#page-173-0) enumerate() (syn.sets.b.operators.Intersection method), [169](#page-172-0) enumerate() (syn.sets.b.operators.Product method), [172](#page-175-1) enumerate() (syn.sets.b.operators.SetOperator method), [166](#page-169-0) enumerate() (syn.sets.b.operators.Union method), [168](#page-171-0) enumerate() (syn.sets.b.range.Range method), [173](#page-176-0) enumerate() (syn.sets.b.range.StrRange method), [176](#page-179-3) enumerate() (syn.types.a.base.Type class method), [229](#page-232-1) enumeration\_value() (in module syn.types.a.base), [230](#page-233-1) enumeration\_value() (syn.type.a.type.AnyType method), [226](#page-229-1) enumeration\_value() (syn.type.a.type.MultiType method), [227](#page-230-0)
- enumeration\_value() (syn.type.a.type.Type method), [226](#page-229-1)

enumeration\_value() (syn.type.a.type.TypeType method), [227](#page-230-0) enumeration value() (syn.type.a.type.ValuesType method), [227](#page-230-0) enumeration\_value() (syn.types.a.base.Type class method), [229](#page-232-1) Env (class in syn.tagmathon.b.interpreter), [186](#page-189-1) eprint() (in module syn.base\_utils.py), [13](#page-16-1) Eq (class in syn.python.b.expressions), [96](#page-99-0) Eq (class in syn.tree.b.query), [198](#page-201-0) EqualConstraint (class in syn.util.constraint.b.constraints), [239](#page-242-0) equiv() (in module syn.base\_utils.logic), [11](#page-14-1) escape\_for\_eval() (in module syn.base\_utils.str), [14](#page-17-2) escape\_line\_breaks() (in module syn.base\_utils.str), [14](#page-17-2) escape\_null() (in module syn.base\_utils.str), [14](#page-17-2) estr() (in module syn.types.a.base), [230](#page-233-1) estr() (syn.types.a.base.Type method), [229](#page-232-1) estr() (syn.types.a.mapping.Mapping method), [230](#page-233-1) estr() (syn.types.a.numeric.Long method), [233](#page-236-2) estr() (syn.types.a.numeric.Numeric method), [233](#page-236-2) estr() (syn.types.a.sequence.Sequence method), [233](#page-236-2) estr() (syn.types.a.set.Set method), [234](#page-237-3) estr() (syn.types.a.special.NONE method), [234](#page-237-3) estr() (syn.types.a.string.Bytes method), [234](#page-237-3) estr() (syn.types.a.string.Unicode method), [234](#page-237-3) eval() (in module syn.tagmathon.b.interpreter), [187](#page-190-3) eval() (syn.base\_utils.repl.REPL method), [14](#page-17-2) eval() (syn.tagmathon.b.base.SyntagmathonNode method), [178](#page-181-0) eval() (syn.tagmathon.b.base.Variable method), [179](#page-182-1) eval() (syn.tagmathon.b.function.Call method), [183](#page-186-0) eval() (syn.tagmathon.b.function.Function method), [182](#page-185-0) eval() (syn.tagmathon.b.function.SpecialCall method), [185](#page-188-0) eval() (syn.tree.b.query.Any method), [192](#page-195-0) eval() (syn.tree.b.query.Function method), [201](#page-204-0) eval() (syn.tree.b.query.Name method), [208](#page-211-0) eval() (syn.tree.b.query.Position method), [212](#page-215-0) eval() (syn.tree.b.query.Predicate method), [214](#page-217-0) Event (class in syn.util.log.b.base), [242](#page-245-3) exception() (syn.base\_utils.debug.Trace method), [8](#page-11-5) expandtabs() (syn.five.string.unicode method), [19](#page-22-0) expected\_size() (syn.sets.b.base.SetNode method), [157](#page-160-1) ExplorationError, [231](#page-234-1) explorer() (syn.types.a.ne.DiffersAtAttribute method), [232](#page-235-0) explorer() (syn.types.a.ne.DiffersAtIndex method), [232](#page-235-0) explorer() (syn.types.a.ne.DiffersAtKey method), [232](#page-235-0) explorer() (syn.types.a.ne.NEType method), [232](#page-235-0) Expr (class in syn.python.b.expressions), [54](#page-57-1) expressify\_statements() (syn.python.b.base.ProgN method), [40](#page-43-0)

expressify\_statements() (syn.python.b.base.PythonNode FunctionConstraint (class in method), [23](#page-26-0)

expressify\_statements() (syn.python.b.base.RootNode method), [33](#page-36-0)

Expression (class in syn.python.b.base), [40](#page-43-0)

Expression (class in syn.python.b.base), [34](#page-37-0)

extend() (syn.base.b.wrapper.ListWrapper method), [7](#page-10-1)

#### F

failure() (syn.schema.b.sequence.MatchFailed method), [155](#page-158-5) feq() (in module syn.base\_utils.float), [10](#page-13-5) feq\_comp() (in module syn.types.a.ne), [232](#page-235-0) find() (syn.five.string.unicode method), [19](#page-22-0) find\_ne() (in module syn.types.a.base), [230](#page-233-1) find\_ne() (syn.types.a.base.Type method), [229](#page-232-1) find\_one() (syn.tree.b.tree.Tree method), [224](#page-227-3) find\_type() (syn.tree.b.node.Node method), [189](#page-192-1) first() (in module syn.base\_utils.iter), [10](#page-13-5) flattened() (in module syn.base\_utils.list), [11](#page-14-1) Float (class in syn.types.a.numeric), [233](#page-236-2) FloorDiv (class in syn.python.b.expressions), [74](#page-77-0) Following (class in syn.tree.b.query), [199](#page-202-0) following() (syn.tree.b.node.Node method), [189](#page-192-1) For (class in syn.python.b.blocks), [46](#page-49-0) format() (syn.five.string.unicode method), [19](#page-22-0) forward\_check() (syn.util.constraint.b.solvers.RecursiveBacktrack&oly(tsyn.type.a.type.Type method), [226](#page-229-1) method), [242](#page-245-3) Frame (class in syn.tagmathon.b.interpreter), [186](#page-189-1) from\_ast() (in module syn.python.b.base), [43](#page-46-1) from\_ast() (syn.python.b.base.Context class method), [26](#page-29-0) from\_ast() (syn.python.b.base.Expression\_ class method), [36](#page-39-0) from ast() (syn.python.b.base.PythonNode class method), [23](#page-26-0) from\_ast() (syn.python.b.base.RootNode class method), [33](#page-36-0) from\_file() (syn.conf.conf.YAMLMixin class method), [15](#page-18-4) from mapping() (syn.base.b.base.Base class method), [4](#page-7-2) from object() (syn.base.b.base.Base class method), [4](#page-7-2) from sequence() (syn.base.b.base.Base class method), [4](#page-7-2) from\_source() (in module syn.python.b.base), [43](#page-46-1) FrozenSet (class in syn.types.a.set), [234](#page-237-3) full\_funcname() (in module syn.base\_utils.py), [13](#page-16-1) func (syn.tree.b.query.Function attribute), [201](#page-204-0) func() (syn.tree.b.query.Eq method), [199](#page-202-0) func() (syn.tree.b.query.Ge method), [202](#page-205-0) func() (syn.tree.b.query.Gt method), [203](#page-206-0) func() (syn.tree.b.query.Identity method), [205](#page-208-0) func() (syn.tree.b.query.Le method), [206](#page-209-0) func() (syn.tree.b.query.Lt method), [207](#page-210-0) func() (syn.tree.b.query.Ne method), [209](#page-212-0) Function (class in syn.tagmathon.b.function), [180](#page-183-2)

Function (class in syn.tree.b.query), [200](#page-203-0)

syn.util.constraint.b.constraints), [237](#page-240-1) FunctionDef (class in syn.python.b.blocks), [52](#page-55-0) fuzzy\_and() (in module syn.base\_utils.logic), [11](#page-14-1) fuzzy equiv() (in module syn.base utils.logic), [11](#page-14-1) fuzzy implies() (in module syn.base utils.logic), [11](#page-14-1) fuzzy\_nand() (in module syn.base\_utils.logic), [11](#page-14-1) fuzzy nor() (in module syn.base utils.logic), [11](#page-14-1) fuzzy not() (in module syn.base utils.logic), [11](#page-14-1) fuzzy\_or() (in module syn.base\_utils.logic), [11](#page-14-1) fuzzy\_xor() (in module syn.base\_utils.logic), [11](#page-14-1)

### G

Ge (class in syn.tree.b.query), [201](#page-204-0) gen\_type (syn.types.a.base.Type attribute), [229](#page-232-1) gen\_types (syn.types.a.base.Type attribute), [229](#page-232-1) generate() (in module syn.types.a.base), [230](#page-233-1) generate() (syn.type.a.ext.Callable method), [225](#page-228-0) generate() (syn.type.a.ext.Hashable method), [226](#page-229-1) generate() (syn.type.a.ext.Mapping method), [225](#page-228-0) generate() (syn.type.a.ext.Sequence method), [225](#page-228-0) generate() (syn.type.a.ext.Tuple method), [225](#page-228-0) generate() (syn.type.a.type.AnyType method), [226](#page-229-1) generate() (syn.type.a.type.MultiType method), [227](#page-230-0) generate() (syn.type.a.type.Schema method), [228](#page-231-2) generate() (syn.type.a.type.Set method), [228](#page-231-2) generate() (syn.type.a.type.TypeType method), [227](#page-230-0) generate() (syn.type.a.type.ValuesType method), [227](#page-230-0) generate() (syn.types.a.base.Type class method), [229](#page-232-1) generate\_set() (syn.schema.b.sequence.Or method), [150](#page-153-0) generate\_set() (syn.schema.b.sequence.Repeat method), [152](#page-155-0) generate\_set() (syn.schema.b.sequence.Sequence method), [153](#page-156-0) gensym() (syn.tagmathon.b.interpreter.Env method), [187](#page-190-3) gensym() (syn.tagmathon.b.interpreter.Frame method), [186](#page-189-1) get fullname() (in module syn.base utils.py),  $13$ get  $mod()$  (in module syn.base utils.py), [12](#page-15-2) get\_name() (syn.tagmathon.b.function.Function method), [182](#page-185-0) get\_node\_by\_id() (syn.tree.b.tree.Tree method), [224](#page-227-3) get\_one() (syn.schema.b.sequence.Sequence method), [153](#page-156-0) get\_one() (syn.sets.b.base.SetNode method), [157](#page-160-1) get\_one() (syn.sets.b.operators.SetOperator method), [166](#page-169-0) get\_typename() (in module syn.base\_utils.py), [12](#page-15-2) getfunc() (in module syn.base\_utils.py), [13](#page-16-1) getitem() (in module syn.base\_utils.py), [12](#page-15-2) getkey() (in module syn.base\_utils.py), [13](#page-16-1) globals() (syn.tagmathon.b.interpreter.Env method), [187](#page-190-3) GroupDict (class in syn.base\_utils.dict), [9](#page-12-1)

groups\_enum() (syn.base.b.meta.Meta method), [5](#page-8-2)

Gt (class in syn.python.b.expressions), [102](#page-105-0) Gt (class in syn.tree.b.query), [202](#page-205-0) GtE (class in syn.python.b.expressions), [103](#page-106-0)

#### H

hangwatch() (in module syn.base utils.py), [13](#page-16-1) harvest metadata() (in module syn.base utils.py), [13](#page-16-1) Harvester (class in syn.base.b.base), [5](#page-8-2) Hashable (class in syn.type.a.ext), [226](#page-229-1) hashable() (in module syn.types.a.base), [230](#page-233-1) hashable() (syn.types.a.base.Type method), [229](#page-232-1) hasmember() (syn.sets.b.base.SetNode method), [157](#page-160-1) hasmember() (syn.sets.b.leaf.ClassWrapper method), [162](#page-165-0) hasmember() (syn.sets.b.leaf.Empty method), [165](#page-168-1) hasmember() (syn.sets.b.leaf.SetWrapper method), [160](#page-163-0) hasmember() (syn.sets.b.leaf.TypeWrapper method), [161](#page-164-0) hasmember() (syn.sets.b.operators.Difference method), [170](#page-173-0) hasmember() (syn.sets.b.operators.Intersection method), [169](#page-172-0) hasmember() (syn.sets.b.operators.Product method), [172](#page-175-1) hasmember() (syn.sets.b.operators.Union method), [168](#page-171-0) hasmember() (syn.sets.b.range.IntRange method), [175](#page-178-0) hasmember() (syn.sets.b.range.Range method), [173](#page-176-0) hasmember() (syn.sets.b.range.StrRange method), [176](#page-179-3)

hasmethod() (in module syn.base\_utils.py), [12](#page-15-2)

#### I

id() (syn.tree.b.node.Node method), [189](#page-192-1) Identity (class in syn.tree.b.query), [204](#page-207-0) identity() (in module syn.tree.b.tree), [224](#page-227-3) If (class in syn.python.b.blocks), [45](#page-48-0) IfExp (class in syn.python.b.expressions), [113](#page-116-0) implies() (in module syn.base\_utils.logic), [11](#page-14-1) Import (class in syn.python.b.statements), [135](#page-138-0) import module() (in module syn.base utils.py),  $12$ In (class in syn.python.b.expressions), [108](#page-111-0) index() (in module syn.base utils.py), [12](#page-15-2) index() (syn.base.b.wrapper.ListWrapper method), [7](#page-10-1) index() (syn.five.string.unicode method), [19](#page-22-0) indexed\_values (syn.type.a.type.ValuesType attribute), [227](#page-230-0) indices\_removed() (in module syn.base\_utils.list), [11](#page-14-1) init\_hook() (in module syn.base.b.base), [5](#page-8-2) insert() (syn.base.b.wrapper.ListWrapper method), [7](#page-10-1) insert() (syn.base\_utils.list.ListView method), [10](#page-13-5) Int (class in syn.types.a.numeric), [233](#page-236-2) Interactive (class in syn.python.b.base), [36](#page-39-0) Intersection (class in syn.sets.b.operators), [168](#page-171-0) intersection() (syn.base\_utils.dict.GroupDict method), [9](#page-12-1) intersection() (syn.sets.b.base.SetNode method), [157](#page-160-1) intersection() (syn.sets.b.leaf.SetWrapper method), [160](#page-163-0) intersection() (syn.sets.b.range.Range method), [173](#page-176-0) IntRange (class in syn.sets.b.range), [174](#page-177-0)

Invert (class in syn.python.b.expressions), [64](#page-67-0) Is (class in syn.python.b.expressions), [105](#page-108-0) is  $\epsilon$ empty() (in module syn.base utils.iter), [10](#page-13-5) is\_flat() (in module syn.base\_utils.list), [11](#page-14-1) is hashable() (in module syn.base utils.hash),  $10$ is proper sequence() (in module syn.base utils.list), [11](#page-14-1) is subclass() (in module syn.base utils.py),  $12$ is typelist (syn.type.a.type.MultiType attribute), [227](#page-230-0) is unique() (in module syn.base utils.list), [11](#page-14-1) is\_visit\_primitive() (in module syn.types.a.ne), [232](#page-235-0) isalnum() (syn.five.string.unicode method), [19](#page-22-0) isalpha() (syn.five.string.unicode method), [19](#page-22-0) isdecimal() (syn.five.string.unicode method), [19](#page-22-0) isdigit() (syn.five.string.unicode method), [19](#page-22-0) islower() (syn.five.string.unicode method), [19](#page-22-0) IsNot (class in syn.python.b.expressions), [106](#page-109-0) isnumeric() (syn.five.string.unicode method), [19](#page-22-0) isspace() (syn.five.string.unicode method), [19](#page-22-0) issubset() (syn.sets.b.base.SetNode method), [157](#page-160-1) issubset() (syn.sets.b.leaf.Empty method), [165](#page-168-1) issubset() (syn.sets.b.leaf.SetWrapper method), [160](#page-163-0) issubset() (syn.sets.b.range.Range method), [173](#page-176-0) issuperset() (syn.sets.b.base.SetNode method), [157](#page-160-1) issuperset() (syn.sets.b.leaf.Empty method), [165](#page-168-1) issuperset() (syn.sets.b.leaf.SetWrapper method), [160](#page-163-0) issuperset() (syn.sets.b.range.Range method), [173](#page-176-0) istitle() (syn.five.string.unicode method), [19](#page-22-0) istr() (in module syn.base\_utils.str), [15](#page-18-4) istr() (syn.base.b.base.Base method), [4](#page-7-2) isupper() (syn.five.string.unicode method), [19](#page-22-0) item\_type (syn.type.a.ext.Sequence attribute), [225](#page-228-0) items() (syn.tagmathon.b.interpreter.Env method), [187](#page-190-3) items() (syn.tagmathon.b.interpreter.Frame method), [186](#page-189-1) IterableList (class in syn.base\_utils.list), [10](#page-13-5) iterate() (syn.tree.b.query.Ancestor method), [191](#page-194-0) iterate() (syn.tree.b.query.Attribute method), [193](#page-196-0) iterate() (syn.tree.b.query.Child method), [195](#page-198-0) iterate() (syn.tree.b.query.Descendant method), [198](#page-201-0) iterate() (syn.tree.b.query.Following method), [200](#page-203-0) iterate() (syn.tree.b.query.Parent method), [211](#page-214-0) iterate() (syn.tree.b.query.Preceding method), [213](#page-216-0) iterate() (syn.tree.b.query.Query method), [215](#page-218-0) iterate() (syn.tree.b.query.Root method), [217](#page-220-0) iterate() (syn.tree.b.query.Self method), [218](#page-221-0) iterate() (syn.tree.b.query.Sibling method), [219](#page-222-0) iterate() (syn.tree.b.query.Type method), [220](#page-223-0) iteration\_length() (in module syn.base\_utils.iter), [10](#page-13-5) iterlen() (in module syn.base\_utils.iter), [10](#page-13-5)

#### J

join() (in module syn.base\_utils.filters), [10](#page-13-5) join() (syn.five.string.unicode method), [19](#page-22-0)

### K

KeyDifferences (class in syn.types.a.ne), [232](#page-235-0) Keyword (class in syn.python.b.expressions), [110](#page-113-0)

### L

last() (in module syn.base\_utils.iter), [10](#page-13-5) lazy\_enumerate() (syn.sets.b.base.SetNode method), [157](#page-160-1) lazy\_sample() (syn.sets.b.base.SetNode method), [157](#page-160-1) Le (class in syn.tree.b.query), [205](#page-208-0) length (syn.type.a.ext.Tuple attribute), [225](#page-228-0) line() (syn.base\_utils.debug.Trace method), [8](#page-11-5) List (class in syn.python.b.literals), [124](#page-127-0) List (class in syn.types.a.sequence), [233](#page-236-2) ListView (class in syn.base\_utils.list), [10](#page-13-5) ListWrapper (class in syn.base.b.wrapper), [7](#page-10-1) Literal (class in syn.python.b.literals), [117](#page-120-1) ljust() (syn.five.string.unicode method), [19](#page-22-0) Load (class in syn.python.b.base), [26](#page-29-0) locals() (syn.tagmathon.b.interpreter.Env method), [187](#page-190-3) Logger (class in syn.util.log.b.base), [243](#page-246-0) Long (class in syn.types.a.numeric), [233](#page-236-2) lower() (syn.five.string.unicode method), [20](#page-23-0) LShift (class in syn.python.b.expressions), [79](#page-82-0) lstrip() (syn.five.string.unicode method), [20](#page-23-0) Lt (class in syn.python.b.expressions), [99](#page-102-0) Lt (class in syn.tree.b.query), [206](#page-209-0) LtE (class in syn.python.b.expressions), [100](#page-103-0)

# M

map\_type (syn.type.a.ext.Mapping attribute), [225](#page-228-0) Mapping (class in syn.type.a.ext), [225](#page-228-0) Mapping (class in syn.types.a.mapping), [230](#page-233-1) mark() (syn.base\_utils.list.IterableList method), [11](#page-14-1) Match (class in syn.schema.b.sequence), [153](#page-156-0) match() (syn.schema.b.sequence.Or method), [150](#page-153-0) match() (syn.schema.b.sequence.Repeat method), [152](#page-155-0) match() (syn.schema.b.sequence.Sequence method), [153](#page-156-0) match() (syn.schema.b.sequence.Set method), [148](#page-151-0) MatchFailed, [155](#page-158-5)

MatchFailure (class in syn.schema.b.sequence), [154](#page-157-0) MatMult (class in syn.python.b.expressions), [86](#page-89-0) maxver (syn.python.b.base.Context attribute), [26](#page-29-0) maxver (syn.python.b.base.Del attribute), [30](#page-33-0) maxver (syn.python.b.base.Expression attribute), [42](#page-45-0) maxver (syn.python.b.base.Expression\_attribute), [36](#page-39-0) maxver (syn.python.b.base.Interactive attribute), [37](#page-40-0) maxver (syn.python.b.base.Load attribute), [27](#page-30-0) maxver (syn.python.b.base.Module attribute), [34](#page-37-0) maxver (syn.python.b.base.Param attribute), [31](#page-34-0) maxver (syn.python.b.base.ProgN attribute), [40](#page-43-0) maxver (syn.python.b.base.PythonNode attribute), [23](#page-26-0) maxver (syn.python.b.base.RootNode attribute), [33](#page-36-0) maxver (syn.python.b.base.Special attribute), [39](#page-42-0)

maxver (syn.python.b.base.Statement attribute), [43](#page-46-1) maxver (syn.python.b.base.Store attribute), [28](#page-31-0) maxver (syn.python.b.blocks.Arg attribute), [51](#page-54-0) maxver (syn.python.b.blocks.Arguments attribute), [52](#page-55-0) maxver (syn.python.b.blocks.Block attribute), [45](#page-48-0) maxver (syn.python.b.blocks.For attribute), [48](#page-51-0) maxver (syn.python.b.blocks.FunctionDef attribute), [54](#page-57-1) maxver (syn.python.b.blocks.If attribute), [46](#page-49-0) maxver (syn.python.b.blocks.While attribute), [49](#page-52-0) maxver (syn.python.b.expressions.Add attribute), [70](#page-73-0) maxver (syn.python.b.expressions.And attribute), [92](#page-95-0) maxver (syn.python.b.expressions.Attribute attribute), [116](#page-119-0)

maxver (syn.python.b.expressions.BinaryOperator attribute), [67](#page-70-0)

maxver (syn.python.b.expressions.BinOp attribute), [69](#page-72-0) maxver (syn.python.b.expressions.BitAnd attribute), [86](#page-89-0) maxver (syn.python.b.expressions.BitOr attribute), [83](#page-86-0) maxver (syn.python.b.expressions.BitXor attribute), [84](#page-87-0) maxver (syn.python.b.expressions.BooleanOperator attribute), [89](#page-92-0)

maxver (syn.python.b.expressions.BoolOp attribute), [90](#page-93-0) maxver (syn.python.b.expressions.Call attribute), [113](#page-116-0) maxver (syn.python.b.expressions.Comparator attribute), [94](#page-97-0)

maxver (syn.python.b.expressions.Compare attribute), [96](#page-99-0) maxver (syn.python.b.expressions.Div attribute), [74](#page-77-0) maxver (syn.python.b.expressions.Eq attribute), [97](#page-100-0) maxver (syn.python.b.expressions.Expr attribute), [55](#page-58-0) maxver (syn.python.b.expressions.FloorDiv attribute), [76](#page-79-0) maxver (syn.python.b.expressions.Gt attribute), [103](#page-106-0) maxver (syn.python.b.expressions.GtE attribute), [105](#page-108-0) maxver (syn.python.b.expressions.IfExp attribute), [115](#page-118-0) maxver (syn.python.b.expressions.In attribute), [109](#page-112-0) maxver (syn.python.b.expressions.Invert attribute), [65](#page-68-0) maxver (syn.python.b.expressions.Is attribute), [106](#page-109-0) maxver (syn.python.b.expressions.IsNot attribute), [107](#page-110-0) maxver (syn.python.b.expressions.Keyword attribute), [112](#page-115-0)

maxver (syn.python.b.expressions.LShift attribute), [80](#page-83-0) maxver (syn.python.b.expressions.Lt attribute), [100](#page-103-0) maxver (syn.python.b.expressions.LtE attribute), [102](#page-105-0) maxver (syn.python.b.expressions.MatMult attribute), [87](#page-90-0) maxver (syn.python.b.expressions.Mod attribute), [77](#page-80-0) maxver (syn.python.b.expressions.Mult attribute), [73](#page-76-0) maxver (syn.python.b.expressions.Not attribute), [64](#page-67-0) maxver (syn.python.b.expressions.NotEq attribute), [99](#page-102-0) maxver (syn.python.b.expressions.NotIn attribute), [110](#page-113-0) maxver (syn.python.b.expressions.Operator attribute), [57](#page-60-0) maxver (syn.python.b.expressions.Or attribute), [93](#page-96-0) maxver (syn.python.b.expressions.Pow attribute), [79](#page-82-0) maxver (syn.python.b.expressions.RShift attribute), [82](#page-85-0) maxver (syn.python.b.expressions.Sub attribute), [71](#page-74-0) maxver (syn.python.b.expressions.UAdd attribute), [61](#page-64-0)

minver (syn.python.b.blocks.Block attribute), [45](#page-48-0)

maxver (syn.python.b.expressions.UnaryOp attribute), [60](#page-63-0) maxver (syn.python.b.expressions.UnaryOperator attribute), [58](#page-61-0) maxver (syn.python.b.expressions.USub attribute), [63](#page-66-0) maxver (syn.python.b.literals.Bytes attribute), [122](#page-125-0) maxver (syn.python.b.literals.List attribute), [125](#page-128-0) maxver (syn.python.b.literals.Literal attribute), [118](#page-121-0) maxver (syn.python.b.literals.NameConstant attribute), [130](#page-133-1) maxver (syn.python.b.literals.Num attribute), [119](#page-122-0) maxver (syn.python.b.literals.Sequence attribute), [124](#page-127-0) maxver (syn.python.b.literals.Set attribute), [129](#page-132-0) maxver (syn.python.b.literals.Str attribute), [121](#page-124-0) maxver (syn.python.b.literals.Tuple attribute), [127](#page-130-0) maxver (syn.python.b.statements.Alias attribute), [135](#page-138-0) maxver (syn.python.b.statements.Assign attribute), [132](#page-135-0) maxver (syn.python.b.statements.Break attribute), [139](#page-142-0) maxver (syn.python.b.statements.Continue attribute), [140](#page-143-0) maxver (syn.python.b.statements.EmptyStatement attribute), [138](#page-141-0) maxver (syn.python.b.statements.Import attribute), [136](#page-139-0) maxver (syn.python.b.statements.Pass attribute), [142](#page-145-1) maxver (syn.python.b.statements.Return attribute), [133](#page-136-0) maxver (syn.python.b.variables.Name attribute), [143](#page-146-0) maxver (syn.python.b.variables.Starred attribute), [145](#page-148-3) message() (in module syn.base\_utils.py), [12](#page-15-2) message() (syn.types.a.ne.DifferentLength method), [232](#page-235-0) message() (syn.types.a.ne.DifferentTypes method), [232](#page-235-0) message() (syn.types.a.ne.DiffersAtAttribute method), [232](#page-235-0) message() (syn.types.a.ne.DiffersAtIndex method), [232](#page-235-0) message() (syn.types.a.ne.DiffersAtKey method), [232](#page-235-0) message() (syn.types.a.ne.KeyDifferences method), [232](#page-235-0) message() (syn.types.a.ne.NEType method), [232](#page-235-0) message() (syn.types.a.ne.NotEqual method), [232](#page-235-0) message() (syn.types.a.ne.SetDifferences method), [232](#page-235-0) Meta (class in syn.base.a.meta), [3](#page-6-2) Meta (class in syn.base.b.meta), [5](#page-8-2) minver (syn.python.b.base.Context attribute), [26](#page-29-0) minver (syn.python.b.base.Del attribute), [30](#page-33-0) minver (syn.python.b.base.Expression attribute), [42](#page-45-0) minver (syn.python.b.base.Expression\_attribute), [36](#page-39-0) minver (syn.python.b.base.Interactive attribute), [37](#page-40-0) minver (syn.python.b.base.Load attribute), [27](#page-30-0) minver (syn.python.b.base.Module attribute), [34](#page-37-0) minver (syn.python.b.base.Param attribute), [31](#page-34-0) minver (syn.python.b.base.ProgN attribute), [40](#page-43-0) minver (syn.python.b.base.PythonNode attribute), [23](#page-26-0) minver (syn.python.b.base.RootNode attribute), [33](#page-36-0) minver (syn.python.b.base.Special attribute), [39](#page-42-0) minver (syn.python.b.base.Statement attribute), [43](#page-46-1) minver (syn.python.b.base.Store attribute), [28](#page-31-0) minver (syn.python.b.blocks.Arg attribute), [51](#page-54-0) minver (syn.python.b.blocks.Arguments attribute), [52](#page-55-0)

minver (syn.python.b.blocks.For attribute), [48](#page-51-0) minver (syn.python.b.blocks.FunctionDef attribute), [54](#page-57-1) minver (syn.python.b.blocks.If attribute), [46](#page-49-0) minver (syn.python.b.blocks.While attribute), [49](#page-52-0) minver (syn.python.b.expressions.Add attribute), [70](#page-73-0) minver (syn.python.b.expressions.And attribute), [92](#page-95-0) minver (syn.python.b.expressions.Attribute attribute), [117](#page-120-1) minver (syn.python.b.expressions.BinaryOperator attribute), [67](#page-70-0) minver (syn.python.b.expressions.BinOp attribute), [69](#page-72-0) minver (syn.python.b.expressions.BitAnd attribute), [86](#page-89-0) minver (syn.python.b.expressions.BitOr attribute), [83](#page-86-0) minver (syn.python.b.expressions.BitXor attribute), [84](#page-87-0) minver (syn.python.b.expressions.BooleanOperator attribute), [89](#page-92-0) minver (syn.python.b.expressions.BoolOp attribute), [90](#page-93-0) minver (syn.python.b.expressions.Call attribute), [113](#page-116-0) minver (syn.python.b.expressions.Comparator attribute), [94](#page-97-0) minver (syn.python.b.expressions.Compare attribute), [96](#page-99-0) minver (syn.python.b.expressions.Div attribute), [74](#page-77-0) minver (syn.python.b.expressions.Eq attribute), [97](#page-100-0) minver (syn.python.b.expressions.Expr attribute), [55](#page-58-0) minver (syn.python.b.expressions.FloorDiv attribute), [76](#page-79-0) minver (syn.python.b.expressions.Gt attribute), [103](#page-106-0) minver (syn.python.b.expressions.GtE attribute), [105](#page-108-0) minver (syn.python.b.expressions.IfExp attribute), [115](#page-118-0) minver (syn.python.b.expressions.In attribute), [109](#page-112-0) minver (syn.python.b.expressions.Invert attribute), [65](#page-68-0) minver (syn.python.b.expressions.Is attribute), [106](#page-109-0) minver (syn.python.b.expressions.IsNot attribute), [107](#page-110-0) minver (syn.python.b.expressions.Keyword attribute), [112](#page-115-0) minver (syn.python.b.expressions.LShift attribute), [80](#page-83-0) minver (syn.python.b.expressions.Lt attribute), [100](#page-103-0) minver (syn.python.b.expressions.LtE attribute), [102](#page-105-0) minver (syn.python.b.expressions.MatMult attribute), [87](#page-90-0) minver (syn.python.b.expressions.Mod attribute), [77](#page-80-0) minver (syn.python.b.expressions.Mult attribute), [73](#page-76-0) minver (syn.python.b.expressions.Not attribute), [64](#page-67-0) minver (syn.python.b.expressions.NotEq attribute), [99](#page-102-0) minver (syn.python.b.expressions.NotIn attribute), [110](#page-113-0) minver (syn.python.b.expressions.Operator attribute), [57](#page-60-0) minver (syn.python.b.expressions.Or attribute), [93](#page-96-0)

minver (syn.python.b.expressions.Pow attribute), [79](#page-82-0) minver (syn.python.b.expressions.RShift attribute), [82](#page-85-0) minver (syn.python.b.expressions.Sub attribute), [71](#page-74-0) minver (syn.python.b.expressions.UAdd attribute), [61](#page-64-0) minver (syn.python.b.expressions.UnaryOp attribute), [60](#page-63-0) minver (syn.python.b.expressions.UnaryOperator at-

minver (syn.python.b.expressions.USub attribute), [63](#page-66-0) minver (syn.python.b.literals.Bytes attribute), [122](#page-125-0)

tribute), [58](#page-61-0)

minver (syn.python.b.literals.List attribute), [126](#page-129-0) minver (syn.python.b.literals.Literal attribute), [118](#page-121-0) minver (syn.python.b.literals.NameConstant attribute), [130](#page-133-1)

minver (syn.python.b.literals.Num attribute), [119](#page-122-0) minver (syn.python.b.literals.Sequence attribute), [124](#page-127-0) minver (syn.python.b.literals.Set attribute), [129](#page-132-0) minver (syn.python.b.literals.Str attribute), [121](#page-124-0) minver (syn.python.b.literals.Tuple attribute), [127](#page-130-0) minver (syn.python.b.statements.Alias attribute), [135](#page-138-0) minver (syn.python.b.statements.Assign attribute), [132](#page-135-0) minver (syn.python.b.statements.Break attribute), [139](#page-142-0) minver (syn.python.b.statements.Continue attribute), [140](#page-143-0) minver (syn.python.b.statements.EmptyStatement attribute), [138](#page-141-0)

minver (syn.python.b.statements.Import attribute), [136](#page-139-0) minver (syn.python.b.statements.Pass attribute), [142](#page-145-1) minver (syn.python.b.statements.Return attribute), [133](#page-136-0) minver (syn.python.b.variables.Name attribute), [143](#page-146-0) minver (syn.python.b.variables.Starred attribute), [145](#page-148-3) Mod (class in syn.python.b.expressions), [76](#page-79-0) Module (class in syn.python.b.base), [33](#page-36-0) mro() (in module syn.base\_utils.py), [12](#page-15-2) mro() (syn.types.a.base.TypeType.type method), [230](#page-233-1) Mult (class in syn.python.b.expressions), [72](#page-75-0) MultiType (class in syn.type.a.type), [227](#page-230-0)

### N

Name (class in syn.python.b.variables), [142](#page-145-1) Name (class in syn.tree.b.query), [207](#page-210-0) name() (syn.tree.b.node.Node method), [189](#page-192-1) NameConstant (class in syn.python.b.literals), [129](#page-132-0) nand() (in module syn.base\_utils.logic), [11](#page-14-1) Ne (class in syn.tree.b.query), [208](#page-211-0) nearest\_base() (in module syn.base\_utils.py), [12](#page-15-2) nested\_context() (in module syn.base\_utils.context), [8](#page-11-5) NEType (class in syn.types.a.ne), [232](#page-235-0) next() (syn.base\_utils.list.IterableList method), [11](#page-14-1) ngzwarn() (in module syn.base\_utils.py), [13](#page-16-1) NoAST (class in syn.python.b.base), [40](#page-43-0) Node (class in syn.tree.b.node), [188](#page-191-0) node (syn.tree.b.query.Where attribute), [223](#page-226-1) node\_count() (syn.tree.b.node.Node method), [189](#page-192-1) NONE (class in syn.types.a.special), [234](#page-237-3) nor() (in module syn.base\_utils.logic), [11](#page-14-1) Not (class in syn.python.b.expressions), [63](#page-66-0) NotEq (class in syn.python.b.expressions), [97](#page-100-0) NotEqual (class in syn.types.a.ne), [232](#page-235-0) NotIn (class in syn.python.b.expressions), [109](#page-112-0) null\_context() (in module syn.base\_utils.context), [8](#page-11-5) Num (class in syn.python.b.literals), [118](#page-121-0) Numeric (class in syn.types.a.numeric), [233](#page-236-2)

### O

on\_error() (in module syn.base\_utils.context), [8](#page-11-5) Operator (class in syn.python.b.expressions), [55](#page-58-0) Or (class in syn.python.b.expressions), [92](#page-95-0) Or (class in syn.schema.b.sequence), [149](#page-152-0) or\_() (in module syn.base\_utils.logic), [11](#page-14-1) outer\_quotes() (in module syn.base\_utils.str), [14](#page-17-2) overlaps() (syn.sets.b.leaf.Empty method), [165](#page-168-1) overlaps() (syn.sets.b.range.Range method), [173](#page-176-0)

#### P

pairs() (in module syn.types.a.base), [230](#page-233-1) pairs() (syn.types.a.base.Type method), [229](#page-232-1) Param (class in syn.python.b.base), [30](#page-33-0) Parent (class in syn.tree.b.query), [209](#page-212-0) parent() (syn.tree.b.node.Node method), [189](#page-192-1) Partial (class in syn.base\_utils.py), [13](#page-16-1) partition() (syn.five.string.unicode method), [20](#page-23-0) Pass (class in syn.python.b.statements), [140](#page-143-0) peek() (syn.base.b.utils.Counter method), [6](#page-9-1) peek() (syn.base\_utils.list.IterableList method), [11](#page-14-1) plaintext() (syn.util.log.b.base.Event method), [243](#page-246-0) plaintext() (syn.util.log.b.base.Logger method), [244](#page-247-1) plaintext() (syn.util.log.b.events.StringEvent method), [245](#page-248-0) pop() (syn.base.b.wrapper.ListWrapper method), [7](#page-10-1) pop() (syn.tagmathon.b.interpreter.Env method), [187](#page-190-3) pop() (syn.util.log.b.base.Logger method), [244](#page-247-1) Position (class in syn.tree.b.query), [211](#page-214-0) Pow (class in syn.python.b.expressions), [77](#page-80-0) pre\_create\_hook() (in module syn.base.b.meta), [5](#page-8-2) Precedes (class in syn.base\_utils.order), [12](#page-15-2) Preceding (class in syn.tree.b.query), [212](#page-215-0) preceding() (syn.tree.b.node.Node method), [189](#page-192-1) Predicate (class in syn.tree.b.query), [213](#page-216-0) preprocess() (syn.util.constraint.b.base.Constraint method), [236](#page-239-0) preprocess() (syn.util.constraint.b.constraints.EqualConstraint method), [239](#page-242-0) preserve\_attr\_data() (in module syn.base.a.meta), [4](#page-7-2) preserve\_attr\_data() (in module syn.base.b.meta), [5](#page-8-2) pretty() (syn.base.b.base.Base method), [4](#page-7-2) previous() (syn.base\_utils.list.IterableList method), [11](#page-14-1) primitive\_form() (in module syn.types.a.base), [230](#page-233-1) primitive\_form() (syn.types.a.base.Type method), [229](#page-232-1) print\_commands() (syn.base\_utils.repl.REPL method), [14](#page-17-2) Problem (class in syn.util.constraint.b.base), [236](#page-239-0) prod() (in module syn.base\_utils.float), [10](#page-13-5) Product (class in syn.sets.b.operators), [171](#page-174-0) ProgN (class in syn.python.b.base), [39](#page-42-0) push() (syn.tagmathon.b.interpreter.Env method), [187](#page-190-3) push() (syn.util.log.b.base.Logger method), [244](#page-247-1) PythonError, [24](#page-27-0)

PythonNode (class in syn.python.b.base), [21](#page-24-5) PythonTree (class in syn.python.b.base), [23](#page-26-0) pyversion() (in module syn.base\_utils.py), [13](#page-16-1)

### $\Omega$

Query (class in syn.tree.b.query), [214](#page-217-0) query() (syn.tree.b.tree.Tree method), [224](#page-227-3) query() (syn.type.a.type.Type method), [226](#page-229-1) query\_exception() (syn.type.a.type.Type method), [226](#page-229-1) quit() (syn.base\_utils.repl.REPL method), [14](#page-17-2) quote\_string() (in module syn.base\_utils.str), [14](#page-17-2)

# R

rand bool() (in module syn.base utils.rand), [13](#page-16-1) rand bytes() (in module syn.base utils.rand), [14](#page-17-2) rand\_complex() (in module syn.base\_utils.rand), [13](#page-16-1) rand dict() (in module syn.base utils.rand), [14](#page-17-2) rand\_dispatch() (in module syn.base\_utils.rand), [14](#page-17-2) rand float() (in module syn.base utils.rand), [13](#page-16-1) rand frozenset() (in module syn.base utils.rand), [14](#page-17-2) rand\_hashable() (in module syn.base\_utils.rand), [14](#page-17-2) rand int() (in module syn.base utils.rand), [13](#page-16-1) rand list() (in module syn.base utils.rand), [14](#page-17-2) rand\_long() (in module syn.base\_utils.rand), [13](#page-16-1) rand\_none() (in module syn.base\_utils.rand), [14](#page-17-2) rand\_primitive() (in module syn.base\_utils.rand), [14](#page-17-2) rand\_set() (in module syn.base\_utils.rand), [14](#page-17-2) rand\_str() (in module syn.base\_utils.rand), [13](#page-16-1) rand\_tuple() (in module syn.base\_utils.rand), [14](#page-17-2) rand\_unicode() (in module syn.base\_utils.rand), [14](#page-17-2) Range (class in syn.sets.b.range), [172](#page-175-1) range() (in module syn.five), [21](#page-24-5) rebuild() (syn.tree.b.tree.Tree method), [224](#page-227-3) RecursiveBacktrackSolver (class in syn.util.constraint.b.solvers), [241](#page-244-0) ReflexiveDict (class in syn.base\_utils.dict), [9](#page-12-1) register generable (syn.type.a.ext.Mapping attribute), [226](#page-229-1) register\_generable (syn.type.a.ext.Sequence attribute), [225](#page-228-0) register\_generable (syn.type.a.ext.Tuple attribute), [225](#page-228-0) register\_generable (syn.type.a.type.MultiType attribute), [227](#page-230-0) register\_generable (syn.type.a.type.Schema attribute), [228](#page-231-2) register\_generable (syn.type.a.type.Set attribute), [228](#page-231-2) register\_generable (syn.type.a.type.Type attribute), [226](#page-229-1) register\_generable (syn.type.a.type.TypeType attribute), [227](#page-230-0) register\_generable (syn.type.a.type.ValuesType attribute), [227](#page-230-0) remove() (syn.base.b.wrapper.ListWrapper method), [7](#page-10-1) remove\_child() (syn.tree.b.node.Node method), [189](#page-192-1)

remove\_node() (syn.tree.b.tree.Tree method), [224](#page-227-3)

Repeat (class in syn.schema.b.sequence), [150](#page-153-0) REPL (class in syn.base\_utils.repl), [14](#page-17-2) repl\_command (class in syn.base\_utils.repl), [14](#page-17-2) replace() (syn.five.string.unicode method), [20](#page-23-0) replace\_node() (syn.tree.b.tree.Tree method), [224](#page-227-3) reset() (syn.base.b.utils.Counter method), [6](#page-9-1) reset() (syn.base\_utils.list.IterableList method), [11](#page-14-1) reset() (syn.types.a.ne.DiffExplorer method), [231](#page-234-1) reset() (syn.types.a.ne.ValueExplorer method), [231](#page-234-1) reset() (syn.util.log.b.base.Logger method), [244](#page-247-1) reset\_trace() (in module syn.base\_utils.debug), [9](#page-12-1) resolve\_progn() (syn.python.b.base.ProgN method), [40](#page-43-0) resolve\_progn() (syn.python.b.base.PythonNode method), [23](#page-26-0) resolve\_progn() (syn.python.b.base.RootNode method), [33](#page-36-0) resolve\_progn() (syn.python.b.blocks.If method), [46](#page-49-0) Return (class in syn.python.b.statements), [132](#page-135-0) return\_() (syn.base\_utils.debug.CallTrace method), [9](#page-12-1) return () (syn.base utils.debug.Trace method), [8](#page-11-5) reverse() (syn.base.b.wrapper.ListWrapper method), [7](#page-10-1) rfind() (syn.five.string.unicode method), [20](#page-23-0) rgetattr() (in module syn.base\_utils.py), [12](#page-15-2) rindex() (syn.five.string.unicode method), [20](#page-23-0) rjust() (syn.five.string.unicode method), [20](#page-23-0) Root (class in syn.tree.b.query), [215](#page-218-0) root() (syn.tree.b.node.Node method), [189](#page-192-1) RootNode (class in syn.python.b.base), [31](#page-34-0) rootward() (syn.tree.b.node.Node method), [189](#page-192-1) rpartition() (syn.five.string.unicode method), [20](#page-23-0) RShift (class in syn.python.b.expressions), [80](#page-83-0) rsplit() (syn.five.string.unicode method), [20](#page-23-0) rst() (syn.type.a.ext.Mapping method), [226](#page-229-1)

- rst() (syn.type.a.ext.Sequence method), [225](#page-228-0) rst() (syn.type.a.ext.Tuple method), [225](#page-228-0) rst() (syn.type.a.type.MultiType method), [228](#page-231-2)
- rst() (syn.type.a.type.Type method), [226](#page-229-1)
- rst() (syn.type.a.type.TypeType method), [227](#page-230-0)
- rstr() (in module syn.types.a.base), [230](#page-233-1) rstr() (syn.types.a.base.Type method), [229](#page-232-1) rstr() (syn.types.a.string.Unicode method), [234](#page-237-3) rstrip() (syn.five.string.unicode method), [20](#page-23-0) run\_all\_tests() (in module syn.base\_utils.py),  $12$

#### S

safe\_chr() (in module syn.base\_utils.str), [14](#page-17-2) safe\_print() (in module syn.base\_utils.str), [15](#page-18-4) safe\_sorted() (in module syn.types.a.base), [230](#page-233-1) safe\_str() (in module syn.base\_utils.str), [14](#page-17-2) safe unicode() (in module syn.base utils.str),  $15$ safe\_vars() (in module syn.base\_utils.py),  $13$ same\_lineage() (in module syn.base\_utils.py), [13](#page-16-1) sample() (syn.schema.b.sequence.Sequence method), [153](#page-156-0) sample() (syn.sets.b.base.SetNode method), [157](#page-160-1)

sample() (syn.sets.b.leaf.ClassWrapper method), [162](#page-165-0) sample() (syn.sets.b.leaf.SetWrapper method), [160](#page-163-0) sample() (syn.sets.b.leaf.TypeWrapper method), [161](#page-164-0) sample() (syn.sets.b.operators.Difference method), [170](#page-173-0) sample() (syn.sets.b.operators.Intersection method), [169](#page-172-0) sample() (syn.sets.b.operators.Product method), [172](#page-175-1) sample() (syn.sets.b.operators.SetOperator method), [166](#page-169-0) sample() (syn.sets.b.operators.Union method), [168](#page-171-0) sample() (syn.sets.b.range.Range method), [173](#page-176-0) sample() (syn.sets.b.range.StrRange method), [176](#page-179-3) Schema (class in syn.type.a.type), [228](#page-231-2) schema (syn.conf.conf2.ConfList attribute), [16](#page-19-0) SchemaNode (class in syn.schema.b.sequence), [145](#page-148-3) search\_rootward() (syn.tree.b.tree.Tree method), [224](#page-227-3) seek() (syn.base\_utils.list.IterableList method), [11](#page-14-1) Self (class in syn.tree.b.query), [217](#page-220-0) seq\_list\_nested() (in module syn.base\_utils.tree), [15](#page-18-4) seq type (syn.type.a.ext.Sequence attribute), [225](#page-228-0) SeqDict (class in syn.base\_utils.dict), [9](#page-12-1) Sequence (class in syn.python.b.literals), [122](#page-125-0) Sequence (class in syn.schema.b.sequence), [152](#page-155-0) Sequence (class in syn.type.a.ext), [225](#page-228-0) Sequence (class in syn.types.a.sequence), [233](#page-236-2) ser\_args (syn.types.a.base.Type attribute), [229](#page-232-1) ser\_args (syn.types.a.numeric.Complex attribute), [233](#page-236-2) ser\_attrs (syn.types.a.base.Type attribute), [229](#page-232-1) ser\_kwargmap (syn.types.a.base.Type attribute), [229](#page-232-1) ser\_kwargs (syn.types.a.base.Type attribute), [229](#page-232-1) serialize() (in module syn.types.a.base), [230](#page-233-1) serialize() (syn.types.a.base.Type method), [229](#page-232-1) serialize\_type() (syn.types.a.base.Type class method), [229](#page-232-1) serialize\_type() (syn.types.a.special.NONE class method), [234](#page-237-3) Set (class in syn.python.b.literals), [127](#page-130-0) Set (class in syn.schema.b.sequence), [147](#page-150-0) Set (class in syn.type.a.type), [228](#page-231-2) Set (class in syn.types.a.set), [234](#page-237-3) set\_child\_parents() (syn.tree.b.node.Node method), [189](#page-192-1) set\_global() (syn.tagmathon.b.interpreter.Env method), [187](#page-190-3) set\_global() (syn.tagmathon.b.interpreter.Frame method), [186](#page-189-1) SetDict (in module syn.base\_utils.dict), [9](#page-12-1) SetDifferences (class in syn.types.a.ne), [232](#page-235-0) setitem() (in module syn.base\_utils.context), [8](#page-11-5) SetLeaf (class in syn.sets.b.leaf), [157](#page-160-1) SetNode (class in syn.sets.b.base), [155](#page-158-5) SetOperator (class in syn.sets.b.operators), [165](#page-168-1) setstate\_hook() (in module syn.base.b.base), [5](#page-8-2) SetWrapper (class in syn.sets.b.leaf), [158](#page-161-0) sgn() (in module syn.base\_utils.float), [10](#page-13-5) Sibling (class in syn.tree.b.query), [218](#page-221-0) siblings() (syn.tree.b.node.Node method), [189](#page-192-1)

SimpleSolver (class in syn.util.constraint.b.solvers), [240](#page-243-1) simplify() (syn.sets.b.base.SetNode method), [157](#page-160-1) size() (syn.sets.b.base.SetNode method), [157](#page-160-1) size() (syn.sets.b.leaf.ClassWrapper method), [162](#page-165-0) size() (syn.sets.b.leaf.Empty method), [165](#page-168-1) size() (syn.sets.b.leaf.SetWrapper method), [160](#page-163-0) size() (syn.sets.b.leaf.TypeWrapper method), [161](#page-164-0) size() (syn.sets.b.operators.SetOperator method), [166](#page-169-0) size() (syn.sets.b.range.Range method), [173](#page-176-0) size\_limits() (syn.sets.b.base.SetNode method), [157](#page-160-1) size\_limits() (syn.sets.b.operators.Difference method), [170](#page-173-0) size\_limits() (syn.sets.b.operators.Intersection method), [169](#page-172-0) size\_limits() (syn.sets.b.operators.Product method), [172](#page-175-1) size\_limits() (syn.sets.b.operators.Union method), [168](#page-171-0) solutions() (syn.util.constraint.b.solvers.RecursiveBacktrackSolver method), [242](#page-245-3) solutions() (syn.util.constraint.b.solvers.SimpleSolver method), [241](#page-244-0) solutions() (syn.util.constraint.b.solvers.Solver method), [240](#page-243-1) Solver (class in syn.util.constraint.b.solvers), [240](#page-243-1) sort() (syn.base.b.wrapper.ListWrapper method), [8](#page-11-5) Special (class in syn.python.b.base), [37](#page-40-0) Special (class in syn.sets.b.leaf), [163](#page-166-0) Special (class in syn.tagmathon.b.function), [183](#page-186-0) SpecialCall (class in syn.tagmathon.b.function), [184](#page-187-0) split() (in module syn.base\_utils.filters), [10](#page-13-5) split() (syn.five.string.unicode method), [20](#page-23-0) splitlines() (syn.five.string.unicode method), [20](#page-23-0) Starred (class in syn.python.b.variables), [144](#page-147-0) startswith() (syn.five.string.unicode method), [20](#page-23-0) Statement (class in syn.python.b.base), [42](#page-45-0) step() (syn.types.a.ne.DiffExplorer method), [231](#page-234-1) step() (syn.types.a.ne.ValueExplorer method), [231](#page-234-1) Store (class in syn.python.b.base), [27](#page-30-0) Str (class in syn.python.b.literals), [119](#page-122-0) strf (in module syn.five.string), [18](#page-21-4) String (class in syn.types.a.string), [234](#page-237-3) StringEvent (class in syn.util.log.b.events), [244](#page-247-1) strip() (syn.five.string.unicode method), [20](#page-23-0) StrRange (class in syn.sets.b.range), [175](#page-178-0) Sub (class in syn.python.b.expressions), [70](#page-73-0) subclasses() (in module syn.base\_utils.py), [13](#page-16-1) Succeeds() (in module syn.base\_utils.order), [12](#page-15-2) swapcase() (syn.five.string.unicode method), [21](#page-24-5) symbol (syn.python.b.expressions.Add attribute), [70](#page-73-0) symbol (syn.python.b.expressions.And attribute), [92](#page-95-0) symbol (syn.python.b.expressions.BitAnd attribute), [86](#page-89-0) symbol (syn.python.b.expressions.BitOr attribute), [83](#page-86-0) symbol (syn.python.b.expressions.BitXor attribute), [84](#page-87-0) symbol (syn.python.b.expressions.Div attribute), [74](#page-77-0) symbol (syn.python.b.expressions.Eq attribute), [97](#page-100-0)

symbol (syn.python.b.expressions.FloorDiv attribute), [76](#page-79-0) symbol (syn.python.b.expressions.Gt attribute), [103](#page-106-0) symbol (syn.python.b.expressions.GtE attribute), [105](#page-108-0) symbol (syn.python.b.expressions.In attribute), [109](#page-112-0) symbol (syn.python.b.expressions.Invert attribute), [66](#page-69-0) symbol (syn.python.b.expressions.Is attribute), [106](#page-109-0) symbol (syn.python.b.expressions.IsNot attribute), [108](#page-111-0) symbol (syn.python.b.expressions.LShift attribute), [80](#page-83-0) symbol (syn.python.b.expressions.Lt attribute), [100](#page-103-0) symbol (syn.python.b.expressions.LtE attribute), [102](#page-105-0) symbol (syn.python.b.expressions.MatMult attribute), [87](#page-90-0) symbol (syn.python.b.expressions.Mod attribute), [77](#page-80-0) symbol (syn.python.b.expressions.Mult attribute), [73](#page-76-0) symbol (syn.python.b.expressions.Not attribute), [64](#page-67-0) symbol (syn.python.b.expressions.NotEq attribute), [99](#page-102-0) symbol (syn.python.b.expressions.NotIn attribute), [110](#page-113-0) symbol (syn.python.b.expressions.Operator attribute), [57](#page-60-0) symbol (syn.python.b.expressions.Or attribute), [93](#page-96-0) symbol (syn.python.b.expressions.Pow attribute), [79](#page-82-0) symbol (syn.python.b.expressions.RShift attribute), [82](#page-85-0) symbol (syn.python.b.expressions.Sub attribute), [72](#page-75-0) symbol (syn.python.b.expressions.UAdd attribute), [61](#page-64-0) symbol (syn.python.b.expressions.USub attribute), [63](#page-66-0) symbol (syn.sets.b.operators.Difference attribute), [170](#page-173-0) symbol (syn.sets.b.operators.Intersection attribute), [169](#page-172-0) symbol (syn.sets.b.operators.Product attribute), [172](#page-175-1) symbol (syn.sets.b.operators.SetOperator attribute), [166](#page-169-0) symbol (syn.sets.b.operators.Union attribute), [168](#page-171-0) syn (module), [246](#page-249-4) syn.base (module), [8](#page-11-5) syn.base.a (module), [4](#page-7-2) syn.base.a.base (module), [3](#page-6-2) syn.base.a.meta (module), [3](#page-6-2) syn.base.b (module), [8](#page-11-5) syn.base.b.base (module), [4](#page-7-2) syn.base.b.examine (module), [5](#page-8-2) syn.base.b.meta (module), [5](#page-8-2) syn.base.b.utils (module), [6](#page-9-1) syn.base.b.wrapper (module), [7](#page-10-1) syn.base\_utils (module), [15](#page-18-4) syn.base\_utils.alg (module), [8](#page-11-5) syn.base\_utils.context (module), [8](#page-11-5) syn.base\_utils.debug (module), [8](#page-11-5) syn.base\_utils.dict (module), [9](#page-12-1) syn.base\_utils.filters (module), [10](#page-13-5) syn.base\_utils.float (module), [10](#page-13-5) syn.base\_utils.hash (module), [10](#page-13-5) syn.base\_utils.iter (module), [10](#page-13-5) syn.base\_utils.list (module), [10](#page-13-5) syn.base\_utils.logic (module), [11](#page-14-1) syn.base\_utils.order (module), [12](#page-15-2) syn.base\_utils.py (module), [12](#page-15-2) syn.base\_utils.rand (module), [13](#page-16-1) syn.base\_utils.repl (module), [14](#page-17-2)

syn.base\_utils.str (module), [14](#page-17-2) syn.base\_utils.tree (module), [15](#page-18-4) syn.conf (module), [18](#page-21-4) syn.conf.conf (module), [15](#page-18-4) syn.conf.conf2 (module), [15](#page-18-4) syn.conf.vars (module), [17](#page-20-1) syn.cython (module), [18](#page-21-4) syn.five (module), [21](#page-24-5) syn.five.num (module), [18](#page-21-4) syn.five.string (module), [18](#page-21-4) syn.globals (module), [21](#page-24-5) syn.globals.loggers (module), [21](#page-24-5) syn.globals.values (module), [21](#page-24-5) syn.python (module), [145](#page-148-3) syn.python.b (module), [145](#page-148-3) syn.python.b.base (module), [21](#page-24-5) syn.python.b.blocks (module), [43](#page-46-1) syn.python.b.expressions (module), [54](#page-57-1) syn.python.b.literals (module), [117](#page-120-1) syn.python.b.statements (module), [130](#page-133-1) syn.python.b.variables (module), [142](#page-145-1) syn.schema (module), [155](#page-158-5) syn.schema.b (module), [155](#page-158-5) syn.schema.b.sequence (module), [145](#page-148-3) syn.serialize (module), [155](#page-158-5) syn.serialize.a (module), [155](#page-158-5) syn.sets (module), [176](#page-179-3) syn.sets.b (module), [176](#page-179-3) syn.sets.b.base (module), [155](#page-158-5) syn.sets.b.leaf (module), [157](#page-160-1) syn.sets.b.operators (module), [165](#page-168-1) syn.sets.b.range (module), [172](#page-175-1) syn.tagmathon (module), [187](#page-190-3) syn.tagmathon.b (module), [187](#page-190-3) syn.tagmathon.b.base (module), [176](#page-179-3) syn.tagmathon.b.builtin (module), [179](#page-182-1) syn.tagmathon.b.compiler (module), [180](#page-183-2) syn.tagmathon.b.function (module), [180](#page-183-2) syn.tagmathon.b.interpreter (module), [186](#page-189-1) syn.tree (module), [224](#page-227-3) syn.tree.b (module), [224](#page-227-3) syn.tree.b.node (module), [188](#page-191-0) syn.tree.b.query (module), [189](#page-192-1) syn.tree.b.tree (module), [223](#page-226-1) syn.type (module), [228](#page-231-2) syn.type.a (module), [228](#page-231-2) syn.type.a.ext (module), [225](#page-228-0) syn.type.a.type (module), [226](#page-229-1) syn.types (module), [235](#page-238-3) syn.types.a (module), [235](#page-238-3) syn.types.a.base (module), [229](#page-232-1) syn.types.a.mapping (module), [230](#page-233-1) syn.types.a.ne (module), [231](#page-234-1) syn.types.a.numeric (module), [233](#page-236-2)

syn.types.a.sequence (module), [233](#page-236-2) syn.types.a.set (module), [234](#page-237-3) syn.types.a.special (module), [234](#page-237-3) syn.types.a.string (module), [234](#page-237-3) syn.util (module), [246](#page-249-4) syn.util.constraint (module), [242](#page-245-3) syn.util.constraint.b (module), [242](#page-245-3) syn.util.constraint.b.base (module), [235](#page-238-3) syn.util.constraint.b.constraints (module), [237](#page-240-1) syn.util.constraint.b.solvers (module), [240](#page-243-1) syn.util.log (module), [246](#page-249-4) syn.util.log.b (module), [246](#page-249-4) syn.util.log.b.base (module), [242](#page-245-3) syn.util.log.b.events (module), [244](#page-247-1) SyntagmathonNode (class in syn.tagmathon.b.base), [176](#page-179-3)

# T

take() (syn.base\_utils.list.IterableList method), [11](#page-14-1) This (class in syn.base.b.meta), [5](#page-8-2) This (class in syn.type.a.ext), [226](#page-229-1) this module() (in module syn.base utils.py),  $13$ title() (syn.five.string.unicode method), [21](#page-24-5) to\_ast() (syn.python.b.base.Context method), [26](#page-29-0) to\_ast() (syn.python.b.base.Expression\_method), [36](#page-39-0) to\_ast() (syn.python.b.base.PythonNode method), [23](#page-26-0) to\_ast() (syn.python.b.base.PythonTree method), [24](#page-27-0) to\_ast() (syn.python.b.base.RootNode method), [33](#page-36-0) to\_dict() (syn.base.a.base.Base method), [3](#page-6-2) to\_dict() (syn.base.b.base.Base method), [5](#page-8-2) to\_python() (in module syn.tagmathon.b.compiler), [180](#page-183-2) to\_python() (syn.tagmathon.b.base.SyntagmathonNode method), [178](#page-181-0) to\_python() (syn.tagmathon.b.base.Variable method), [179](#page-182-1) to\_python() (syn.tagmathon.b.function.Call method), [183](#page-186-0) to\_python() (syn.tagmathon.b.function.Function method), [182](#page-185-0) to\_python() (syn.tagmathon.b.function.SpecialCall method), [185](#page-188-0) to set() (syn.sets.b.base.SetNode method), [157](#page-160-1) to\_set() (syn.sets.b.leaf.ClassWrapper method), [163](#page-166-0) to set() (syn.sets.b.leaf.Empty method), [165](#page-168-1) to\_set() (syn.sets.b.leaf.SetWrapper method), [160](#page-163-0) to\_set() (syn.sets.b.leaf.TypeWrapper method), [161](#page-164-0) to\_set() (syn.sets.b.operators.Difference method), [170](#page-173-0) to\_set() (syn.sets.b.operators.Intersection method), [169](#page-172-0) to\_set() (syn.sets.b.operators.Product method), [172](#page-175-1) to\_set() (syn.sets.b.operators.Union method), [168](#page-171-0) to\_set() (syn.sets.b.range.Range method), [173](#page-176-0) to\_set() (syn.sets.b.range.StrRange method), [176](#page-179-3) to tuple() (syn.base.b.base.Base method), [5](#page-8-2) topological\_sorting() (in module syn.base\_utils.order), [12](#page-15-2) Trace (class in syn.base\_utils.debug), [8](#page-11-5) translate() (syn.five.string.unicode method), [21](#page-24-5) Tree (class in syn.tree.b.tree), [223](#page-226-1)

TreeError, [189](#page-192-1) Tuple (class in syn.python.b.literals), [126](#page-129-0) Tuple (class in syn.type.a.ext), [225](#page-228-0) Tuple (class in syn.types.a.sequence), [233](#page-236-2) tuple append() (in module syn.base utils.py),  $13$ tuple prepend() (in module syn.base utils.py),  $13$ Type (class in syn.schema.b.sequence), [148](#page-151-0) Type (class in syn.tree.b.query), [219](#page-222-0) Type (class in syn.type.a.type), [226](#page-229-1) Type (class in syn.types.a.base), [229](#page-232-1) type (syn.base.b.base.BaseType attribute), [5](#page-8-2) type (syn.type.a.type.TypeType attribute), [227](#page-230-0) type (syn.types.a.base.Type attribute), [229](#page-232-1) type (syn.types.a.mapping.Dict attribute), [230](#page-233-1) type (syn.types.a.mapping.Mapping attribute), [230](#page-233-1) type (syn.types.a.numeric.Bool attribute), [233](#page-236-2) type (syn.types.a.numeric.Complex attribute), [233](#page-236-2) type (syn.types.a.numeric.Float attribute), [233](#page-236-2) type (syn.types.a.numeric.Int attribute), [233](#page-236-2) type (syn.types.a.numeric.Long attribute), [233](#page-236-2) type (syn.types.a.numeric.Numeric attribute), [233](#page-236-2) type (syn.types.a.sequence.List attribute), [233](#page-236-2) type (syn.types.a.sequence.Sequence attribute), [233](#page-236-2) type (syn.types.a.sequence.Tuple attribute), [233](#page-236-2) type (syn.types.a.set.FrozenSet attribute), [234](#page-237-3) type (syn.types.a.set.Set attribute), [234](#page-237-3) type (syn.types.a.special.NONE attribute), [234](#page-237-3) type (syn.types.a.string.Basestring attribute), [235](#page-238-3) type (syn.types.a.string.Bytes attribute), [234](#page-237-3) type (syn.types.a.string.String attribute), [234](#page-237-3) type (syn.types.a.string.Unicode attribute), [234](#page-237-3) type\_dispatch() (syn.types.a.base.Type class method), [229](#page-232-1) type\_partition() (in module syn.base\_utils.py), [13](#page-16-1)

TypeExtension (class in syn.type.a.type), [228](#page-231-2) typelist (syn.type.a.type.MultiType attribute), [228](#page-231-2) typemap (syn.type.a.type.MultiType attribute), [228](#page-231-2) types (syn.type.a.ext.Tuple attribute), [225](#page-228-0) types (syn.type.a.type.MultiType attribute), [228](#page-231-2) typestr (syn.type.a.type.MultiType attribute), [228](#page-231-2) TypeType (class in syn.type.a.type), [227](#page-230-0) TypeType (class in syn.types.a.base), [229](#page-232-1) TypeType.type (class in syn.types.a.base), [229](#page-232-1) TypeWrapper (class in syn.sets.b.leaf), [160](#page-163-0)

### $\cup$

UAdd (class in syn.python.b.expressions), [60](#page-63-0) UnaryOp (class in syn.python.b.expressions), [58](#page-61-0) UnaryOperator (class in syn.python.b.expressions), [57](#page-60-0) unichr() (in module syn.five.string), [21](#page-24-5) unicode (class in syn.five.string), [18](#page-21-4) Unicode (class in syn.types.a.string), [234](#page-237-3) uniform (syn.type.a.ext.Tuple attribute), [225](#page-228-0) Union (class in syn.sets.b.operators), [166](#page-169-0)

union() (syn.base\_utils.dict.GroupDict method), [9](#page-12-1) union() (syn.sets.b.base.SetNode method), [157](#page-160-1) union() (syn.sets.b.leaf.SetWrapper method), [160](#page-163-0) union() (syn.sets.b.range.Range method), [173](#page-176-0) unzip() (in module syn.base utils.py), [13](#page-16-1) up() (syn.types.a.ne.DiffExplorer method), [231](#page-234-1) up() (syn.types.a.ne.ValueExplorer method), [231](#page-234-1) update() (syn.base\_utils.dict.AssocDict method), [9](#page-12-1) update() (syn.base\_utils.dict.GroupDict method), [9](#page-12-1) update() (syn.base\_utils.dict.SeqDict method), [9](#page-12-1) update() (syn.base\_utils.dict.UpdateDict method), [9](#page-12-1) update() (syn.tagmathon.b.interpreter.Env method), [187](#page-190-3) update() (syn.tagmathon.b.interpreter.Frame method), [186](#page-189-1) UpdateDict (class in syn.base\_utils.dict), [9](#page-12-1) upper() (syn.five.string.unicode method), [21](#page-24-5)

USub (class in syn.python.b.expressions), [61](#page-64-0)

#### V

validate() (syn.base.a.base.Base method), [3](#page-6-2) validate() (syn.base.b.base.Base method), [5](#page-8-2) validate() (syn.base.b.utils.Counter method), [6](#page-9-1) validate() (syn.base.b.wrapper.ListWrapper method), [8](#page-11-5) validate() (syn.python.b.base.PythonNode method), [23](#page-26-0) validate() (syn.python.b.base.Special method), [39](#page-42-0) validate() (syn.schema.b.sequence.Repeat method), [152](#page-155-0) validate() (syn.schema.b.sequence.Sequence method), [153](#page-156-0) validate() (syn.sets.b.range.Range method), [173](#page-176-0) validate() (syn.tree.b.node.Node method), [189](#page-192-1) validate() (syn.tree.b.tree.Tree method), [224](#page-227-3) validate() (syn.type.a.type.AnyType method), [227](#page-230-0) validate() (syn.type.a.type.MultiType method), [228](#page-231-2) validate() (syn.type.a.type.Schema method), [228](#page-231-2) validate() (syn.type.a.type.Set method), [228](#page-231-2) validate() (syn.type.a.type.Type method), [226](#page-229-1) validate() (syn.type.a.type.TypeExtension method), [228](#page-231-2) validate() (syn.type.a.type.TypeType method), [227](#page-230-0) validate() (syn.type.a.type.ValuesType method), [227](#page-230-0) validate() (syn.util.constraint.b.base.Problem method), [237](#page-240-1) Value (class in syn.tree.b.query), [220](#page-223-0) value (syn.types.a.ne.DiffExplorer attribute), [231](#page-234-1) value() (syn.python.b.base.ProgN method), [40](#page-43-0) value\_type (syn.type.a.ext.Mapping attribute), [226](#page-229-1) ValueExplorer (class in syn.types.a.ne), [231](#page-234-1) values (syn.type.a.type.ValuesType attribute), [227](#page-230-0) ValuesType (class in syn.type.a.type), [227](#page-230-0) valuify() (syn.python.b.base.ProgN method), [40](#page-43-0) valuify block() (syn.python.b.blocks.Block method), [45](#page-48-0) Variable (class in syn.tagmathon.b.base), [178](#page-181-0) variables() (syn.python.b.base.PythonNode method), [23](#page-26-0) variables() (syn.python.b.variables.Name method), [144](#page-147-0) Vars (class in syn.conf.vars), [17](#page-20-1)

vars() (in module syn.tagmathon.b.base), [179](#page-182-1) viewable() (syn.python.b.base.PythonNode method), [23](#page-26-0) visit() (in module syn.types.a.base), [230](#page-233-1) visit() (syn.types.a.base.Type method), [229](#page-232-1) visit len() (syn.types.a.base.Type method), [229](#page-232-1)

### W

Where (class in syn.tree.b.query), [221](#page-224-0) While (class in syn.python.b.blocks), [48](#page-51-0)

### X

xor() (in module syn.base\_utils.logic), [11](#page-14-1)

### Y

YAMLMixin (class in syn.conf.conf), [15](#page-18-4)

### Z

zfill() (syn.five.string.unicode method), [21](#page-24-5)